# 

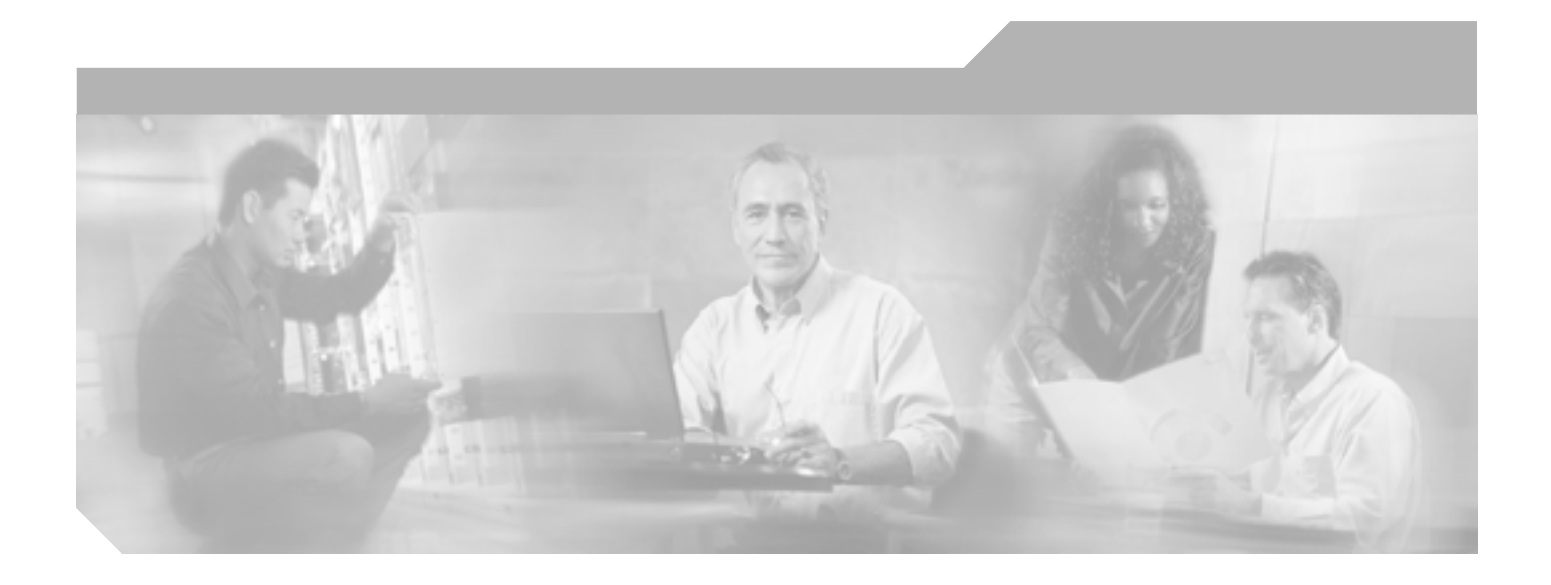

# **Cisco Unified CallManager Serviceability**

Release 5.1(3)

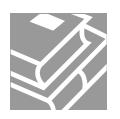

Text Part Number: OL-14242-01-J

#### **Information Packet**

TCP UNIX UCB University of California, Berkeley<br>ICB University of California, Berkeley<br> $AII$  rights reserved. Copyright © 1981, Regents of the University All rights reserved.Copyright © 1981, Regents of the University of California.

CCVP, the Cisco logo, and the Cisco Square Bridge logo are trademarks of Cisco Systems, Inc.; Changing the Way We Work, Live, Play, and Learn is a service mark of Cisco Systems, Inc.; and Access Registrar, Aironet, BPX, Catalyst, CCDA, CCDP, CCIE, CCIP, CCNA, CCNP, CCSP, Cisco, the Cisco Certified Internetwork Expert logo, Cisco IOS, Cisco Press, Cisco Systems, Cisco Systems Capital, the Cisco Systems logo, Cisco Unity, Enterprise/Solver, EtherChannel, EtherFast, EtherSwitch, Fast Step, Follow Me Browsing, FormShare, GigaDrive, HomeLink, Internet Quotient, IOS, iPhone, IP/TV, iQ Expertise, the iQ logo, iQ Net Readiness Scorecard, iQuick Study, LightStream, Linksys, MeetingPlace, MGX, Networking Academy, Network Registrar, *Packet*, PIX, ProConnect, ScriptShare, SMARTnet, StackWise, The Fastest Way to Increase Your Internet Quotient, and TransPath are registered trademarks of Cisco Systems, Inc. and/or its affiliates in the United States and certain other countries.

All other trademarks mentioned in this document or Website are the property of their respective owners.The use of the word partner does not imply a partnership relationship between Cisco and any other company.(0705R)

**Cisco Unified CallManager Serviceability** Copyright © 2007 Cisco Systems, Inc. All rights reserved.

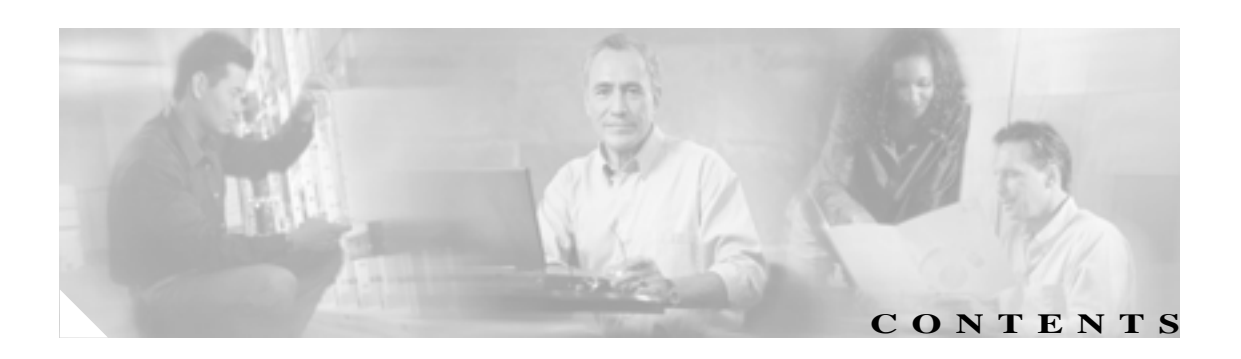

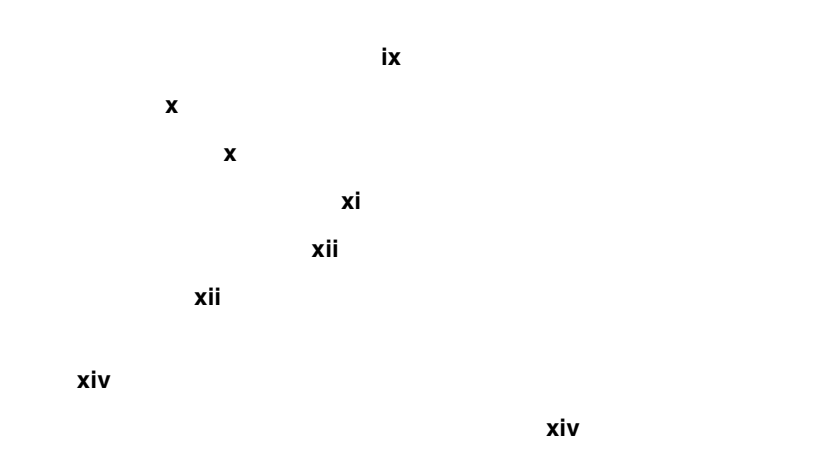

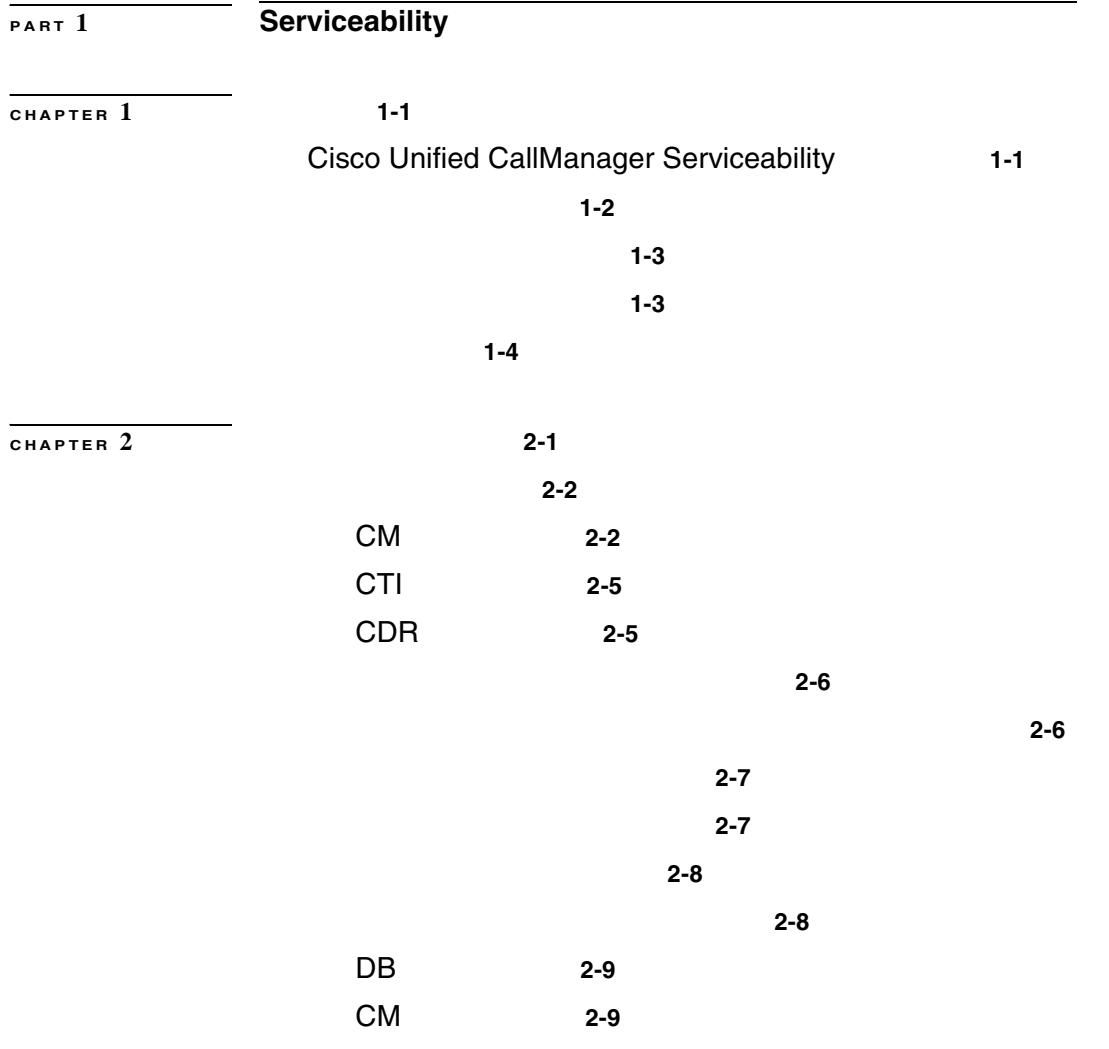

**Cisco Unified CallManager Serviceability** 

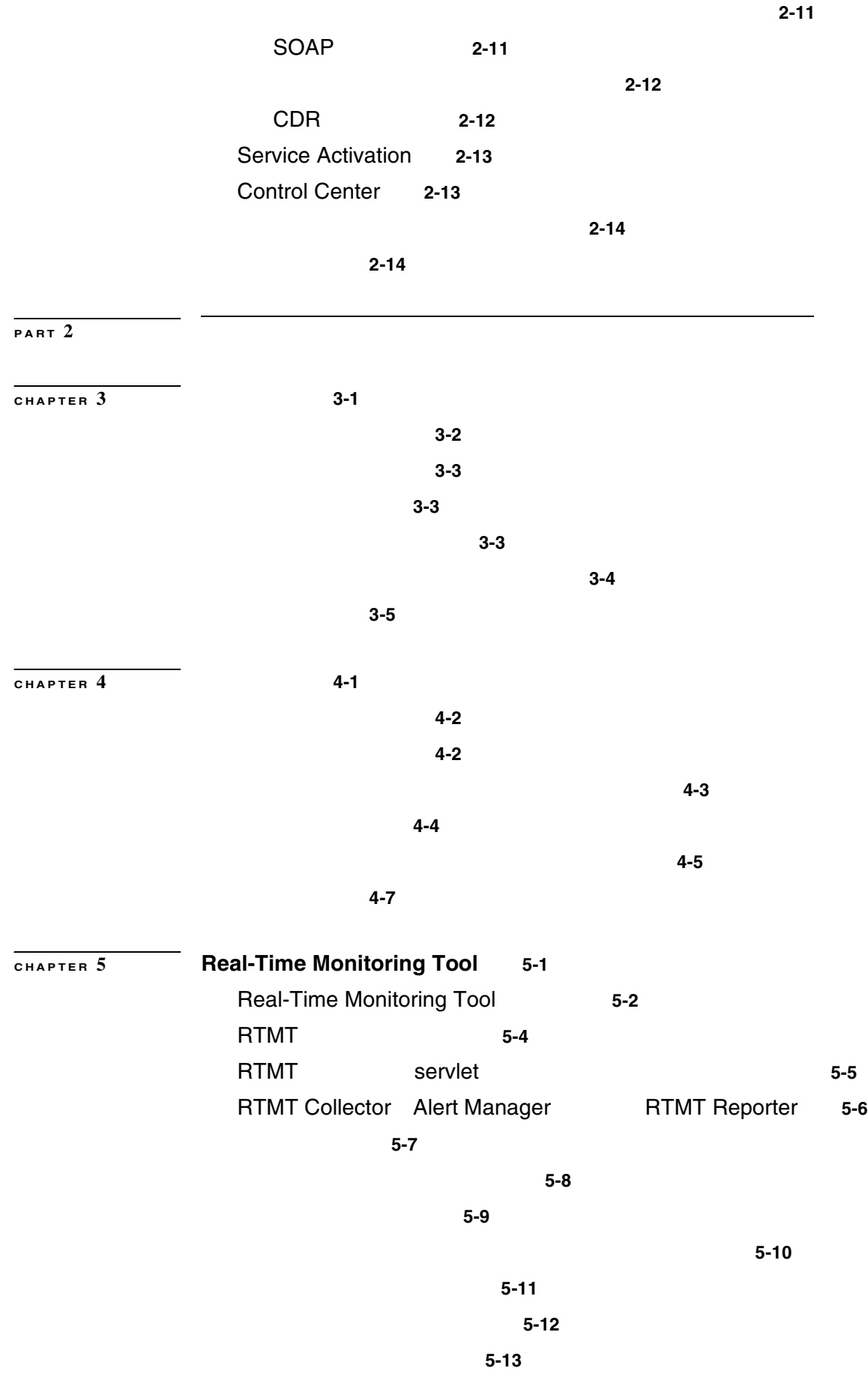

 $\overline{\mathbf{I}}$ 

パフォーマンス オブジェクトとパフォーマンス カウンタの操作 **6-2**

5-15

参考情報 **5-16**

CTI アプリケーション、デバイス、および回線のモニタリング **5-15**

 $\overline{\text{CHAPTER 6}}$  6-1

Cisco Analog Access **6-4** Cisco Annunciator Device **6-4** Cisco CallManager **6-5** Cisco CallManager Attendant Console **6-11** Cisco CallManager System Performance **6-12** Cisco CTIManager **6-14** Cisco Dual-Mode Mobility **6-15** Cisco Extension Mobility **6-16** Cisco Gatekeeper **6-16** Cisco H.323 **6-17** Cisco Hunt Lists **6-17** Cisco HW Conference Bridge Device **6-18** Cisco IP Manager Assistant **6-19** Cisco Lines **6-19** Cisco Locations **6-20** Cisco Media Streaming Application **6-20** Cisco Messaging Interface **6-23** Cisco MGCP FXO Device **6-24** Cisco MGCP FXS Device **6-24** Cisco MGCP Gateways **6-24** Cisco MGCP PRI Device **6-25** Cisco MGCP T1 CAS Device **6-26** Cisco Music On Hold MOH Device **6-26** Cisco MTP Device **6-27** Cisco Phone **6-28** Cisco Presence Feature **6-28** Cisco QSIG Feature **6-28** Cisco Signaling **6-29** Cisco SIP **6-29** Cisco SIP Stack **6-30** Cisco SW Conf Bridge Device **6-37**

Cisco TFTP Server **6-38**

**Cisco Unified CallManager Serviceability** 

**v**

Cisco Tomcat Connector **6-41** Cisco Tomcat JVM **6-42** Cisco Tomcat Web Application **6-43** Cisco Transcode Device **6-44** Cisco Video Conference Bridge **6-44** Cisco WebDialer **6-45** Cisco WSM Connector **6-45** Database Change Notification Client **6-46** Database Change Notification Server **6-46** Database Change Notification Subscription **6-46** Database Local DSN **6-47** DB User Host Information Counters **6-47** Enterprise Replication DBSpace Monitors **6-47** Enterprise Replication Perfmon Counters **6-47** IP **6-48** Memory **6-49** Network Interface **6-50** Number of Replicates Created and State of Replication **6-51** Partition **6-51** Process **6-52** Processor **6-53** System **6-53** TCP **6-54** Thread **6-54** RTMT **6-55** カテゴリ タブ **6-56** サンプル レート **6-56** モニタするカウンタの追加 **6-56** カウンタのアラート通知 **6-56** カウンタの詳細表示 **6-57** カウンタのプロパティ **6-57** Perfmon 6-58 参考情報 **6-58 CHAPTER 7** アラート **7-1** アラートの概要 **7-2** あらかじめ設定されているアラート **7-3** アラートのカスタマイズ **7-5** アラート アクションの設定 **7-7**

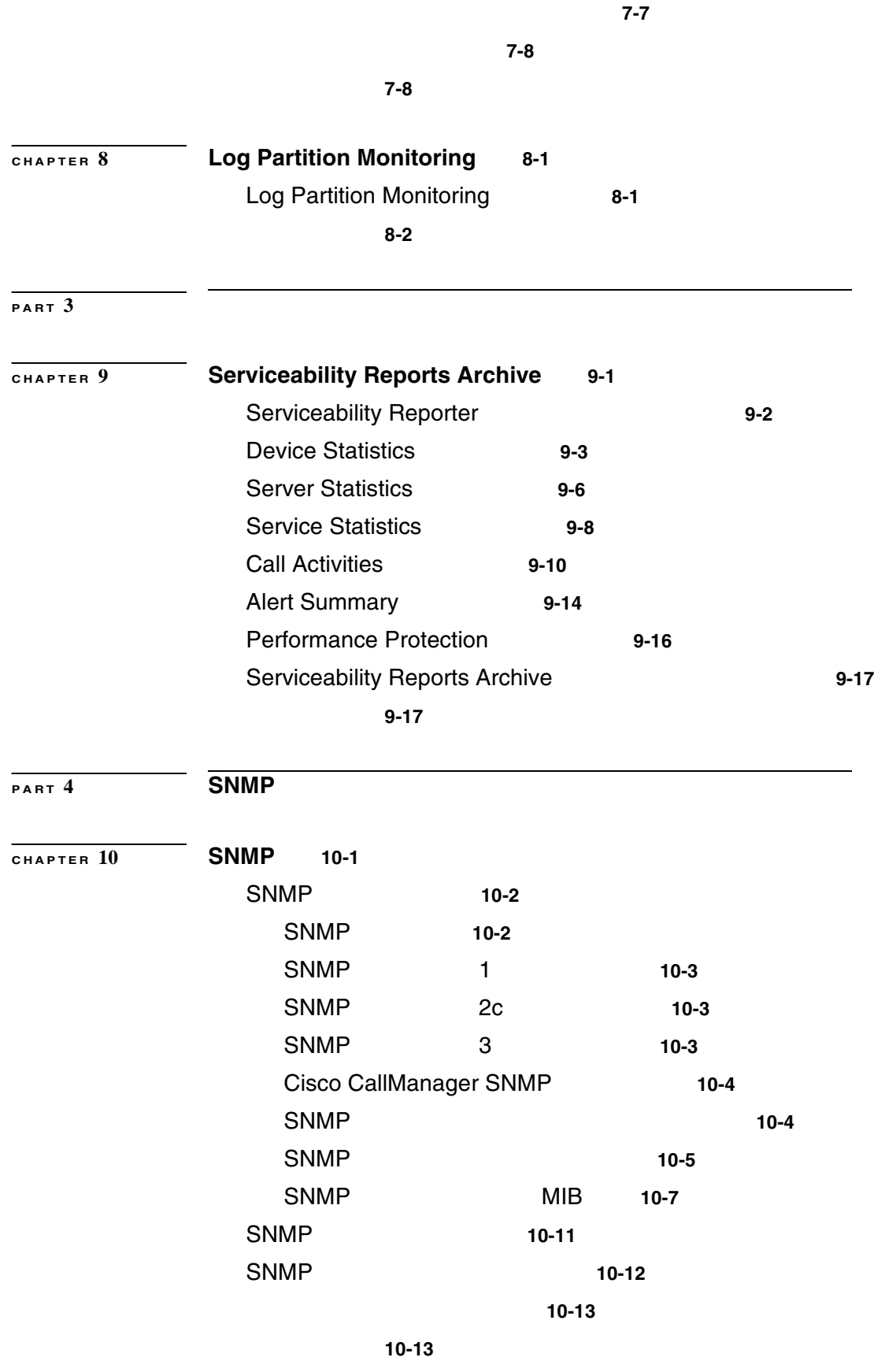

**INDEX** 

 $\overline{\phantom{a}}$ 

 $\blacksquare$ 

 $\mathbf{I}$ 

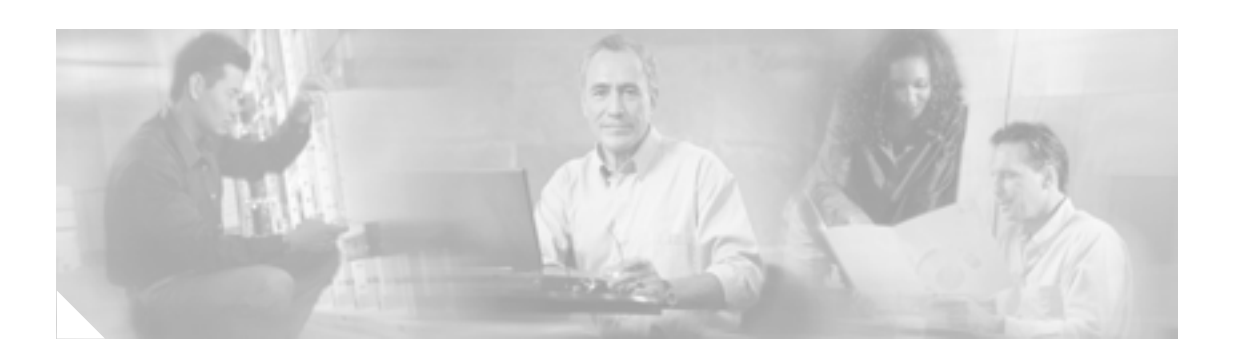

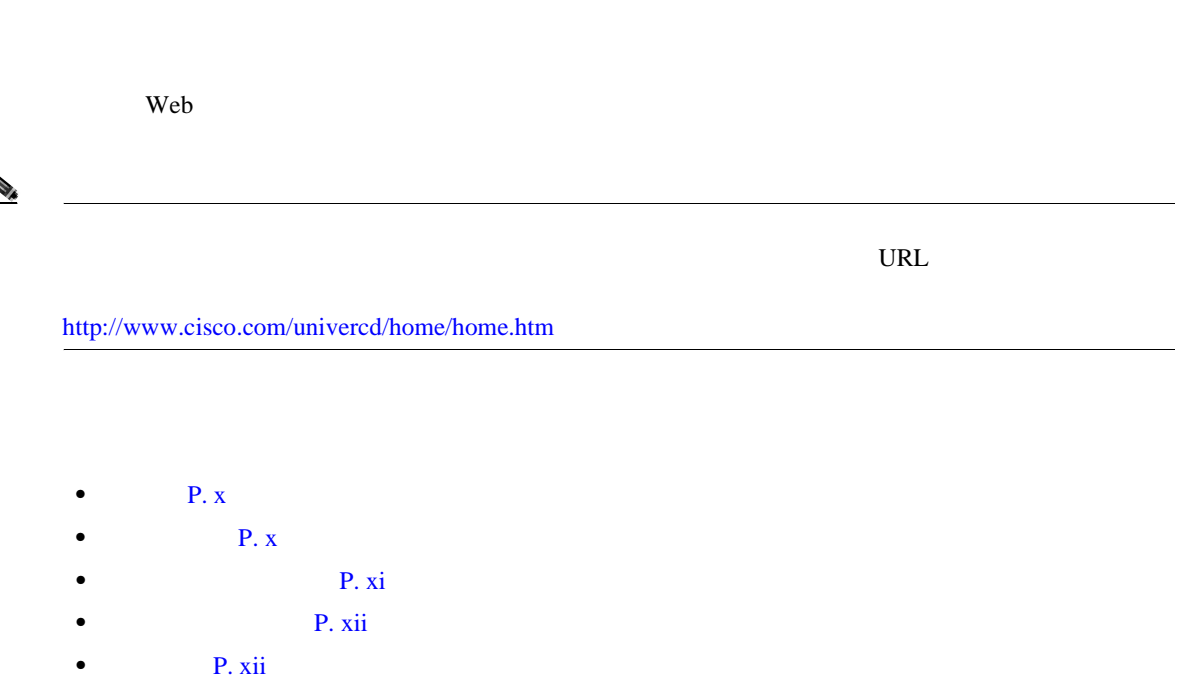

**•** The contraction of the contraction of the contraction of the contraction of the contraction of the contraction of the contraction of the contraction of the contraction of the contraction of the contraction of the contr

• **P**. xiv

<span id="page-9-0"></span>*Cisco Unified CallManager Serviceability* **Cisco** *Real-Time Monitoring Tool RTMT* Cisco Unified CallManager Serviceability **Cisco Unified CallManager Cisco Unified CallManager** 

**Cisco Unified CallManager Serviceability Cisco Unified CallManager CDR Analysis and Reporting** 

Cisco Unified CallManager

Cisco Unified CallManager

*Cisco Unified CallManager Serviceability* **Cisco Unified CallManager 3** 

 $IP$ 

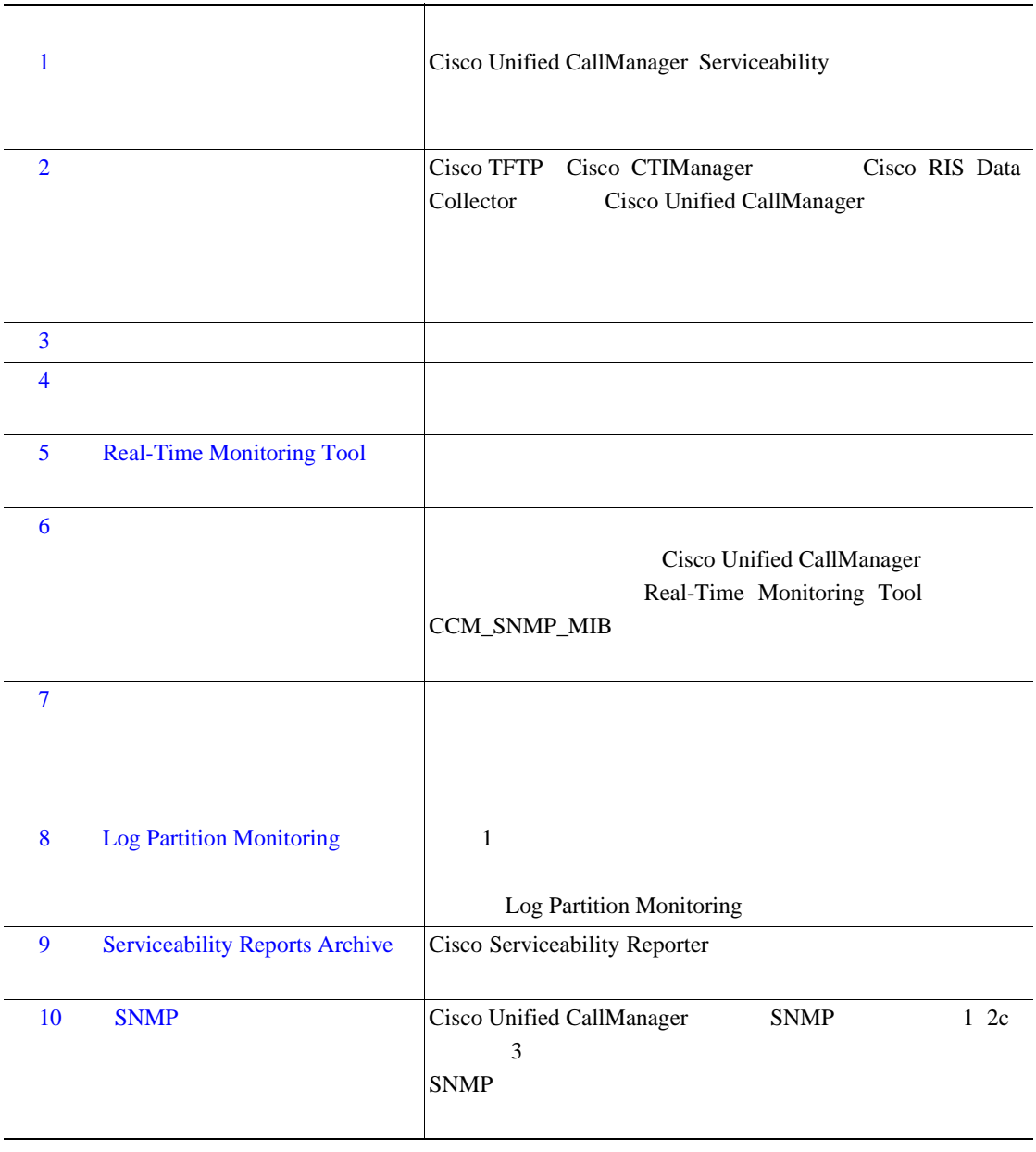

<span id="page-10-0"></span> $\overline{1}$ 

<span id="page-11-0"></span>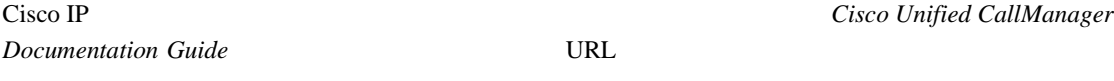

Cisco IP テレフォニー関連のアプリケーションと製品の詳細については、*Cisco Unified CallManager*

http://www.cisco.com/univercd/cc/td/doc/product/voice/c\_callmg/<  $>$ /doc\_gd/index.htm

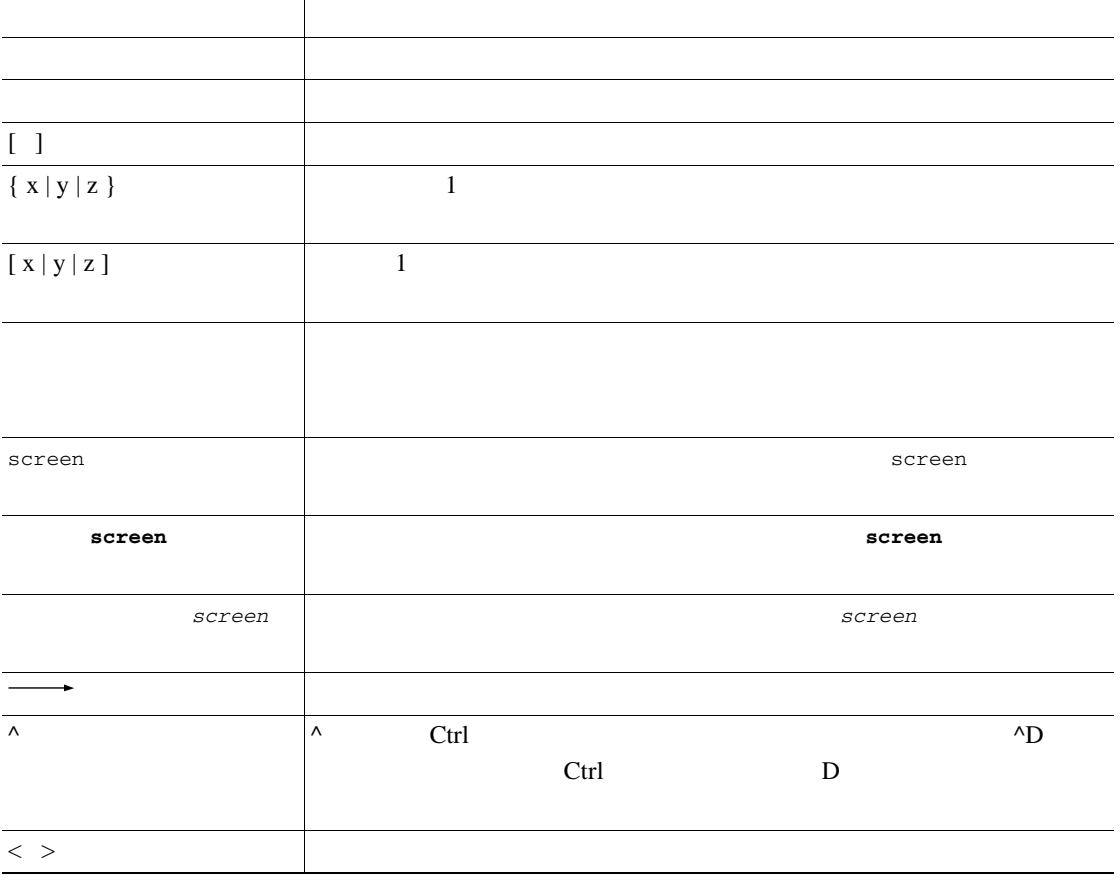

 $\bullet$ 

 $\circledcirc$ 

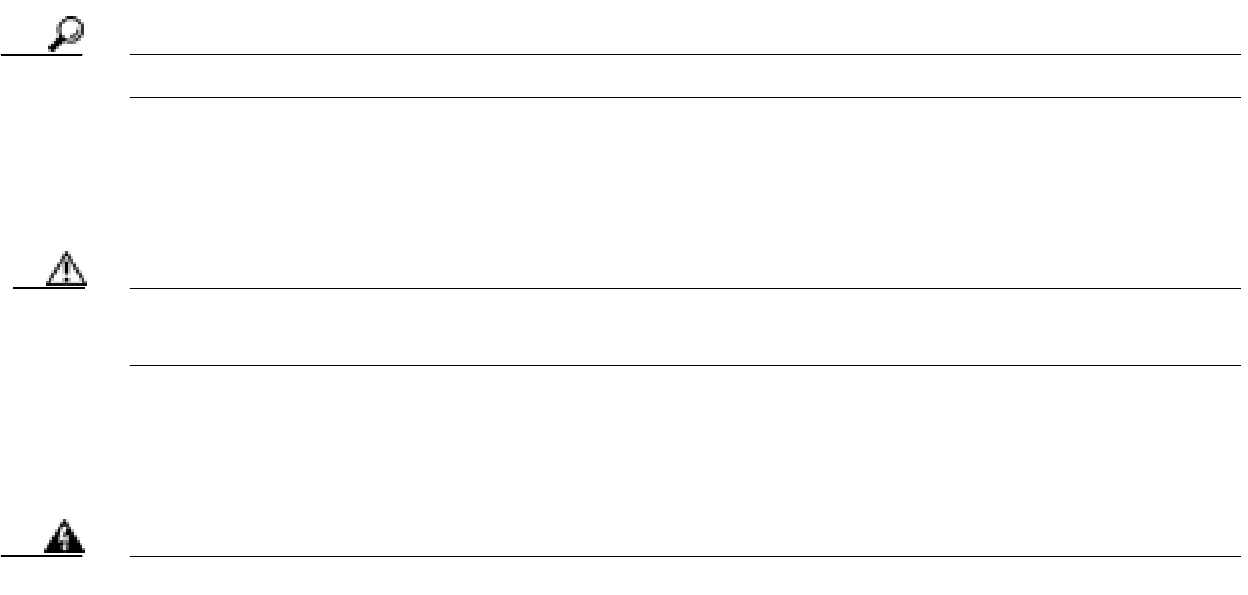

 $\overline{\phantom{a}}$ 

 $\blacksquare$ T

<span id="page-13-0"></span>**What's New in Cisco Product Documentation** 

シスコの技術マニュアルもすべて記載されています。次の URL からアクセスできます。

<http://www.cisco.com/en/US/docs/general/whatsnew/whatsnew.html>

<http://www.cisco.com/wwl/export/crypto/tool/stqrg.html> export@cisco.com

 $\text{URL}$ 

# 

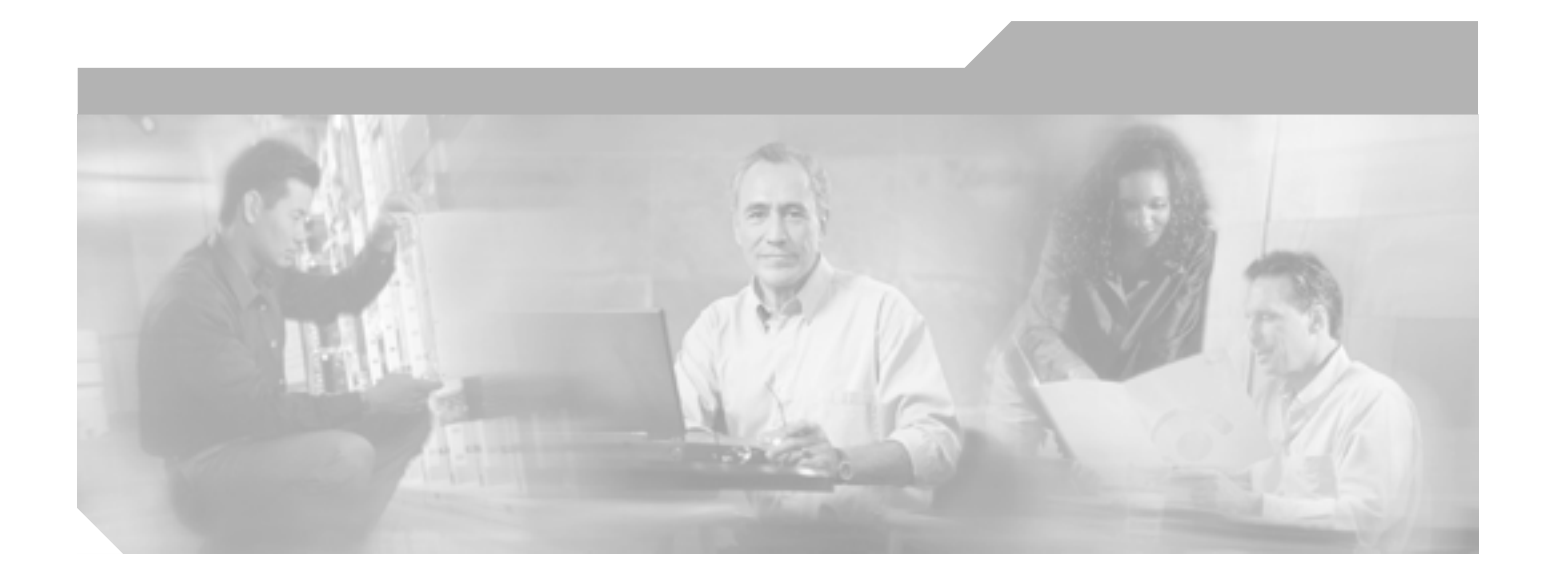

**P ART 1**

**Serviceability** 

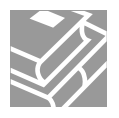

<span id="page-16-0"></span>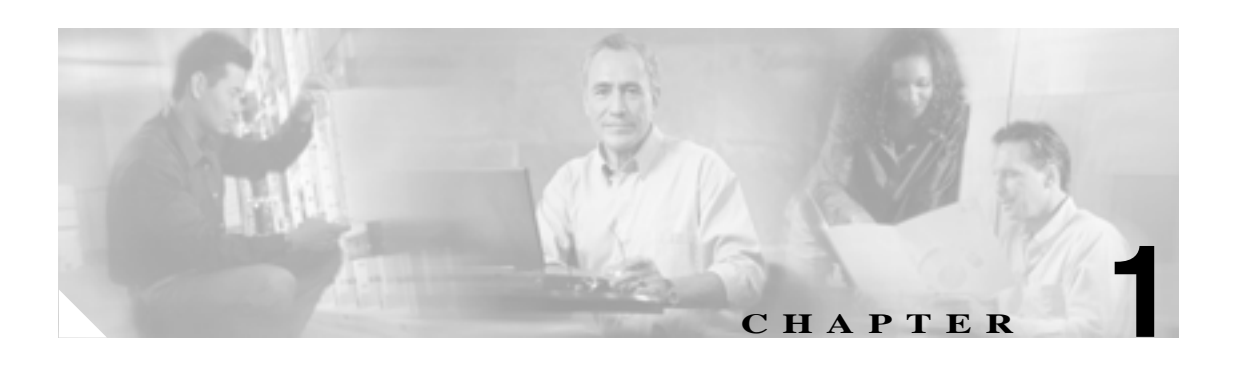

- Cisco Unified CallManager Serviceability P.1-1
- P.1-2
- P.1-3
- $P.1-3$
- $P.1-4$

# **Cisco Unified CallManager Serviceability**

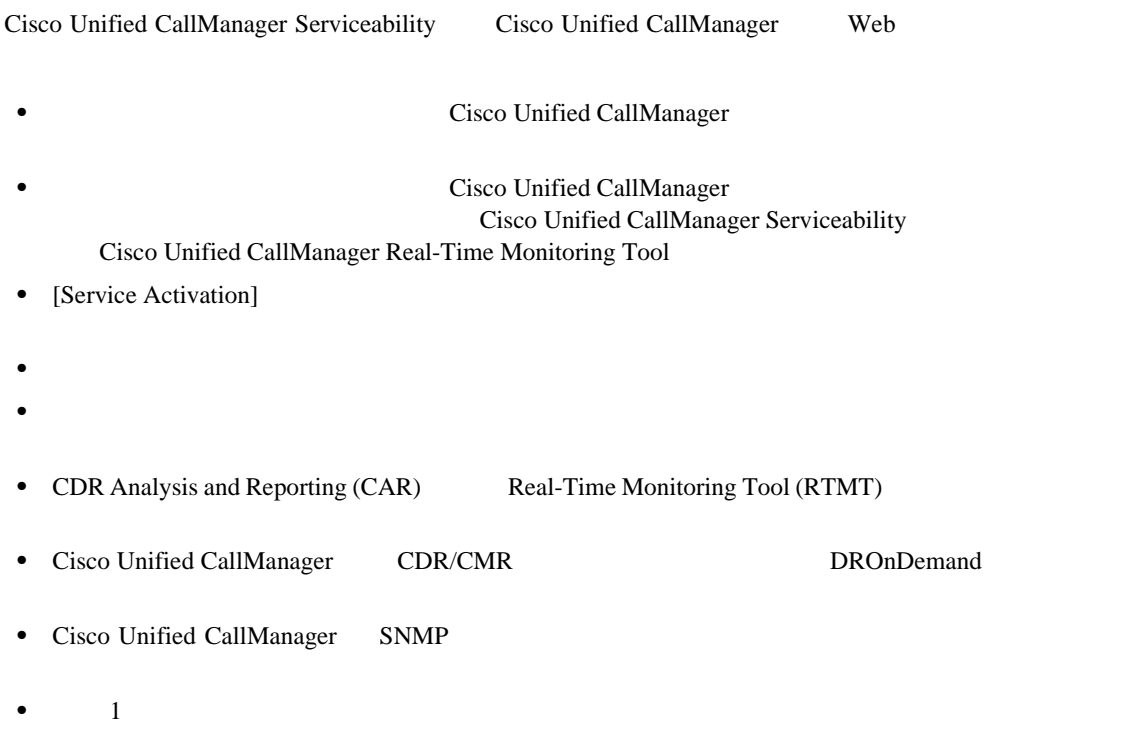

<span id="page-17-0"></span>Cisco Unified CallManager Serviceability

• Cisco Unified CallManager CDR Analysis and Reporting Cisco CDR Analysis and Reporting QoS Quality of Service Cisco Unified CallManager CDR Analysis and Reporting • Cisco Unified CallManager Real-Time Monitoring Tool RTMT **INSING RTMT** Cisco Unified CallManager Serviceability Reports Archive • Serviceability Reports Archive Cisco Unified CallManager Serviceability • Cisco Unified Dialed Number Analyzer Cisco Unified CallManager **Dialed Number Analyzer**  *Cisco Unified* **CallManager Dialed Number Analyzer** (注) Cisco Unified Unified Reporting Web アプリケーションは、クラスタにある 1 つ以上のサーバの 1  $\frac{1}{1}$ を識別するチェックを実行します。RTMT のメニュー オプション **[System] > [Cisco Unified Reporting]** RTMT Cisco Unified Reporting **Cisco Unified Reporting** 

第 **1** 章概要

<span id="page-18-0"></span>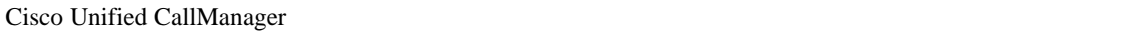

Cisco Unified CallManager

Cisco Unified CallManager

CiscoWorks2000

#### Cisco Unified CallManager

- **SNMP** Cisco Unified CallManager **• show Show Show Show Show Show**  $\overline{C}$  **is co Unified CallManager**  $\overline{C}$
- **CiscoWorks2000 Cisco Unified CallManager**

### Cisco Unified CallManager Path Analysis Cisco Unified CallManager 2 **Path Analysis 2** CDR Cisco Unified CallManager Syslog Analysis Cisco Unified CallManager Cisco テバイス<br>モニター ストッセージ エラー・エラー メッセージ エラー・エラー メッセージ しゅうしゅうしゅう Cisco Discovery Protocol CDP Cisco Unified CallManager Cisco Works2000  $CDP$   $MIB$ Cisco Unified CallManager Cisco Works2000 Cisco Unified CallManager MIB  $\text{CiscoWorks2000}$   $\text{CP}$   $\text{CiscoWorks2000}$

CallManager

Cisco Unified CallManager Serviceability

- Internet Explorer 6 7
- Netscape 7.1

Cisco Unified CallManager Serviceability

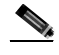

(*Cisco Unified CallManager CDR Analysis and Reporting CAR* Netscape 7.1 Internet Explorer 6.0

Cisco Unified CallManager Serviceability HTTPS

**OL-14242-01-J**

- <span id="page-19-0"></span>• Cisco Unified CallManager CDR Analysis and Reporting
- Cisco Unified CallManager Serviceability
- Cisco Unified CallManager Dialed Number Analyzer
- Cisco Unified Reporting
- CiscoWorks2000

<http://www.cisco.com/univercd/cc/td/doc/product/rtrmgmt/cw2000/index.htm>

第 **1** 章概要

 $\overline{\phantom{a}}$ 

<span id="page-20-0"></span>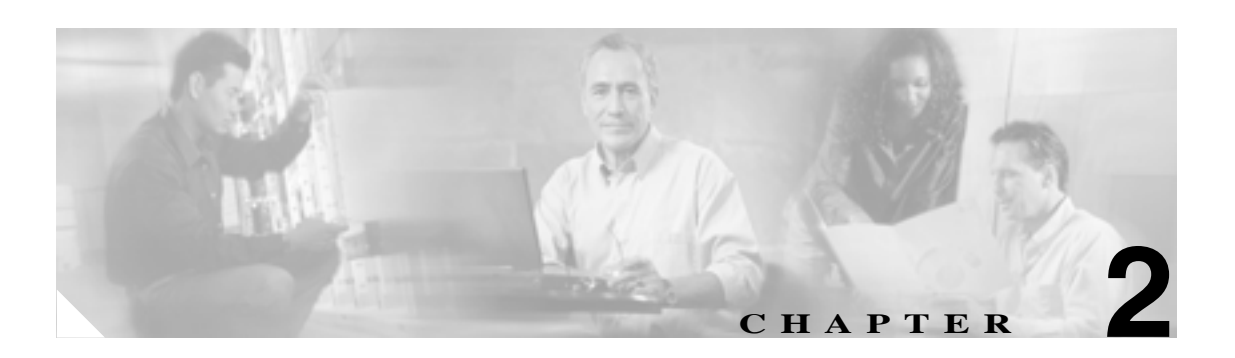

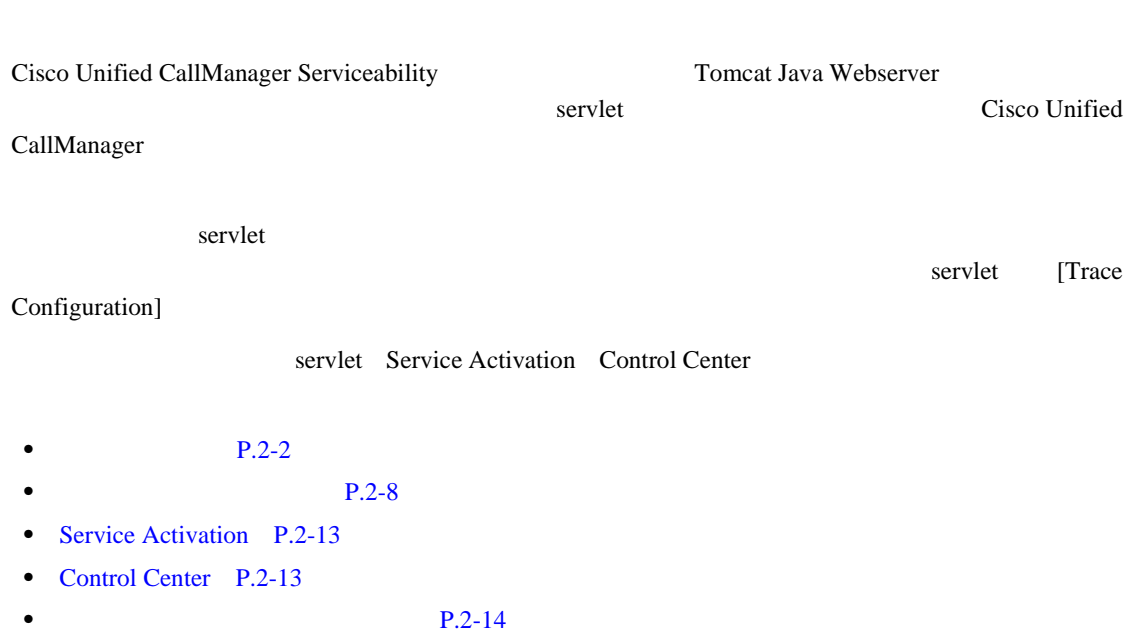

•  $P.2-14$ 

 $\overline{\phantom{a}}$ 

<span id="page-21-0"></span>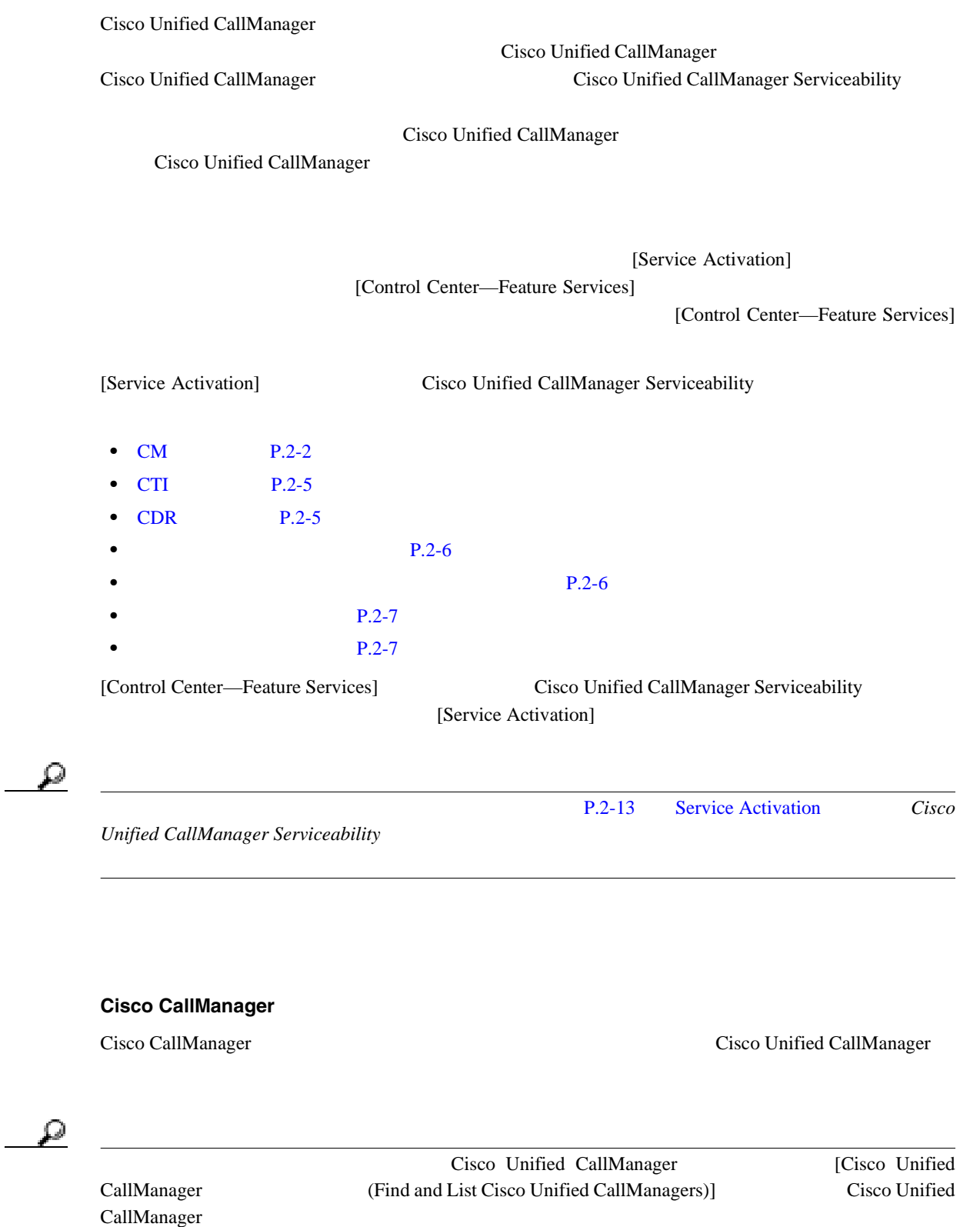

**Cisco Unified CallManager** 

Cisco Unified CallManager Cisco Unified CallManager Cisco Unified CallManager

**CM** サービス

## $\mathcal{L}$

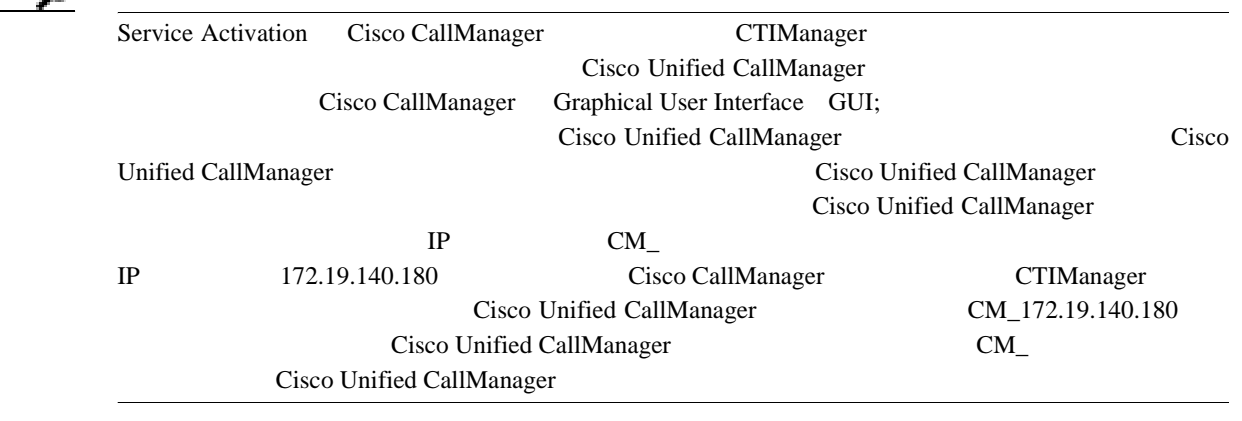

- Cisco CallManager
- **•** [Cisco CTIManager](#page-23-0) P.2-4
- CDR P.2-5

#### **Cisco TFTP**

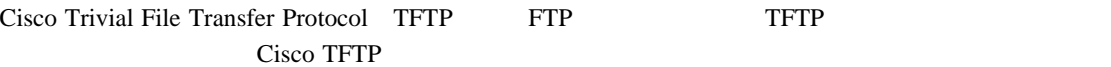

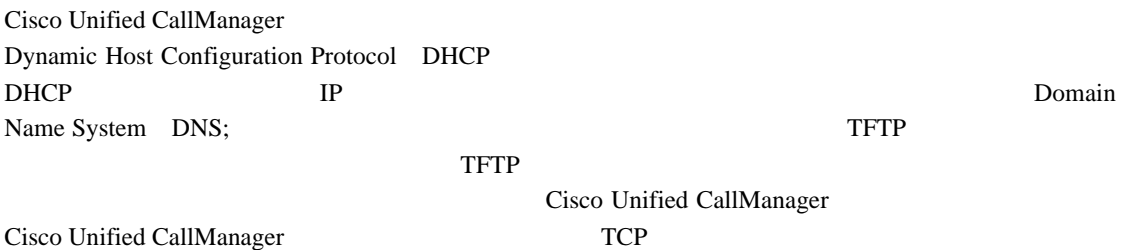

#### **Cisco Messaging Interface**

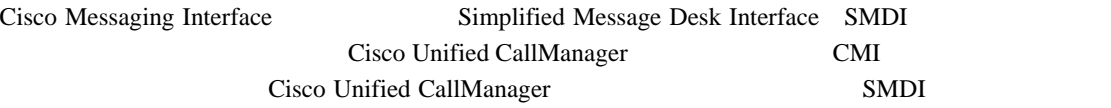

#### **Cisco IP Voice Media Streaming App**

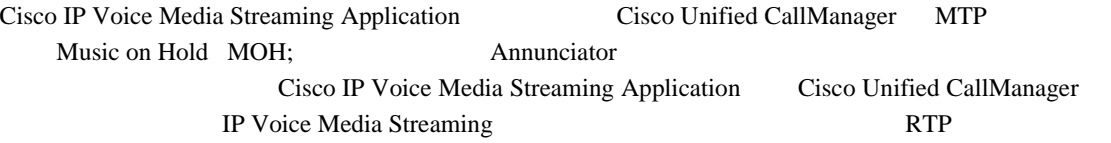

<span id="page-23-0"></span>CTI Manager には、アプリケーションとのインターフェイスとなる CTI コンポーネントが含まれま **CTI Manager Cisco Unified CallManager Cisco Unified CallManager**  $\frac{1}{2}$ つまたは複数の CTI Manager をアクティブにできますが、個々のサーバに存在できる CTI Manager 1 JTAPI/TAPI CTI Manager  $\frac{1}{1}$  1  $\frac{1}{2}$  1  $\frac{1}{2}$  1  $\frac{1$ **Cisco Unified CallManager Attendant Console Server**

**Cisco CTIManager**

Cisco CallManager Attendant Console Server Tisco Unified CallManager Attendant Console クライアントとパイロット ポイントに対応した中央集中型のサービスを提供します。Attendant Console **Console Cisco Unified CallManager**  $\Gamma$ 

Cisco Unified CallManager

#### **Cisco Extension Mobility**

Cisco Extension Mobility API

クエリーを実行します。電話機は HTTP を使用して、ログインまたはログアウトの要求を

Cisco Extension Mobility Cisco Extension Mobility

#### **Cisco Extended Functions**

Cisco Extended Functions **The Cisco Extended Functions** Cuality Report Tool QRT Cisco Unified CallManager 機能をサポートします。個々の機能の詳細については、 *Cisco Unified CallManager*  Cisco Unified IP Phone Administration Guide for Cisco Unified CallManager

#### **Cisco Dialed Number Analyzer**

Cisco Dialed Number Analyzer Cisco Unified CallManager Dialed Number Analyzer Cisco Unified CallManager Serviceability

 $\bf{1}$ 

#### **Cisco DHCP Monitor Service**

Cisco DHCP Monitor Service The Text Service The IP Phone IP Phone IP

/etc./dhcpd.conf DHCPD

### <span id="page-24-0"></span>**CTI** サービス

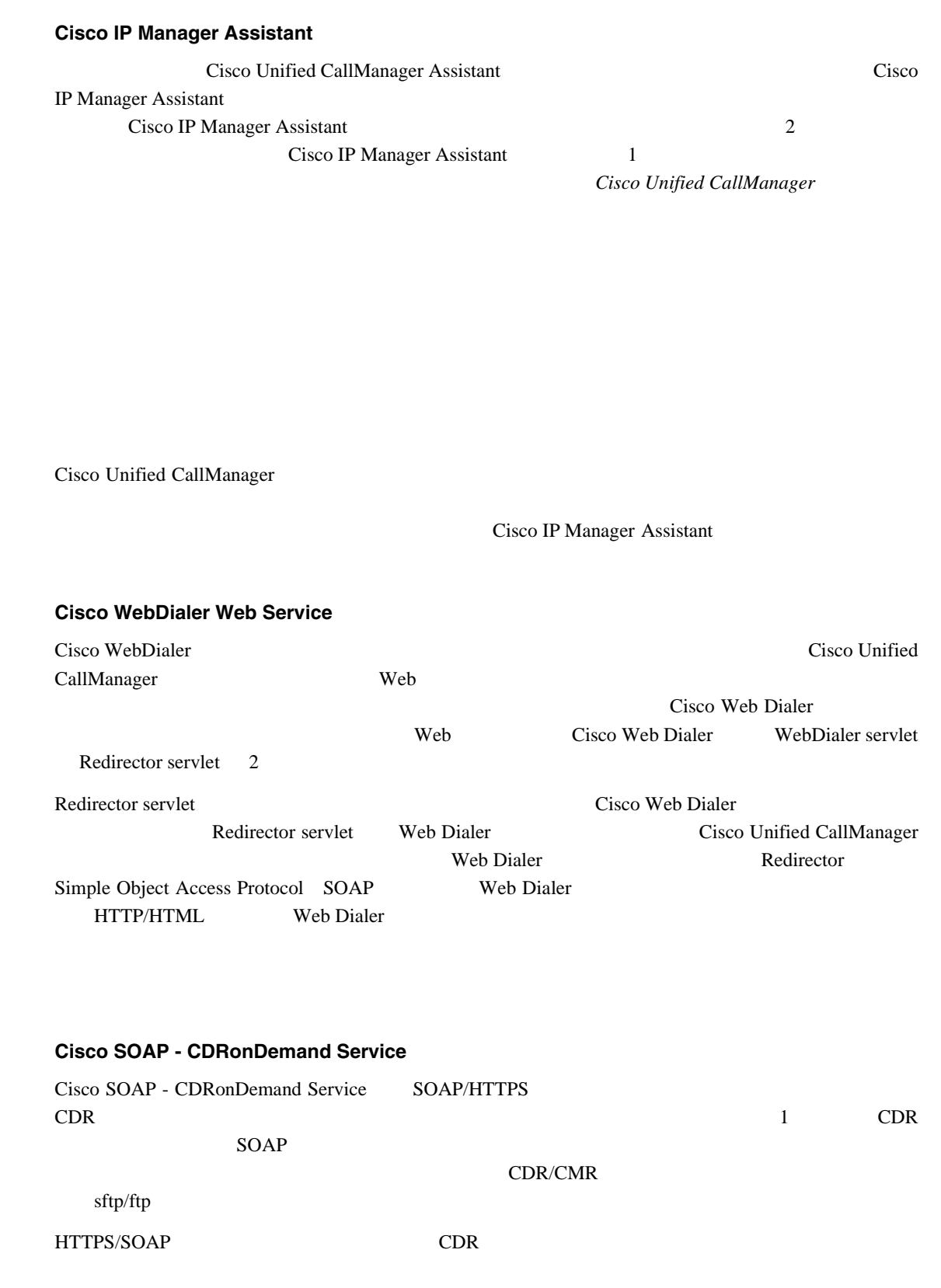

**CDR** サービス

<span id="page-25-0"></span>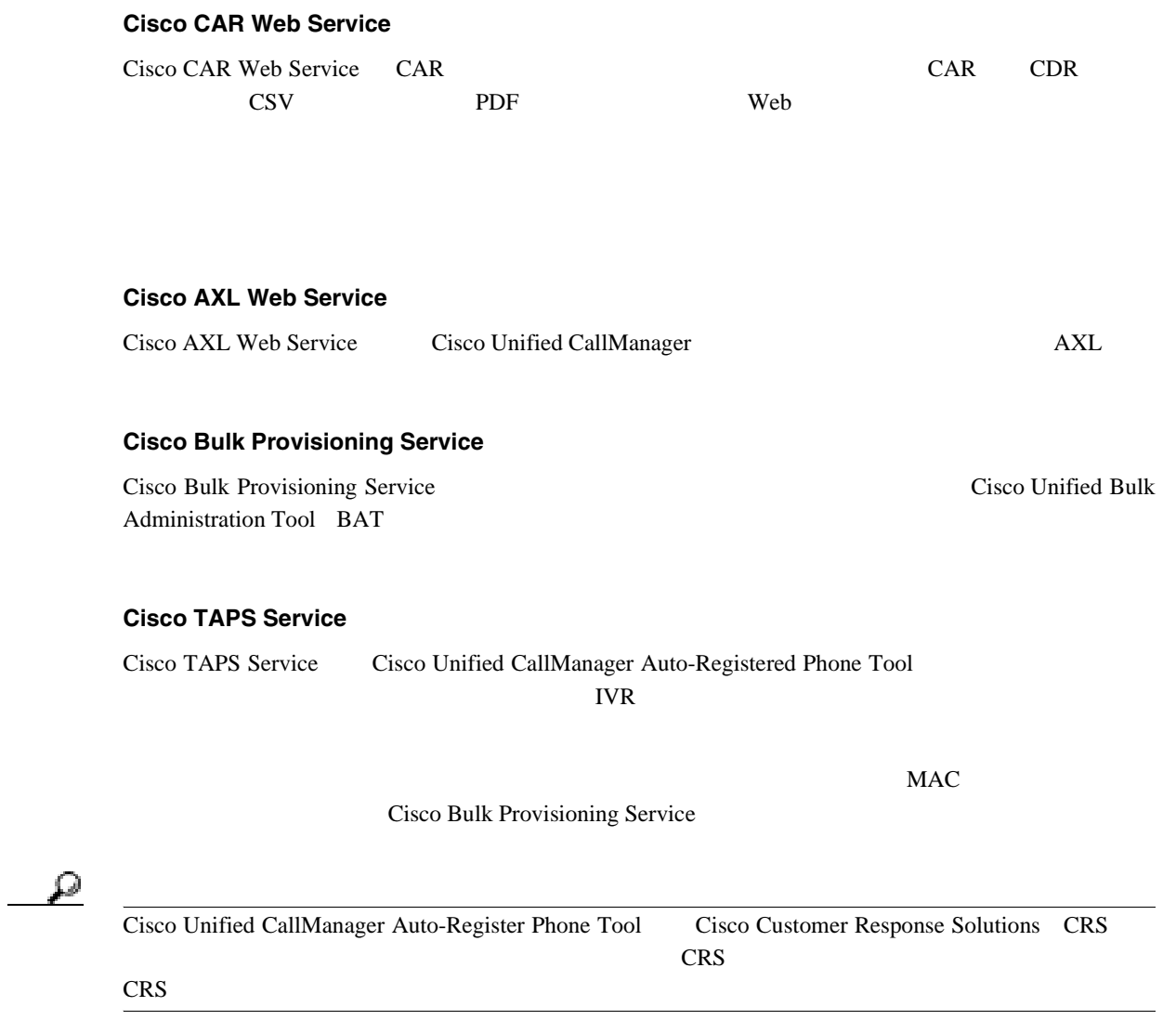

#### **Cisco Serviceability Reporter**

Cisco Serviceability Reporter

- **•** Device Statistics
- **•** Server Statistics
- **•** Service Statistics
- **•** Call Activities
- **•** Alert
- Performance Protection

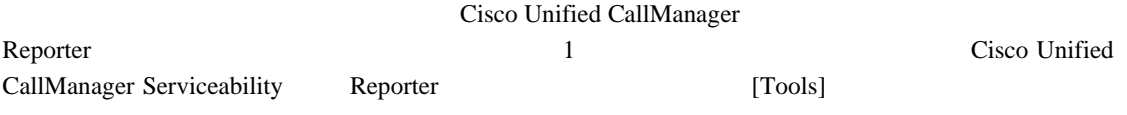

Cisco Serviceability Reporter 2

<span id="page-26-0"></span>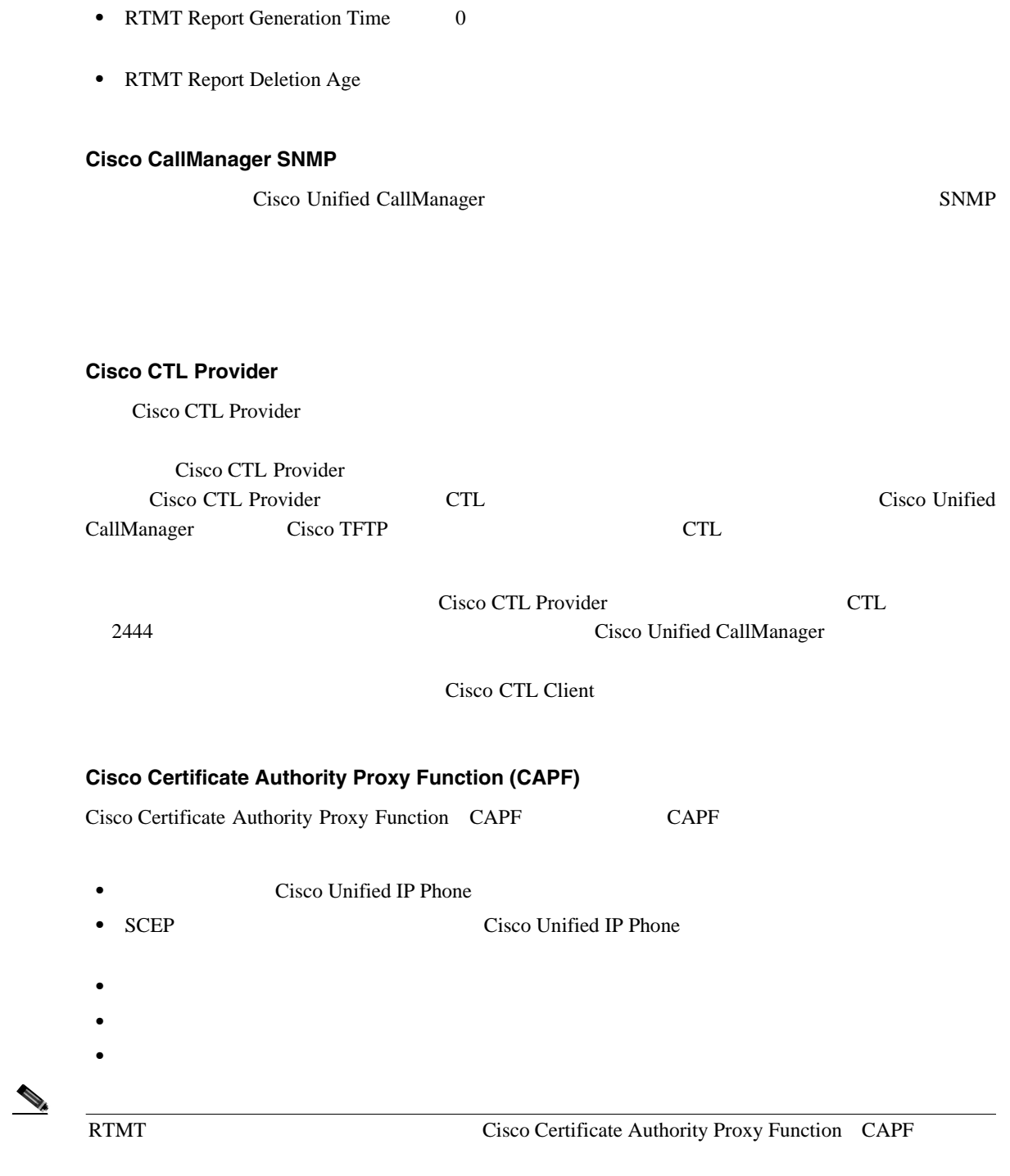

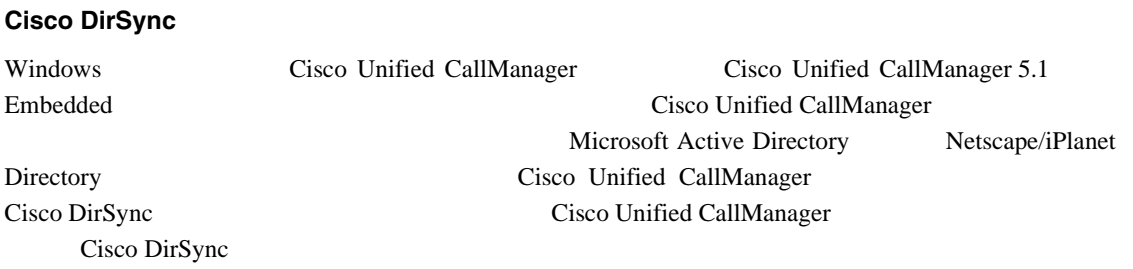

#### **Cisco Unified CallManager Serviceability**

 $\overline{\phantom{a}}$ 

<span id="page-27-0"></span>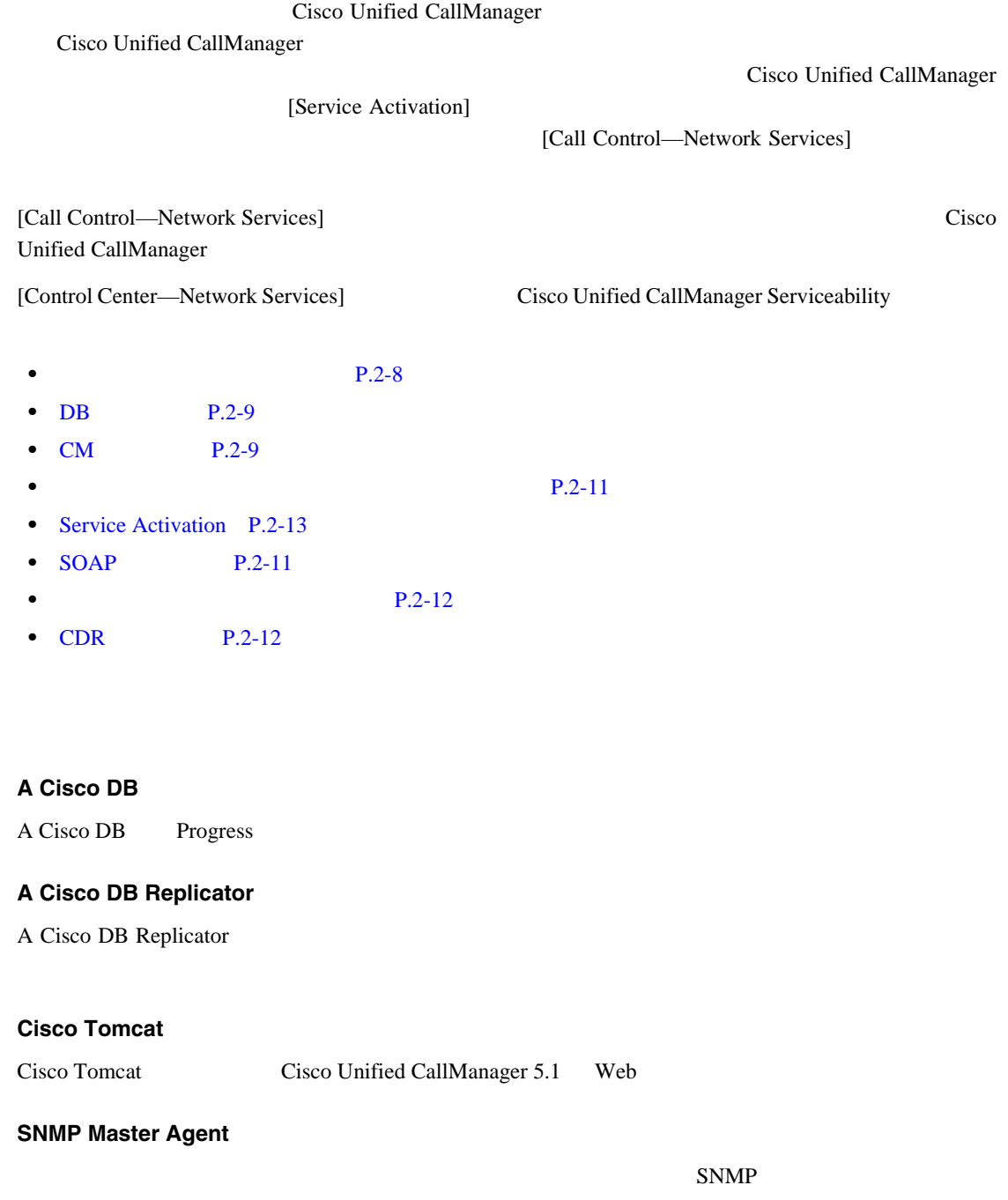

**MIB2 Agent**

RFC 1213 SNMP

 $IP$ 

**Host Resources Agent**

SNMP

П

<span id="page-28-0"></span>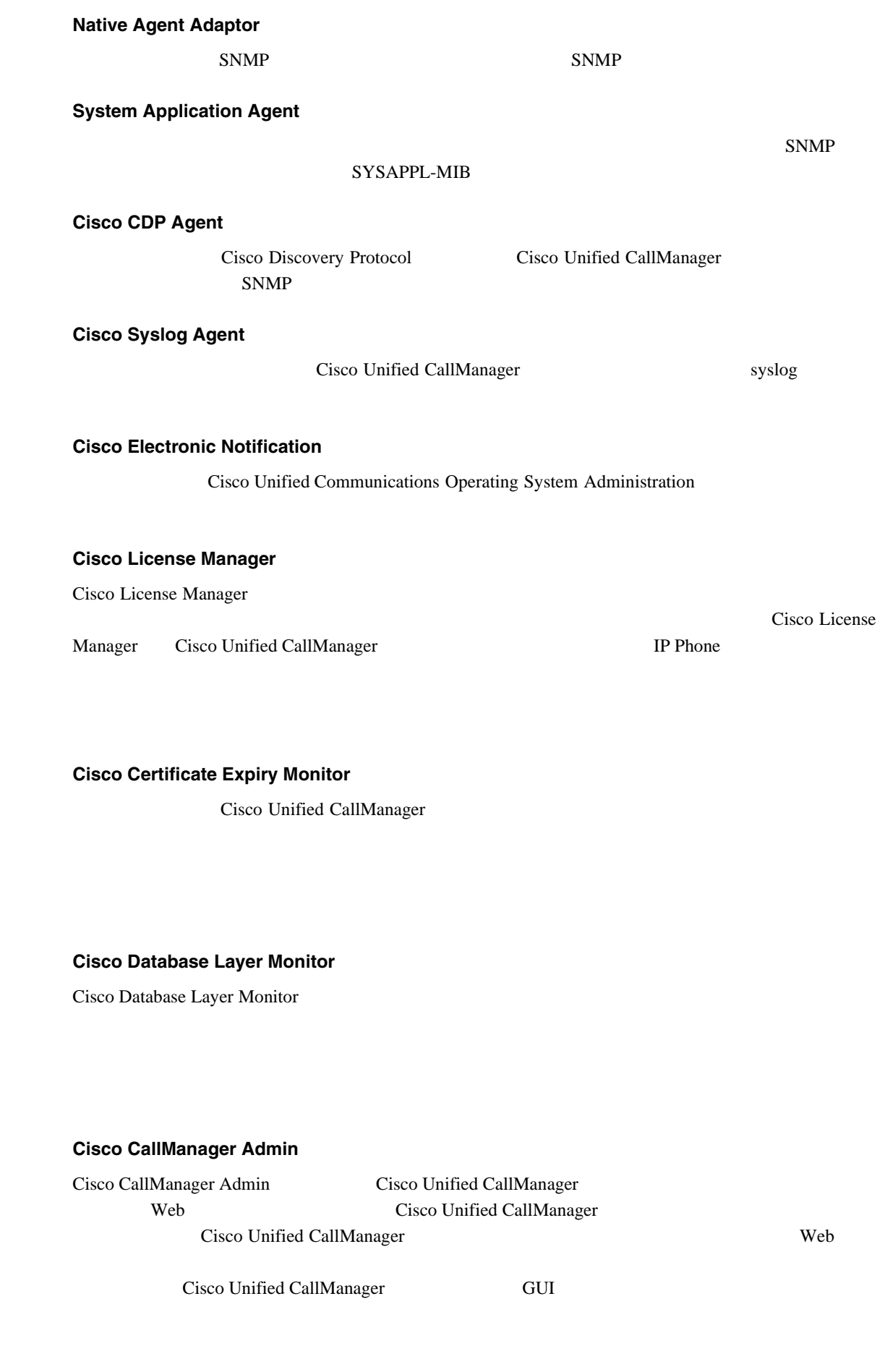

**Cisco Unified CallManager Serviceability** 

DB

**CM** サービス

П

Cisco CallManager Serviceability Cisco Unified CallManager Serviceability Cisco CallManager Serviceability Cisco Unified CallManager **The Veb** *Web Cisco Unified* CallManager Web Web 2012 Cisco Unified CallManager Serviceability GUI **Cisco CallManager Personal Directory** Cisco CallManager Personal Directory Cisco Personal Directory **Cisco Log Partition Monitoring Tool** Cisco Log Partition Monitoring Tool Log Partition Monitoring  $\frac{1}{\sqrt{2}}$ **Cisco CDP** Cisco CDP Cisco Unified CallManager SNMP CiscoWorks2000 Cisco Unified CallManager **Cisco Trace Collection Servlet** Cisco Trace Collection Servlet Cisco Trace Collection Service  $RTMT$ 

Cisco Unified CallManager

#### **Cisco Trace Collection Service**

**Cisco CallManager Serviceability**

Cisco Trace Collection Service Cisco Trace Collection Servlet  $RTMT$ Cisco Unified CallManager

## Ω

ヒント Cisco Trace Collection Service の再起動が必要な場合は、初期化の時間を短縮するため、Cisco Trace Collection Servlet

#### **Cisco RIS Data Collector**

Real-time Information Server RIS

Cisco Unified CallManager Cisco RIS Data Collector Real-Time Monitoring Tool RTMT SOAP Cisco Unified CallManager AlertMgrCollector AMC  $RIS$ 

<span id="page-30-0"></span>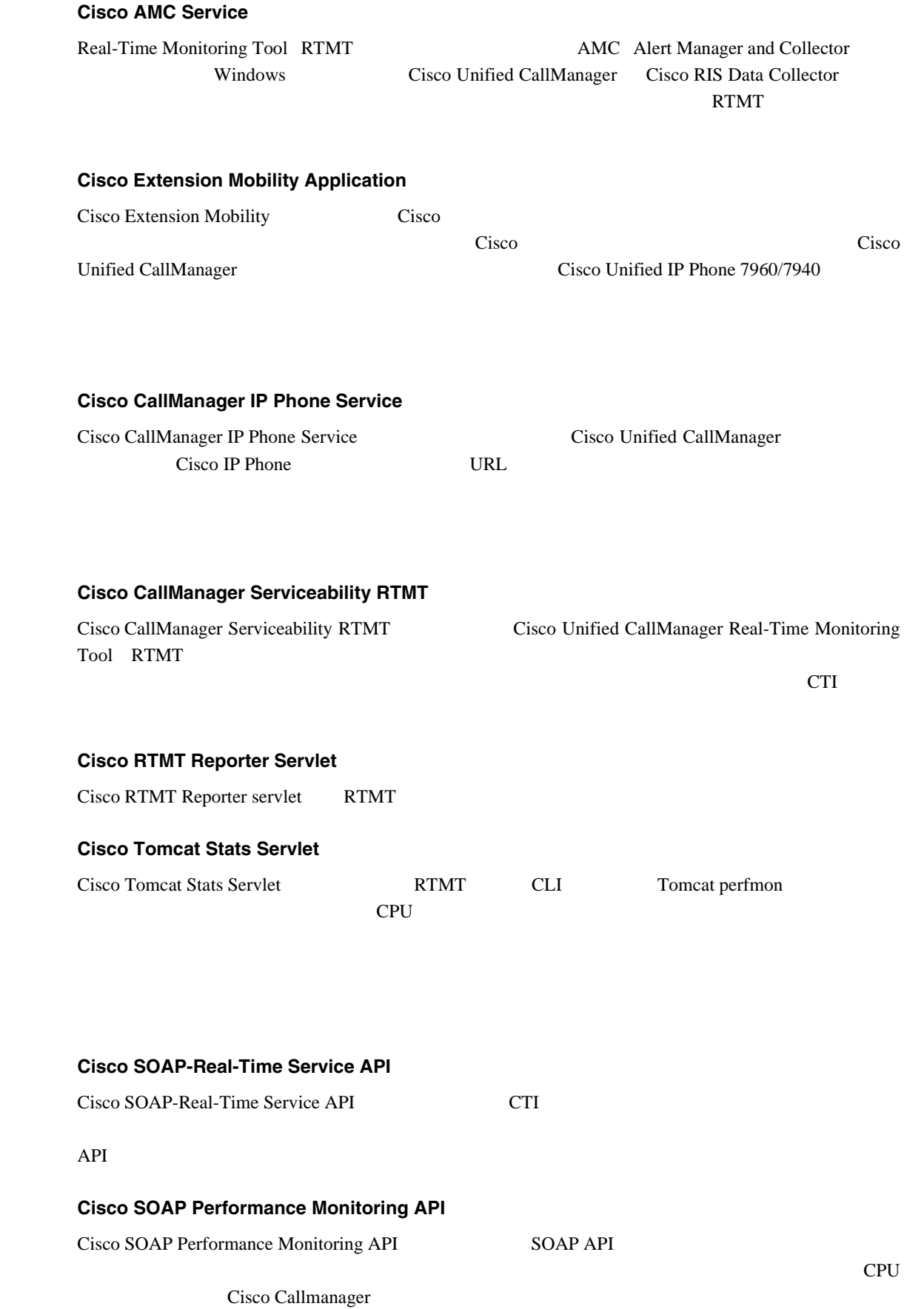

**SOAP** 

П

<span id="page-31-0"></span>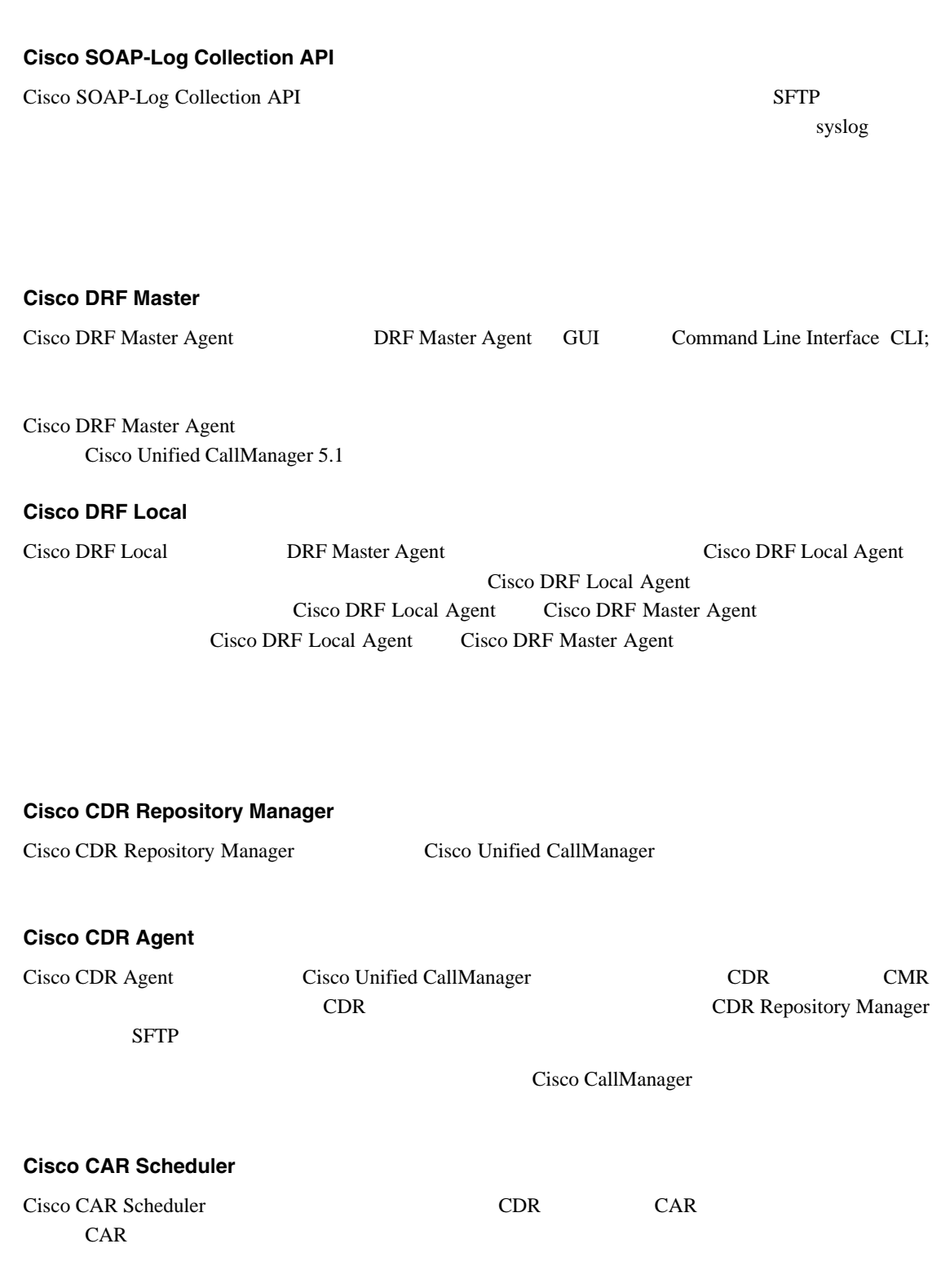

**CDR** サービス

第 **2** 章サービスの管理

 $\overline{\phantom{a}}$ 

<span id="page-32-0"></span>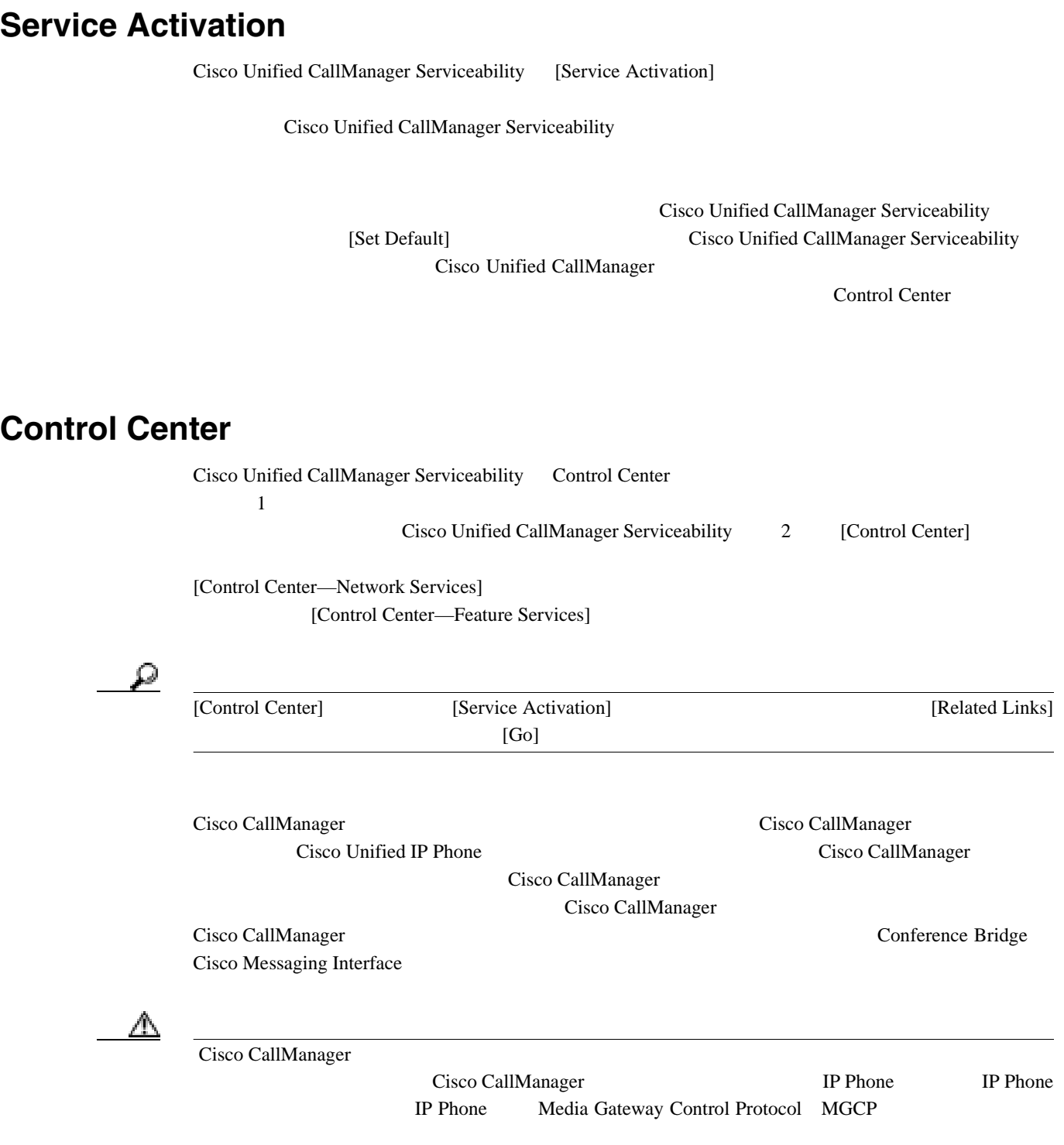

第 **2** 章サービスの管理

#### $2-1$

#### <span id="page-33-0"></span>表 **2-1** サービス設定のチェックリスト

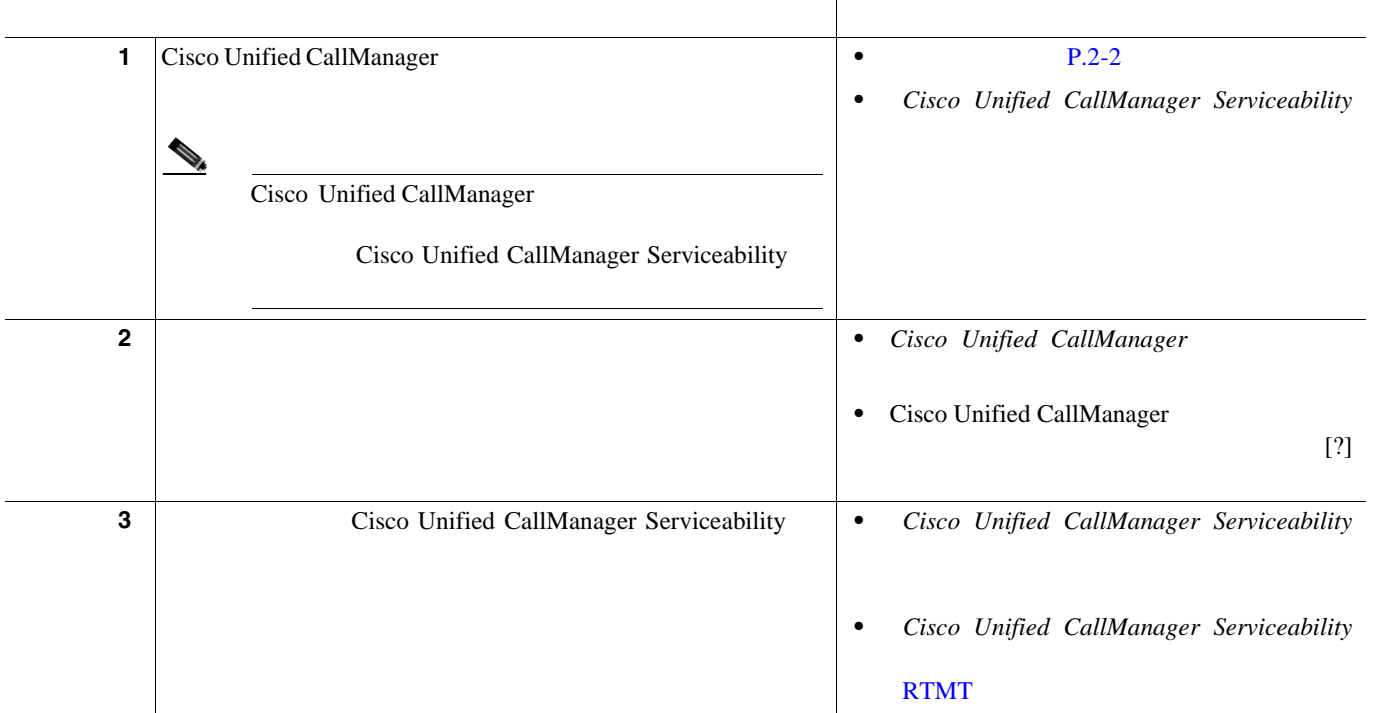

- **•** [Control Center](#page-32-0) P.2-13
- **P.2-2** 
	- **•** [ネットワーク](#page-27-0) サービス(P.2-8
- Cisco Unified CallManager
- Cisco Unified CallManager
- Cisco Unified CallManager
- Cisco Unified CallManager
- Cisco Unified CallManager

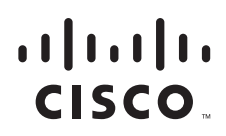

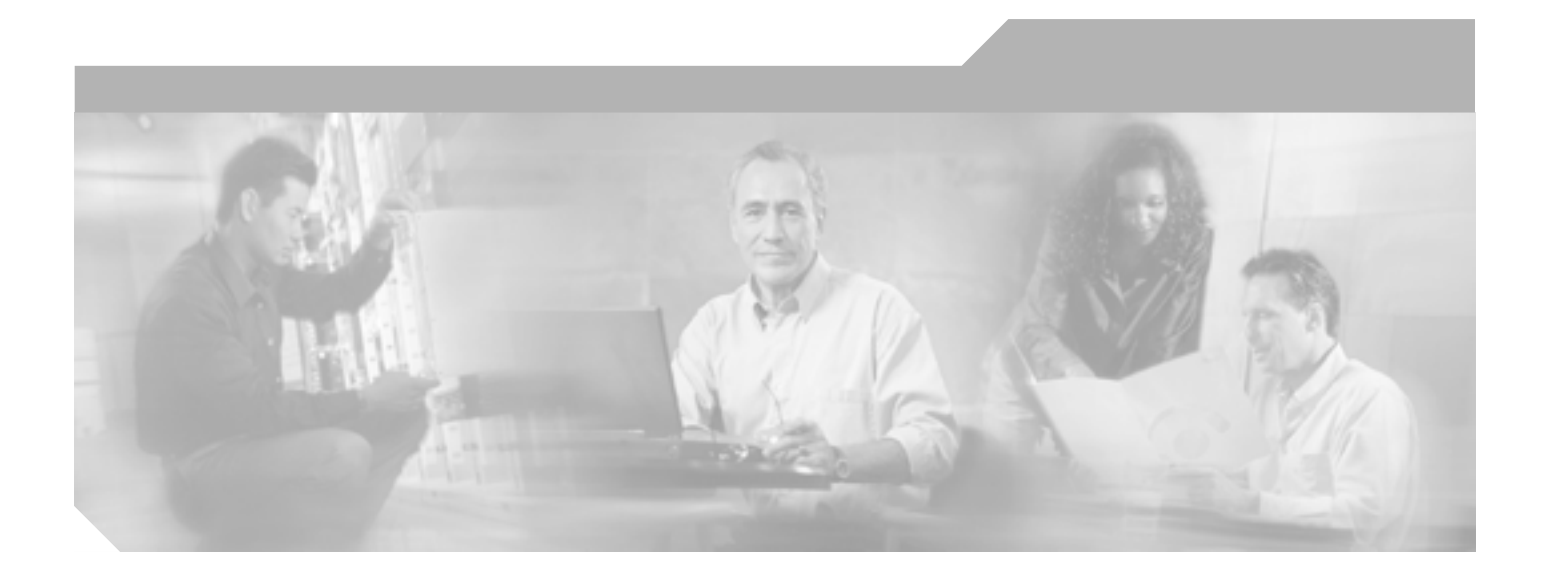

**P ART 2**

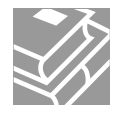
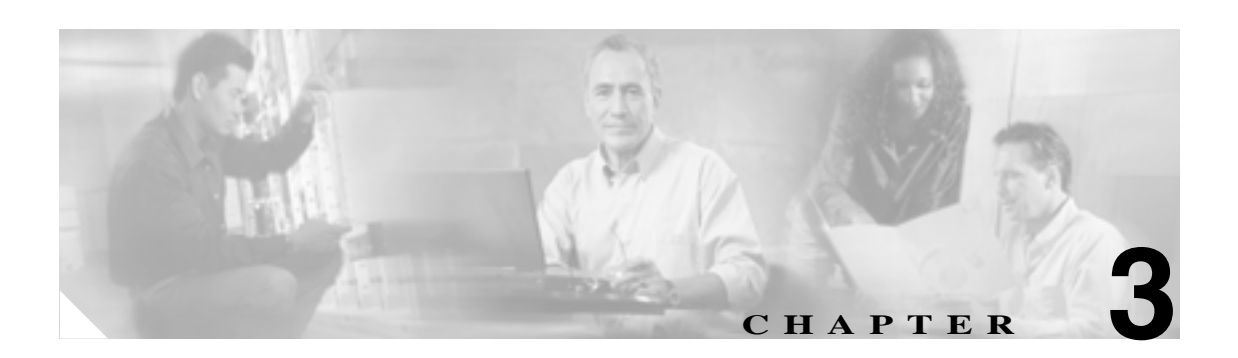

# Serviceability

- $P.3-2$
- $P.3-3$
- P.3-3
- **•** [アラーム情報の表示\(](#page-38-0)P.3-3

**•** [アラーム設定のチェックリスト\(](#page-39-0)P.3-4

 $\bullet$  **P.3-5** 

第 **3** 章アラーム

# **3-2**

<span id="page-37-0"></span>Cisco Unified CallManager Serviceability

Cisco Unified CallManager

Cisco Unified CallManager

### Cisco Unified CallManager

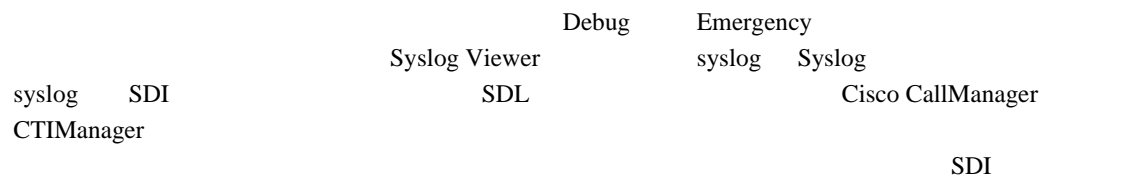

 $\mathcal{Q}$ 

CallManager

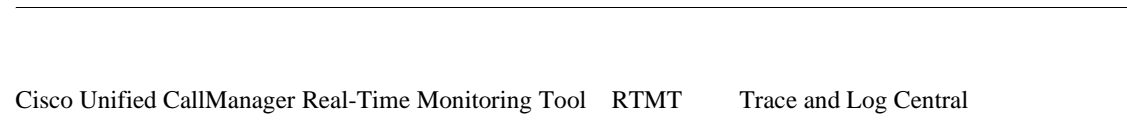

 $SDI$   $SDL$ RTMT SysLog Viewer syslog syslog

[Alarm Message Definitions]

syslog syslog Syslog Cisco Unified

<span id="page-38-0"></span>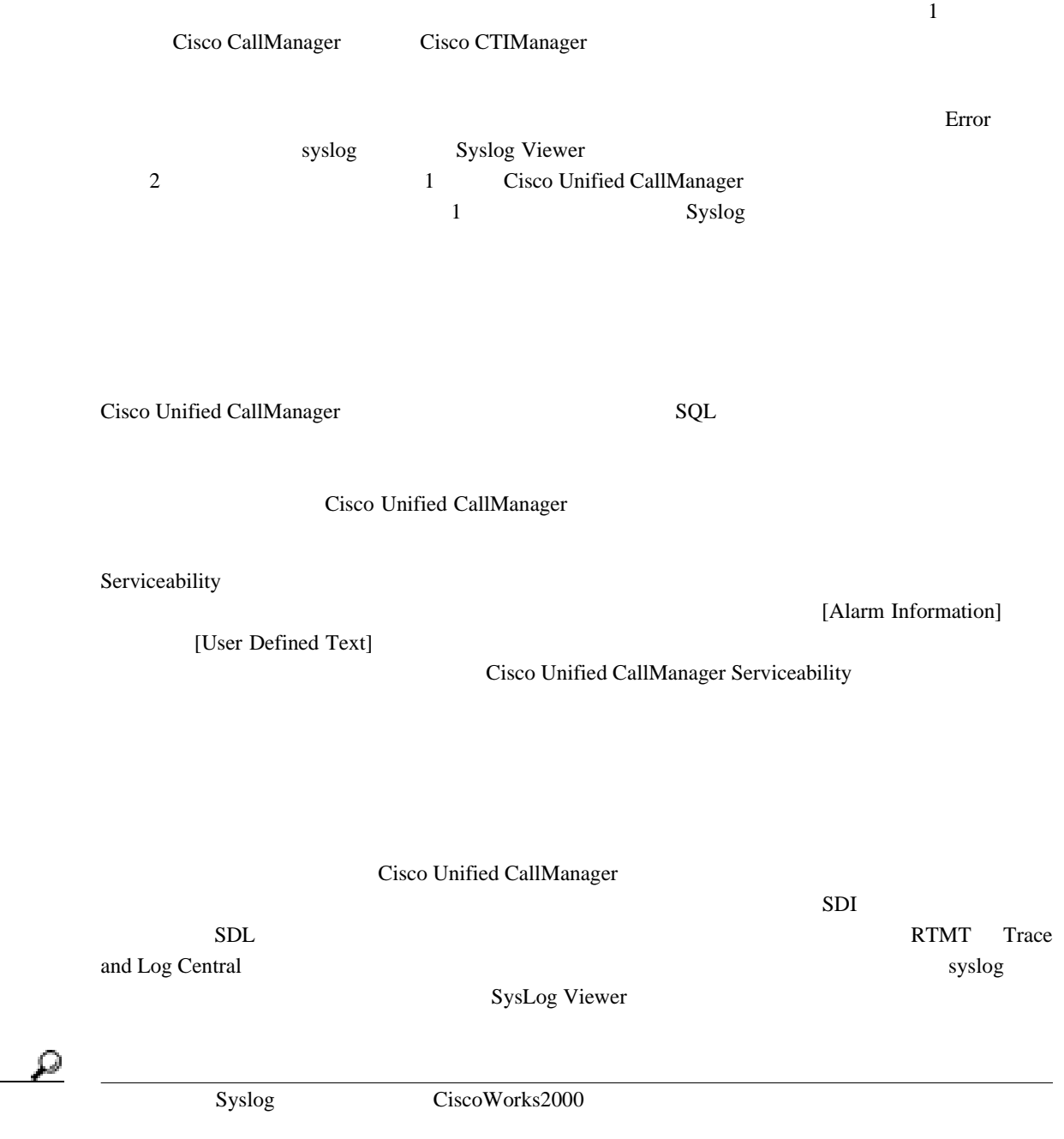

第 **3** 章アラーム

 $\overline{\phantom{a}}$ 

## $3-1$

3-1

<span id="page-39-0"></span>

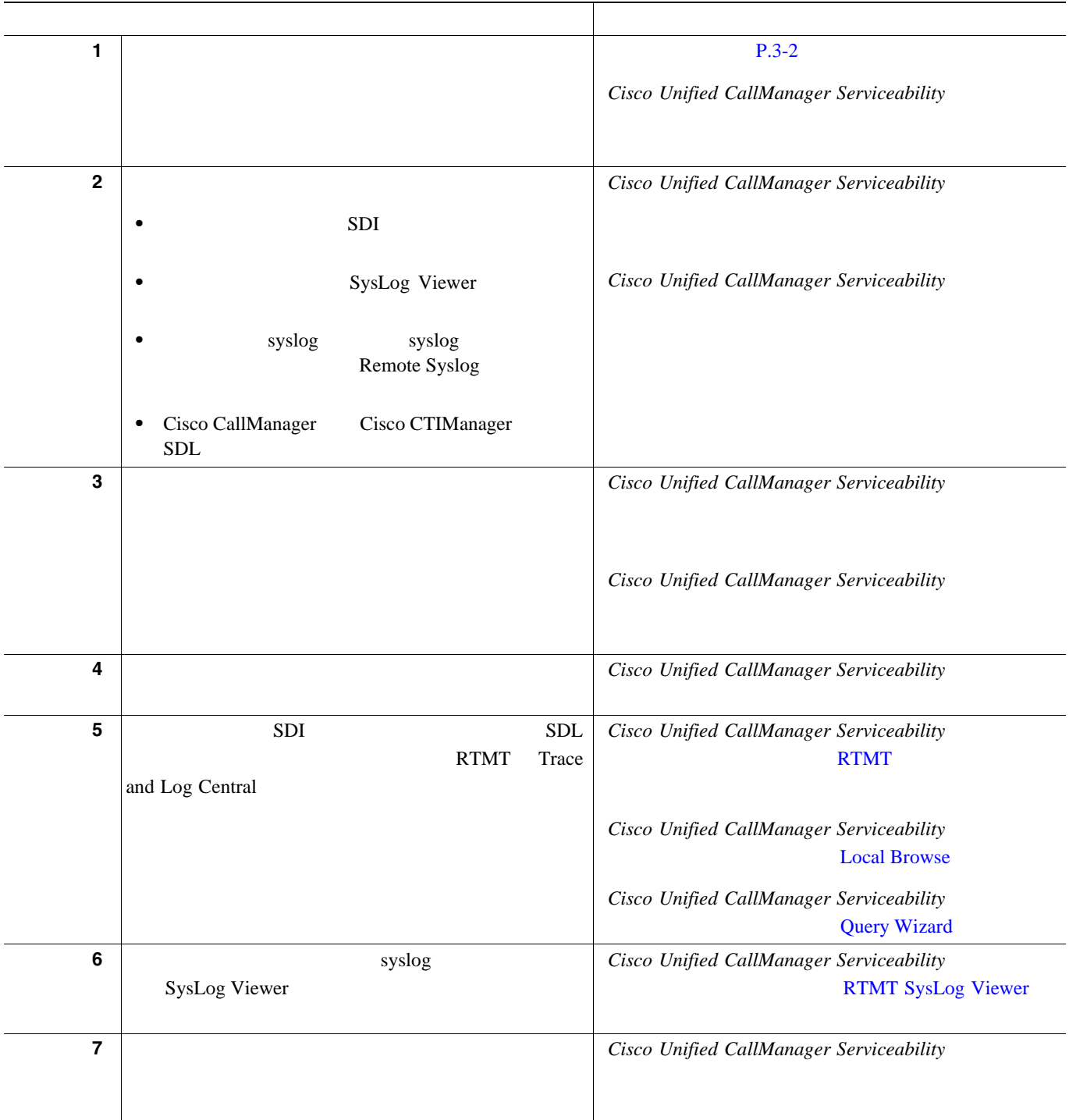

 $\overline{\phantom{a}}$ 

- <span id="page-40-0"></span>• Cisco Unified CallManager Serviceability
- Cisco Unified CallManager Serviceability
- *Cisco Unified CallManager Serviceability*
- *Cisco Unified CallManager Serviceability* **PERS PERS RTMT**

П

 $\blacksquare$ 

第 **3** 章アラーム

 $\overline{\phantom{a}}$ 

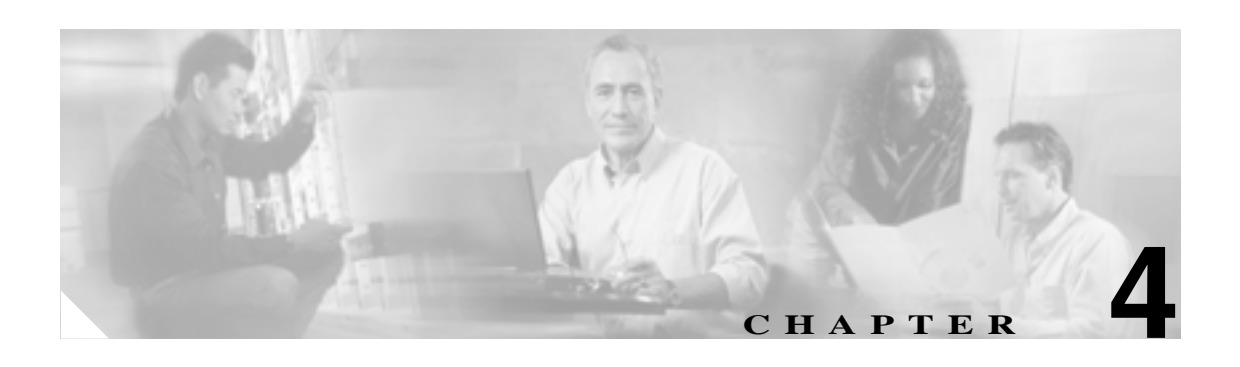

# Cisco Unified CallManager Serviceability

- $P.4-2$ • **P.4-2**
- **P.4-3**
- $P.4-4$  $P.4-5$
- $P.4-7$

第 **4** 章トレース

 $\overline{\phantom{a}}$ 

<span id="page-43-0"></span>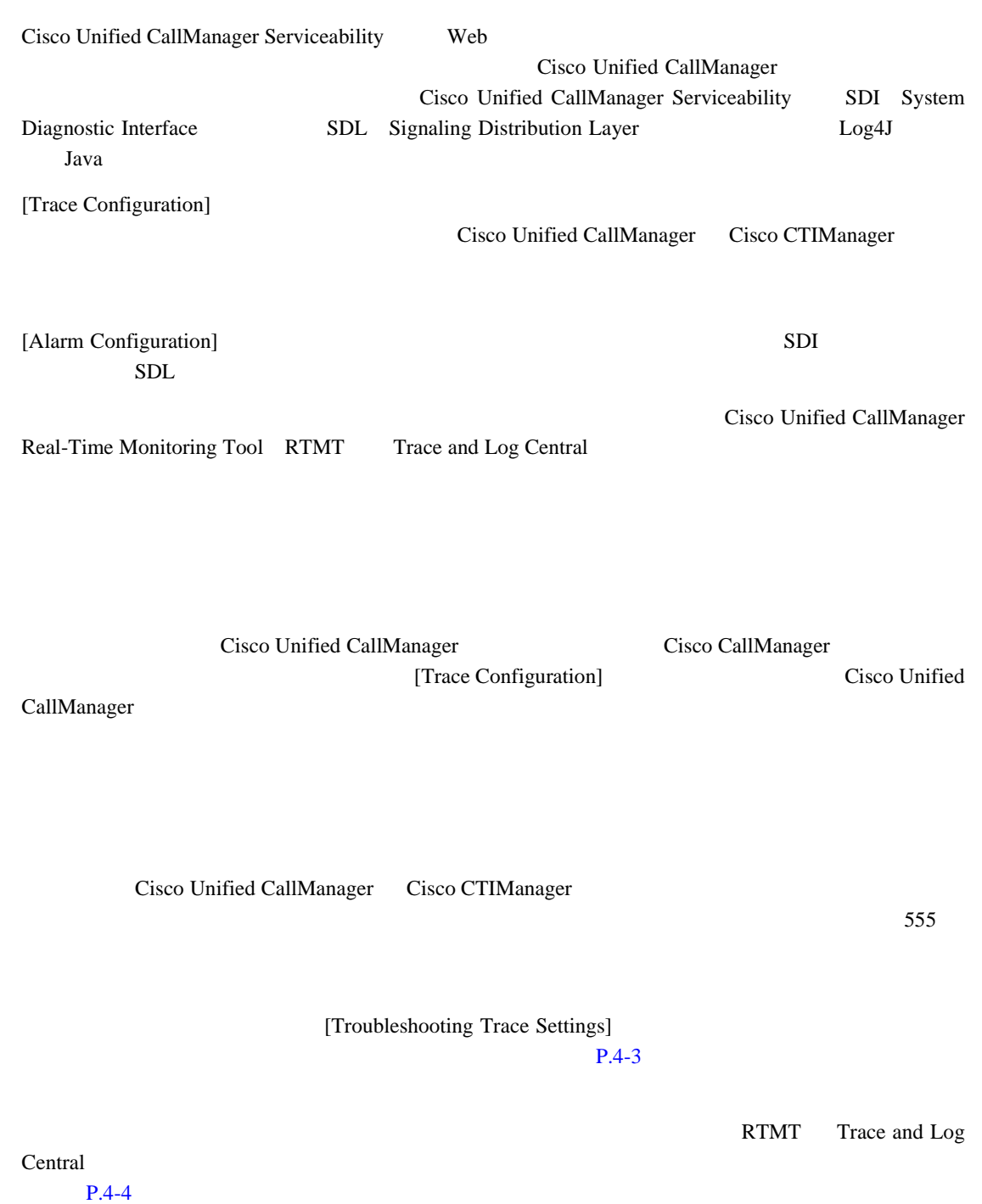

<span id="page-44-0"></span>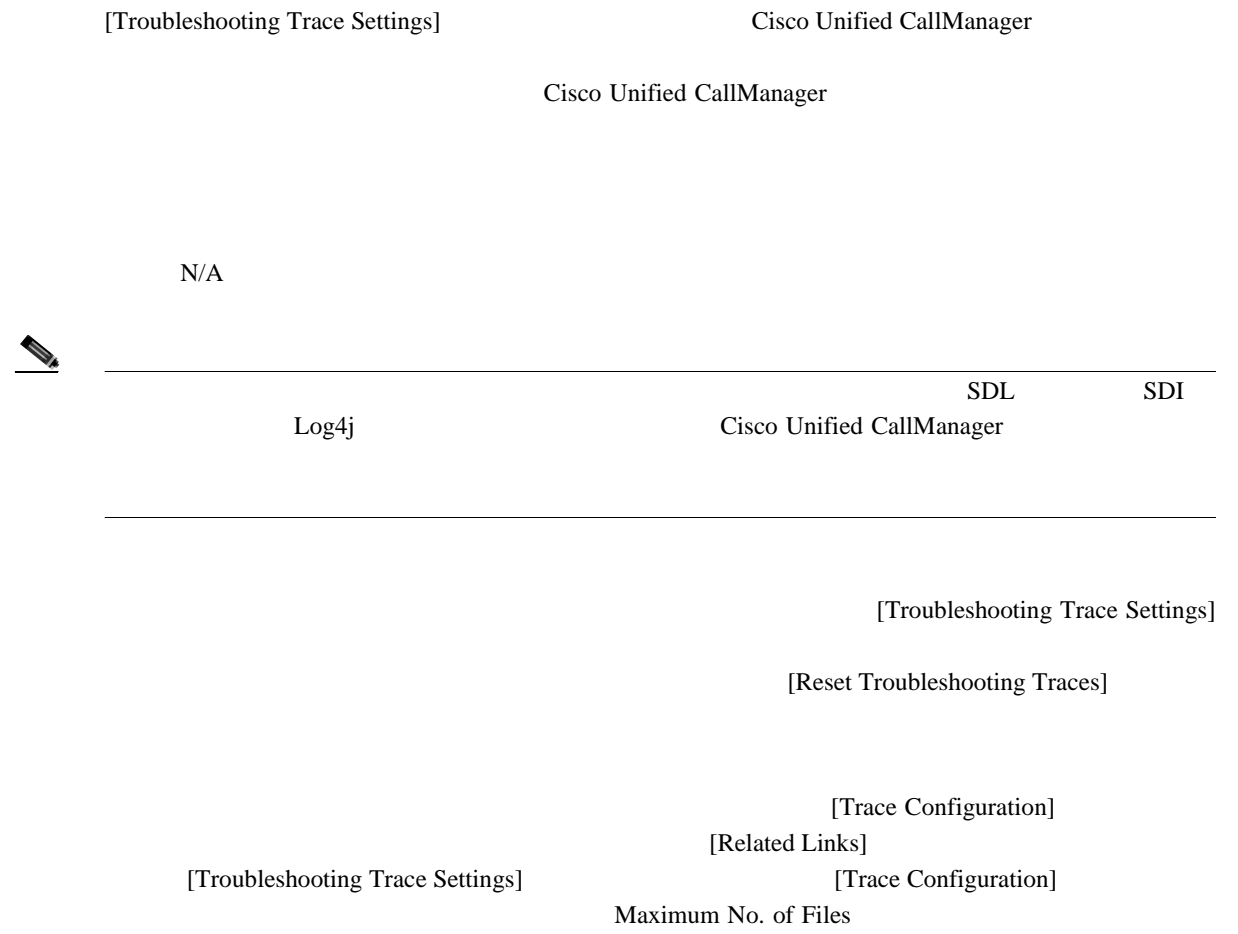

第 **4** 章トレース

 $\overline{\phantom{a}}$ 

<span id="page-45-0"></span>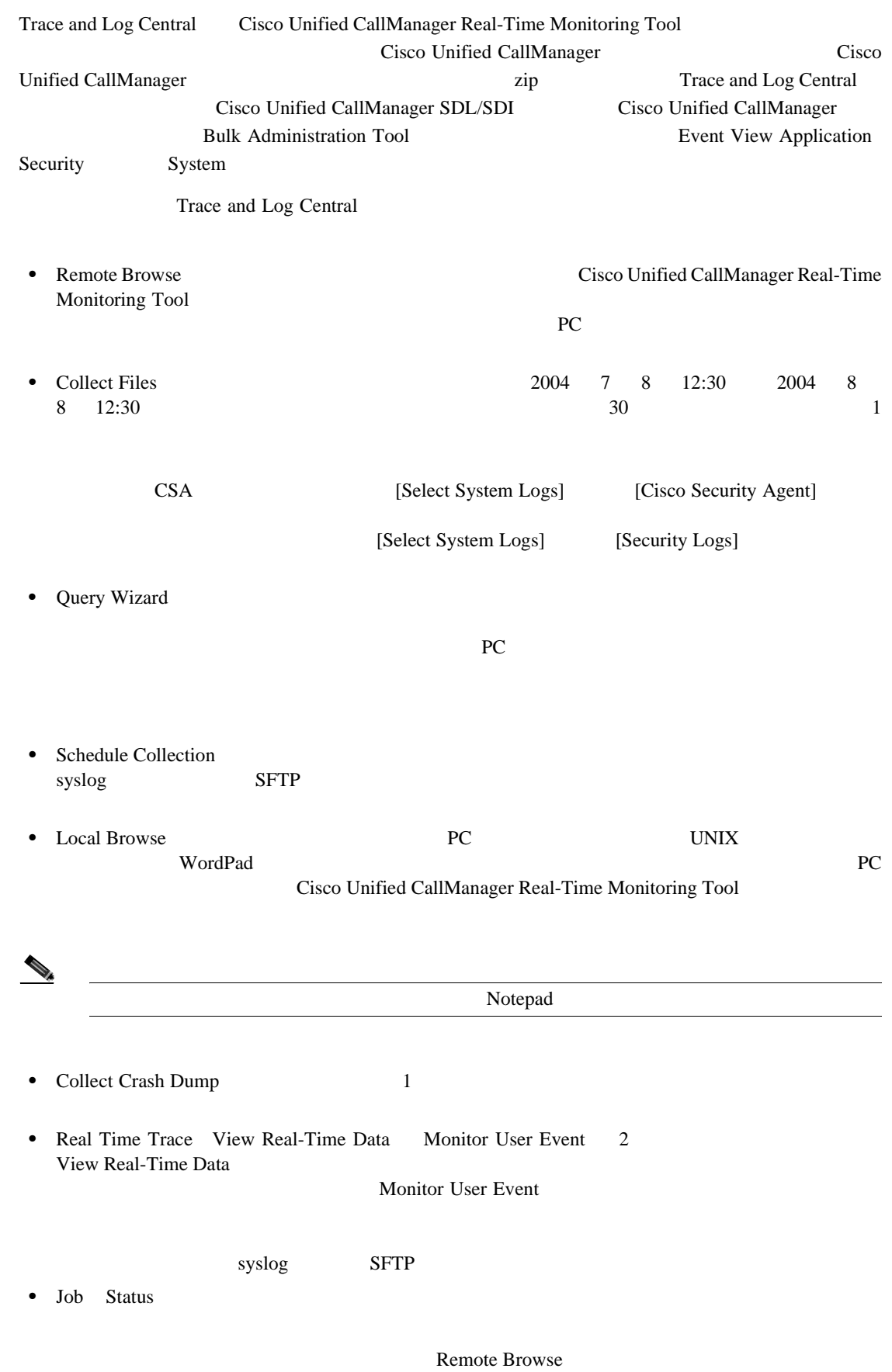

 $\mathsf{zip}$ Trace and Log

 $\blacksquare$ 

<span id="page-46-0"></span>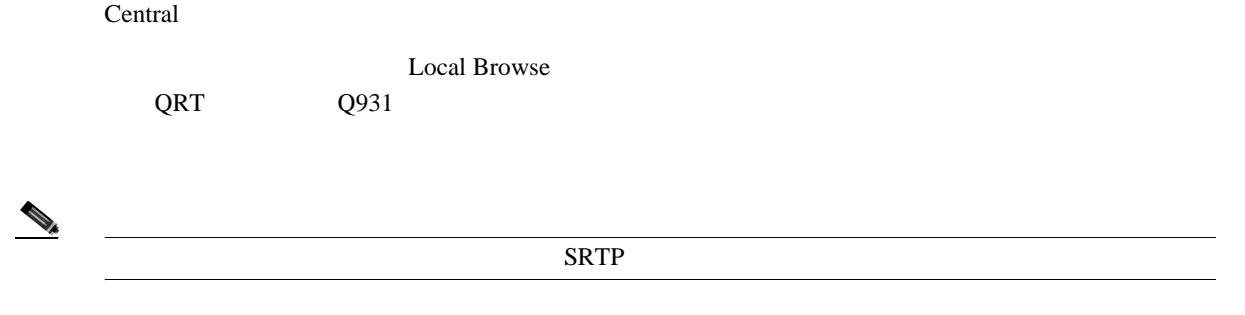

4-1 Cisco Unified CallManager

表 **4-1** トレースの設定と収集のチェックリスト

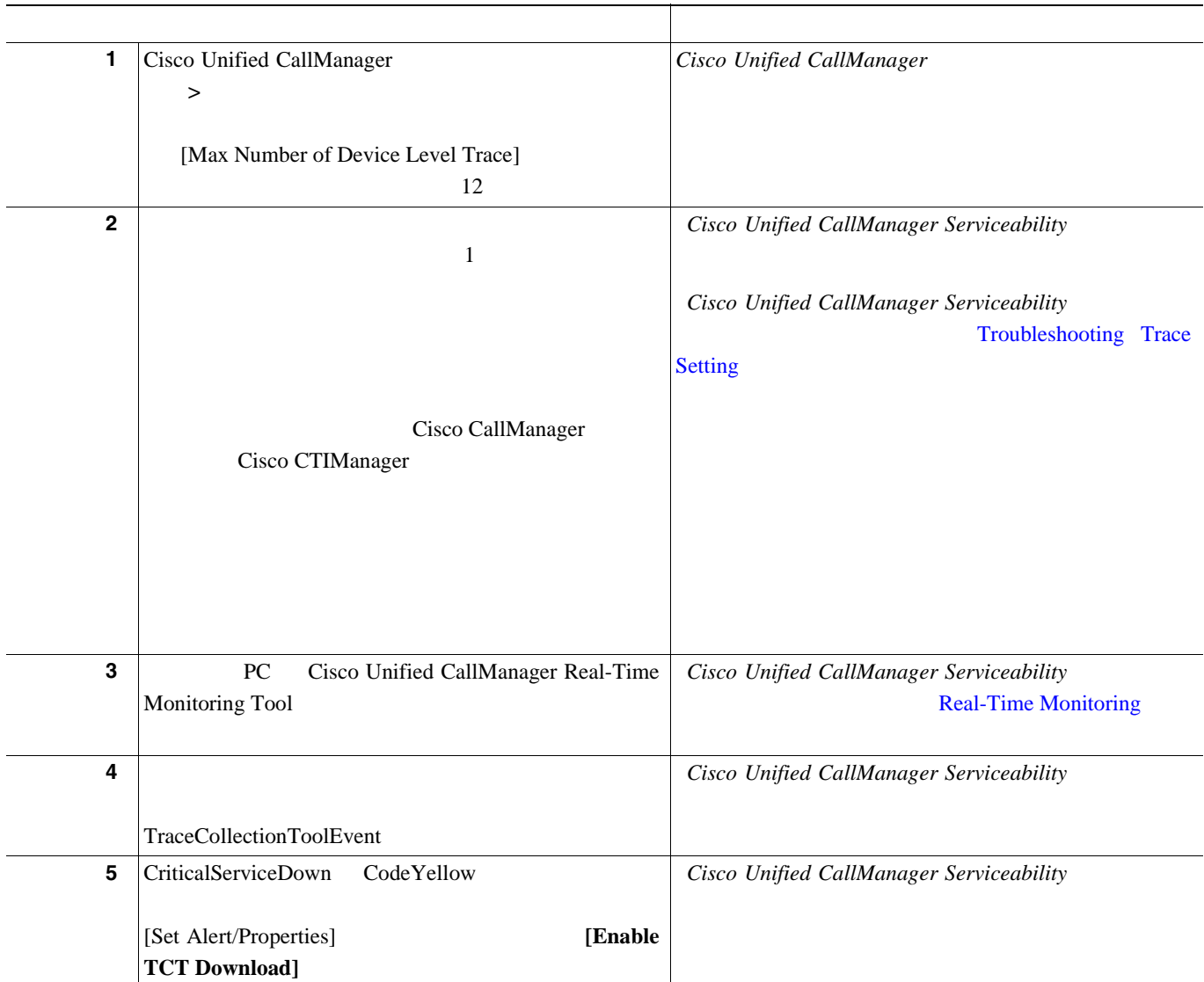

第 **4** 章トレース

 $\overline{\phantom{a}}$ 

表 **4-1** トレースの設定と収集のチェックリスト(続き)

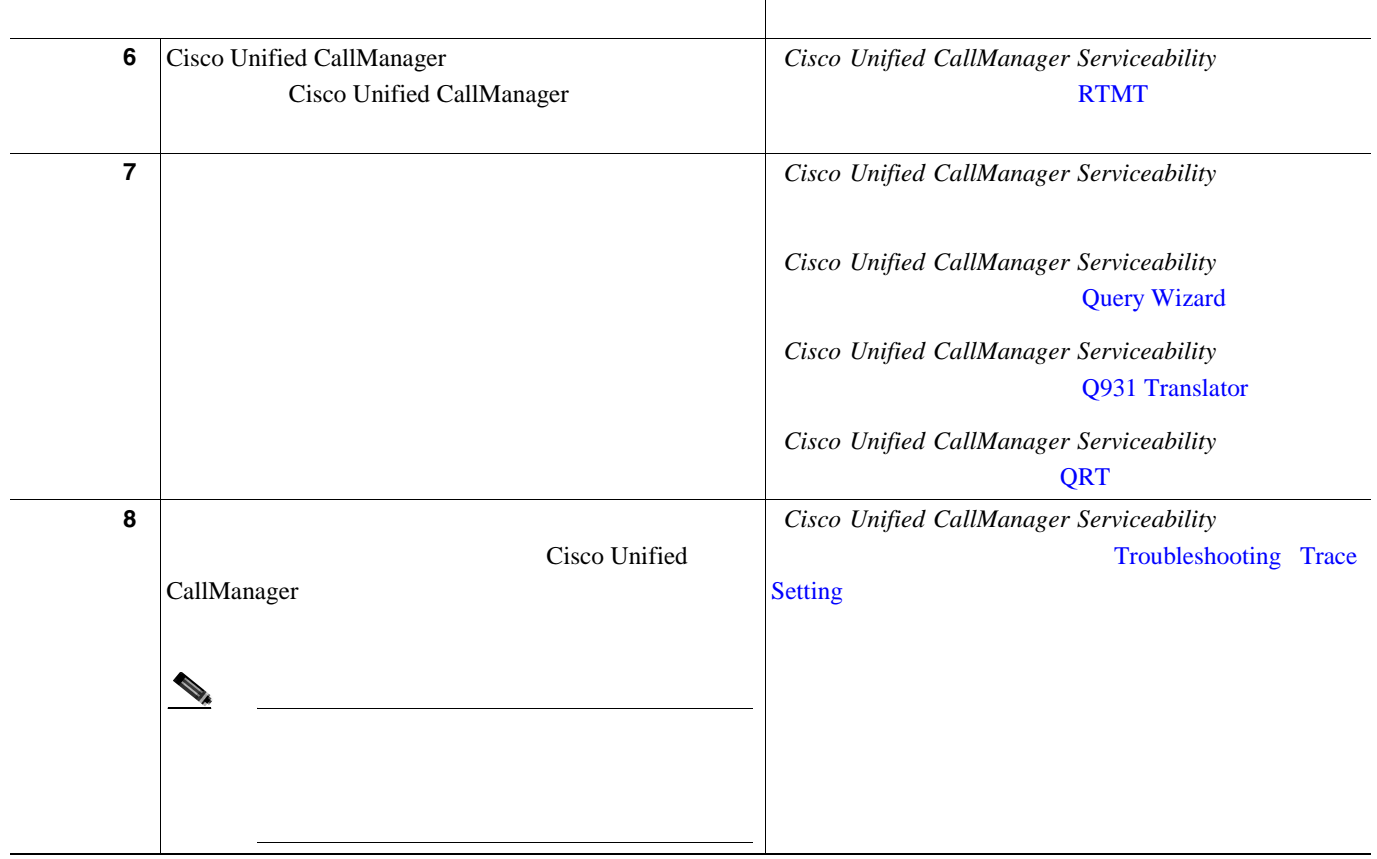

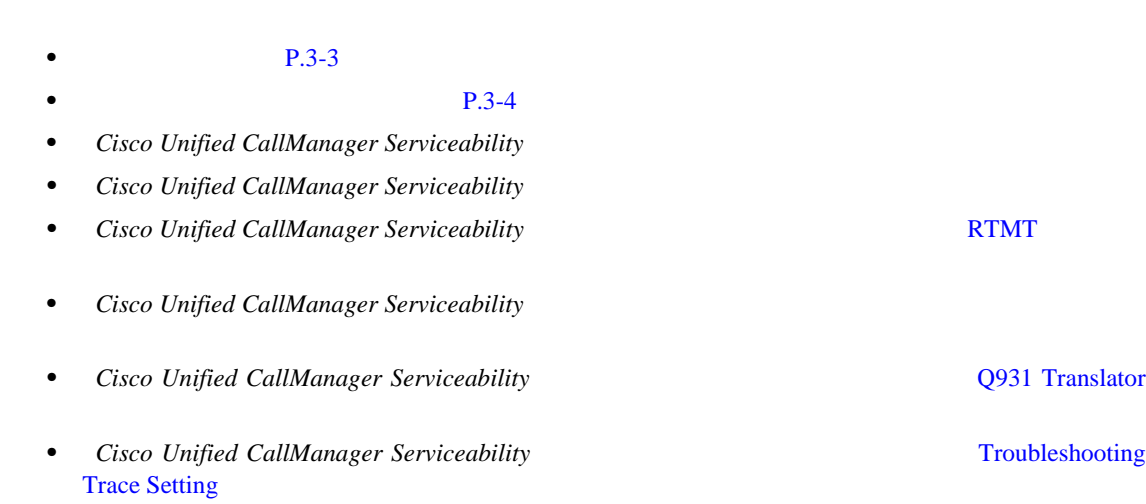

第 **4** 章トレース

<span id="page-48-0"></span> $\mathbf{I}$ 

 $\blacksquare$ 

第 **4** 章トレース

 $\overline{\phantom{a}}$ 

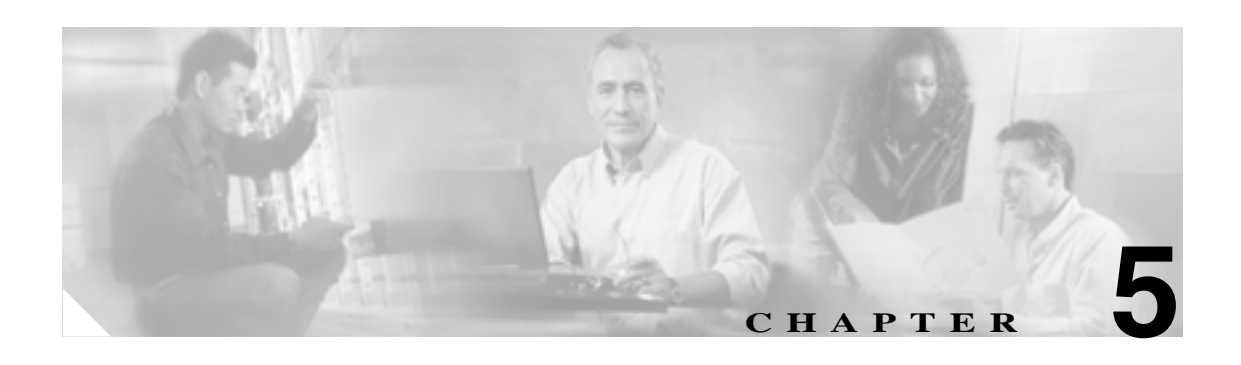

# **Real-Time Monitoring Tool**

- [Real-Time Monitoring Tool](#page-51-0) P.5-2
- RTMT P.5-4
- RTMT servlet P.5-5
- RTMT Collector Alert Manager [RTMT Reporter](#page-55-0) P.5-6
- **P.5-7**
- **P.5-8**
- **P.5-9**
- **P.5-10**
- $P.5-11$
- $P.5-12$
- $P.5-13$
- $P.5-13$
- $P.5-15$
- CTI **P.5-15**
- $P.5-16$

# <span id="page-51-0"></span>**Real-Time Monitoring Tool**

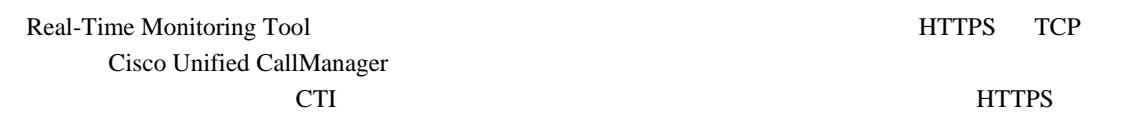

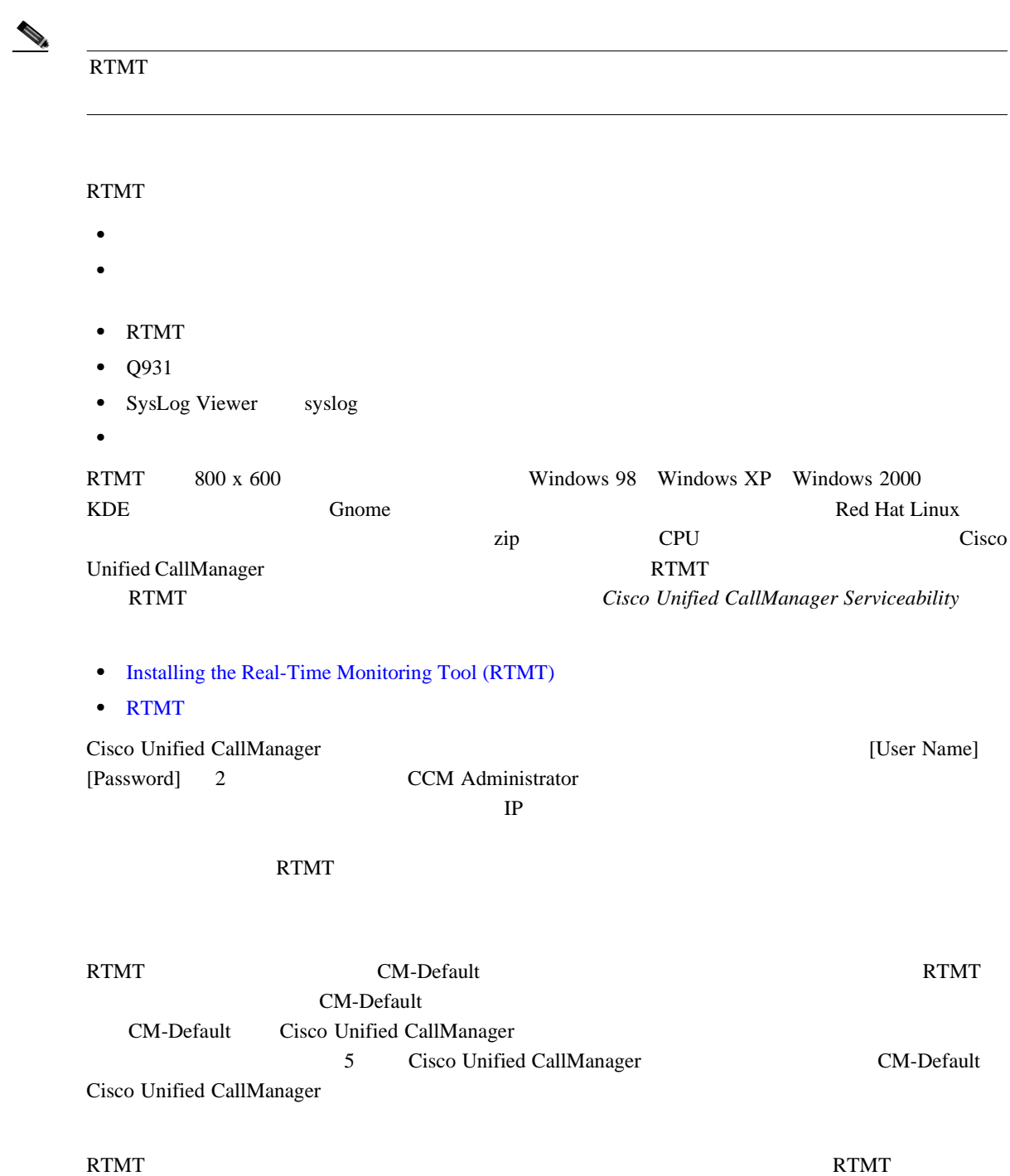

 $R T M T$ 

П

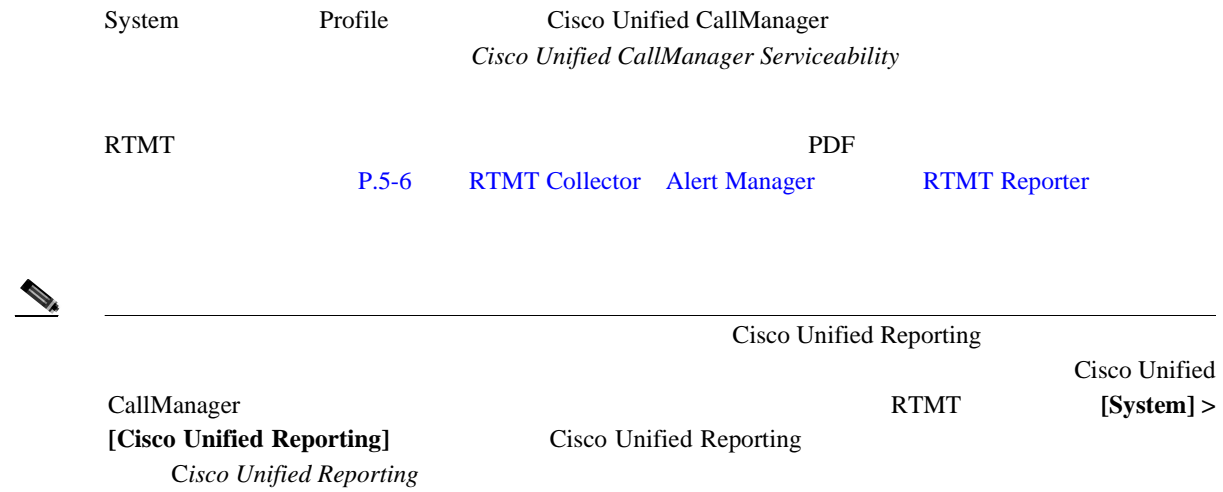

#### RTMT しんしょうせい しゅうしゅん しゅうしゅん しゅうしゅうしゅん しゅうしゅうしゅうしゅうしゅうしゅ

- **•** 要約
- **•** サーバ
- 
- **•**  $\overline{\phantom{a}}$
- **•** サービス
- **•** デバイス
- **•** CTI
- **•** パフォーマンス

# <span id="page-53-0"></span>**RTMT** コンポーネント

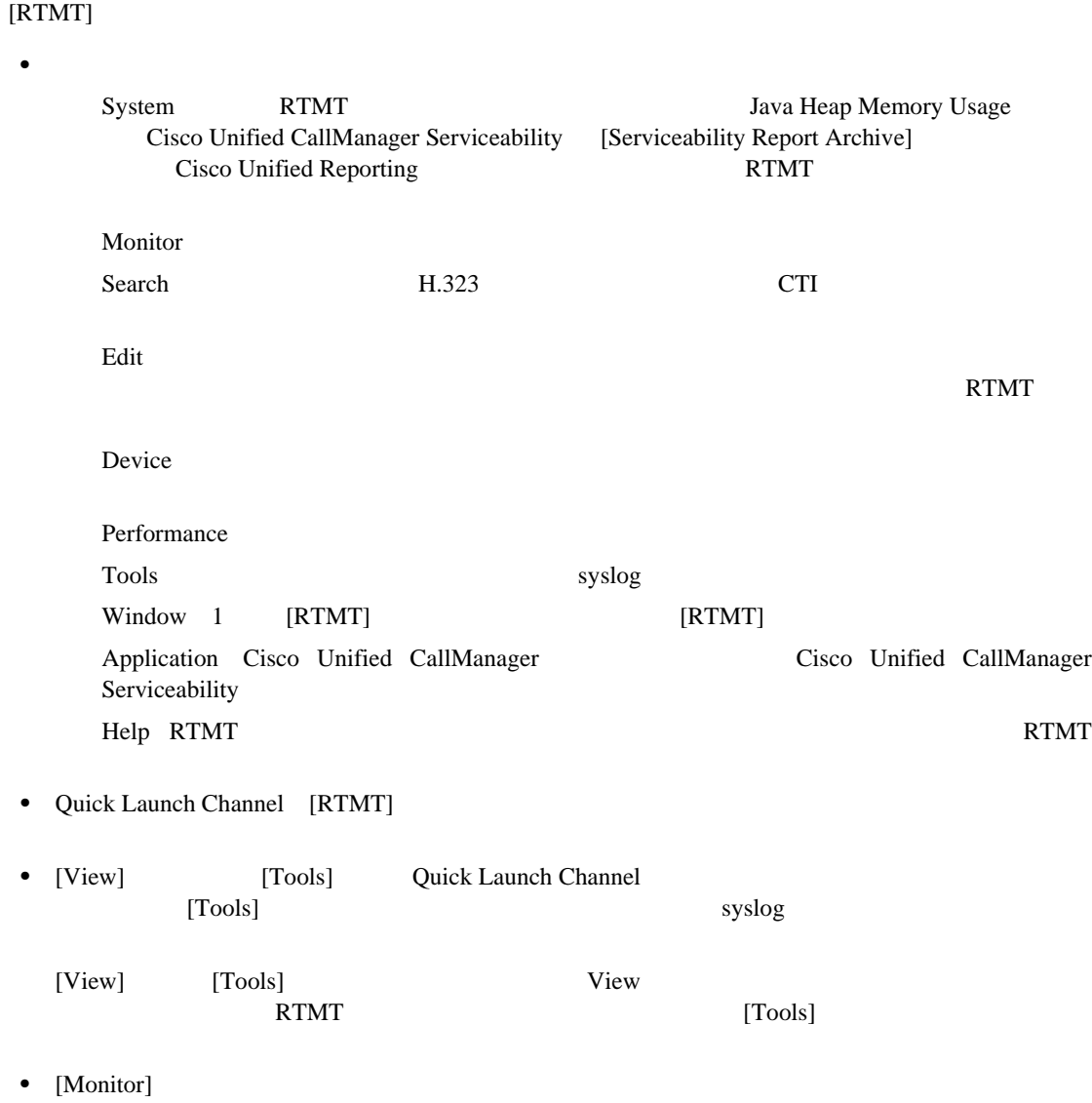

**RTMT servlet** 

<span id="page-54-0"></span>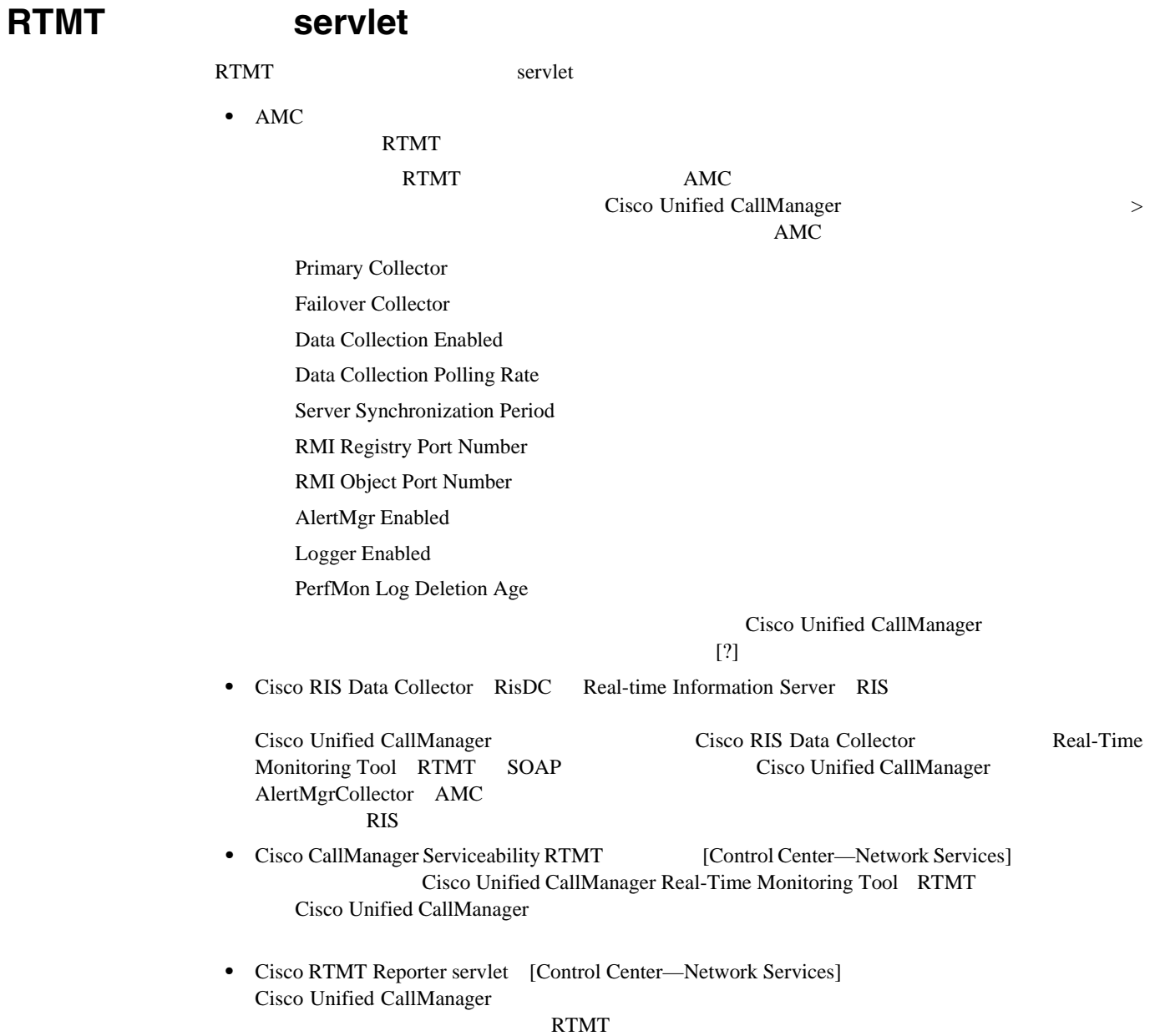

<span id="page-55-0"></span>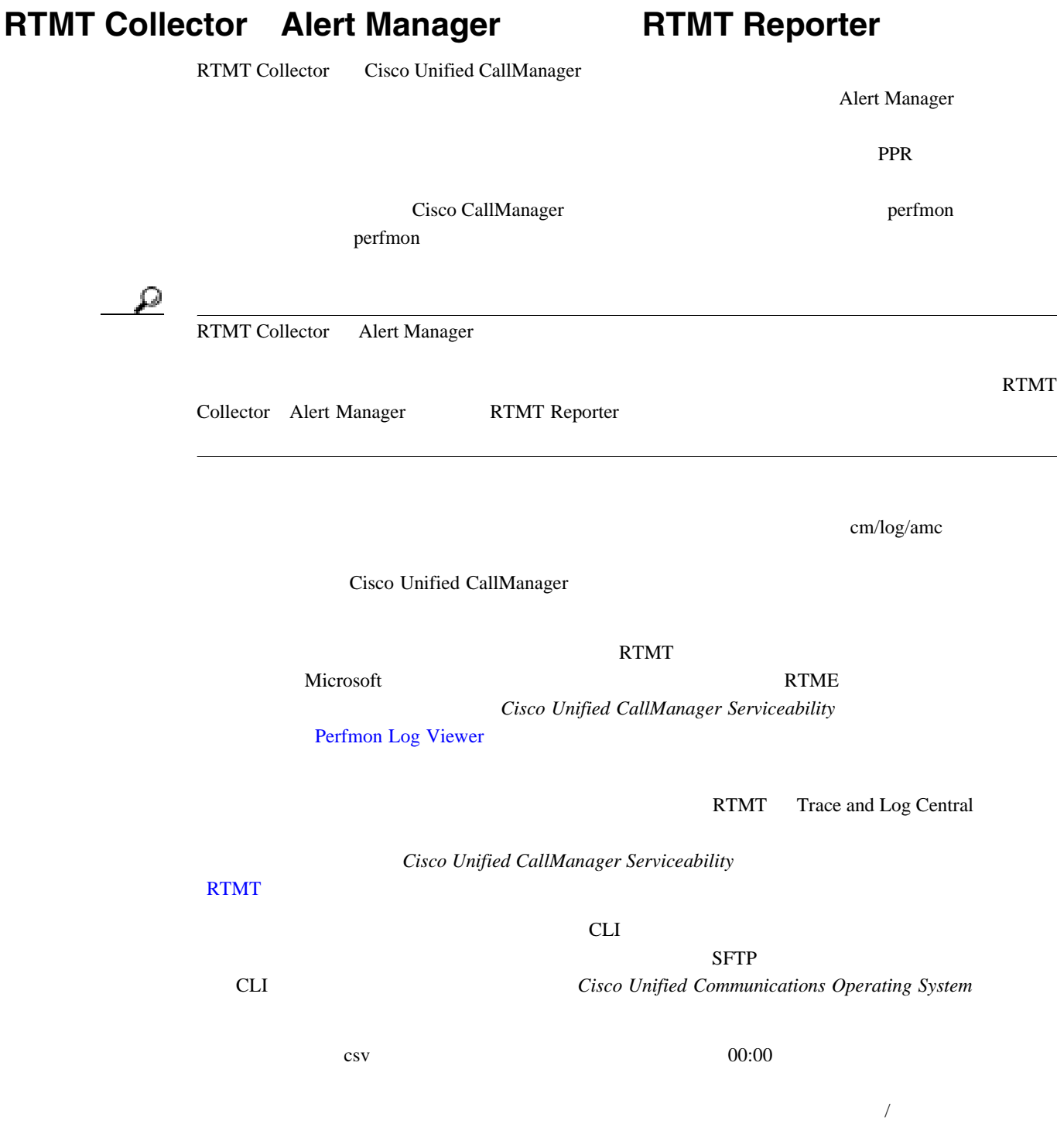

GMT REporter RTMT Reporter

• Call Activity Status Cisco Unified CallManager

 $24$ 

• Server Status **CPU** 

**Cisco Unified CallManager Serviceability** 

**Device Status** 

 $\%$ 

**5** Real-Time Monitoring Tool

<span id="page-56-0"></span>• Service Status CTI Manager **CTI Manager CTI Manager All Accords**  $TFTP$ • Alert Status:  $10$ • Performance Protection Report について過去 7 日間の情報が表示されます。  $\mathbf{Q}$ RTMT<sub>RTMT</sub>

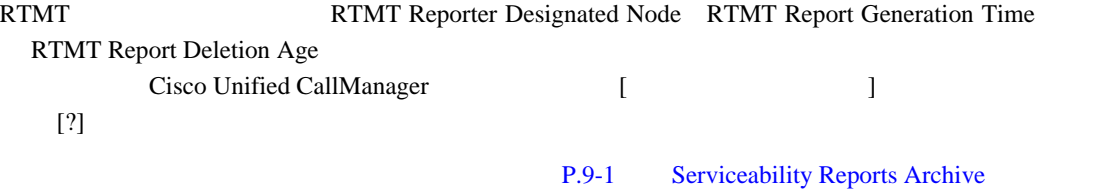

RTMT Summary 1

- Virtual memory usage
- CPU usage CPU
- Registered phones
- Calls in progress
- Active gateway ports and channels

П

<span id="page-57-0"></span>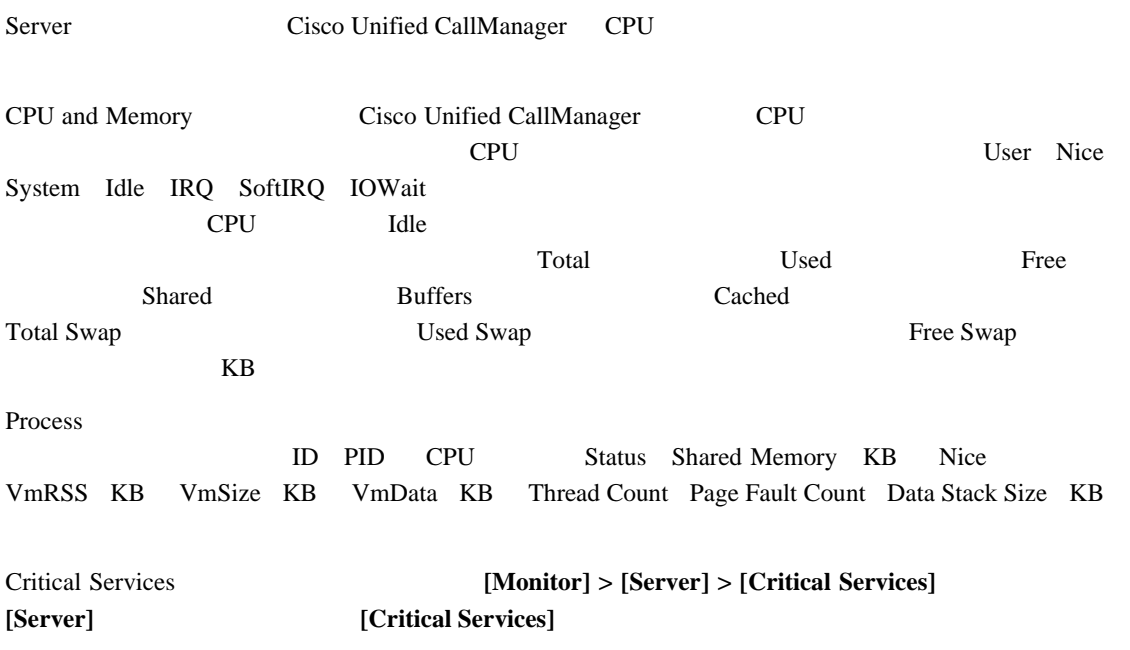

Cisco Unified CallManager

 $5-1$ 

表 **5-1** 重要なサービスの状況

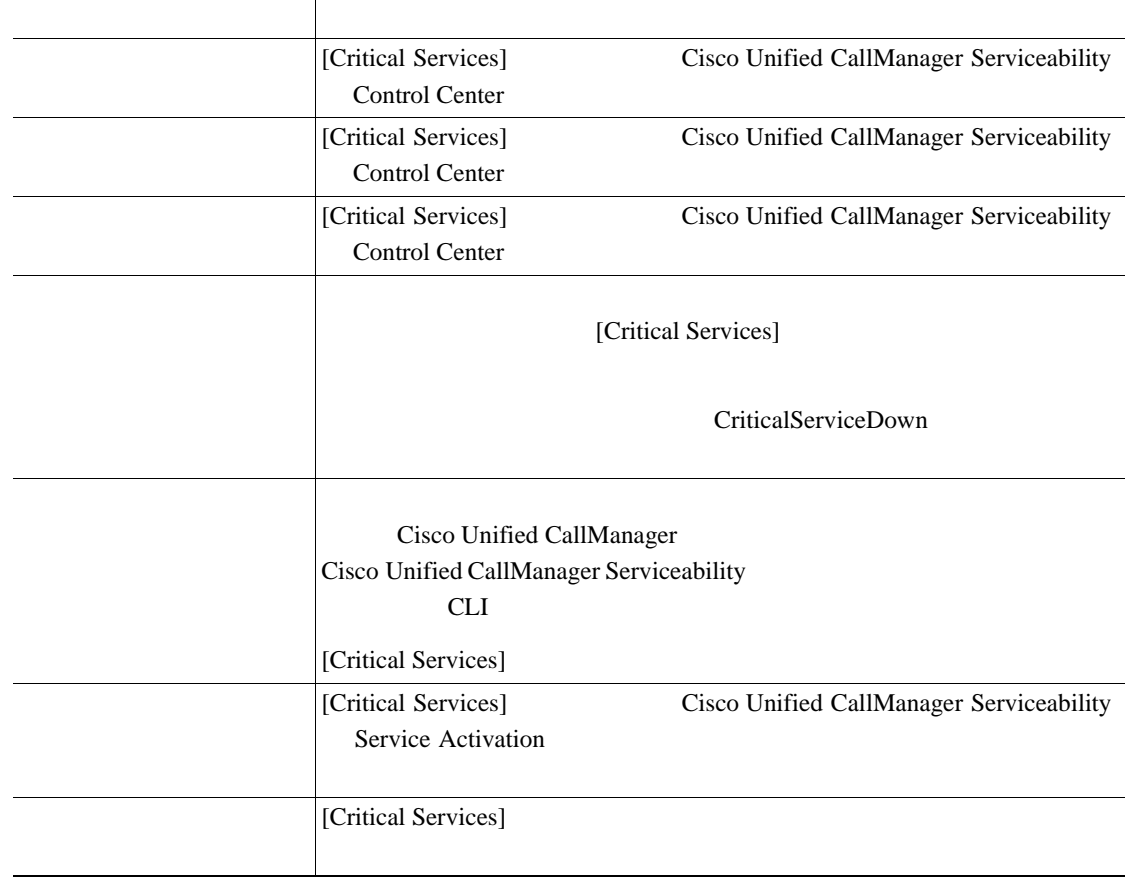

п

<span id="page-58-0"></span>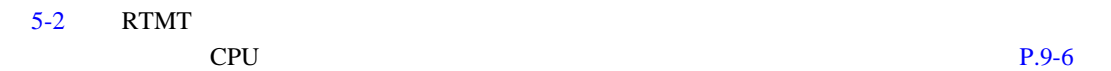

**Server Statistics** 

# 5-2 Servers

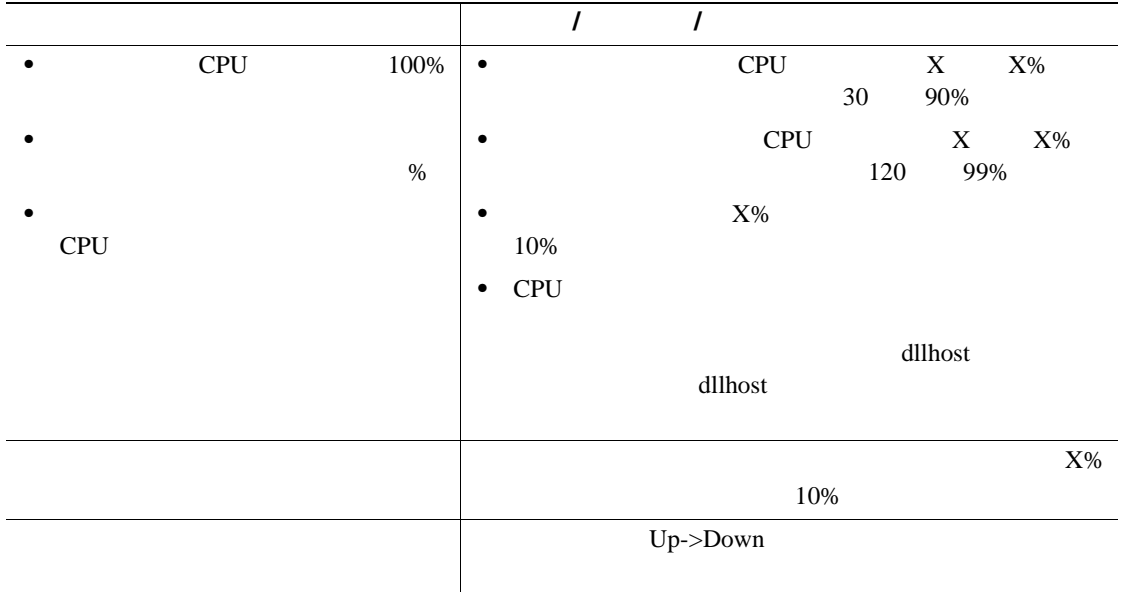

- $5$  $5$
- cpuUsage 5
- MemoryInUse 5
- DiskSpaceInUse 5

AMC csv  $\cos$ Unified CallManager

 $ServerLog\_MM\_DD\_YYYY\_hh\_mm.csv$ 

**CallManager Serviceability RTMT** 

**OL-14242-01-J**

Cisco Unified

#### <span id="page-59-0"></span>Call Process

- Call Activity Cisco Unified CallManager
- Gateway Activity

Cisco Unified CallManager

• Trunk Activity

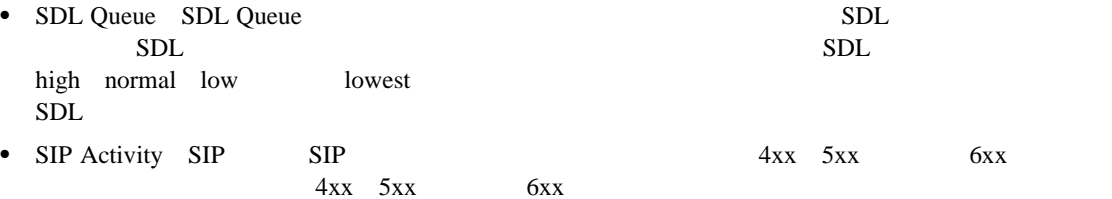

#### $5-3$  RTMT

Cisco Unified CallManager

### P.9-10 Call Activities

# 5-3 Call Activities

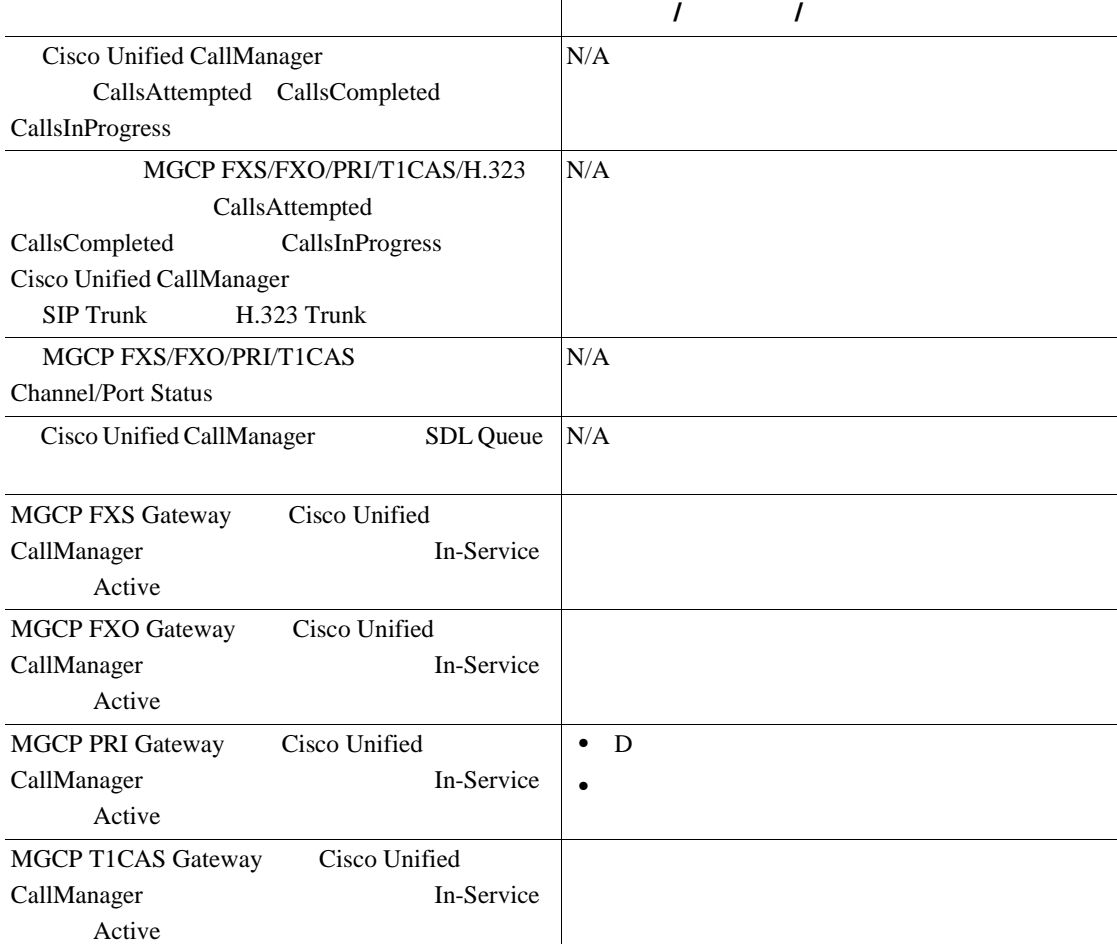

**Cisco Unified CallManager Serviceability** 

<span id="page-60-0"></span>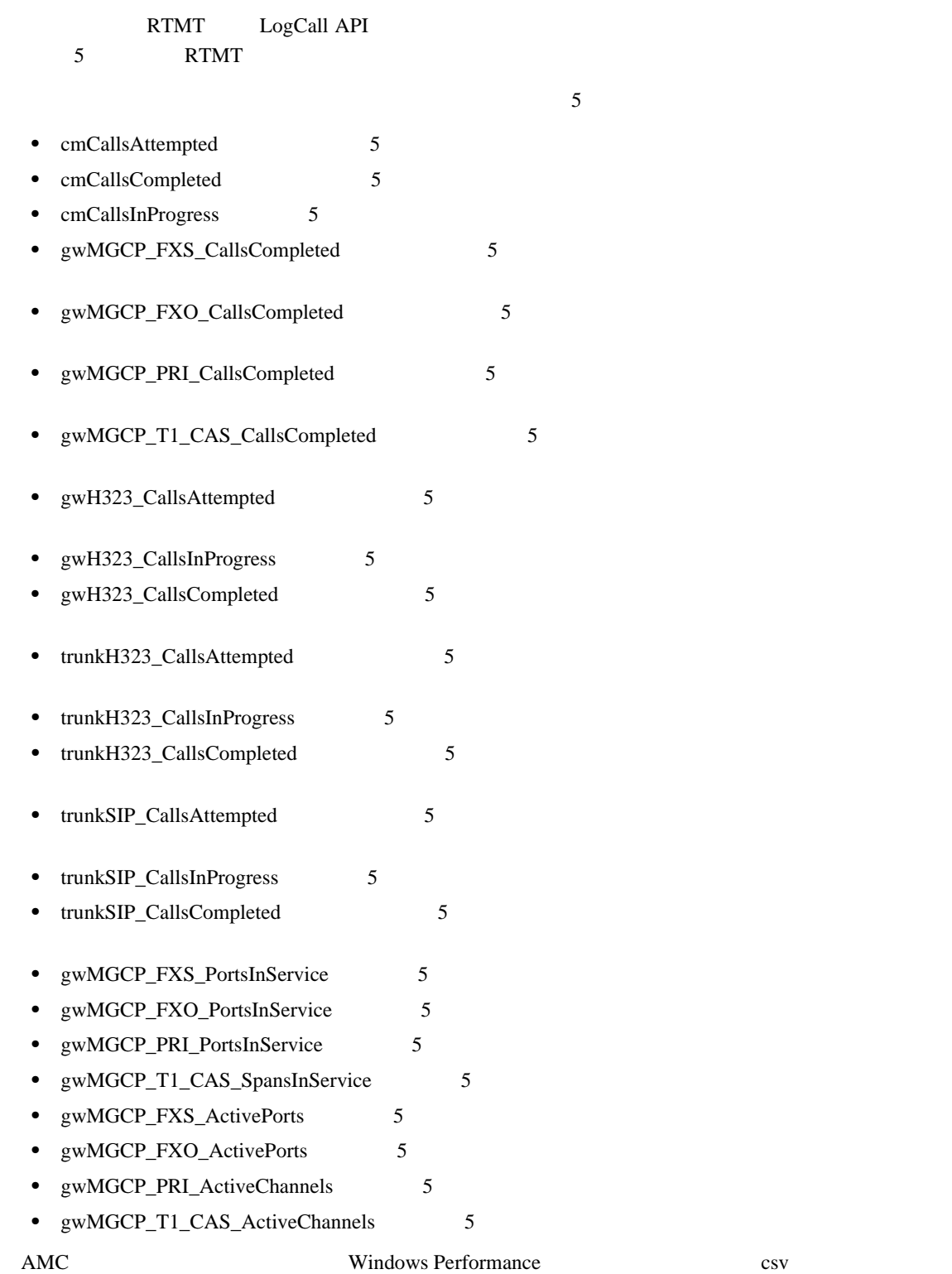

 $CallLog\_MM\_DD\_YYYY\_hh\_mm.csv$ 

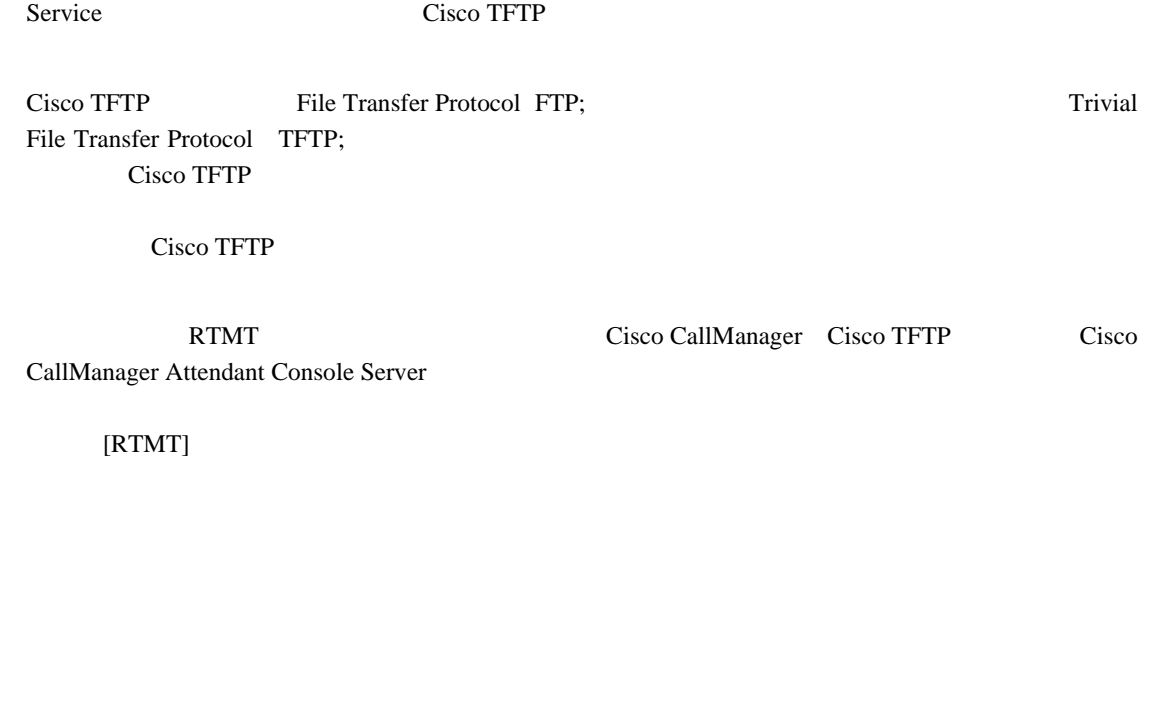

 $5-4$  RTMT CTI Cisco TFTP PROPERTY **Service Statistics** 

#### 5-4 Services

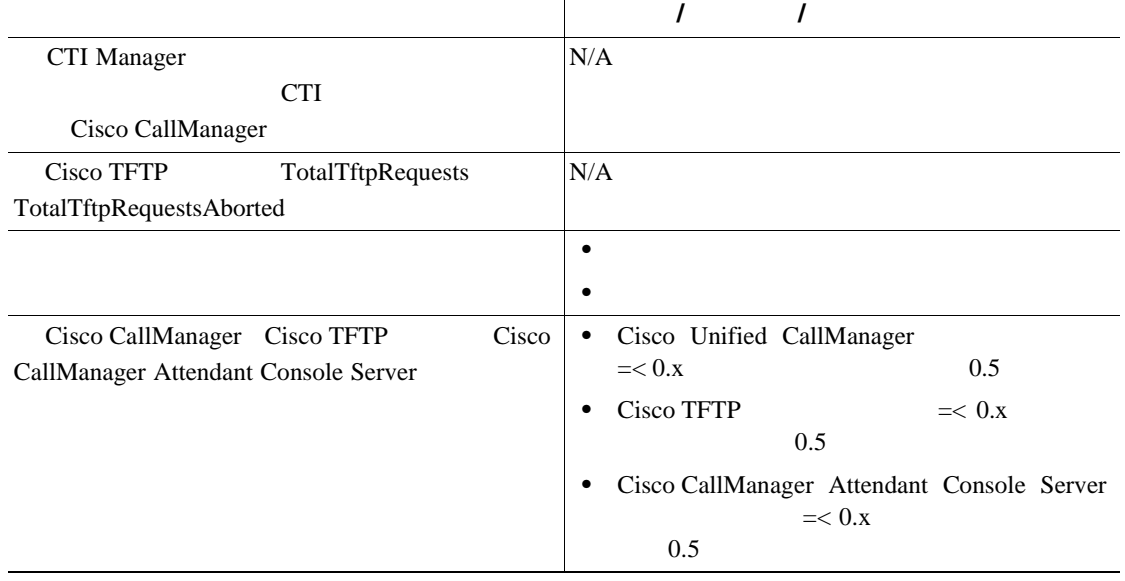

<span id="page-61-0"></span>

<span id="page-62-0"></span>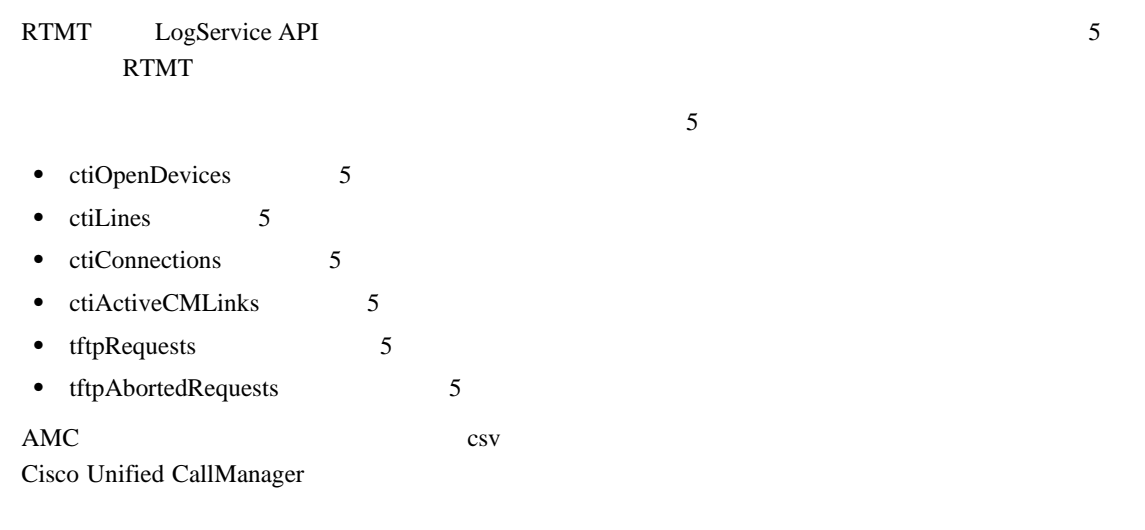

ServiceLog\_MM\_DD\_YYYY\_hh\_mm.csv

Device **Theory**  $\overline{C}$ 

Cisco Unified CallManager  $5-5$  RTMT  $\rm{RTMT}$ P.9-3 Device Statistics

#### 5-5 Device

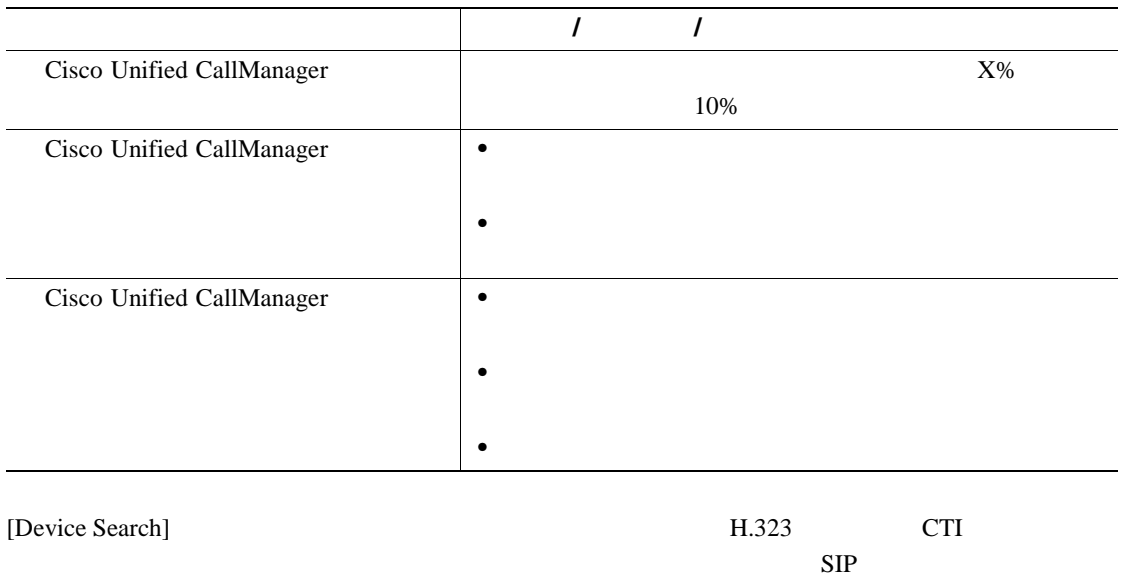

### Cisco Unified CallManager

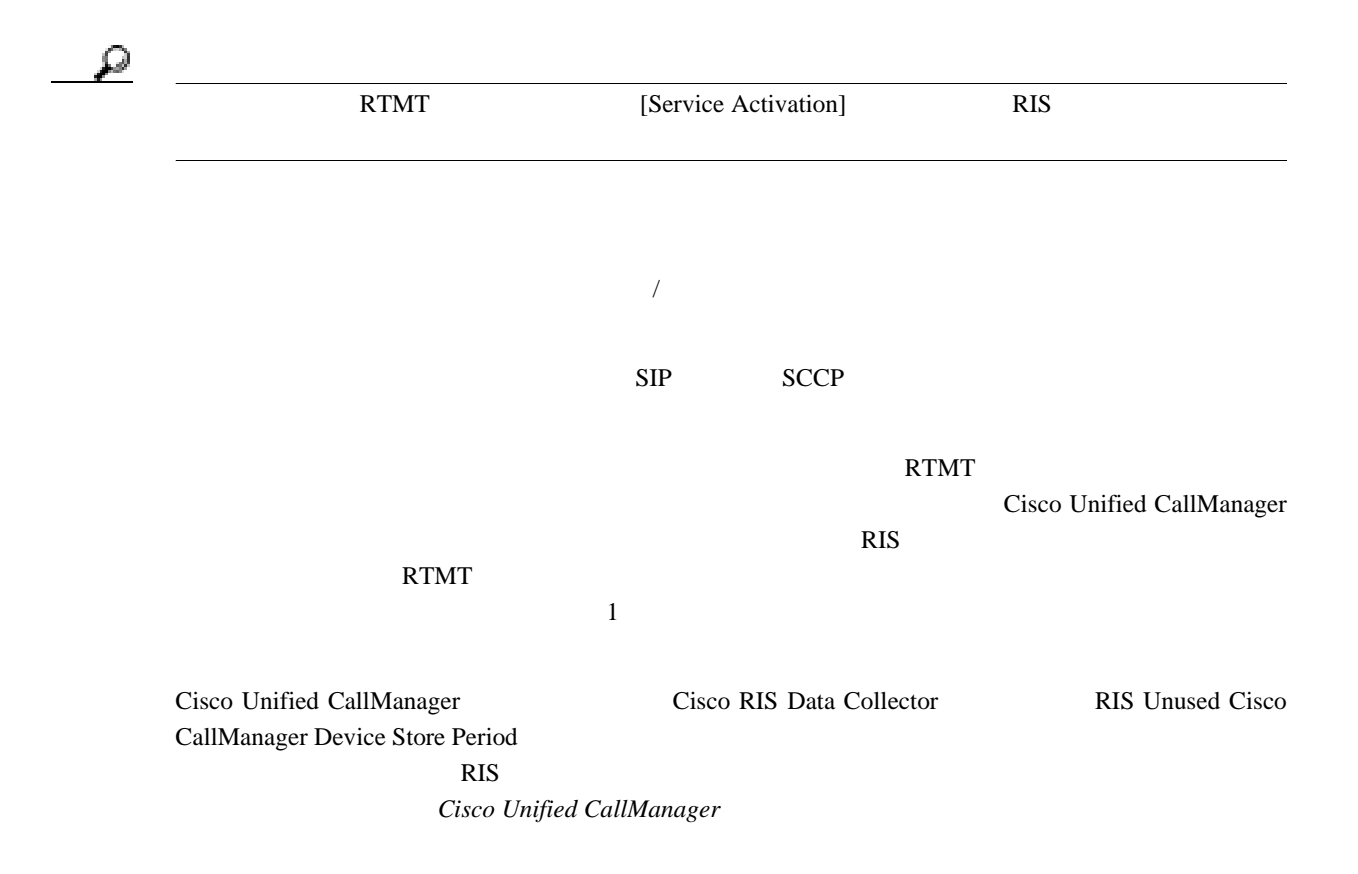

<span id="page-64-0"></span>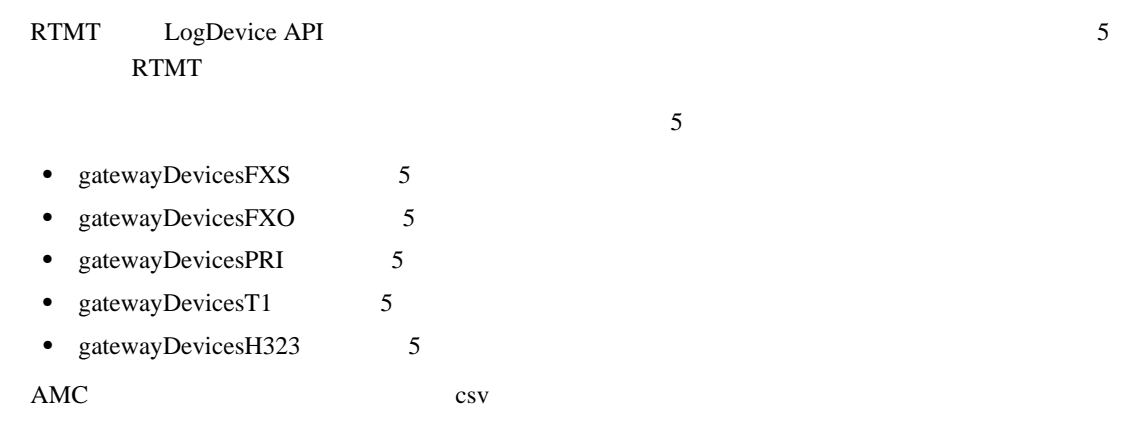

# DeviceLog\_MM\_DD\_YYYY\_hh\_mm.csv

# **CTI** アプリケーション、デバイス、および回線のモニタリング

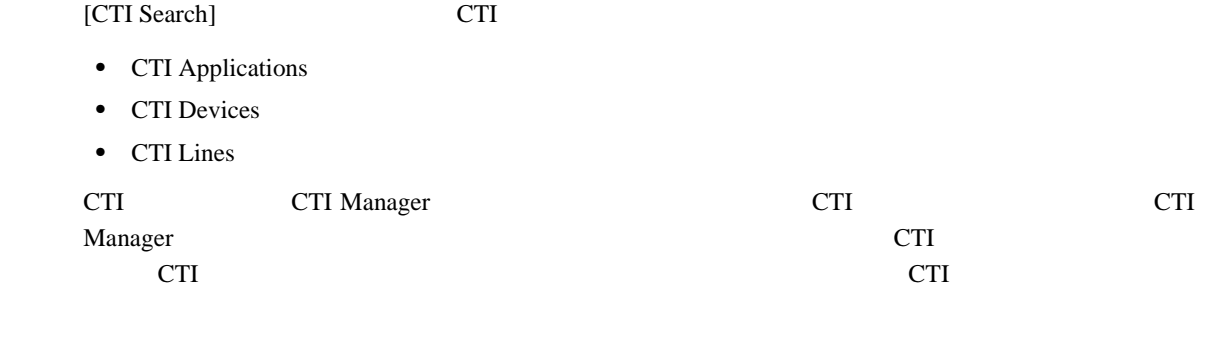

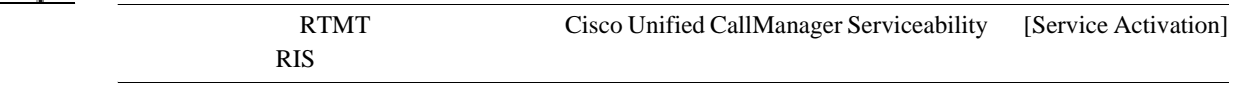

 $\mathcal A$ 

<span id="page-65-0"></span>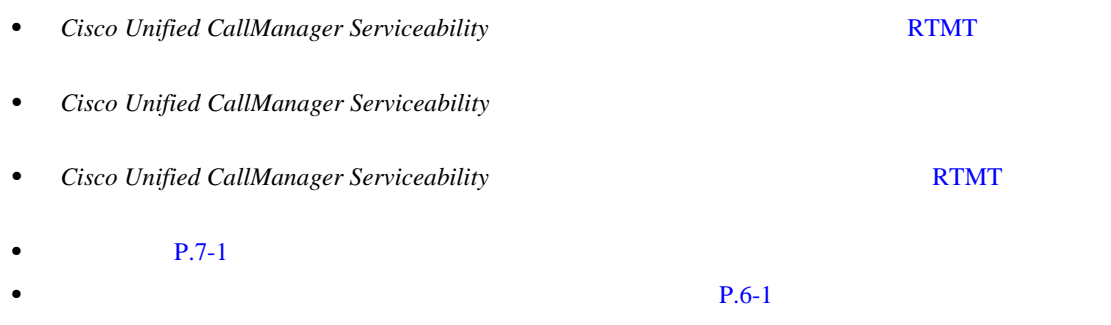

Cisco IP Telephony

**Cisco Unified Reporting** 

п

<span id="page-66-0"></span>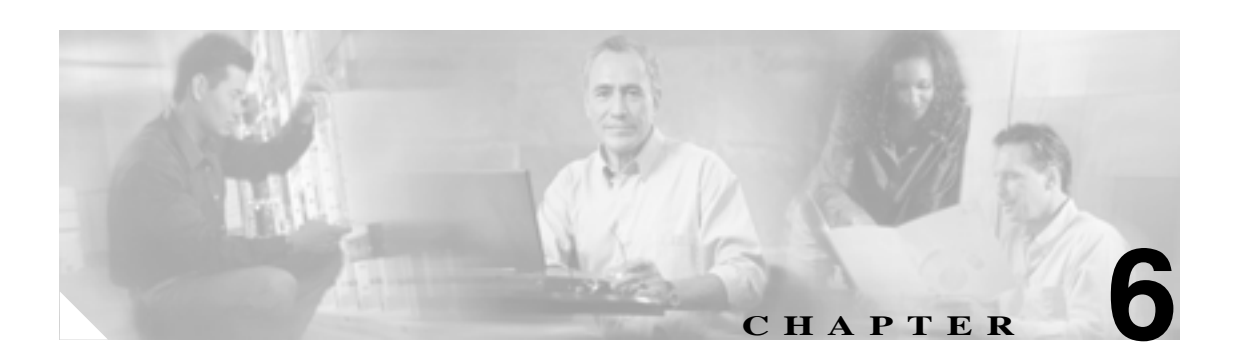

# Cisco Unified CallManager

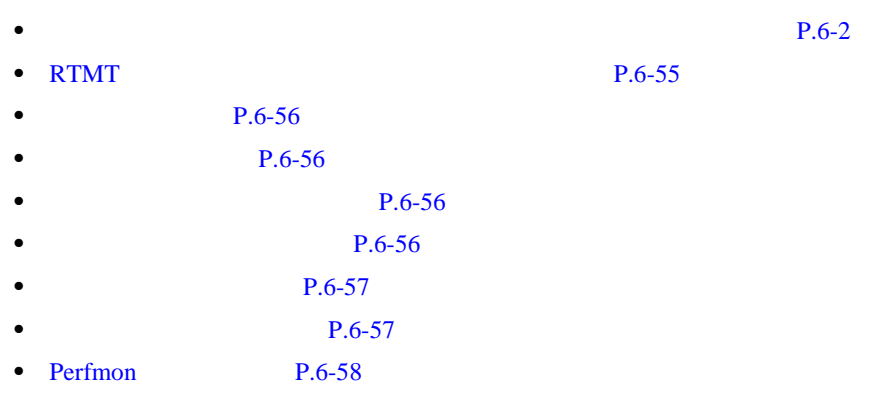

- [Cisco Unified CallManager](#page-123-0) **P.6-58**
- $P.6-58$

<span id="page-67-0"></span>Cisco Unified CallManager PerfMon **From the Execution of the Secondary Secondary and Secondary Secondary Secondary Secondary Secondary Secondary Secondary Secondary Secondary Secondary Secondary Secondary Secondary Secondary Secondary Secondary Sec** 

Conference Bridge

Cisco Unified CallManager

 $1$ 

CallManager 2 Cisco phones 2  $2\overline{ }$ 

Cisco Unified

- **•** [Cisco Analog Access](#page-69-0) P.6-4
- **•** [Cisco Annunciator Device](#page-69-0) P.6-4
- **•** [Cisco CallManager](#page-70-0) P.6-5
- **•** [Cisco CallManager Attendant Console](#page-76-0) P.6-11
- **•** [Cisco CallManager System Performance](#page-77-0) P.6-12
- **•** [Cisco CTIManager](#page-79-0) P.6-14
- **•** [Cisco Dual-Mode Mobility](#page-80-0) P.6-15
- **•** [Cisco Extension Mobility](#page-81-0) P.6-16
- **•** [Cisco Gatekeeper](#page-81-0) P.6-16
- **•** [Cisco H.323](#page-82-0) P.6-17
- **•** [Cisco Hunt Lists](#page-82-0) P.6-17
- **•** [Cisco HW Conference Bridge Device](#page-83-0) P.6-18
- **•** [Cisco IP Manager Assistant](#page-84-0) P.6-19
- **•** [Cisco Lines](#page-84-0) P.6-19
- **•** [Cisco Locations](#page-85-0) P.6-20
- **•** [Cisco Media Streaming Application](#page-85-0) P.6-20
- **•** [Cisco Messaging Interface](#page-88-0) P.6-23
- **•** [Cisco MGCP FXO Device](#page-89-0) P.6-24
- **•** [Cisco MGCP FXS Device](#page-89-0) P.6-24
- **•** [Cisco MGCP Gateways](#page-89-0) P.6-24
- **•** [Cisco MGCP PRI Device](#page-90-0) P.6-25
- **•** [Cisco MGCP T1 CAS Device](#page-91-0) P.6-26
- **•** [Cisco Music On Hold](#page-91-0) MOH Device P.6-26
- **•** [Cisco MTP Device](#page-92-0) P.6-27
- **•** [Cisco Phone](#page-93-0) P.6-28
- **•** [Cisco Presence Feature](#page-93-0) P.6-28
- **•** [Cisco QSIG Feature](#page-93-0) P.6-28
- **•** [Cisco Signaling](#page-94-0) P.6-29
- **•** [Cisco SIP](#page-94-0) P.6-29
- **•** [Cisco SIP Stack](#page-95-0) P.6-30
- **•** [Cisco SW Conf Bridge Device](#page-102-0) P.6-37

**Cisco Unified CallManager Serviceability** 

- **•** [Cisco TFTP Server](#page-103-0) P.6-38
- **•** [Cisco Tomcat Connector](#page-106-0) P.6-41
- **•** [Cisco Tomcat JVM](#page-107-0) P.6-42
- **•** [Cisco Tomcat Web Application](#page-108-0) P.6-43
- **•** [Cisco Transcode Device](#page-109-0) P.6-44
- **•** [Cisco Video Conference Bridge](#page-109-0) P.6-44
- **•** [Cisco WebDialer](#page-110-0) P.6-45
- **•** [Cisco WSM Connector](#page-110-0) P.6-45
- **•** [Database Change Notification Client](#page-111-0) P.6-46
- **•** [Database Change Notification Server](#page-111-0) P.6-46
- **•** [Database Change Notification Subscription](#page-111-0) P.6-46
- **•** [Database Local DSN](#page-112-0) P.6-47
- **•** [Database Local DSN](#page-112-0) P.6-47
- **•** [DB User Host Information Counters](#page-112-0) P.6-47
- **•** [Enterprise Replication DBSpace Monitors](#page-112-0) P.6-47
- **•** [Enterprise Replication Perfmon Counters](#page-112-0) P.6-47
- **•** IP [P.6-48](#page-113-0)
- **•** [Memory](#page-114-0) P.6-49
- **•** [Network Interface](#page-115-0) P.6-50
- [Number of Replicates Created and State of Replication](#page-116-0) P.6-51
- **•** [Partition](#page-116-0) P.6-51
- **•** [Process](#page-117-0) P.6-52
- **•** [Processor](#page-118-0) P.6-53
- **•** [System](#page-118-0) P.6-53
- **•** TCP [P.6-54](#page-119-0)
- **•** [Thread](#page-119-0) P.6-54

 $\boldsymbol{\mathcal{P}}$ 

Cisco Unified CallManager

Real-Time Monitoring Tool RTMT Cisco Unified CallManager Serviceabiliry

第 **6** 章パフォーマンス オブジェクトとパフォーマンス カウンタ

# <span id="page-69-0"></span>**Cisco Analog Access**

Cisco Analog Access Cisco Analog Access Cisco Analog Access Cisco Analog Access Transaction Analog Access Cisco Analog Access Transaction Analog Access Transaction Analog Access Transaction Analog Access Transaction Analog

# 6-1 Cisco Analog Access

### 表 **6-1 Cisco Analog Access**

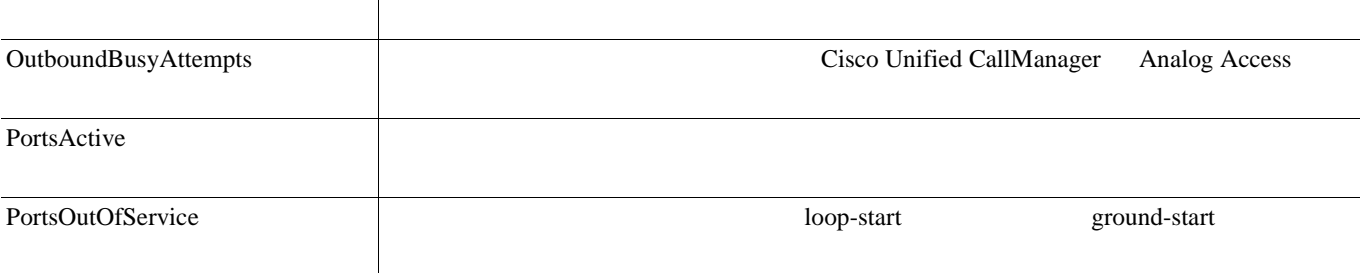

# **Cisco Annunciator Device**

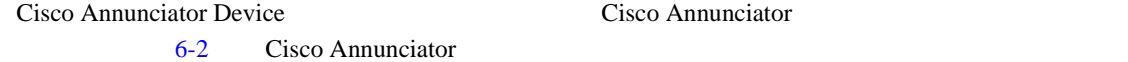

#### 表 **6-2 Cisco Annunciator Device**

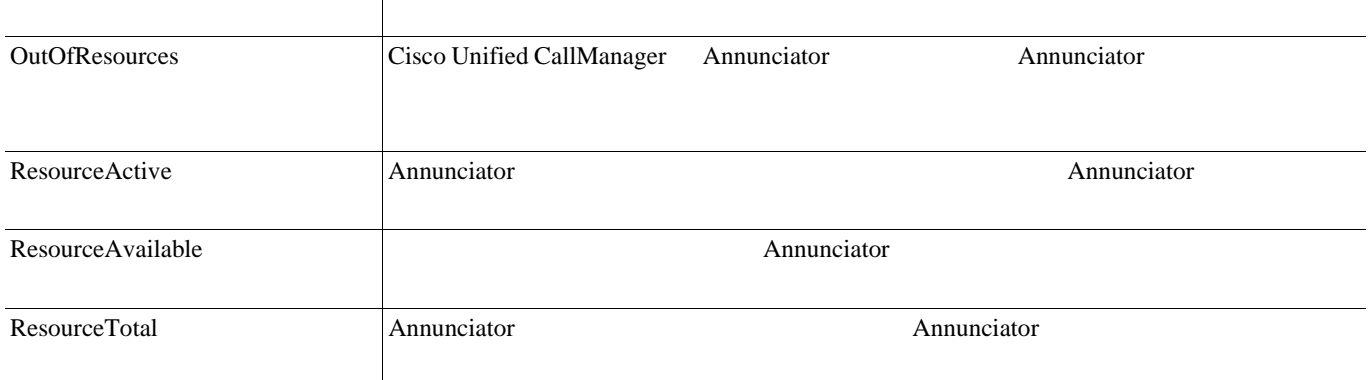

# <span id="page-70-0"></span>**Cisco CallManager**

Cisco CallManager Cisco Unified CallManager

6-3 Cisco CallManager

 $\blacksquare$ 

# 表 **6-3 Cisco CallManager**

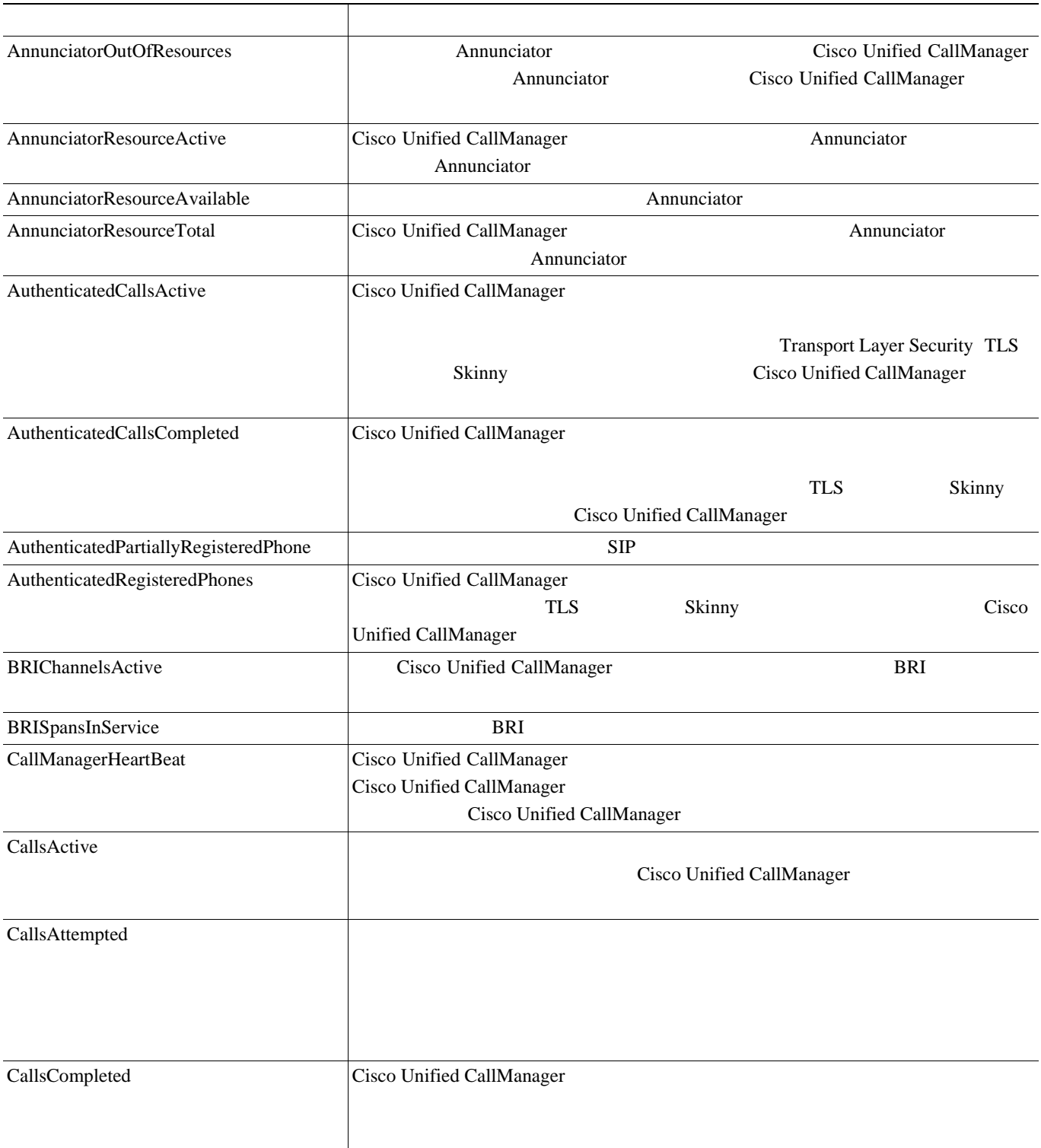

第 **6** 章パフォーマンス オブジェクトとパフォーマンス カウンタ

### **6-3** Cisco CallManager

**The State** 

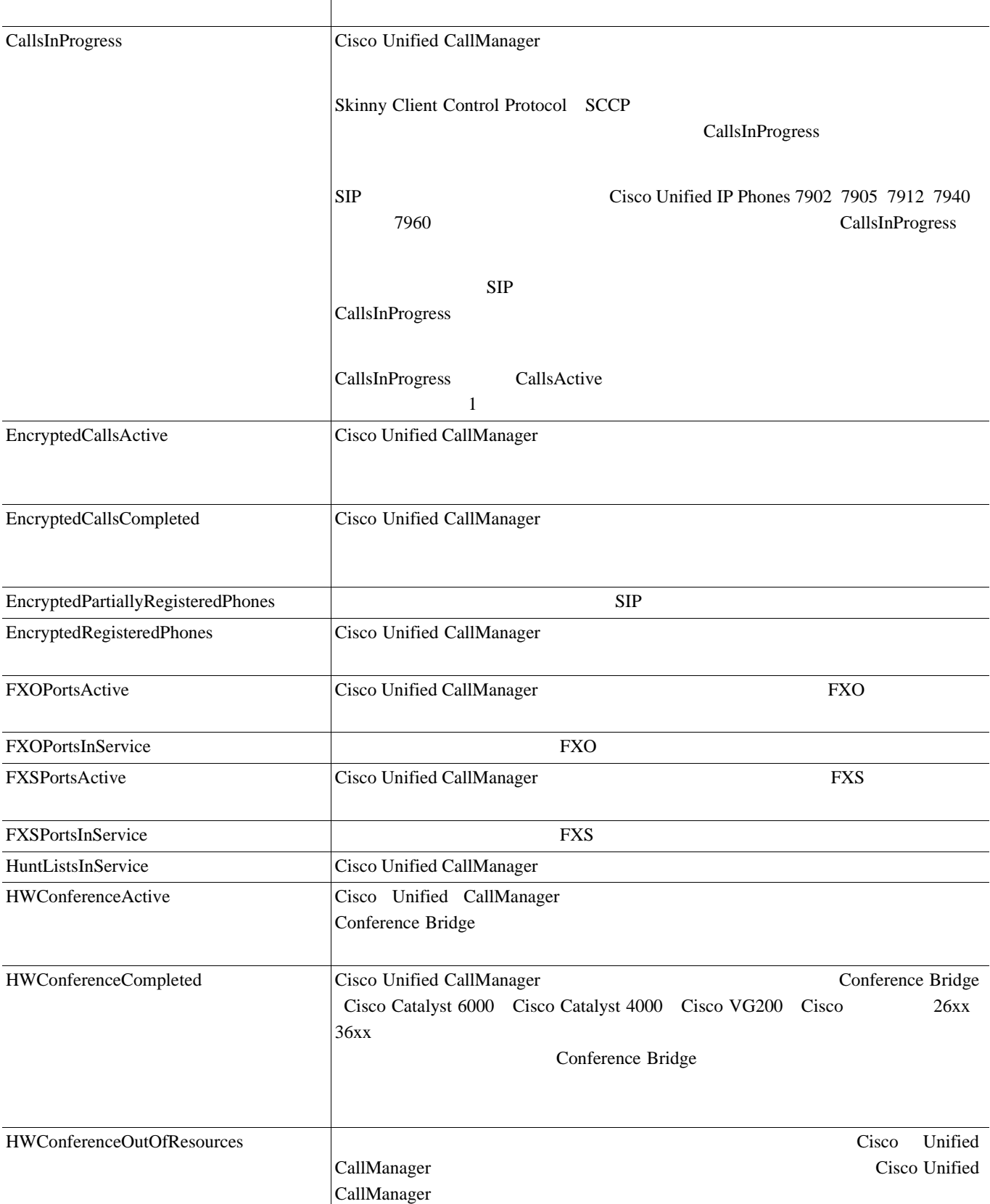

 $\mathbf{I}$ 

п
### **6-3** Cisco CallManager

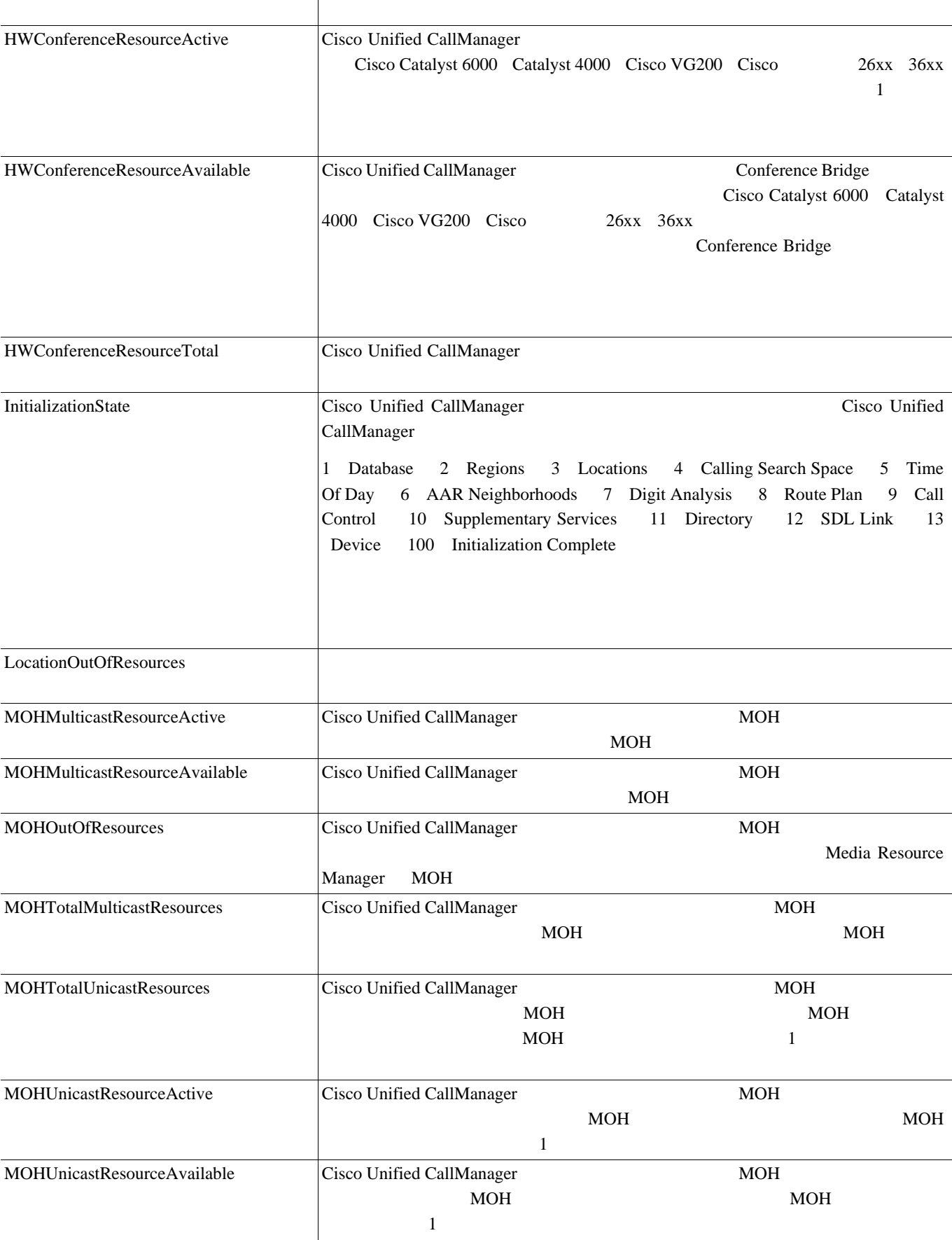

# **6-3** Cisco CallManager

**The Second** 

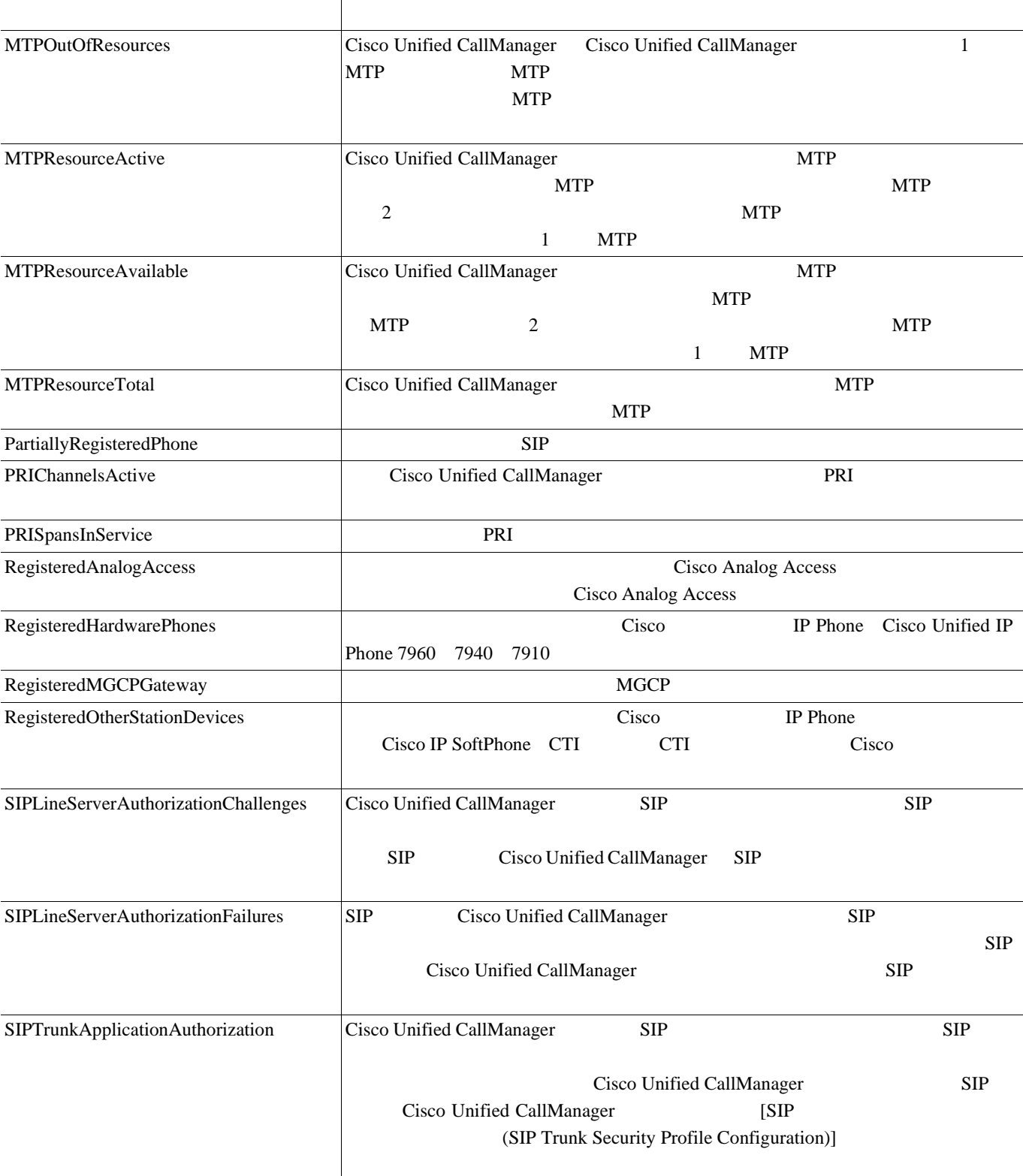

П

 $\overline{\mathbf{I}}$ 

### **6-3** Cisco CallManager

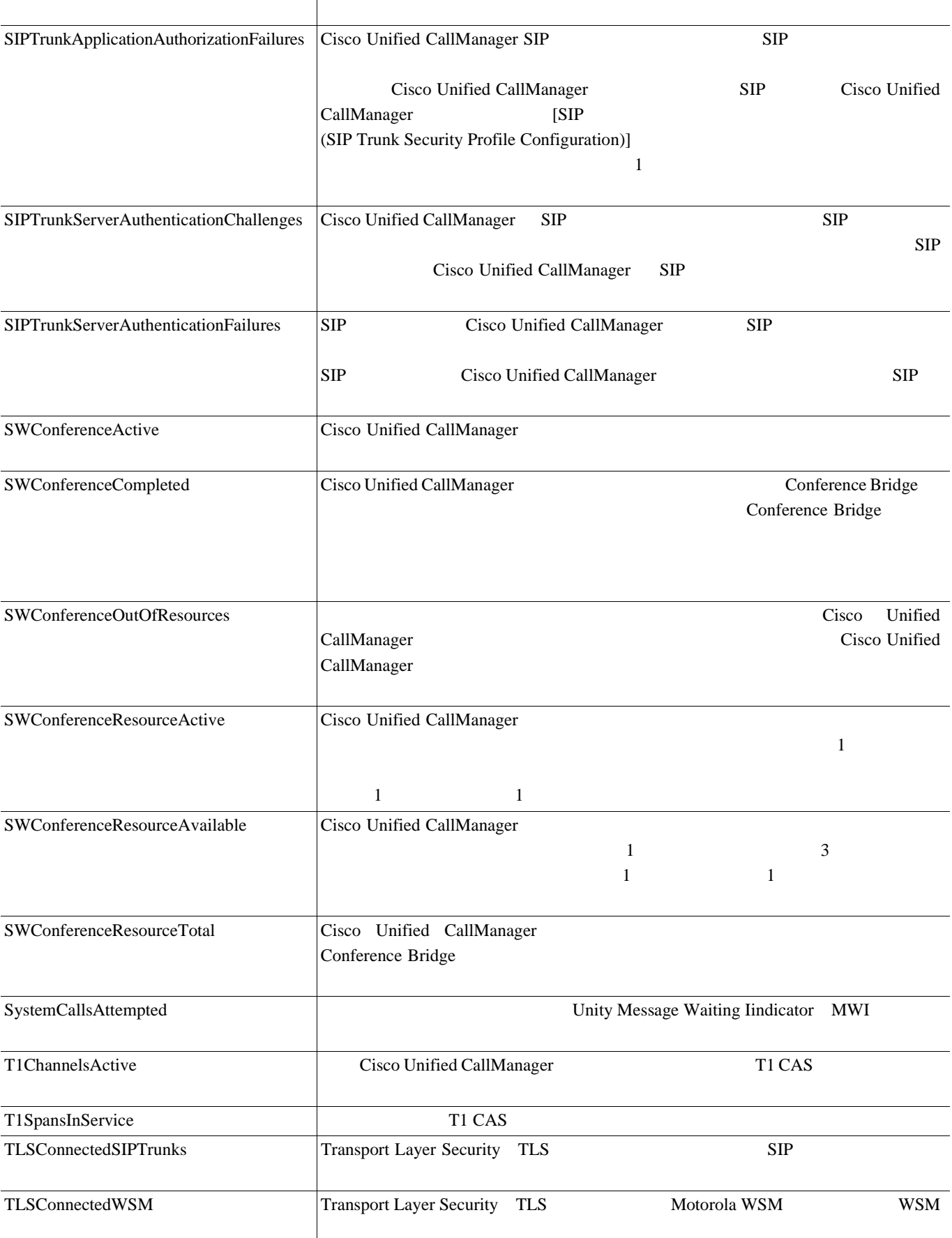

ш

### **6-3** Cisco CallManager

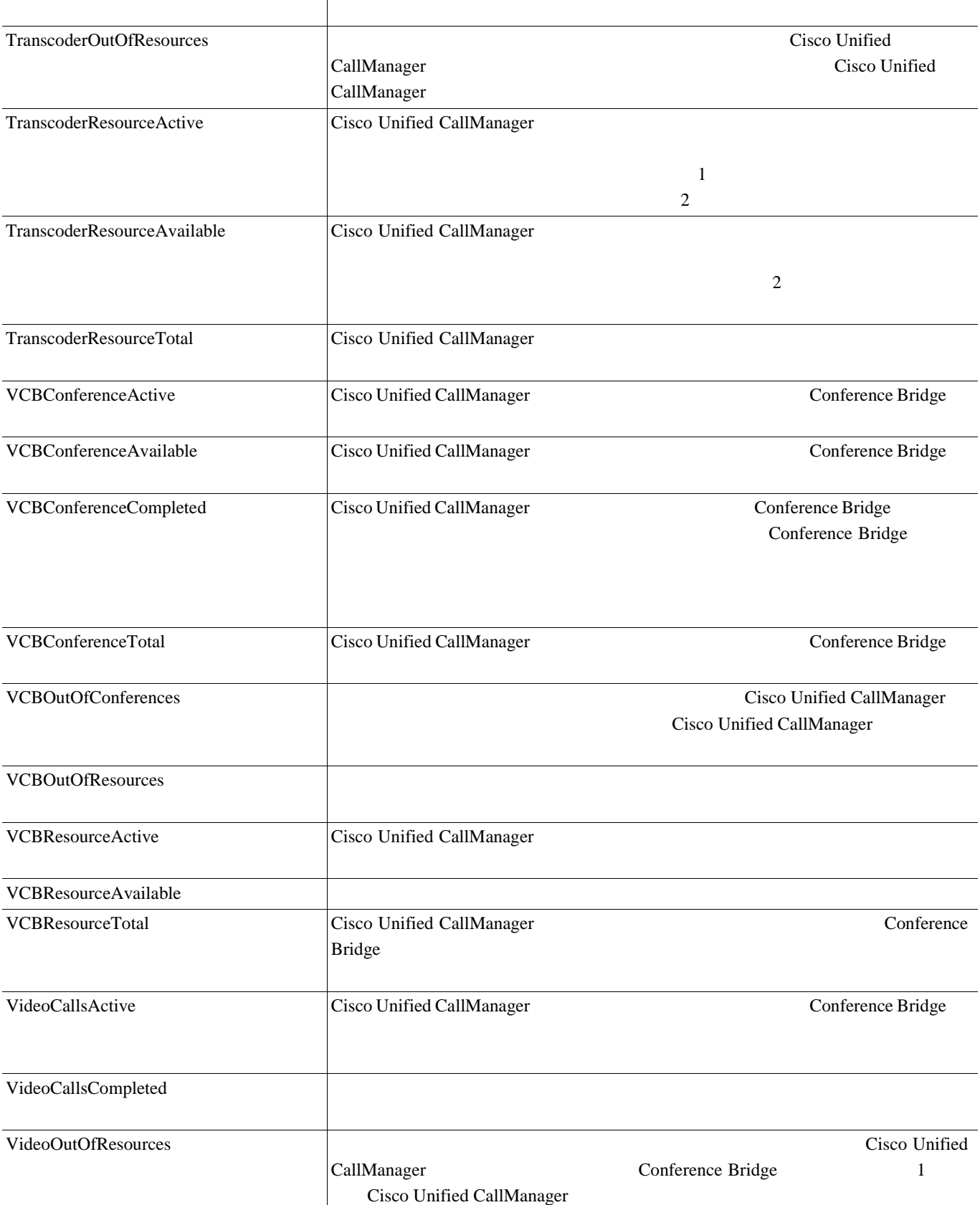

П

 $\overline{\phantom{a}}$ 

# **Cisco CallManager Attendant Console**

Cisco CallManager Attendant Console Cisco CallManager Attendant Console Server **Cisco Unified CallManager Attendant Console 6-4**  $6-4$ Cisco CallManager Attendant Console

### 表 **6-4 Cisco CallManager Attendant Console**

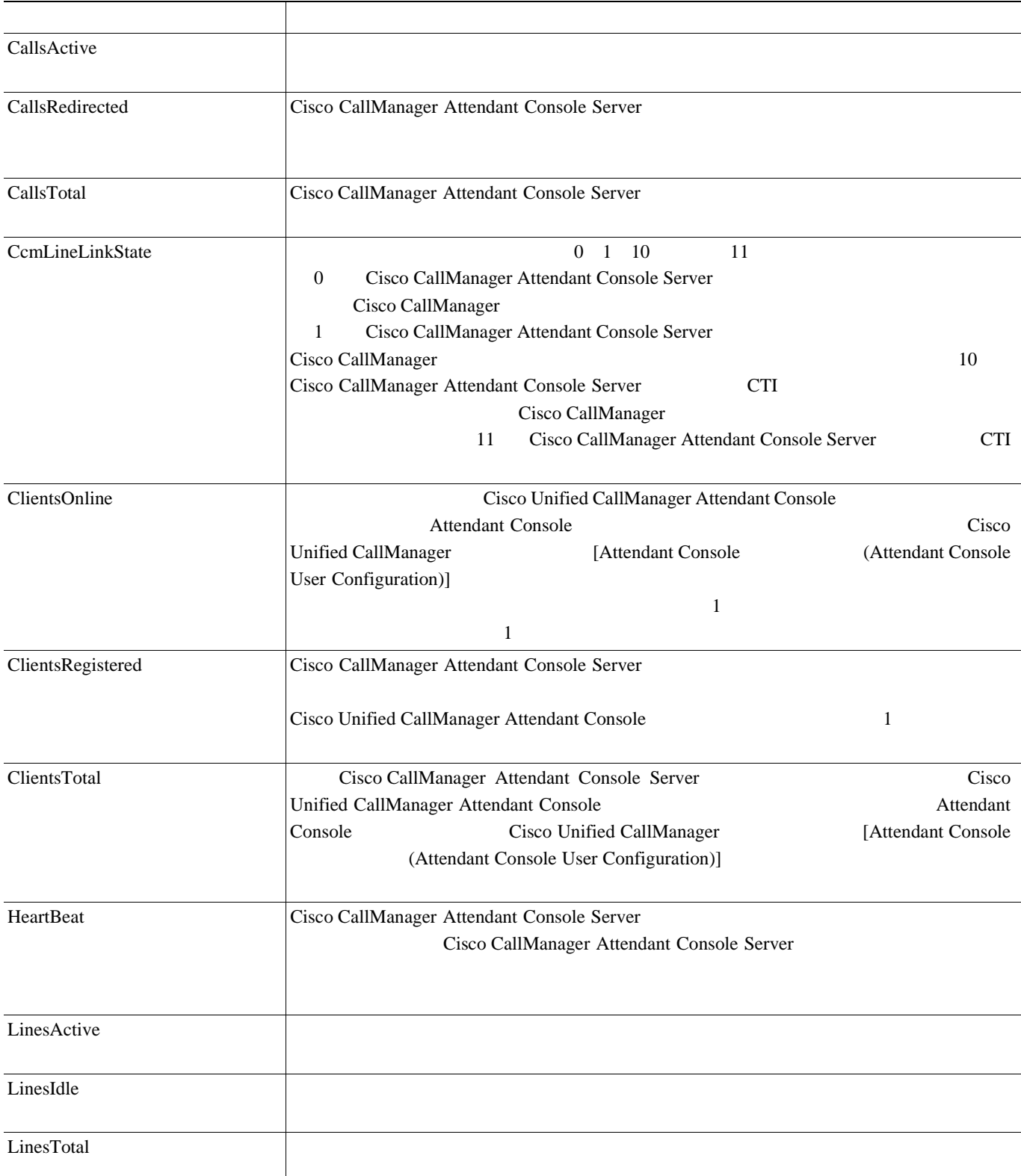

#### 6-4 Cisco CallManager Attendant Console

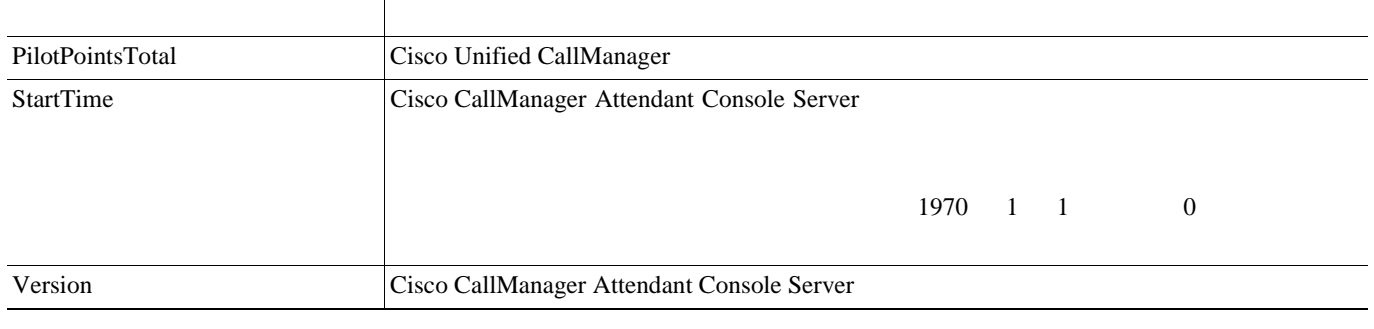

### **Cisco CallManager System Performance**

Cisco CallManager System Performance Cisco Unified CallManager

6-5 Cisco CallManager System Performance

### 表 **6-5 Cisco CallManager System Performance**

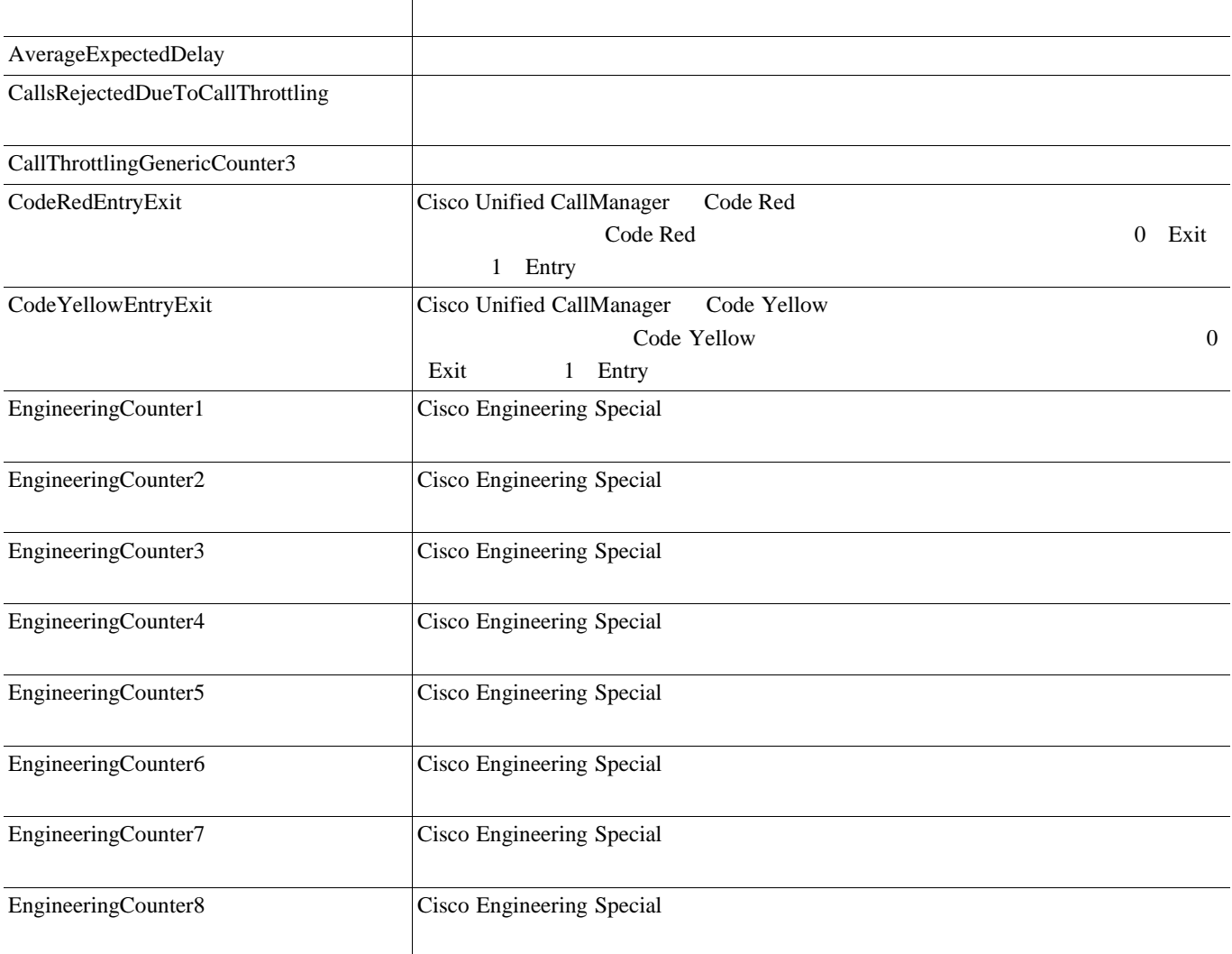

### 6-5 Cisco CallManager System Performance

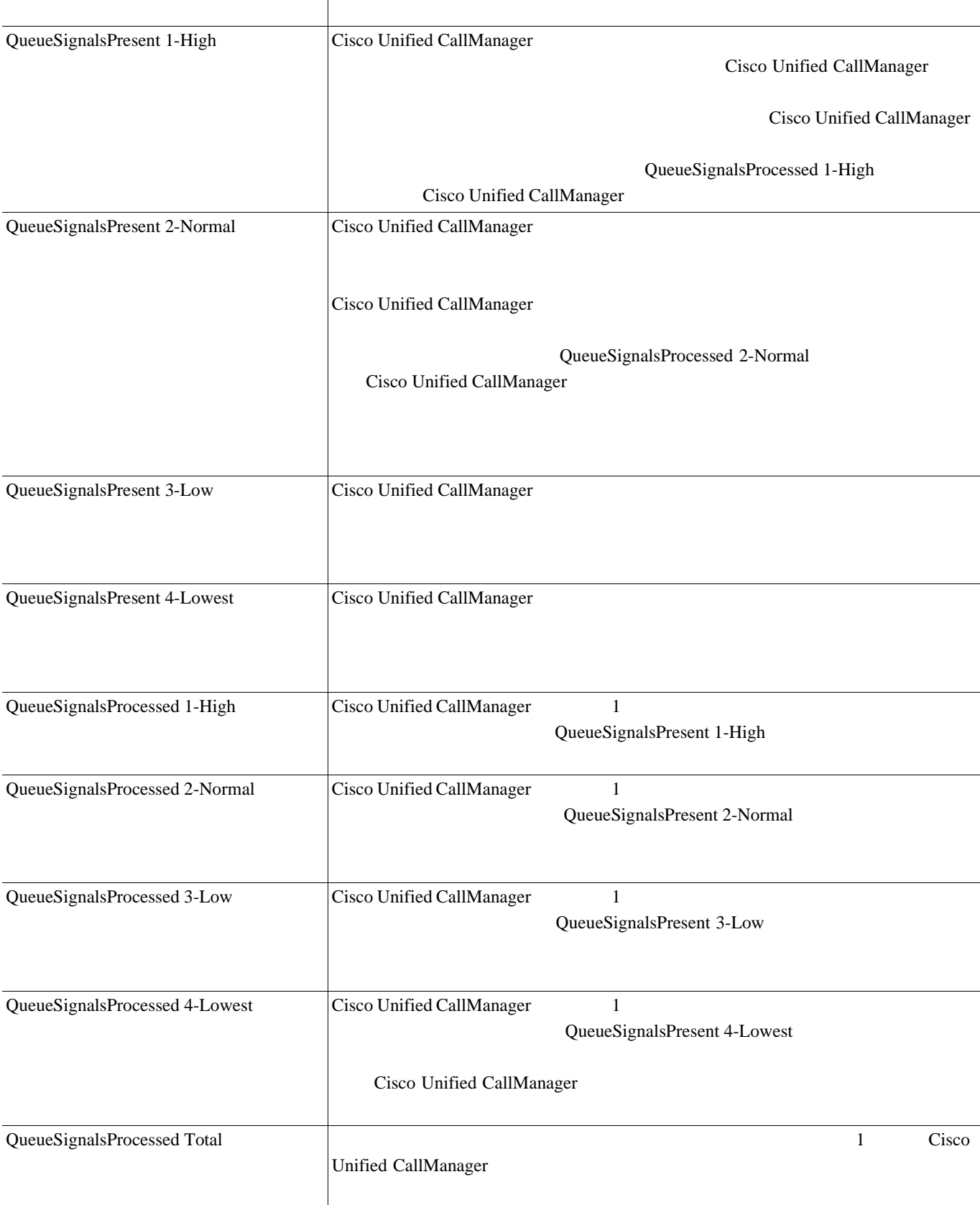

### 6-5 Cisco CallManager System Performance

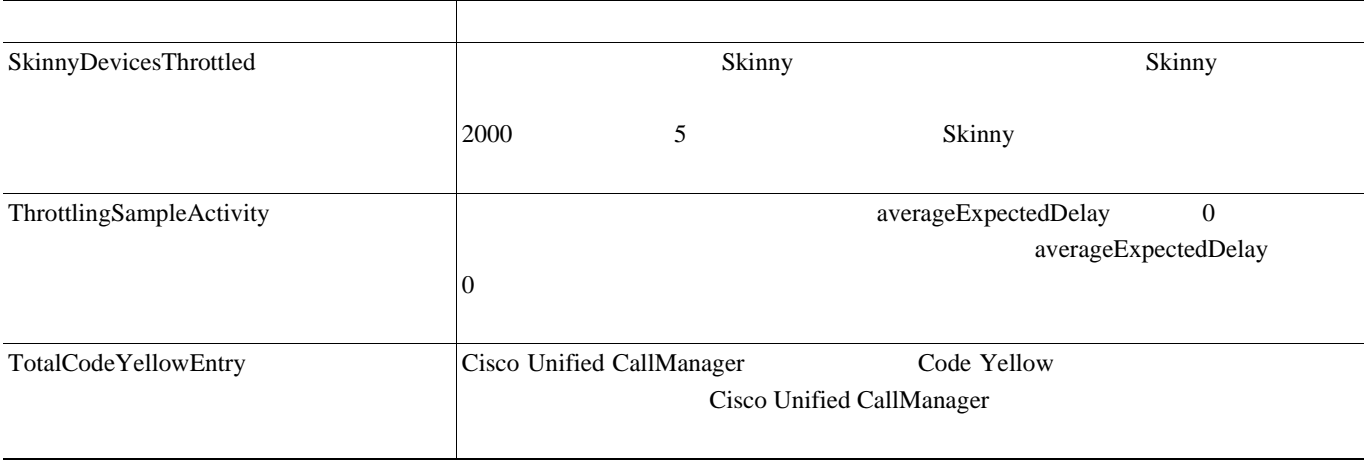

# **Cisco CTIManager**

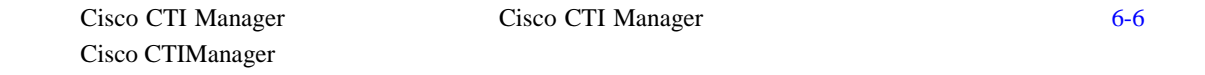

### 表 **6-6 Cisco CTI Manager**

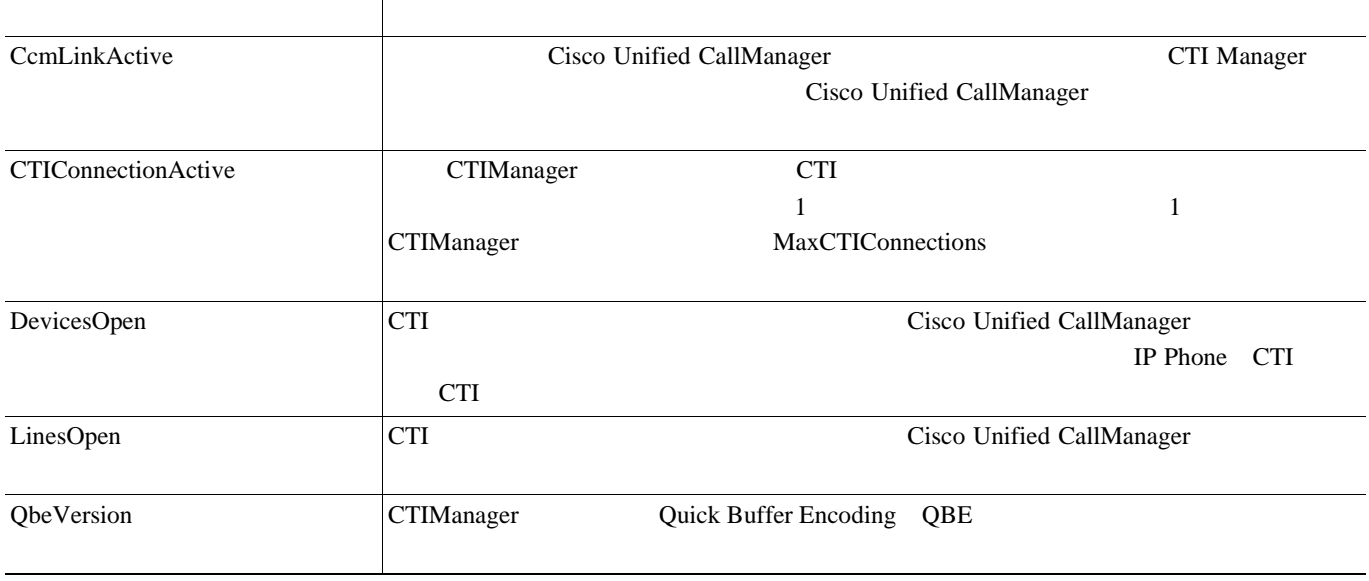

 $\overline{\mathbf{I}}$ 

# **Cisco Dual-Mode Mobility**

Cisco Dual-Mode Mobility Cisco Unified CallManager Dual-Mode Mobility 6-7 Cisco Dual-Mode Mobility

П

### 表 **6-7 Cisco Dual-Mode Mobility**

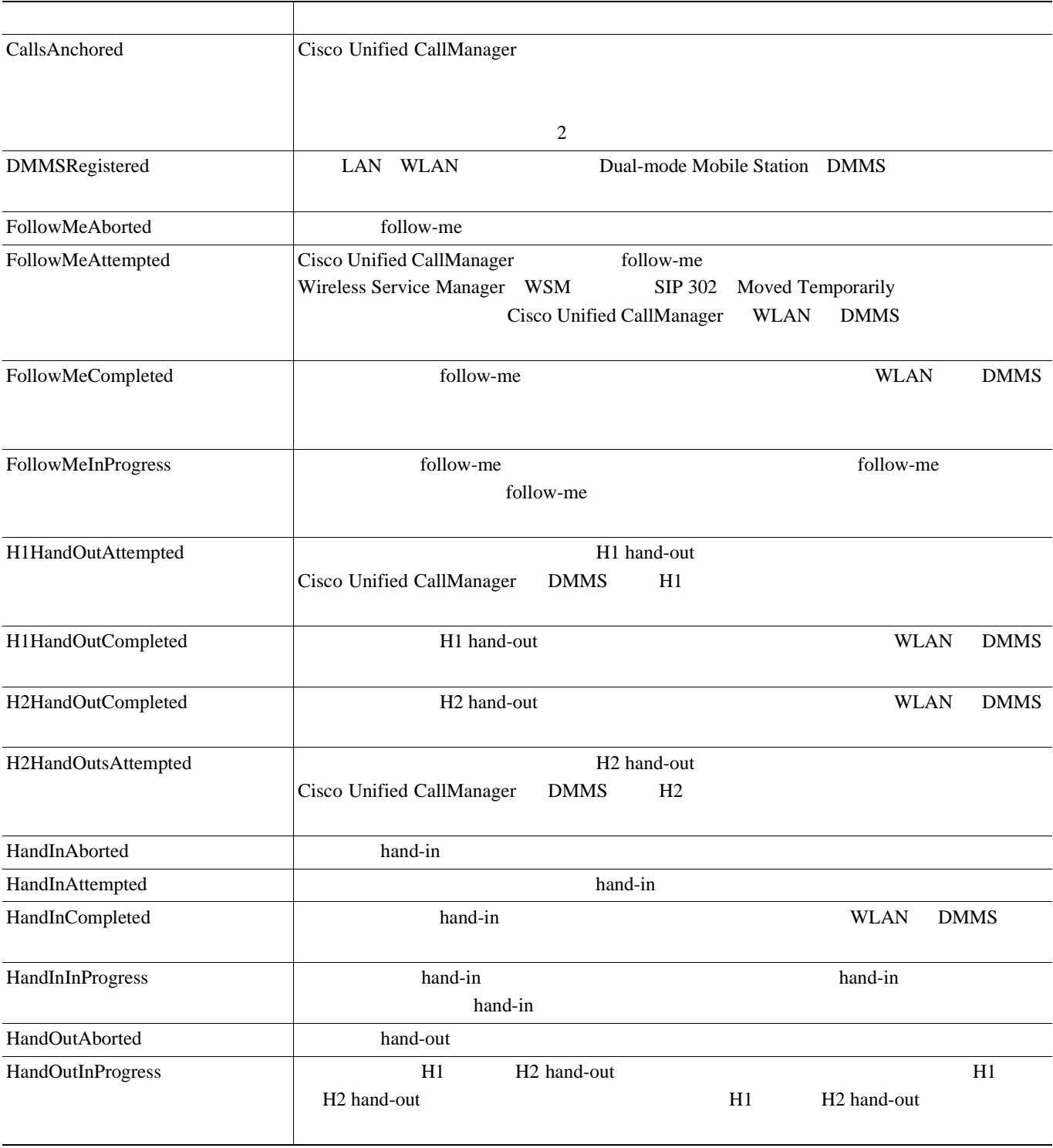

# **Cisco Extension Mobility**

Cisco Extension Mobility

6-8 Cisco Extension Mobility

### **6-8 Cisco Extension Mobility**

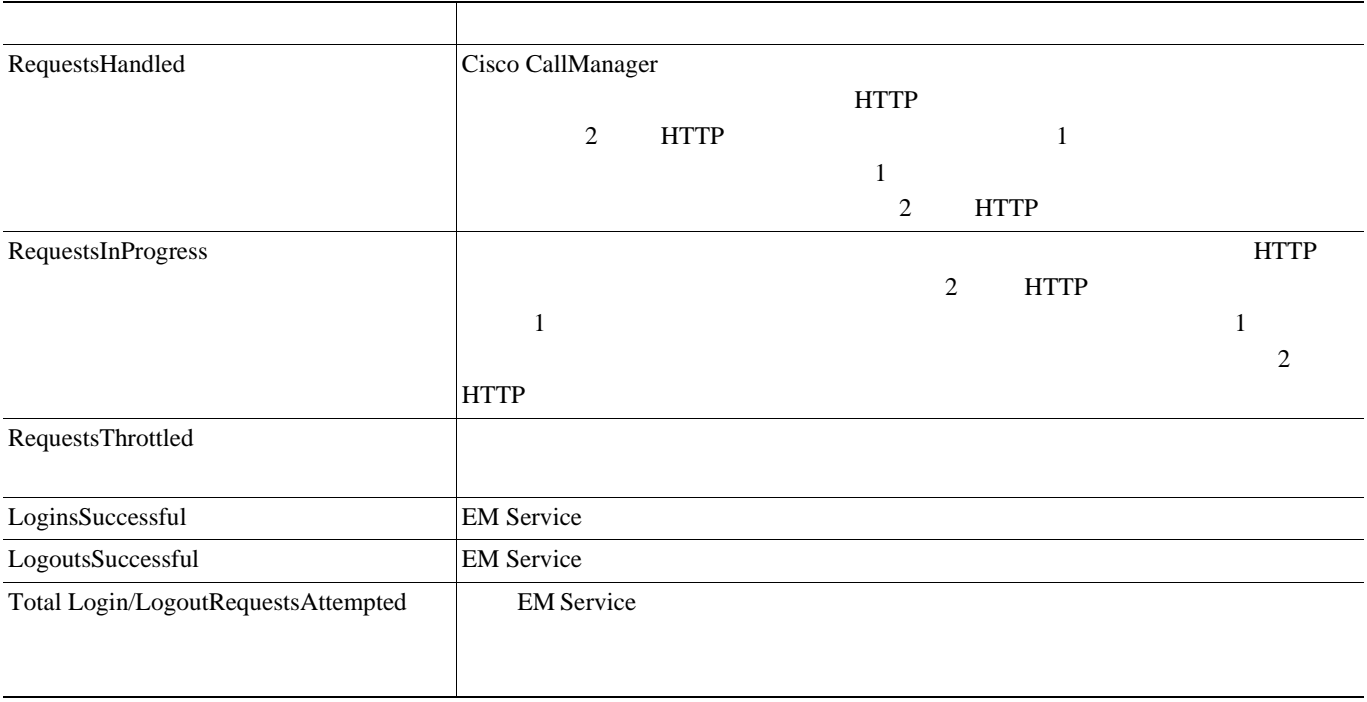

## **Cisco Gatekeeper**

Cisco Gatekeeper Tisco Gatekeeper Cisco Gatekeeper 6-9 Cisco Gatekeeper

### 表 **6-9 Cisco Gatekeeper**

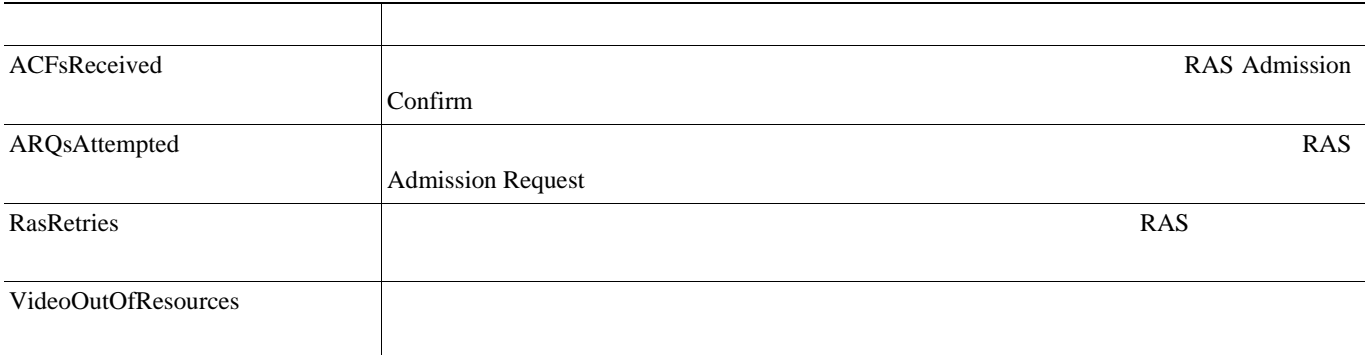

## **Cisco H.323**

Cisco H.323

Cisco H.323 Cisco H.323 6-10

### 表 **6-10 Cisco H.323**

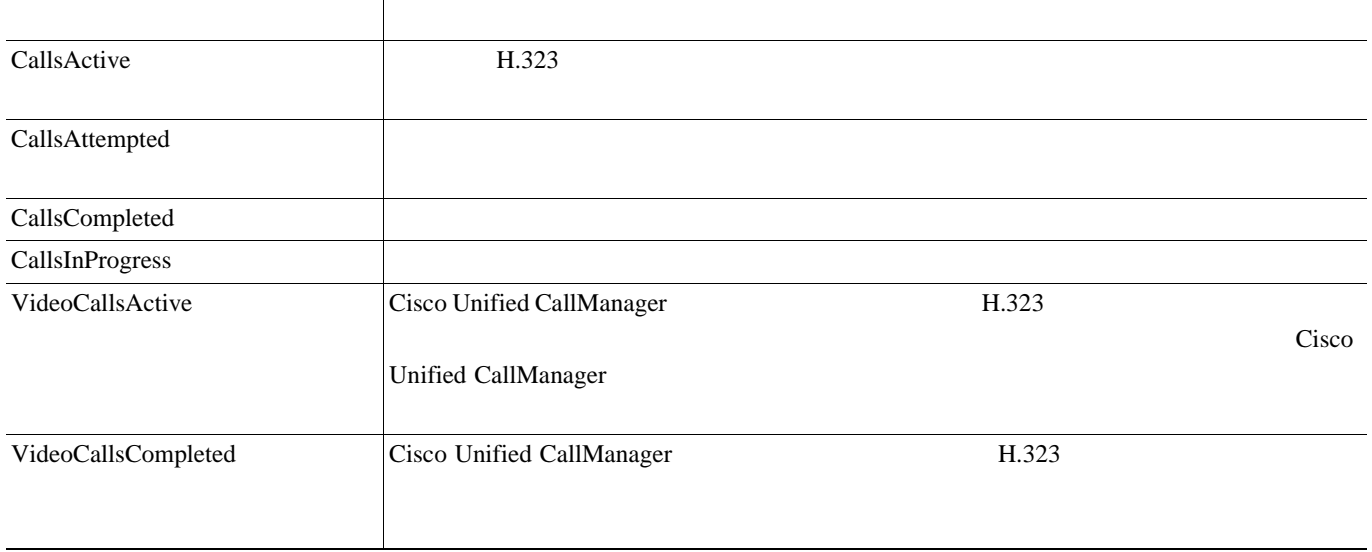

## **Cisco Hunt Lists**

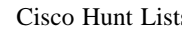

Cisco Unified CallManager Cisco Unified CallManager  $6-11$  Cisco Hunt Lists

### 表 **6-11 Cisco Hunt Lists**

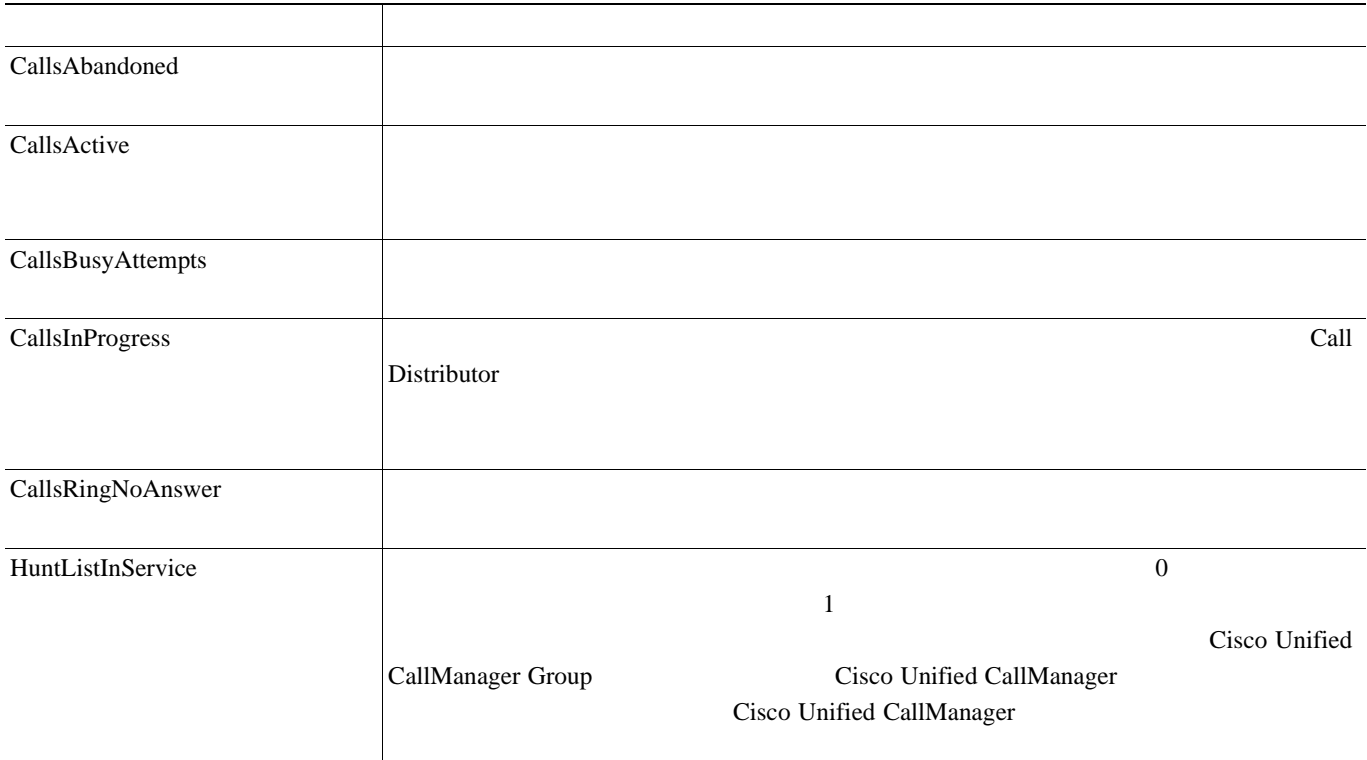

#### 表 **6-11 Cisco Hunt Lists**(続き)

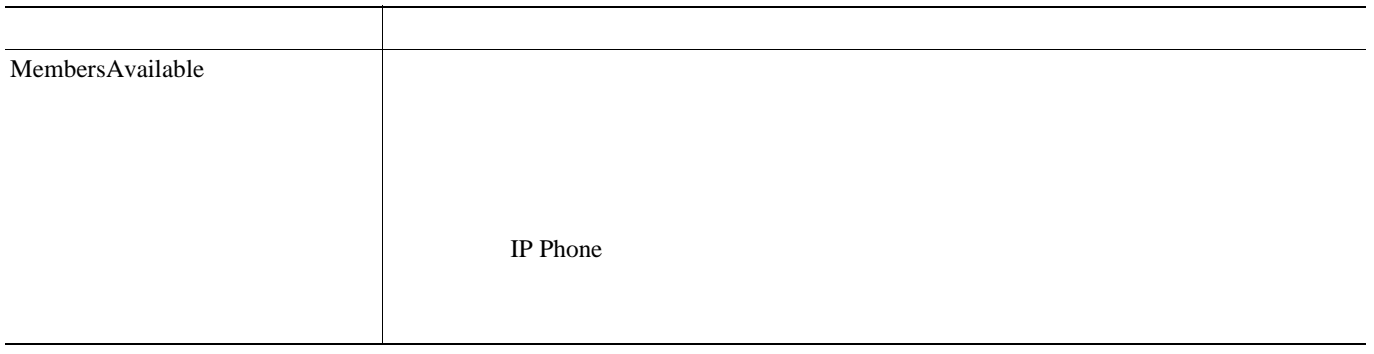

### **Cisco HW Conference Bridge Device**

Cisco HW Conference Bridge Device  $Cisco$   $Cisco$   $Conference$  Bridge 6-12 Cisco HW Conference Bridge Device

### 表 **6-12 Cisco HW Conference Bridge Device**

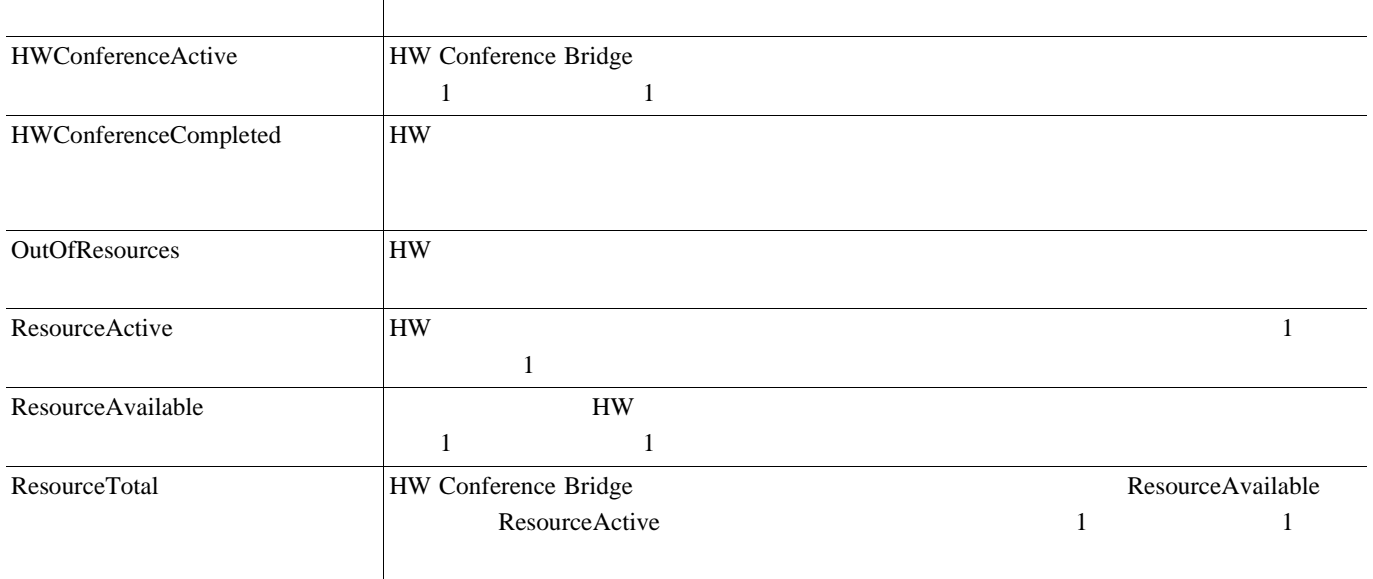

# **Cisco IP Manager Assistant**

Cisco IP Manager Assistant IPMA Service Cisco Unified CallManager Assistant

6-13 Cisco IPMA

 $\blacksquare$ 

### 表 **6-13 Cisco IP Manager Assistant Service**

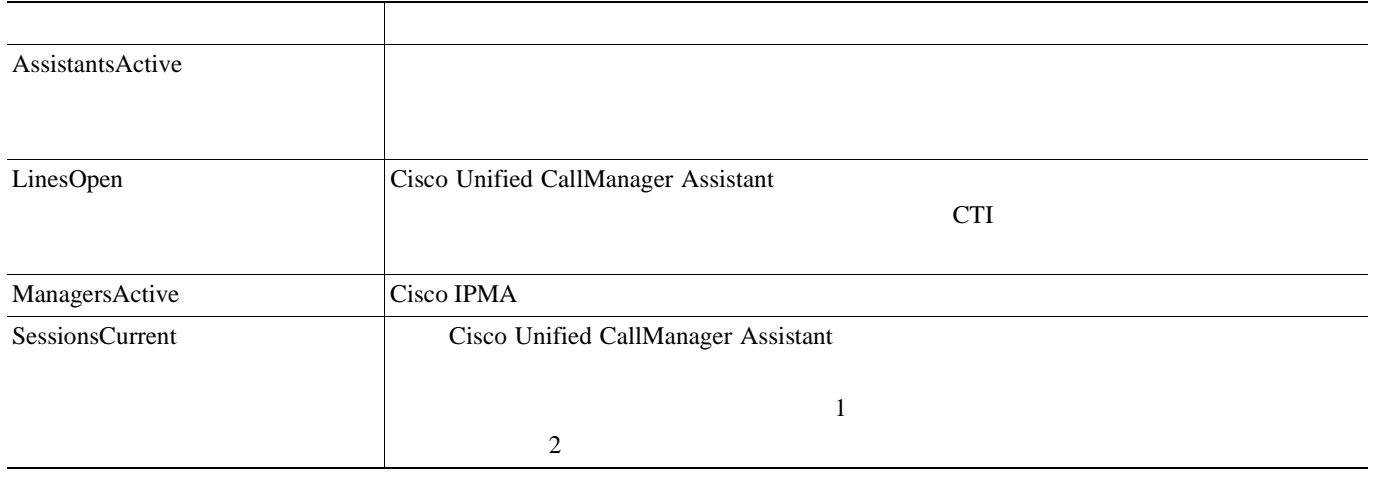

## **Cisco Lines**

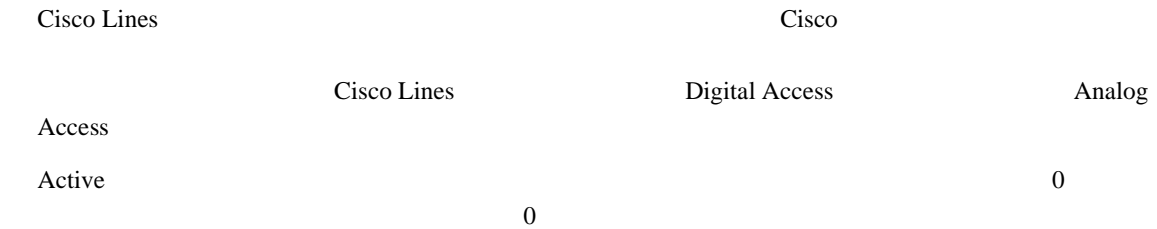

### **Cisco Locations**

Cisco Location Cisco Unified CallManager  $6-14$  Cisco location

#### 表 **6-14 Cisco Locations**

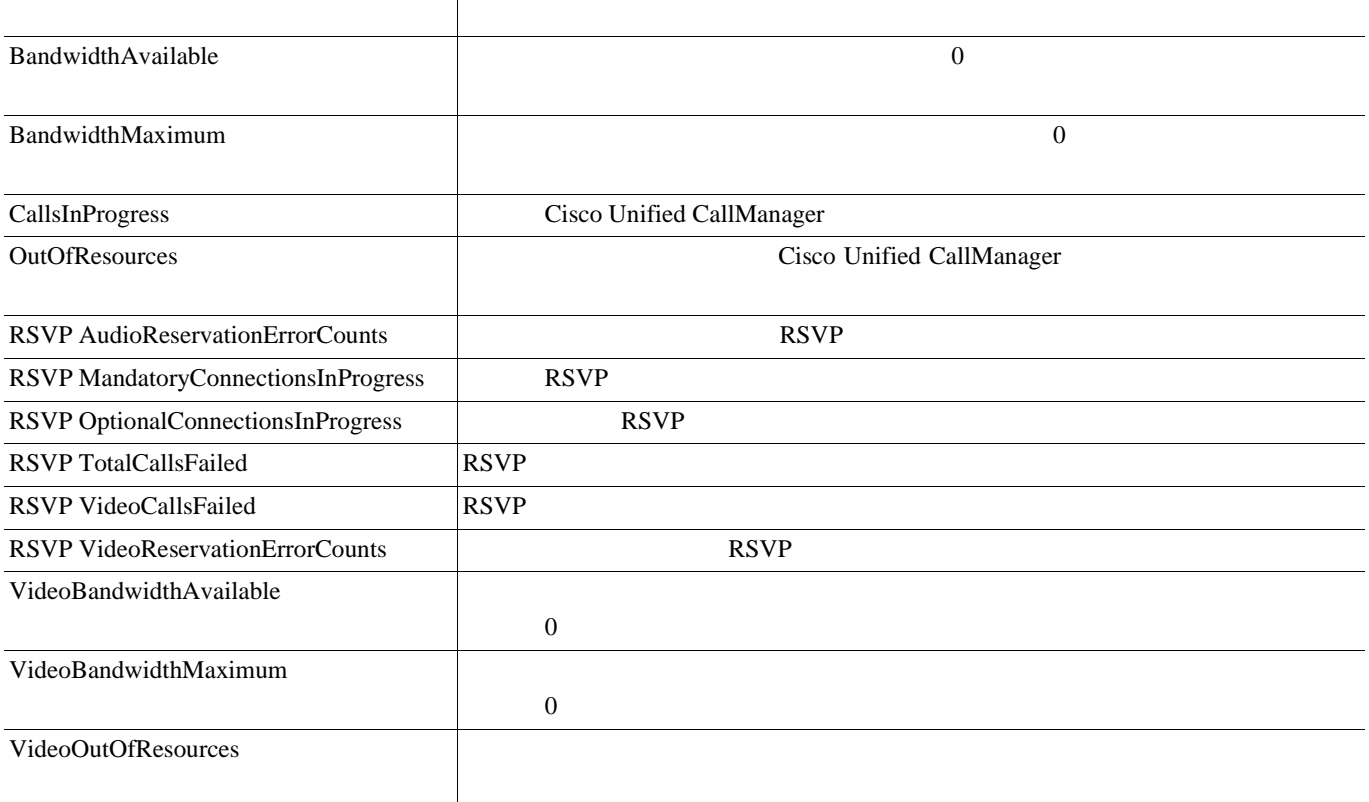

# **Cisco Media Streaming Application**

Cisco IP Voice Media Streaming Application The MOH 5 MTP MOH Conference Bridge Annunciator [6-15](#page-86-0) Cisco IP Voice Media Streaming Application

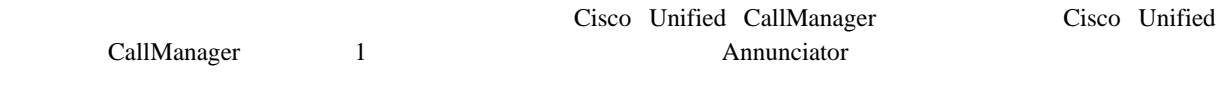

### <span id="page-86-0"></span>表 **6-15 Cisco Media Streaming Application**

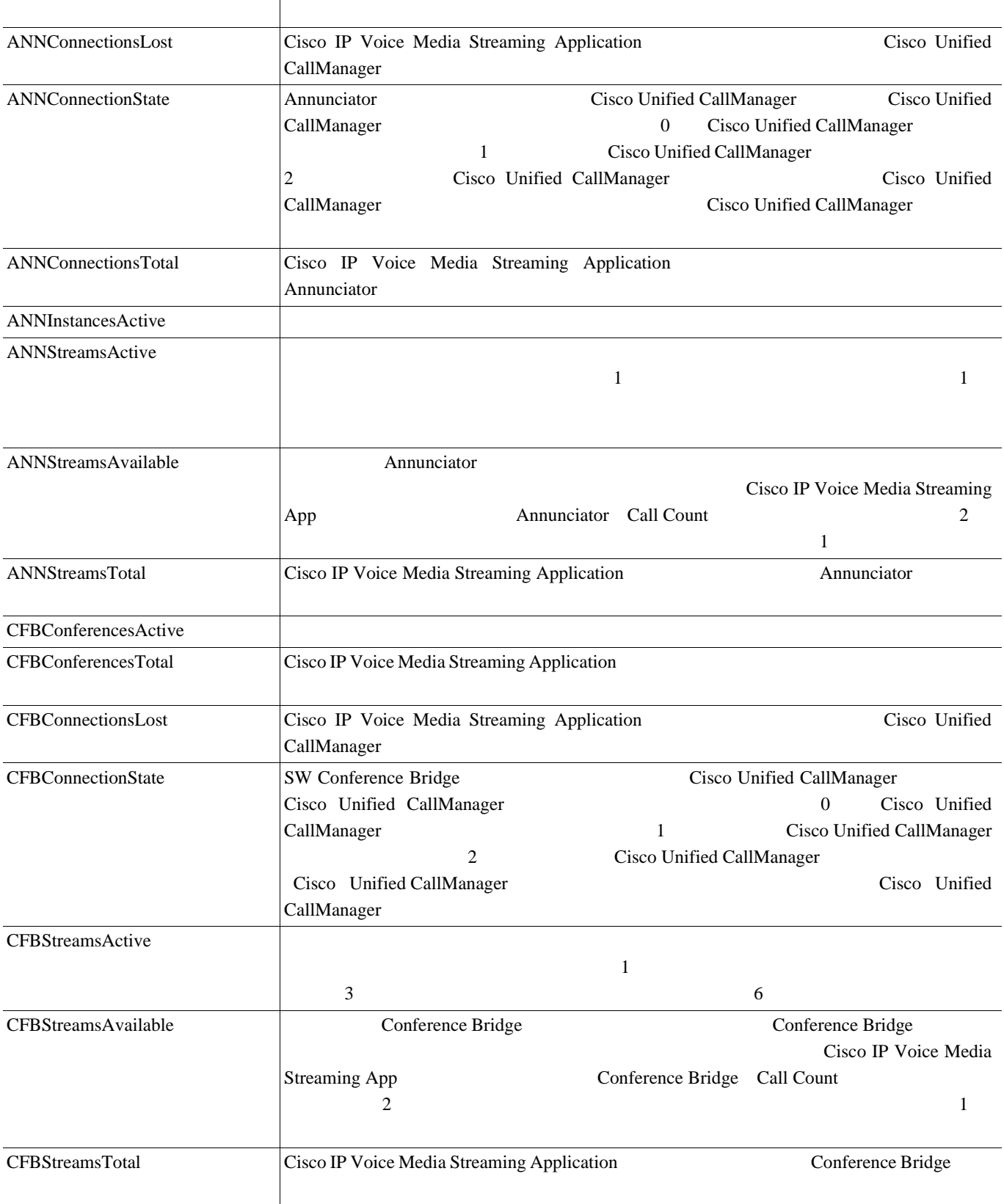

### **6-15 Cisco Media Streaming Application**

**The Second** 

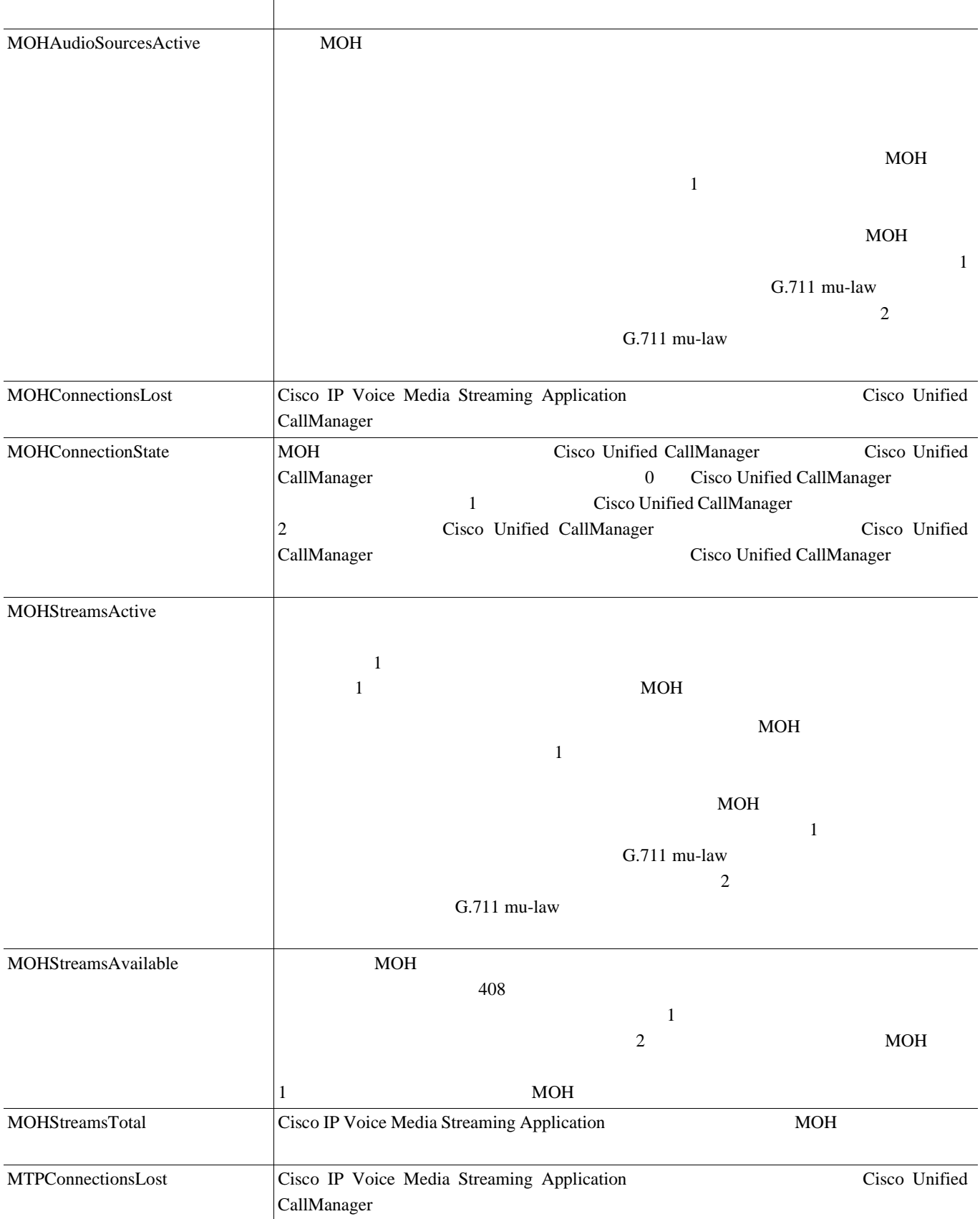

П

 $\mathbf{I}$ 

### **6-15 Cisco Media Streaming Application**

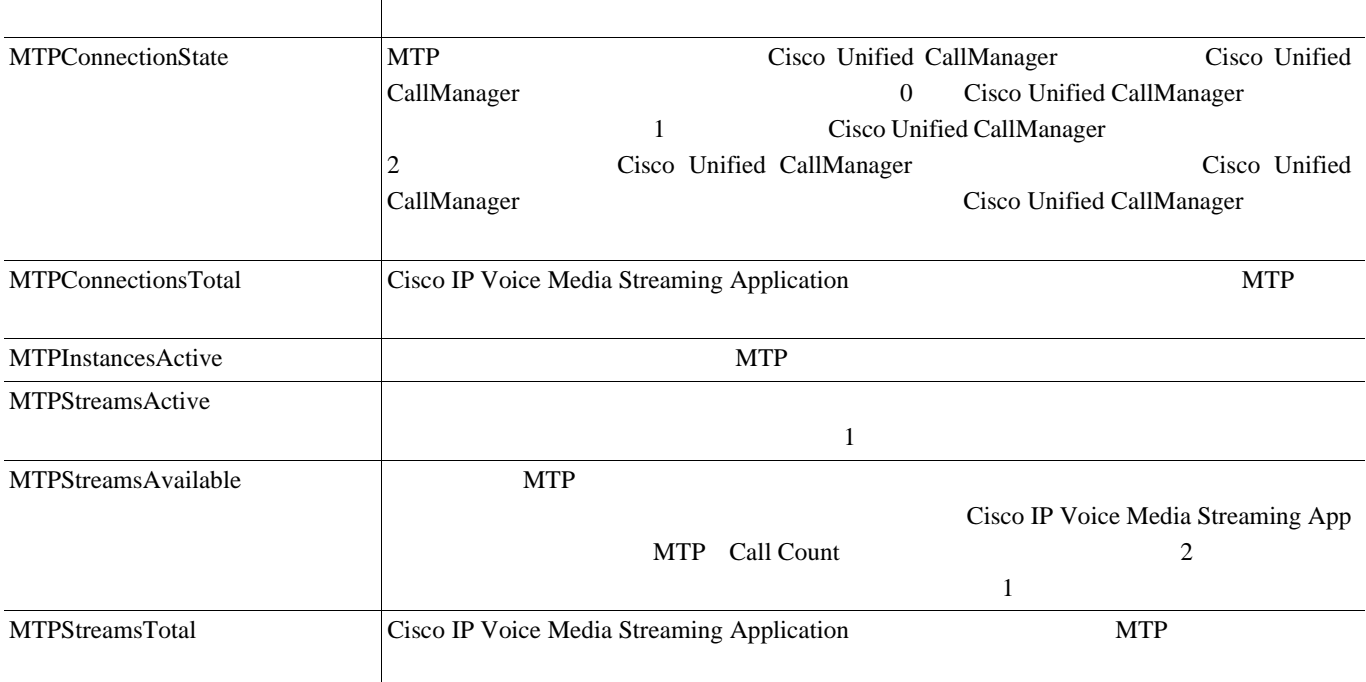

# **Cisco Messaging Interface**

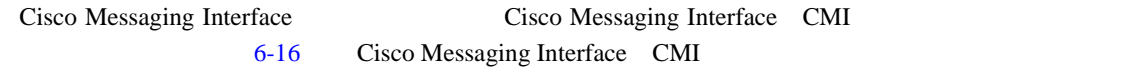

### 表 **6-16 Cisco Messaging Interface**

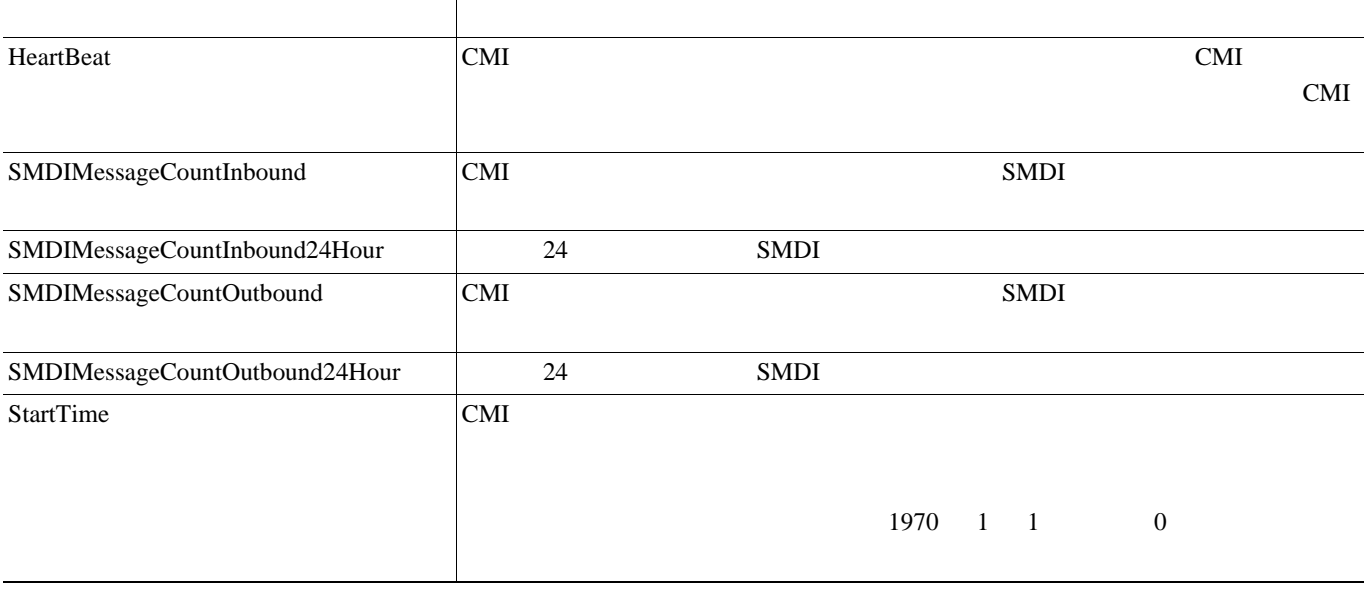

### **Cisco MGCP FXO Device**

Cisco Media Gateway Control Protocol MGCP Foreign Exchange Office FXO Device Cisco MGCP FXO 6-17 Cisco MGCP FXO 6-17 Cisco MGCP FXO Device

表 **6-17 Cisco MGCP FXO Device**

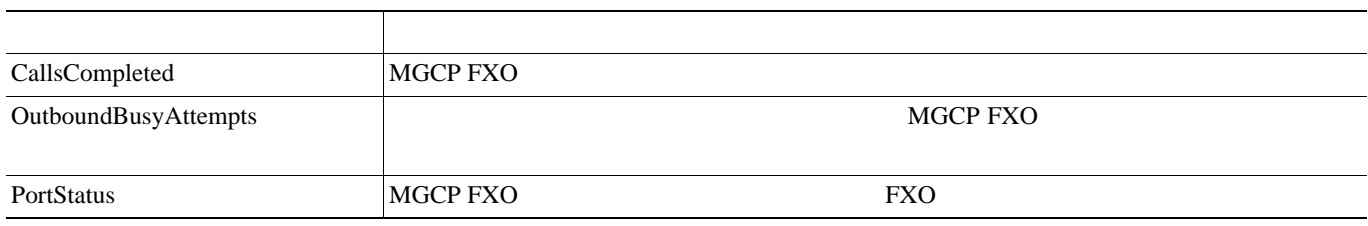

### **Cisco MGCP FXS Device**

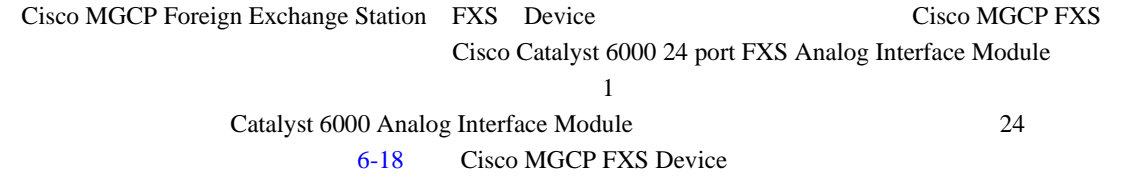

### 表 **6-18 Cisco MGCP FXS Device**

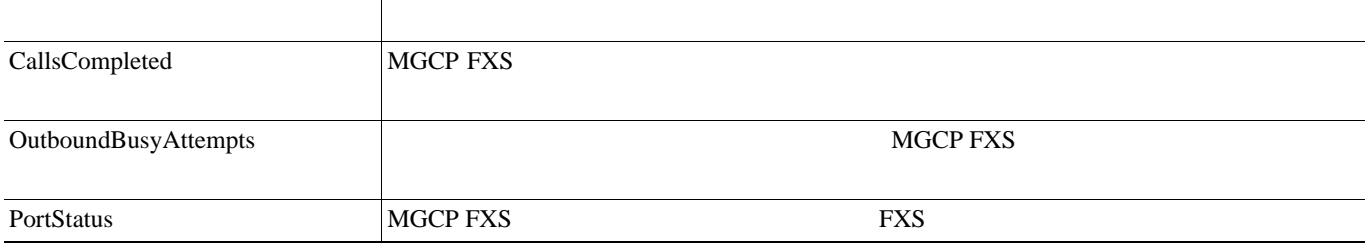

# **Cisco MGCP Gateways**

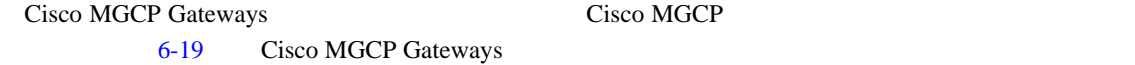

### 表 **6-19 Cisco MGCP Gateways**

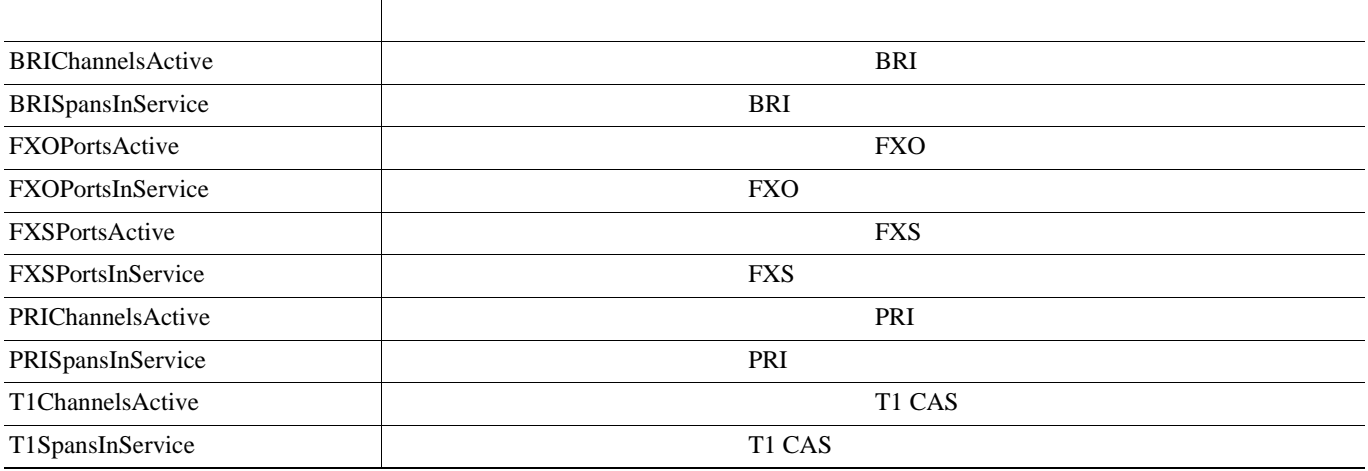

### **Cisco MGCP PRI Device**

Cisco MGCP Primary Rate Interface PRI Device Cisco MGCP PRI 6-20 Cisco MGCP PRI Device

#### 表 **6-20 Cisco MGCP PRI Device**

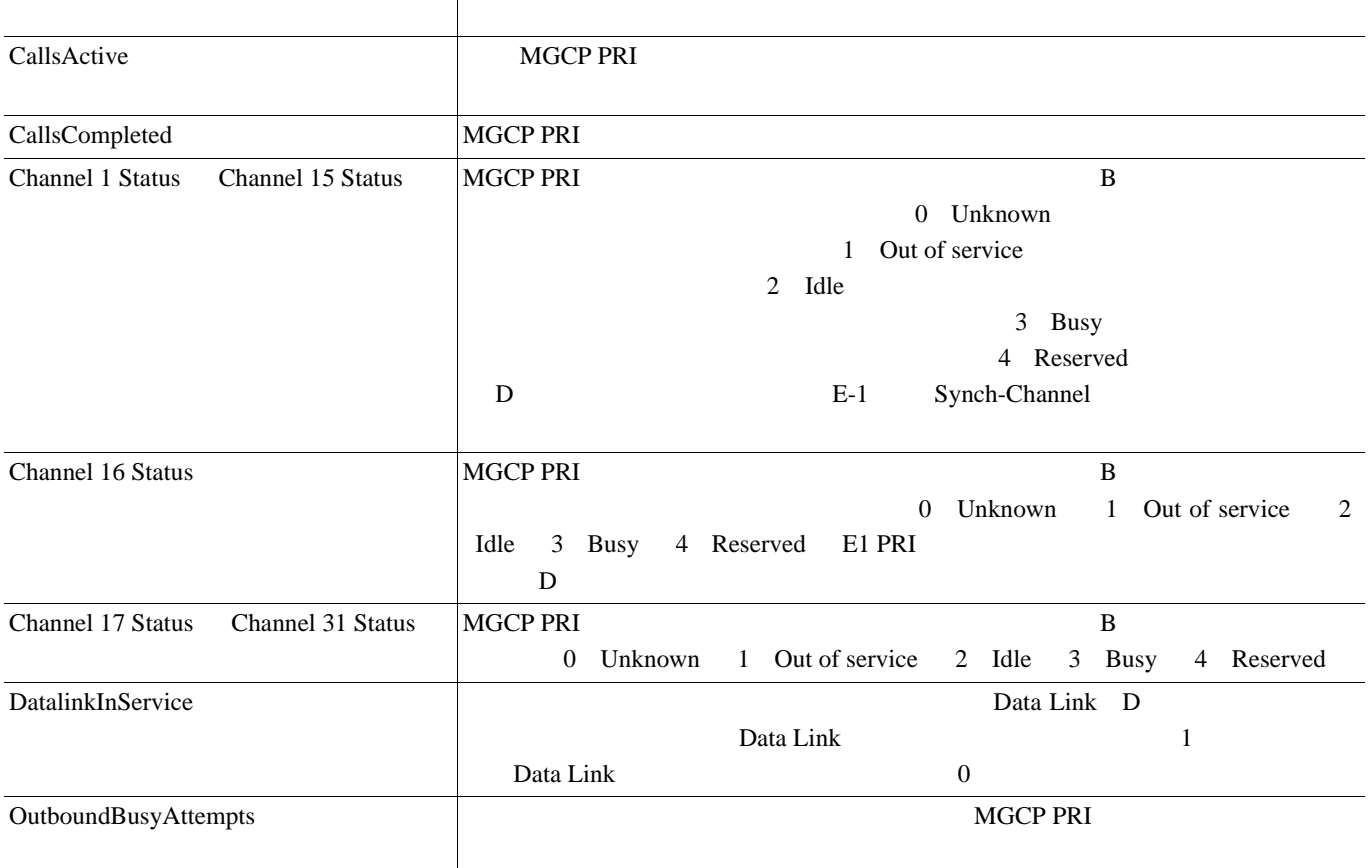

### **Cisco MGCP T1 CAS Device**

Cisco MGCP T1 Channel Associated Signaling CAS Device Cisco MGCP T1 CAS T1 CAS T1 CAS Device

### 表 **6-21 Cisco MGCP T1 CAS Device**

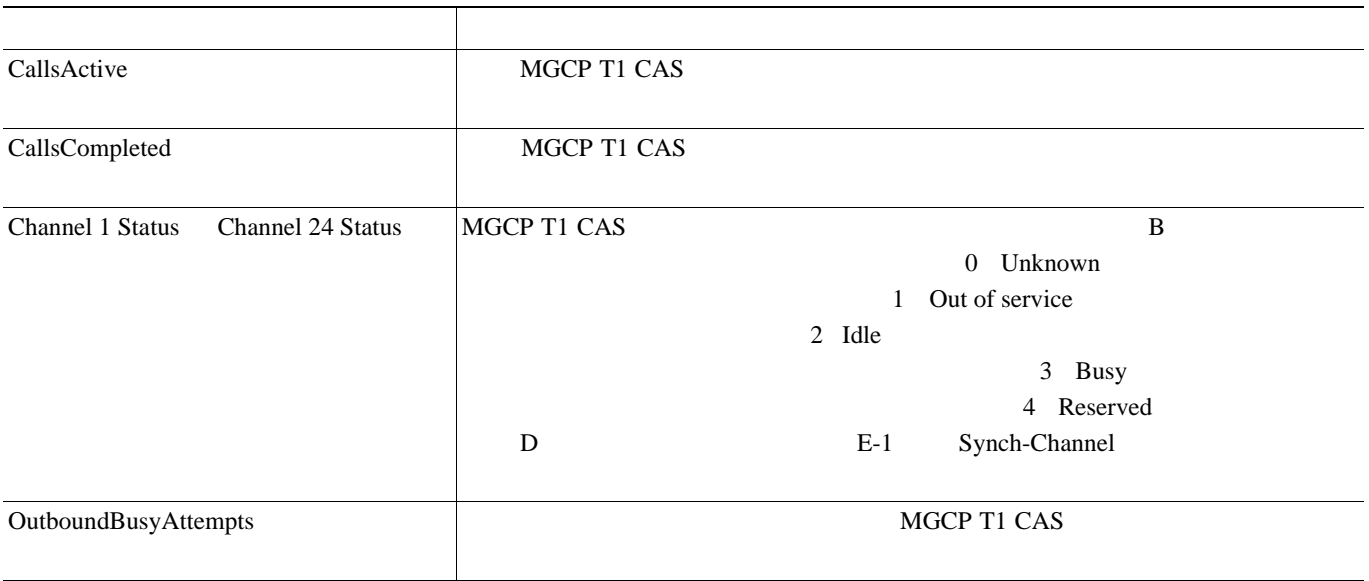

### **Cisco Music On Hold**(**MOH**)**Device**

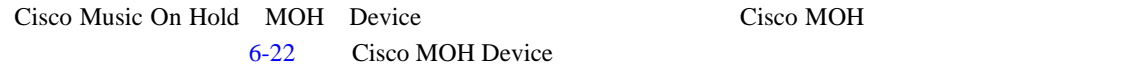

#### 表 **6-22 Cisco MOH Device**

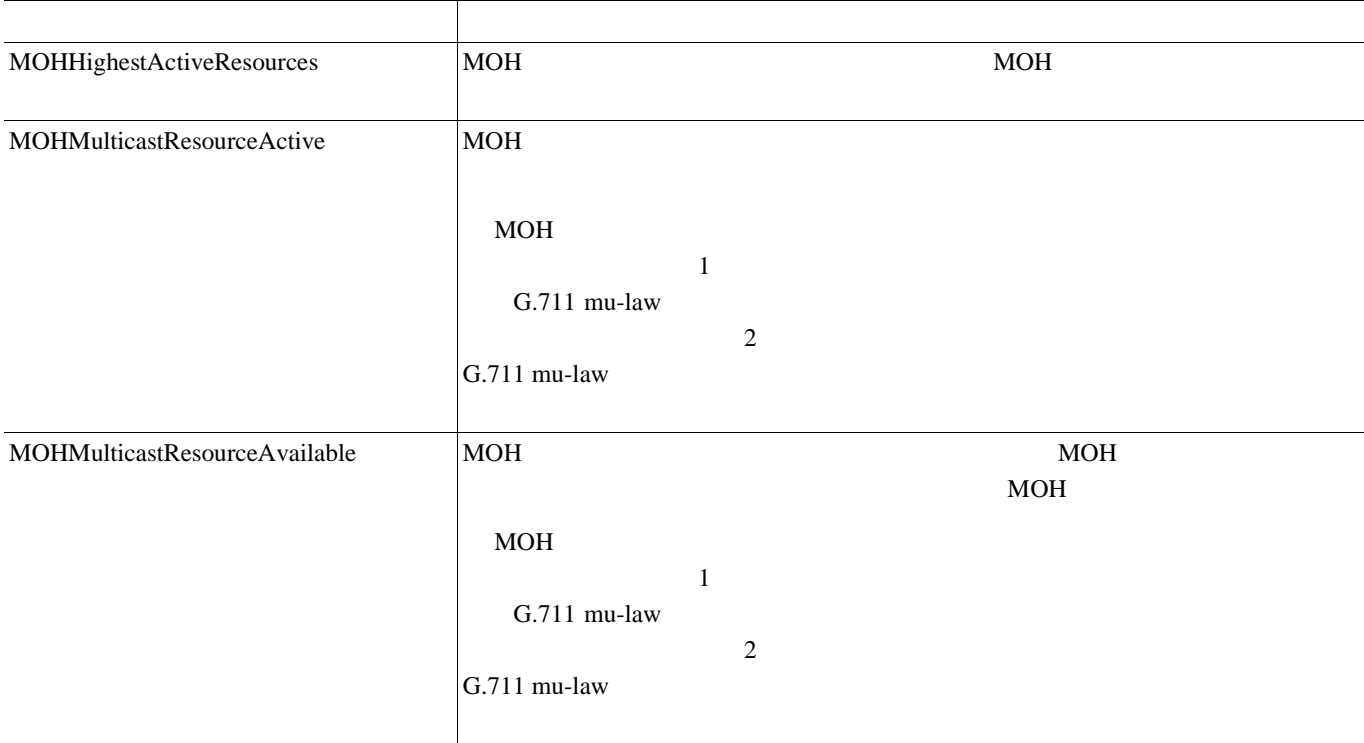

### **6-22 Cisco MOH Device**

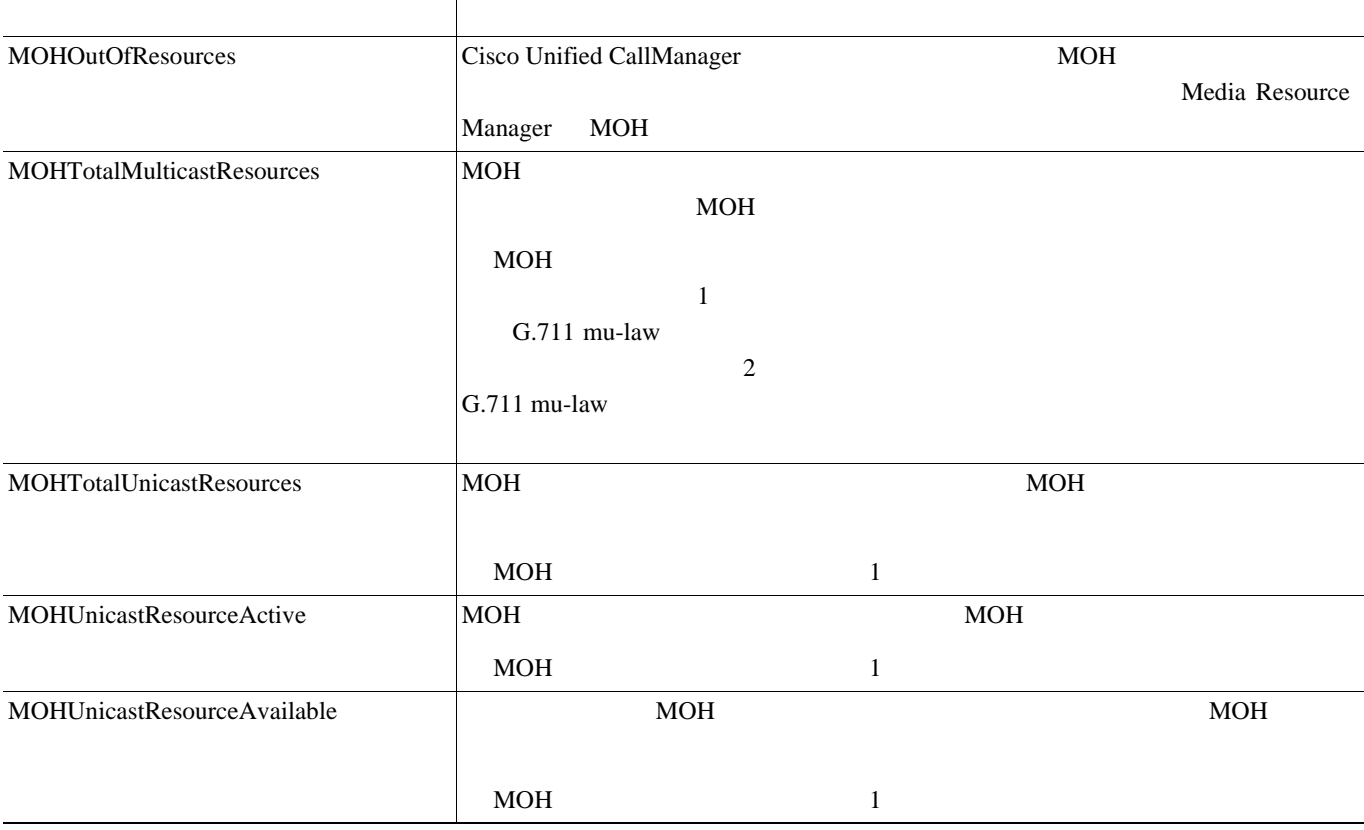

## **Cisco MTP Device**

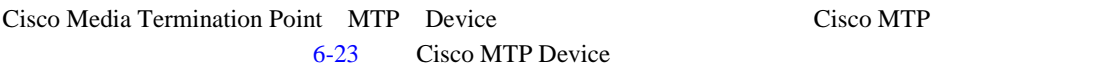

### 表 **6-23 Cisco MTP Device**

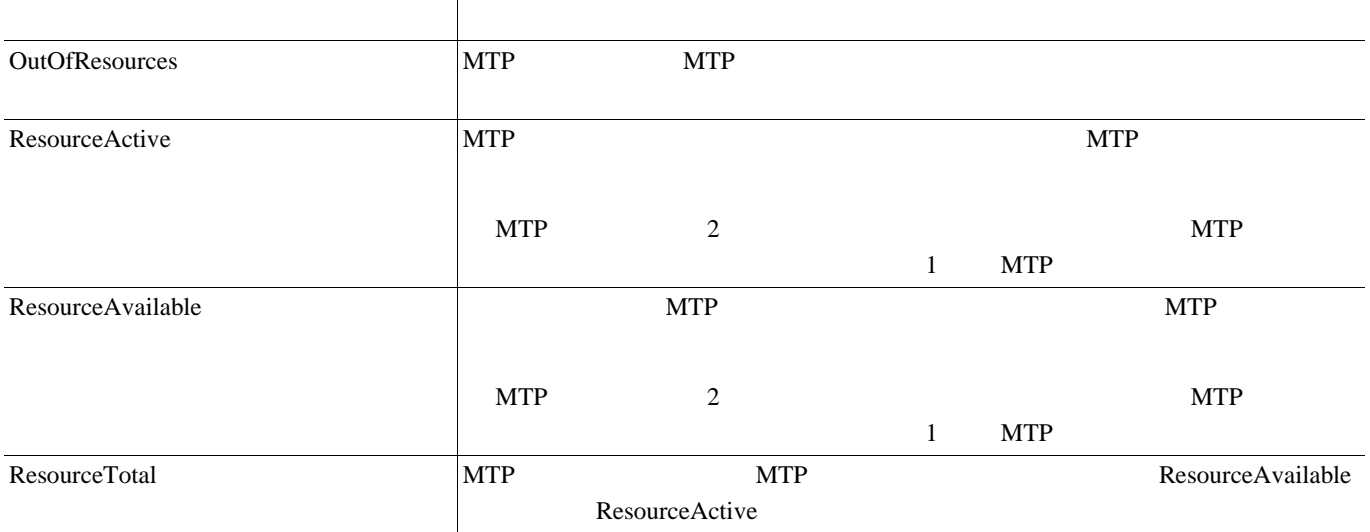

### **Cisco Phone**

Cisco Phones

Cisco Unified IP Phone

CallsAttempted

### **Cisco Presence Feature**

Cisco Presence BLF; Busy Lamp Field  $6-24$ Cisco Presence Feature

### 表 **6-24 Cisco Presence**

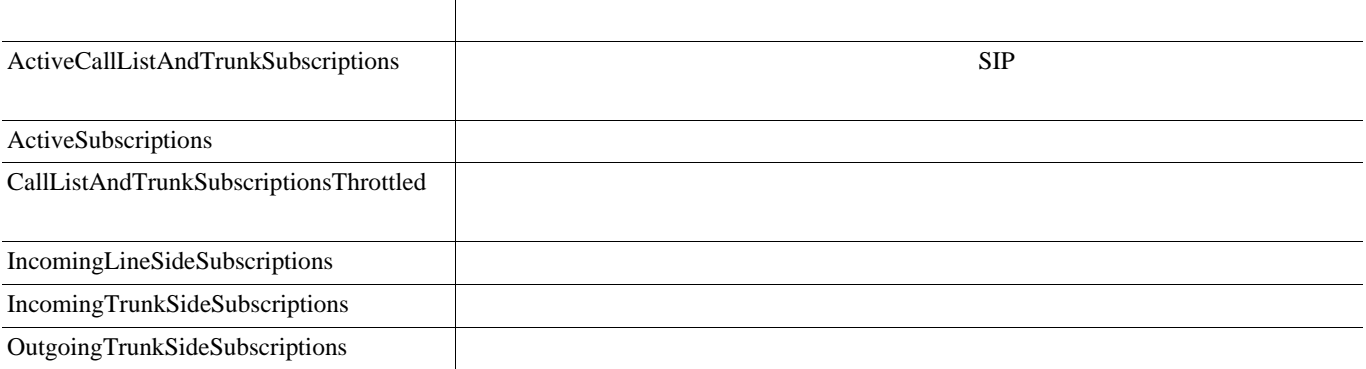

# **Cisco QSIG Feature**

Cisco QSIG Feature  $QSIG$ 

6-25 Cisco QSIG Feature

表 **6-25 Cisco QSIG**

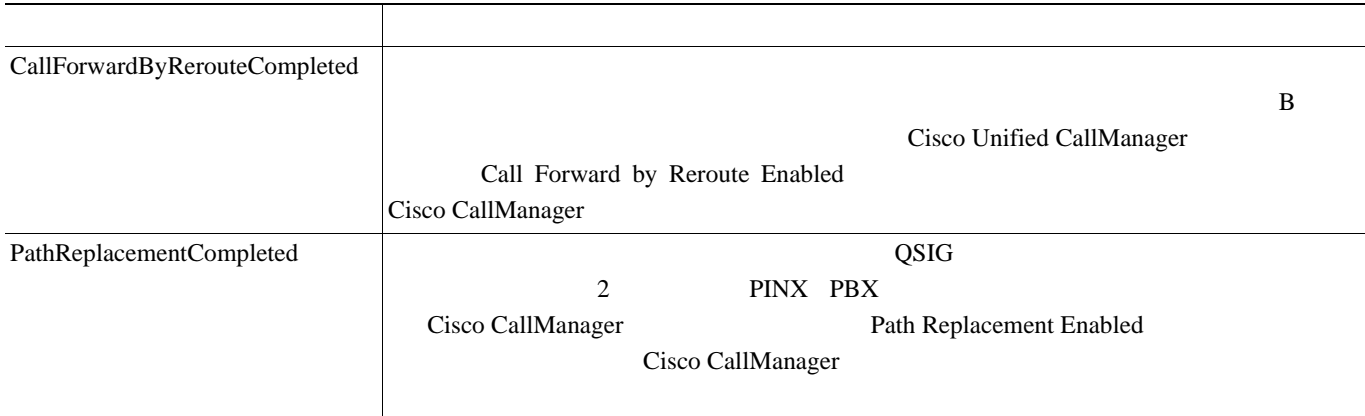

# **Cisco Signaling**

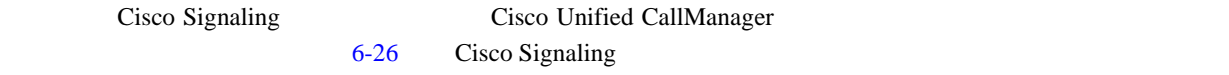

### 表 **6-26 Cisco Signaling**

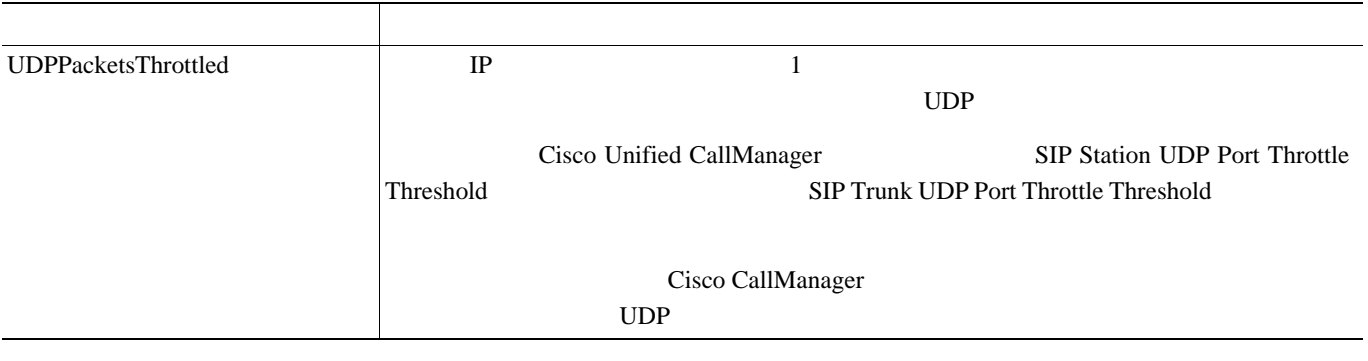

## **Cisco SIP**

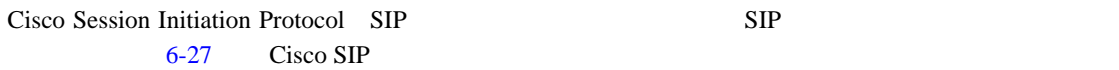

### 表 **6-27 Cisco SIP**

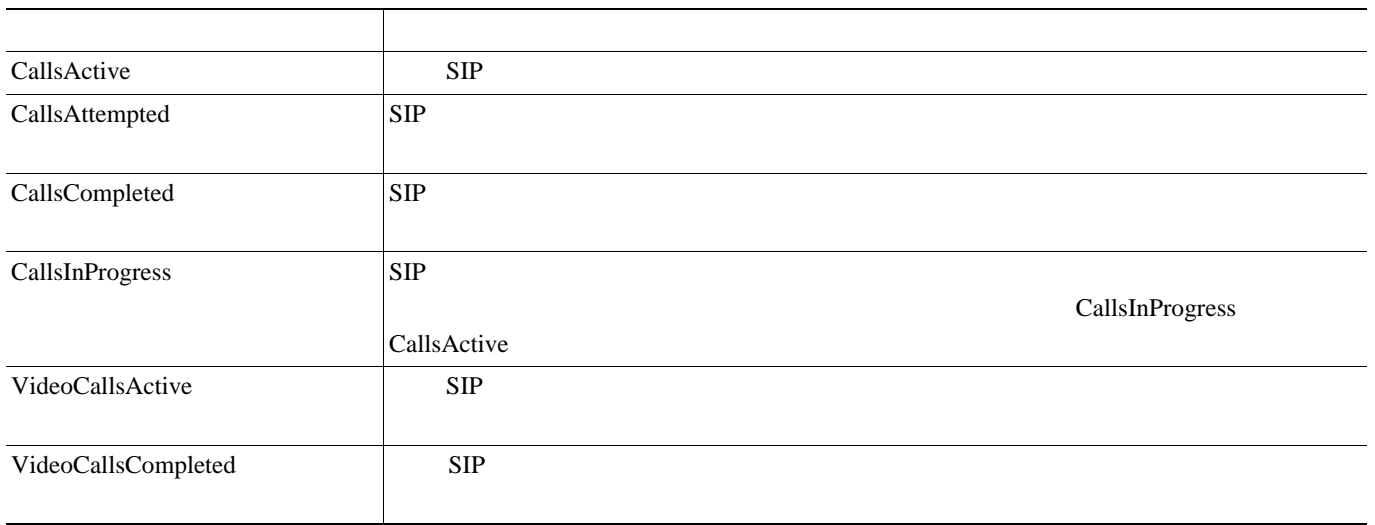

## **Cisco SIP Stack**

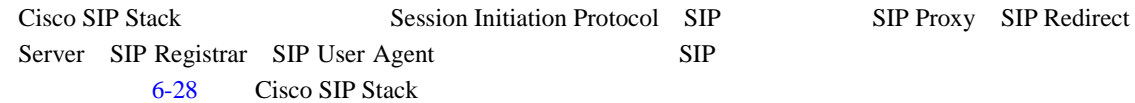

### 表 **6-28 Cisco SIP Stack**

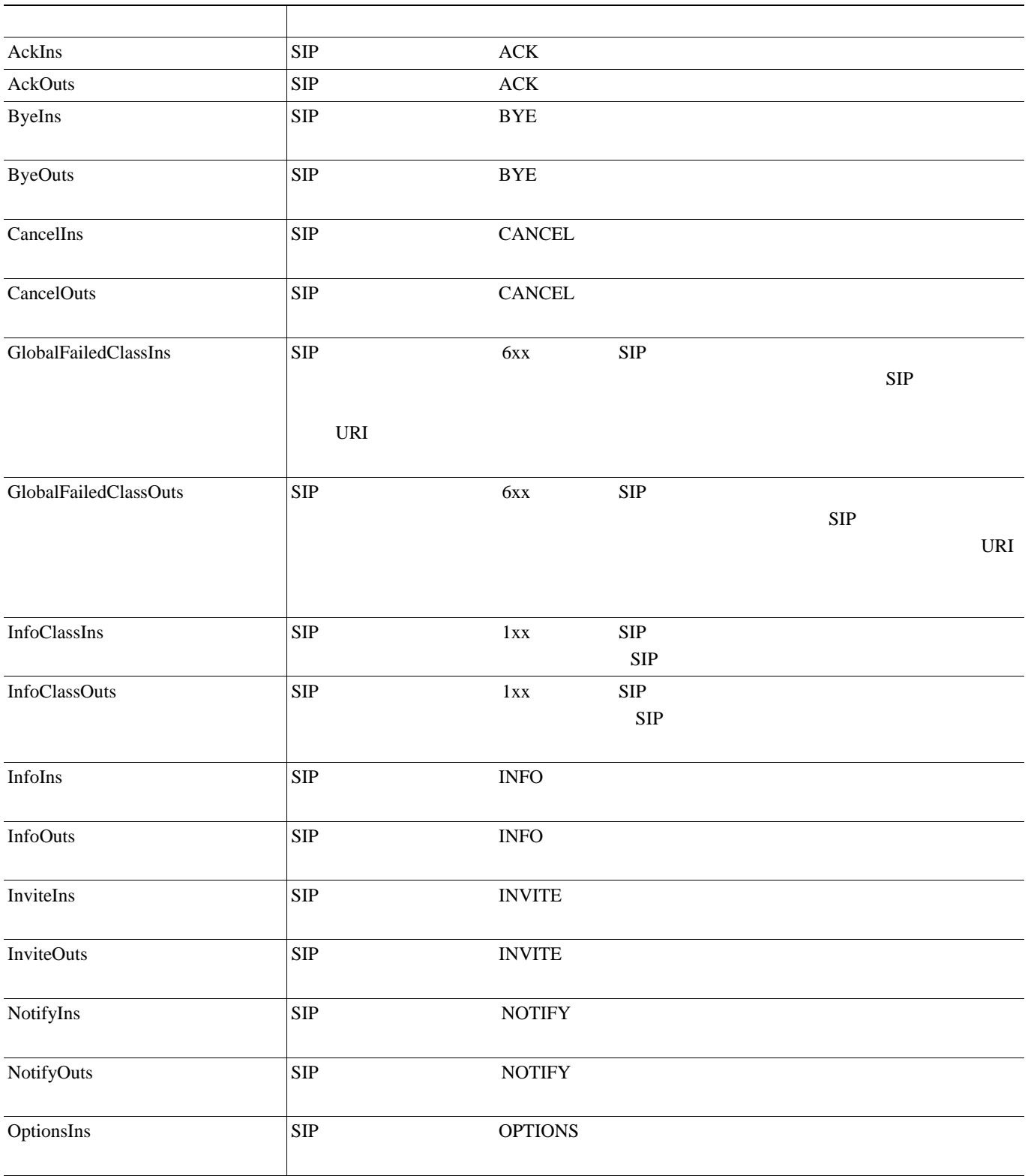

 $\mathbf{I}$ 

### 6-28 Cisco SIP Stack

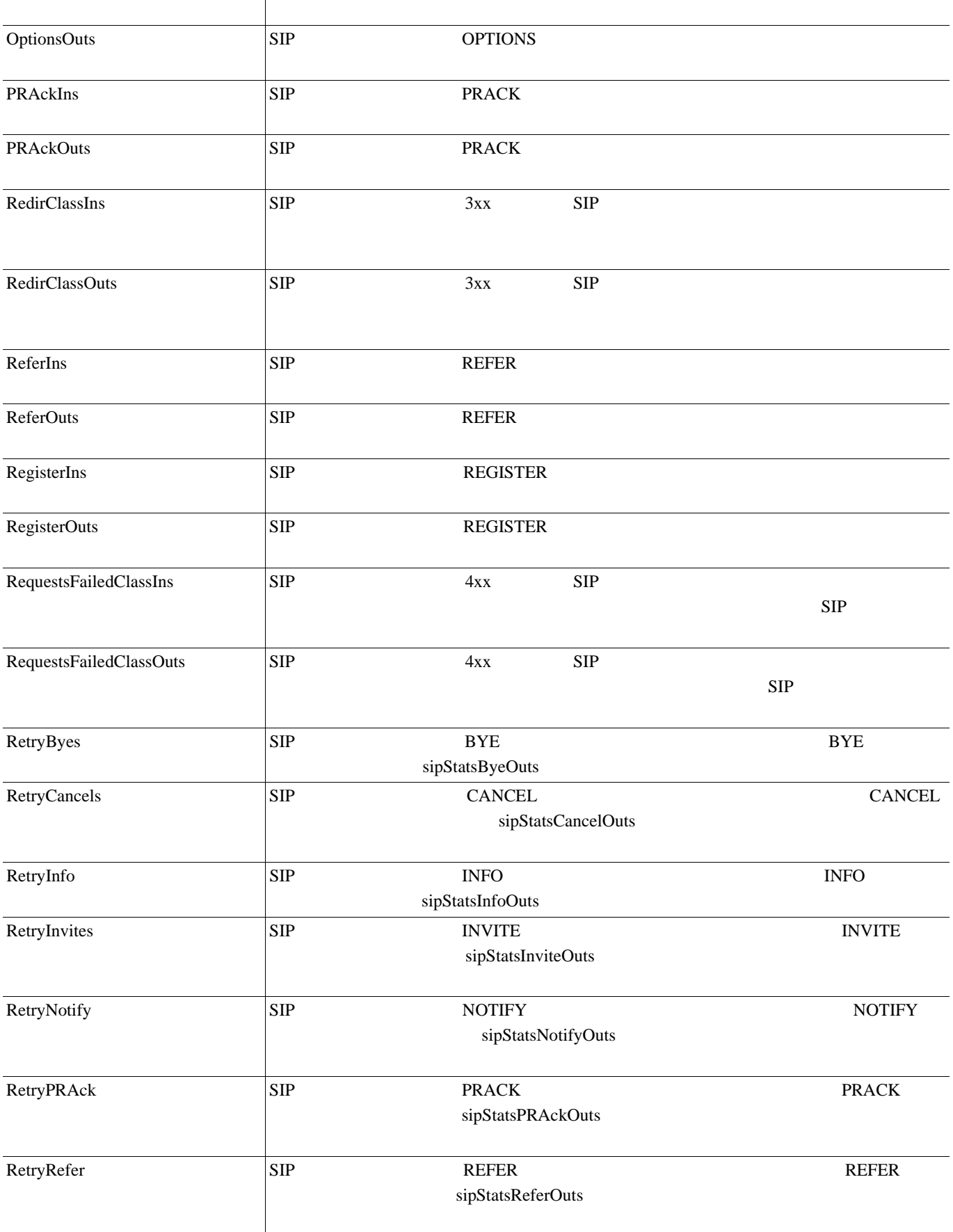

#### 6-28 Cisco SIP Stack

![](_page_97_Picture_255.jpeg)

 $\blacksquare$ 

 $\mathbf{I}$ 

### 6-28 Cisco SIP Stack

![](_page_98_Picture_97.jpeg)

#### 6-28 Cisco SIP Stack

![](_page_99_Picture_250.jpeg)

 $\blacksquare$ 

 $\overline{\mathbf{I}}$ 

#### 6-28 Cisco SIP Stack

![](_page_100_Picture_301.jpeg)

#### 6-28 Cisco SIP Stack

![](_page_101_Picture_236.jpeg)

П

 $\mathbf{I}$ 

### 6-28 Cisco SIP Stack

![](_page_102_Picture_157.jpeg)

# **Cisco SW Conf Bridge Device**

![](_page_102_Picture_158.jpeg)

### 表 **6-29 Cisco SW Conf Bridge Device**

![](_page_102_Picture_159.jpeg)

## **Cisco TFTP Server**

![](_page_103_Picture_237.jpeg)

#### 表 **6-30 Cisco TFTP Server**

![](_page_103_Picture_238.jpeg)

 $\overline{\mathbf{I}}$ 

### **6-30 Cisco TFTP Server**

![](_page_104_Picture_247.jpeg)

#### 6-30 Cisco TFTP Server

![](_page_105_Picture_163.jpeg)

 $\blacksquare$ 

 $\overline{\mathbf{I}}$ 

## **Cisco Tomcat Connector**

![](_page_106_Picture_371.jpeg)

### 表 **6-31 Cisco Tomcat Connector**

![](_page_106_Picture_372.jpeg)

#### **6-31 Cisco Tomcat Connector**

![](_page_107_Picture_321.jpeg)

## **Cisco Tomcat JVM**

![](_page_107_Picture_322.jpeg)

#### 表 **6-32 Tomcat JVM**

![](_page_107_Picture_323.jpeg)

П

 $\overline{\mathbf{I}}$
## **Cisco Tomcat Web Application**

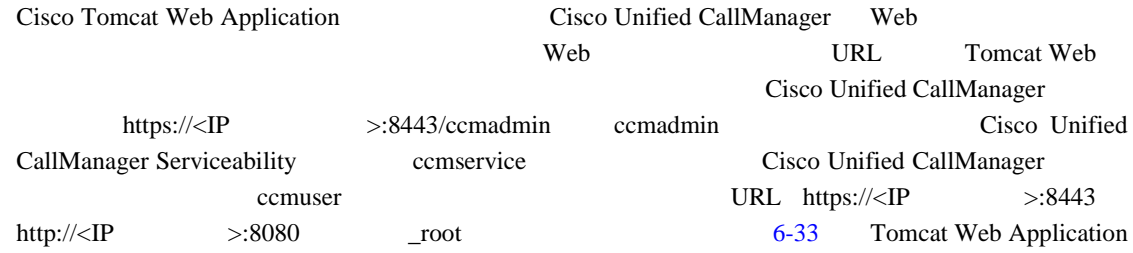

## 表 **6-33 Tomcat Web Application**

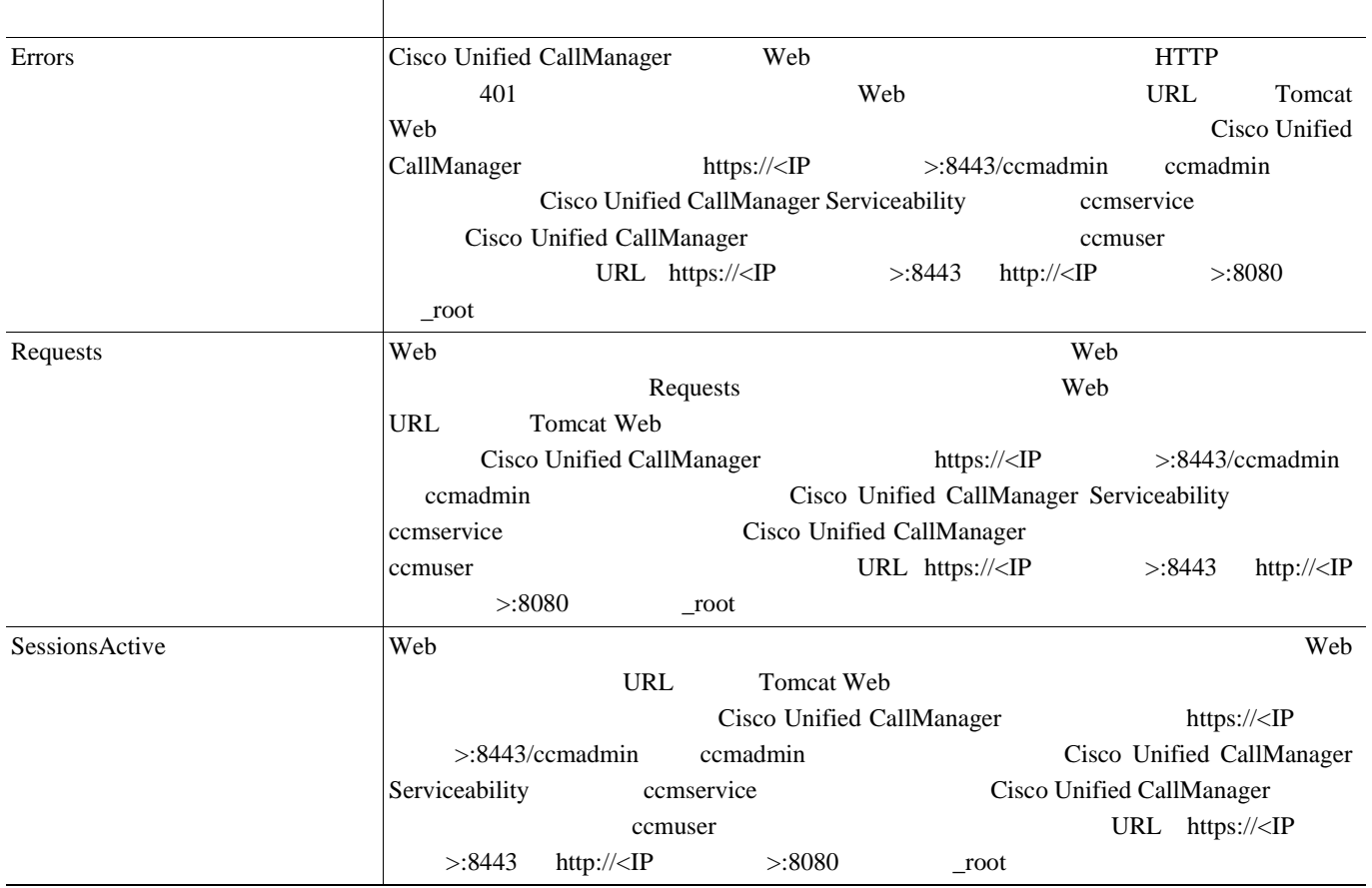

 $\blacksquare$ 

## **Cisco Transcode Device**

Cisco Transcode Device  $\overline{\text{C}}$ 

6-34 Cisco Transcoder Device

### 表 **6-34 Cisco Transcode Device**

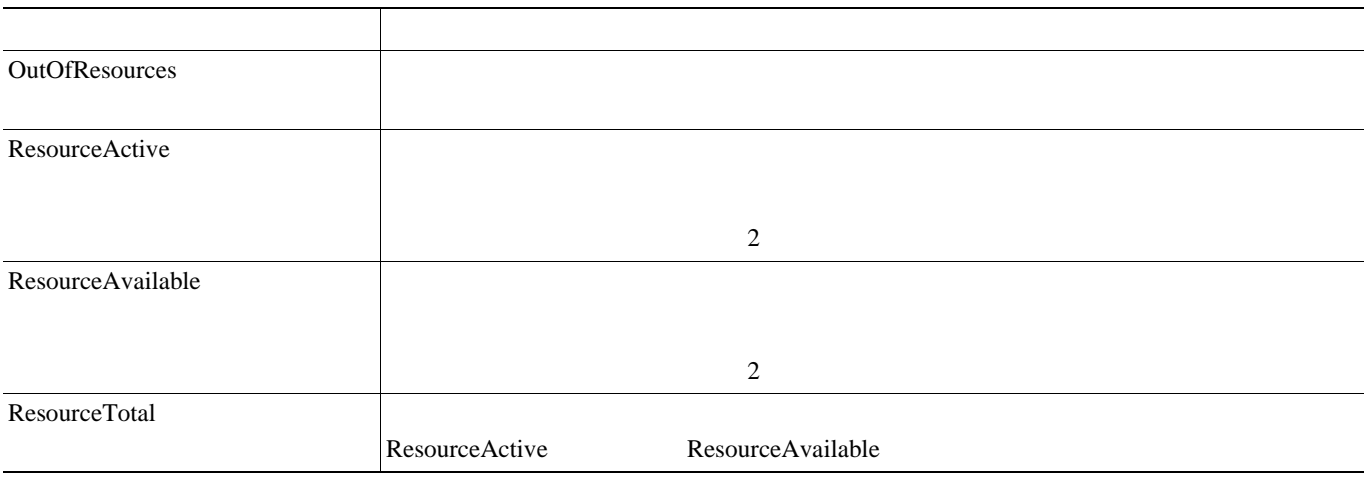

## **Cisco Video Conference Bridge**

Cisco Video Conference Bridge Cisco Video Conference Bridge 6-35 Cisco Video Conference Bridge

#### 表 **6-35 Cisco Video Conference Bridge**

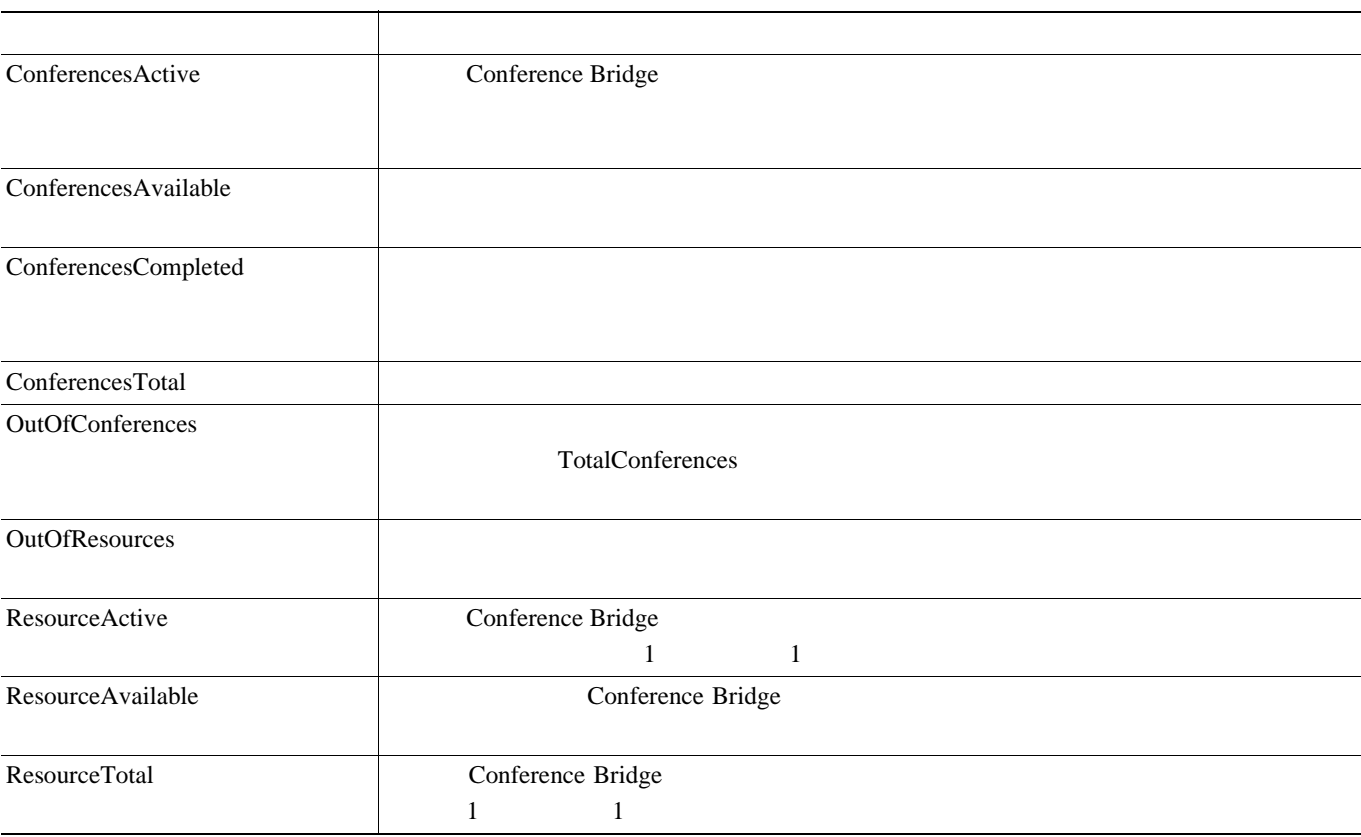

## **Cisco WebDialer**

Cisco WebDialer The Cisco Unified Web Dialer Redirector servlet 6-36 Cisco WebDialer

#### 表 **6-36 Cisco WebDialer**

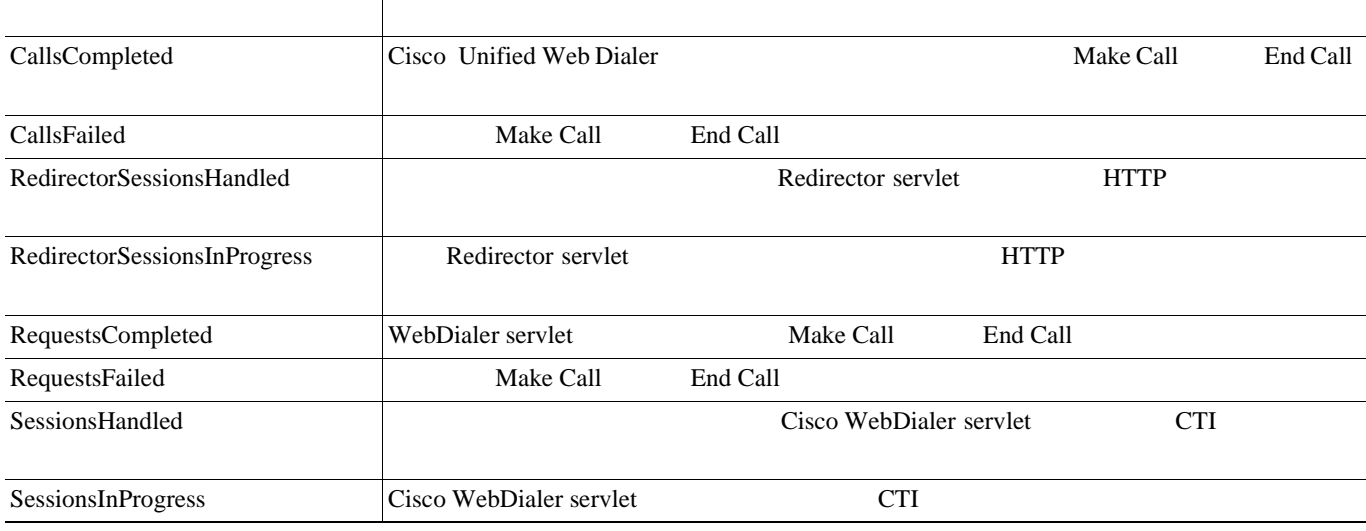

## **Cisco WSM Connector**

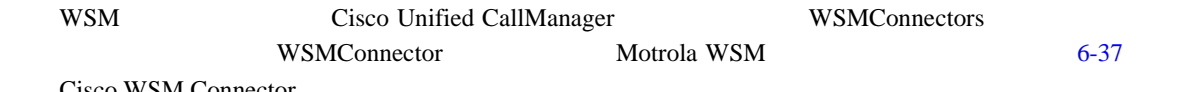

Cisco WSM Connector

## 表 **6-37 Cisco WSM Connector**

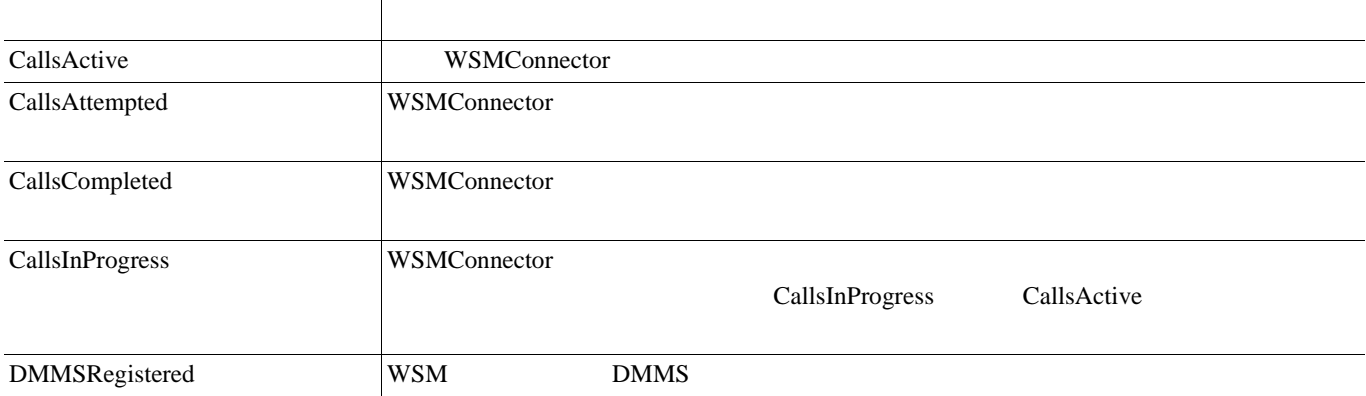

 $\blacksquare$ 

## **Database Change Notification Client**

Database Change Notification Client

6-38 Database Change Notification Client

## 表 **6-38 Database Change Notification Client**

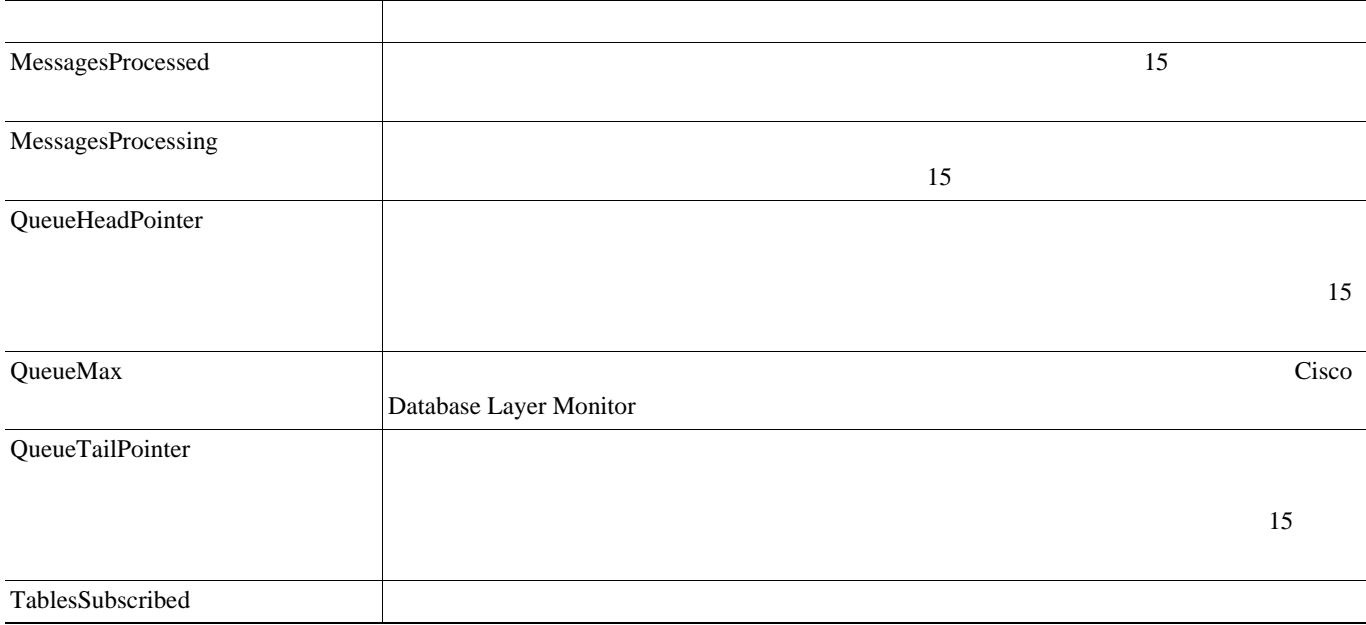

## **Database Change Notification Server**

Database Change Notification Server

6-39 Database Change Notification Server

## 表 **6-39 Database Change Notification Server**

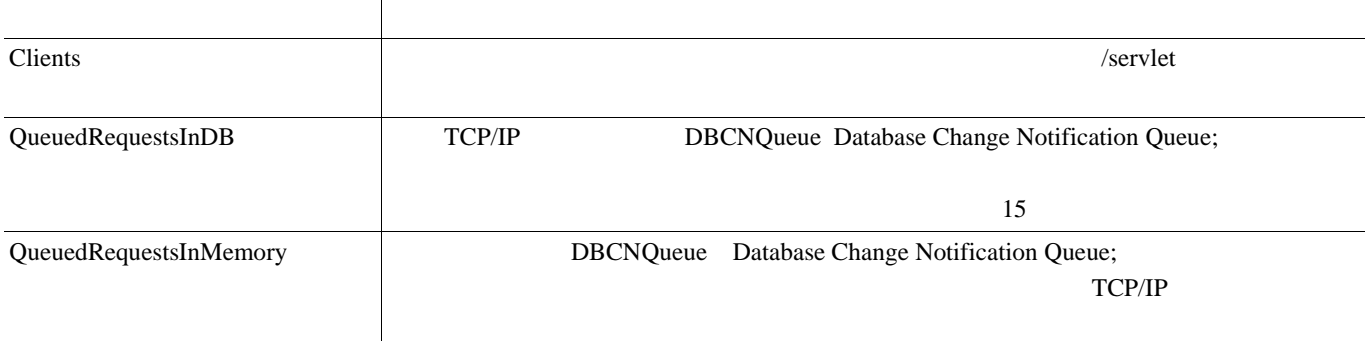

## **Database Change Notification Subscription**

Database Change Notification Subscription

SubscribedTable servlet

**6-46**

## **Database Local DSN**

Database Local Data Source Name DSN LocalDSN DSN 6-40 Database Local DSN

#### 表 **6-40 Database Local Data Source Name**

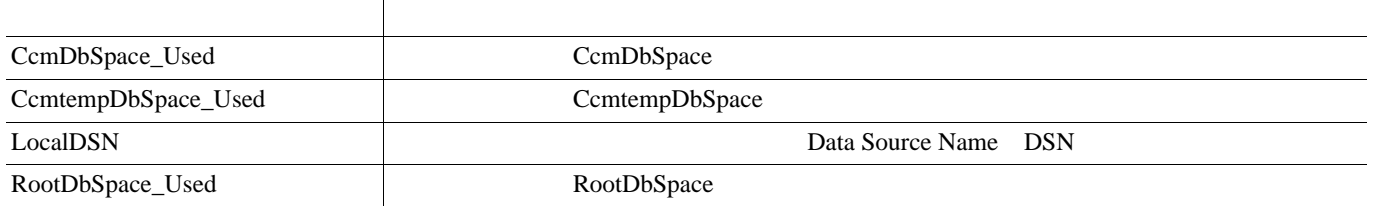

## **DB User Host Information Counters**

DB User Host Information DB User Host

DB:User:Host Instance DB:User:Host

## **Enterprise Replication DBSpace Monitors**

Enterprise Replication DBSpace Monitors The Spaces ER DbSpaces 6-41 Enterprise Replication DBSpace Monitors

#### 表 **6-41 Enterprise Replication DBSpace Monitors**

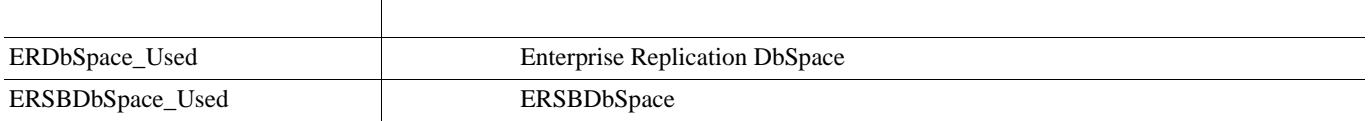

## **Enterprise Replication Perfmon Counters**

Enterprise Replication Perfmon Counter

ServerName:ReplicationQueueDepth

 $\blacksquare$ 

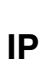

ш

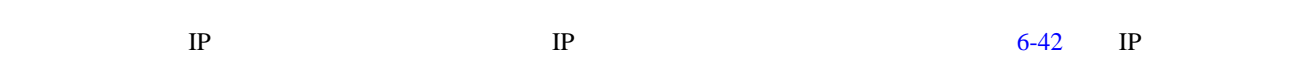

表 **6-42 IP**

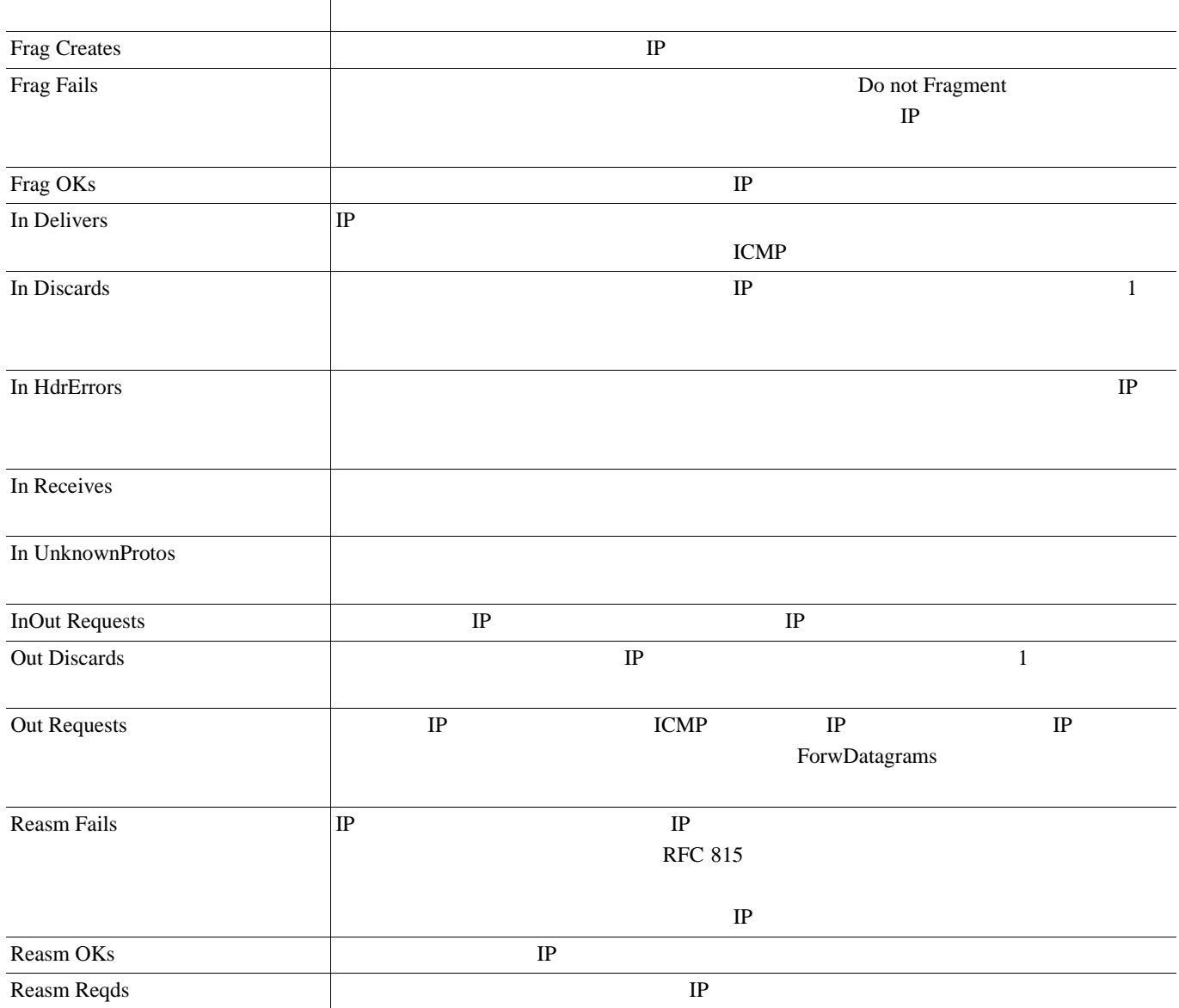

 $\overline{\mathbf{I}}$ 

## **Memory**

Memory **The Land and Structure Advances and Structure Advances and Structure Advances** 

6-43 Memory

## 表 **6-43 Memory**

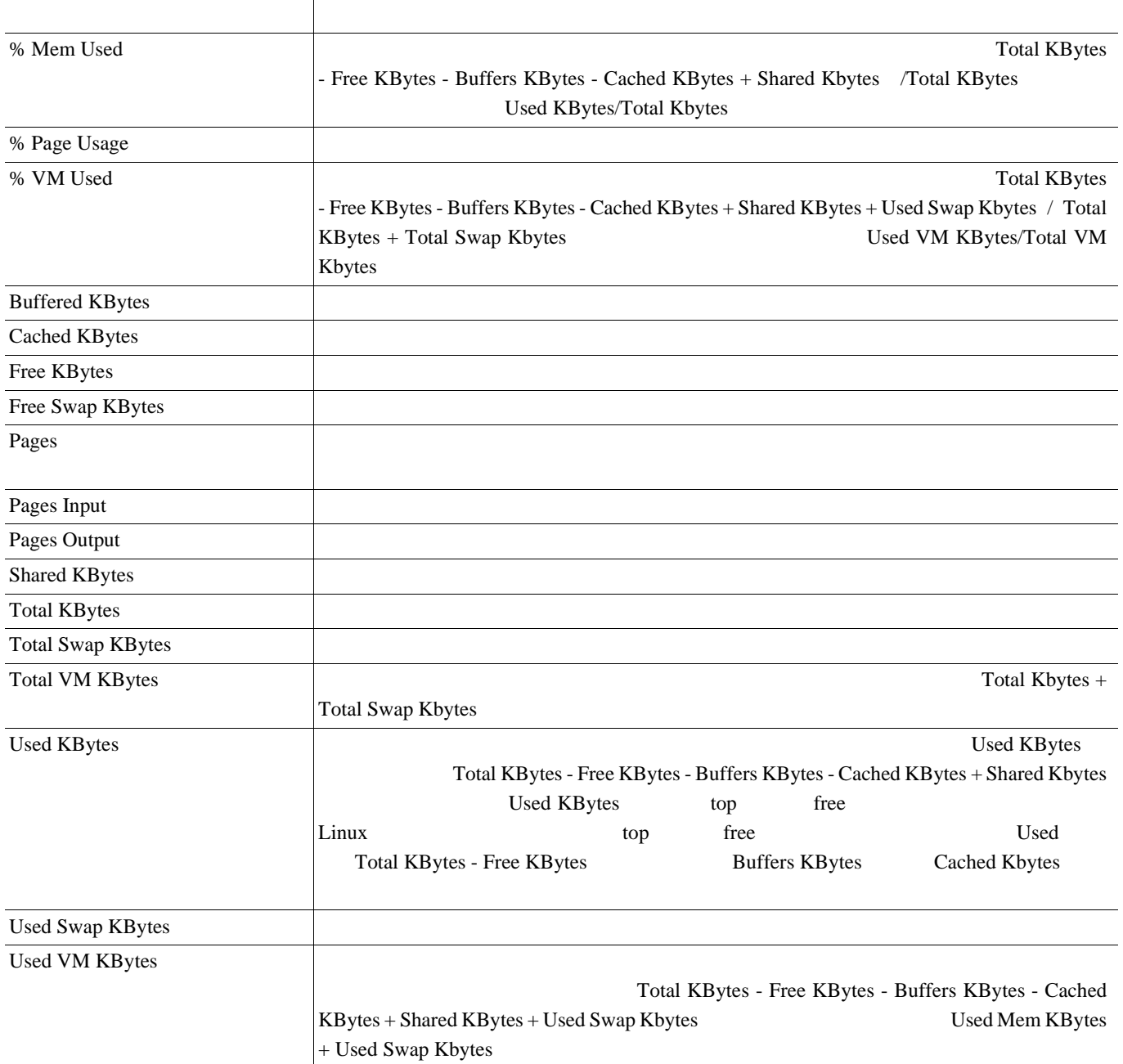

П

## **Network Interface**

Network Interface

6-44 Network Interface

#### 表 **6-44 Network Interface**

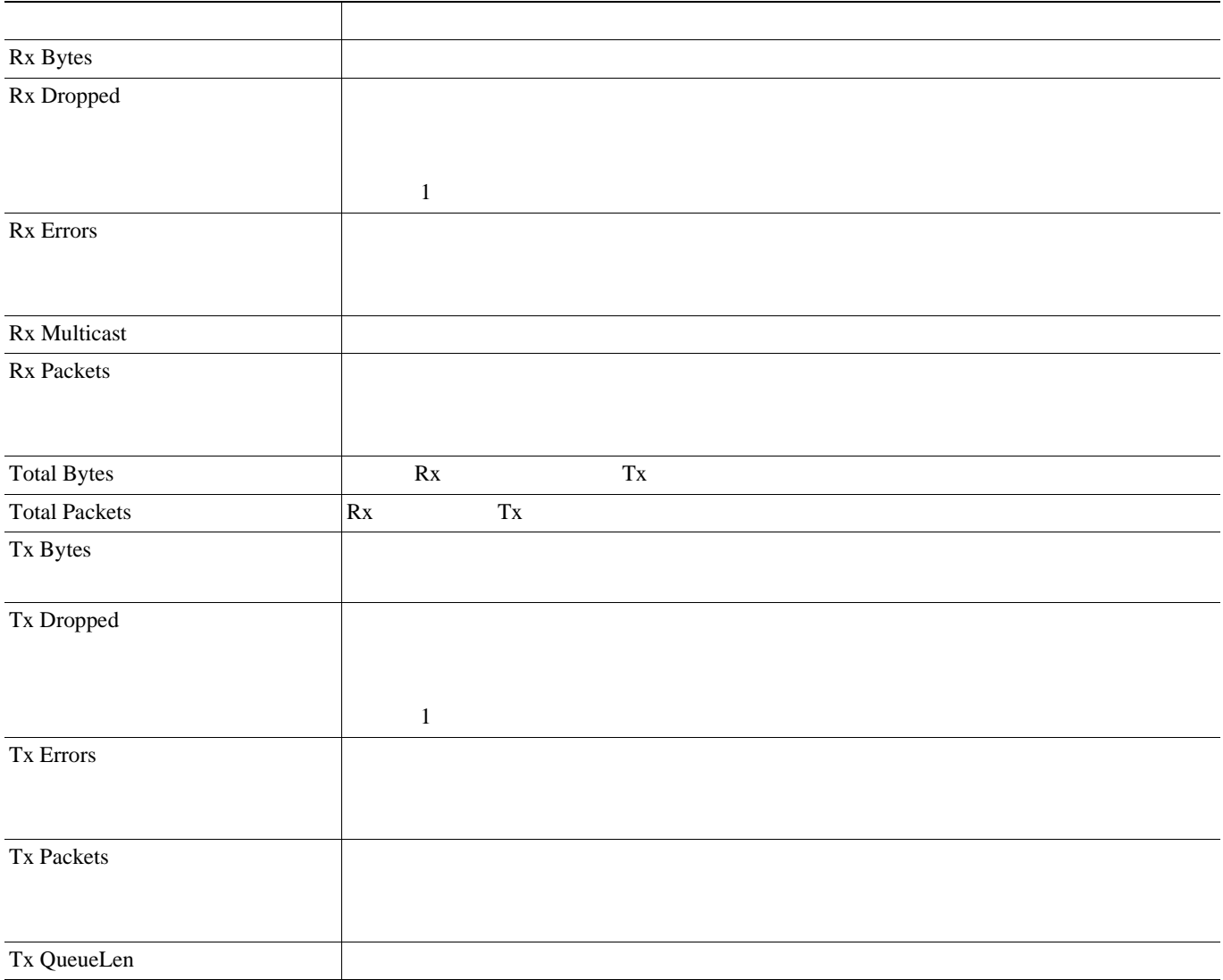

 $\overline{\mathbf{I}}$ 

## **Number of Replicates Created and State of Replication**

Number of Replicates Created and State of Replication

 $6-45$ 

## 表 **6-45 Number of Replicates Created and State of Replication**

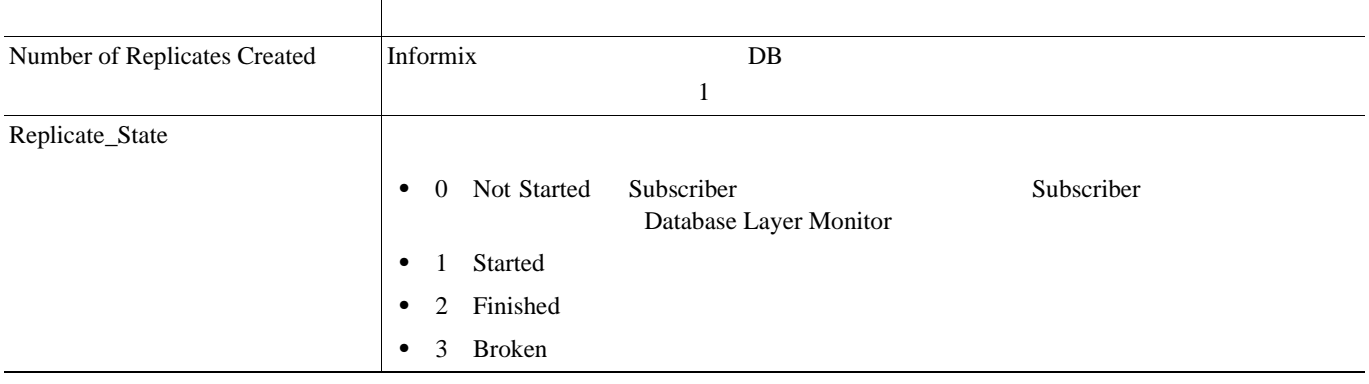

## **Partition**

Partition **The Access of Table 2019 Partition** 

6-46 Partition

#### 表 **6-46 Partition**

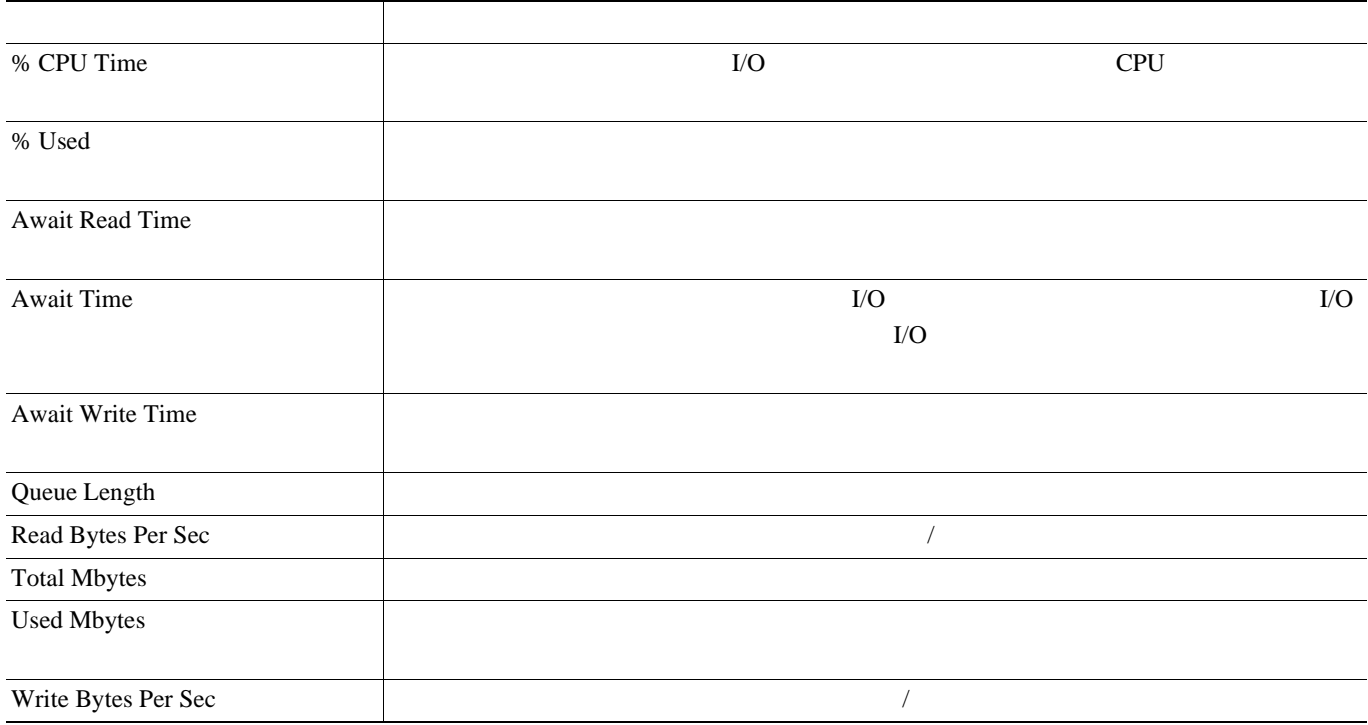

П

第 **6** 章パフォーマンス オブジェクトとパフォーマンス カウンタ

## **Process**

Process  $\overline{\phantom{a}}$ 

6-47 Process

#### 表 **6-47 Process**

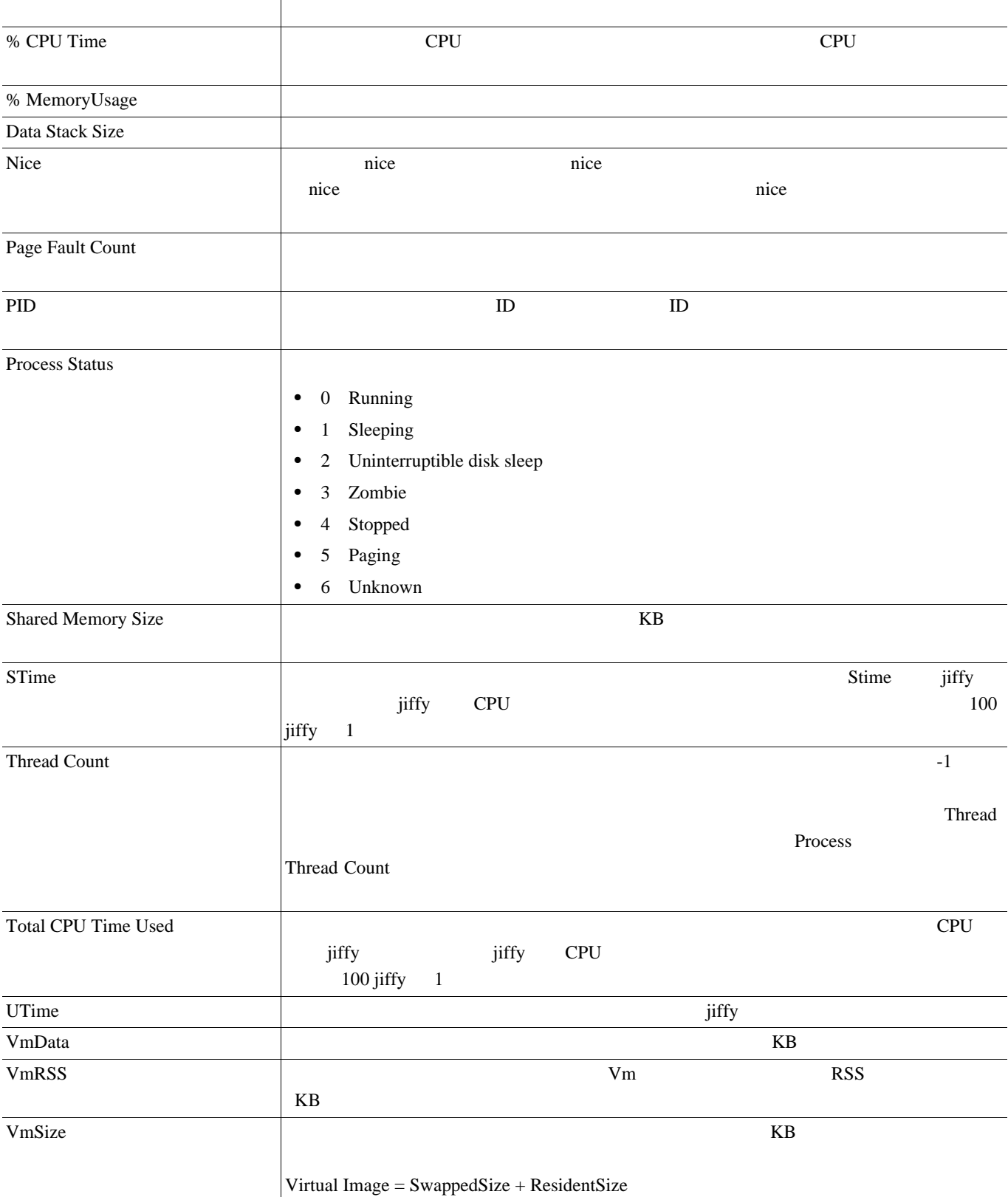

 $\overline{\mathbf{I}}$ 

## **Processor**

Processor  $\overline{C}$ 

6-48 Processor

### 表 **6-48 Processor**

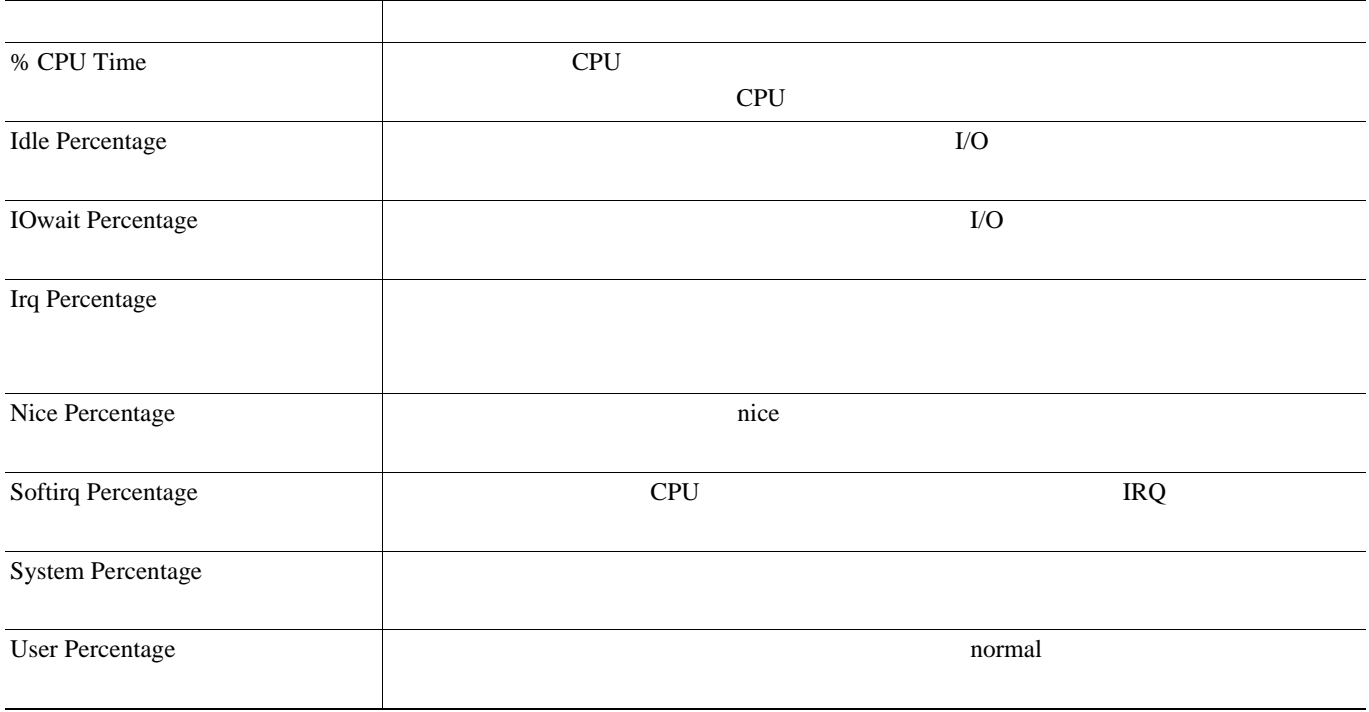

# **System**

System the three states of the system three states of the system of the system of the system of the system of the system of the system of the system of the system of the system of the system of the system of the system of

 $\blacksquare$ 

## 表 **6-49 System**

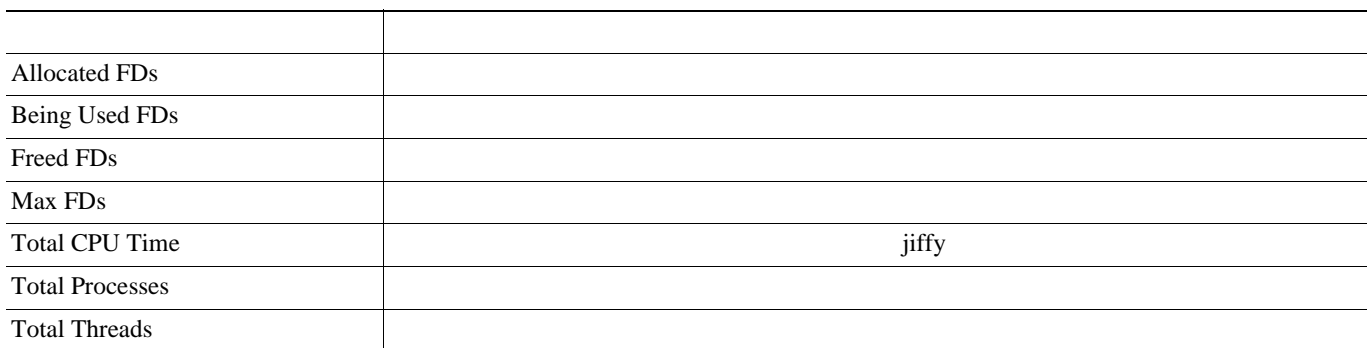

## **TCP**

ш

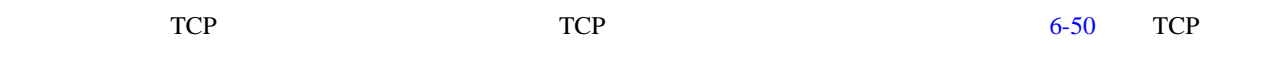

### 表 **6-50 TCP**

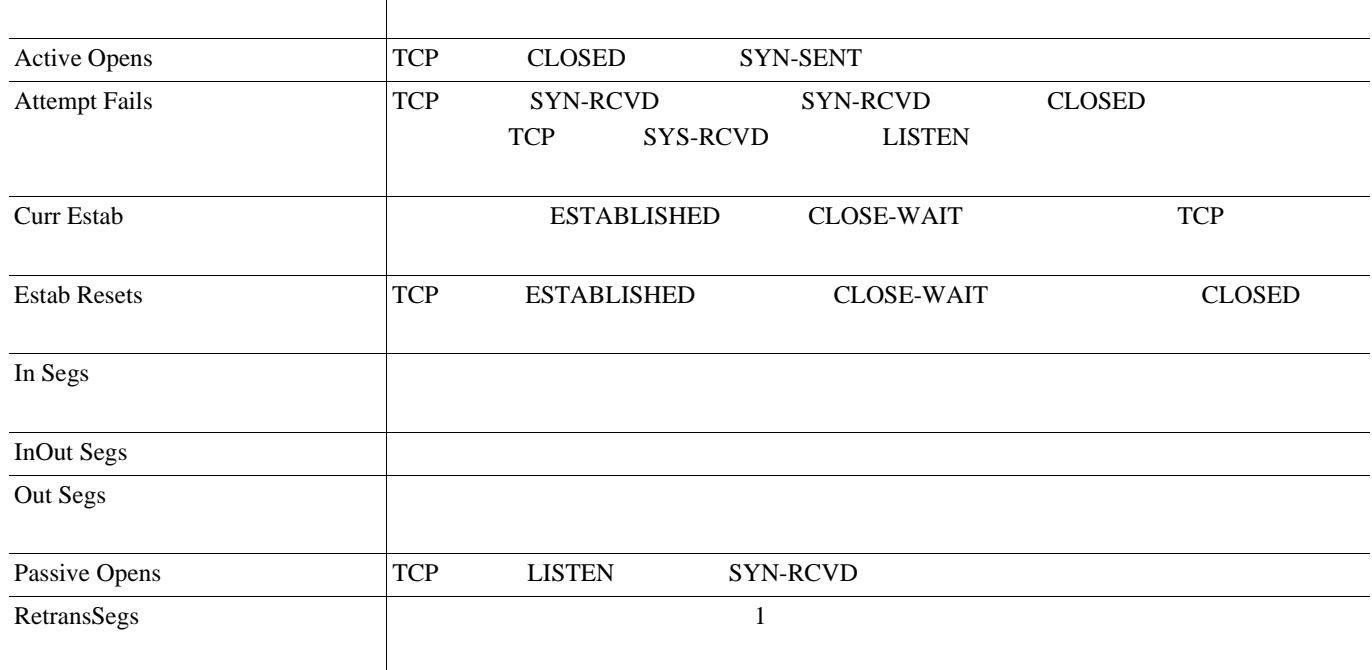

## **Thread**

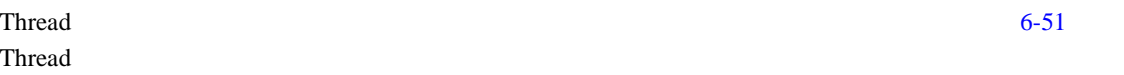

### 表 **6-51 Thread**

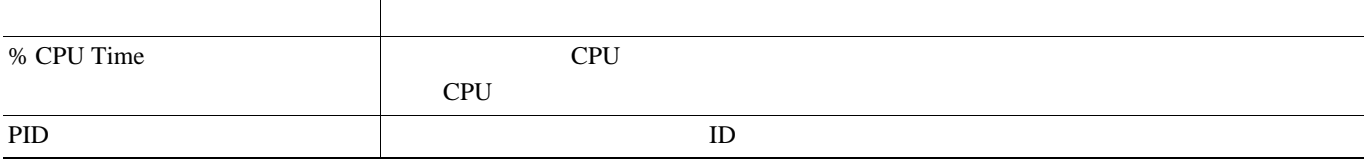

 $\overline{\mathbf{I}}$ 

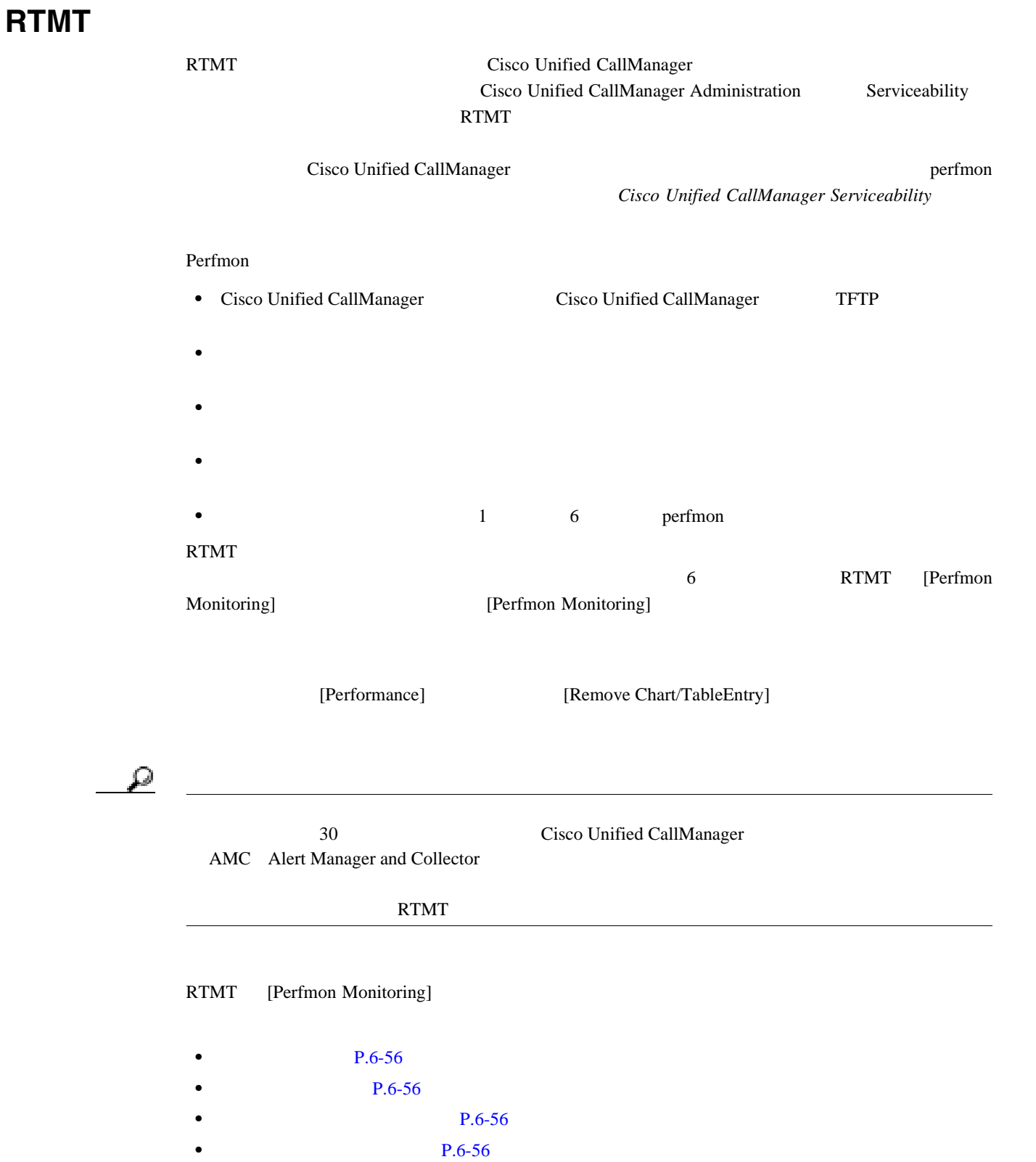

П

<span id="page-121-0"></span>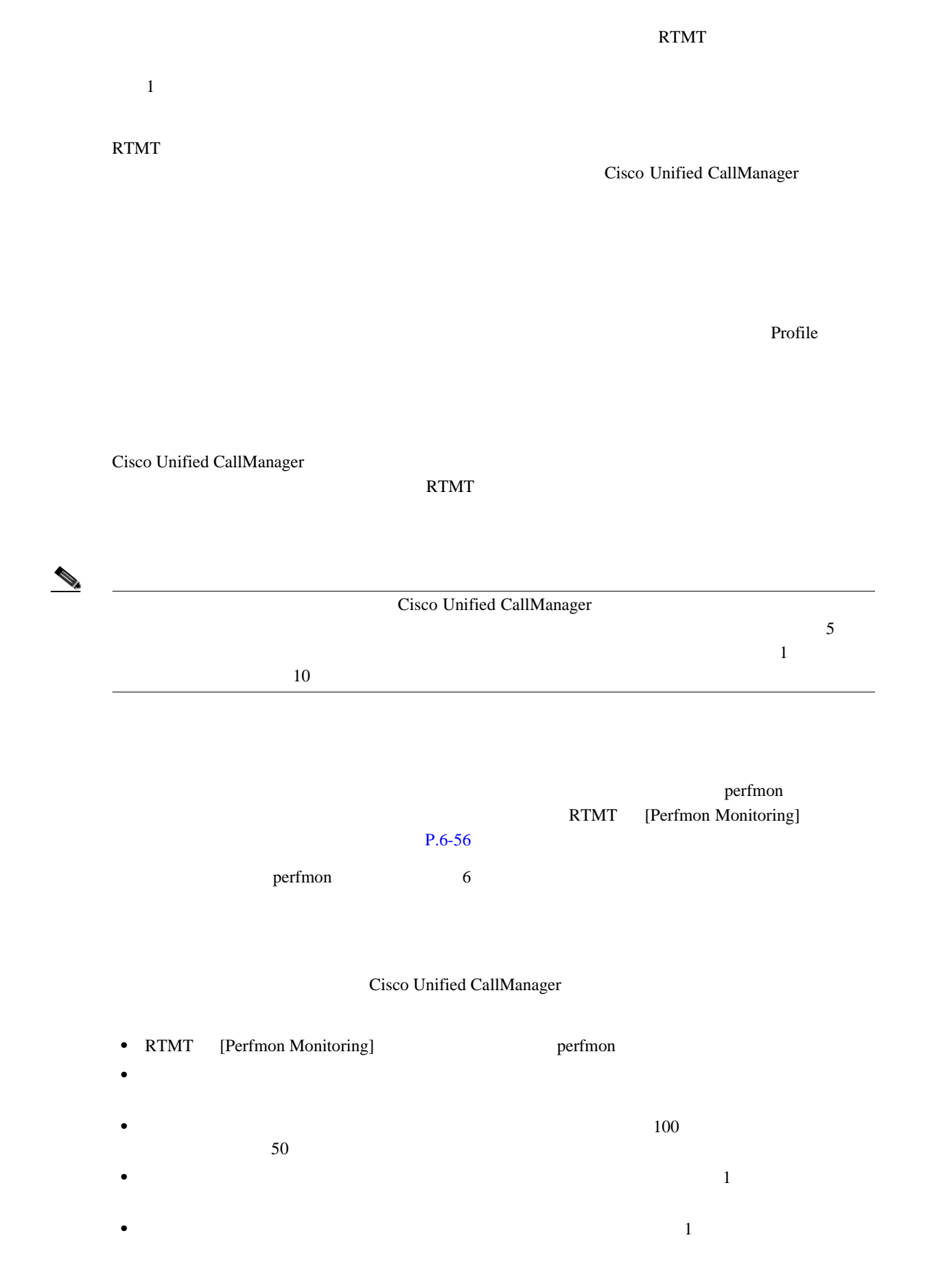

 $\mathsf{l}$ 

#### **RTMT**

RTMT [Perfmon Monitoring]

[Performance]

[Zoom Chart]

[Counter Property] RTMT [Perfmon Monitoring]

perfmon

Data *View Current* View Current

 $\overline{\text{View All}}$ 

 $\blacksquare$ 

## **Perfmon**

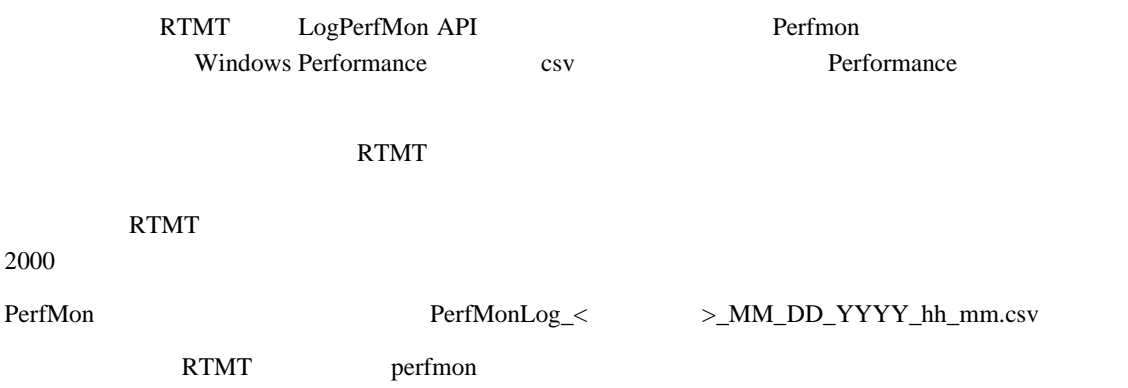

- **•** Cisco Unified CallManager System Performance\QueueSignalsPresent 1-High
- **•** Cisco Unified CallManager System Performance\QueueSignalsPresent 2-Normal
- **•** Cisco Unified CallManager System Performance\QueueSignalsPresent 3-Low
- **•** Cisco Unified CallManager System Performance\QueueSignalsPresent 4-Lowest
- **•** Cisco Unified CallManager System Performance\QueueSignalsProcessed 1-High
- **•** Cisco Unified CallManager System Performance\QueueSignalsProcessed 2-Normal
- **•** Cisco Unified CallManager System Performance\QueueSignalsProcessed 3-Low
- **•** Cisco Unified CallManager System Performance\QueueSignalsProcessed 4-Lowest
- **•** Process\% Processor Time
- **•** Process\ID Process
- **•** Process\Private Bytes
- **•** Process\Virtual Bytes

**Cisco Unified CallManager** 

#### **•** [Real-Time Monitoring Tool](#page-50-0) P.5-1

- *Cisco Unified CallManager Serviceability Parameters 2014**Real-Time Real-Time* Monitoring
- *Cisco Unified CallManager Serviceability PHTMT*

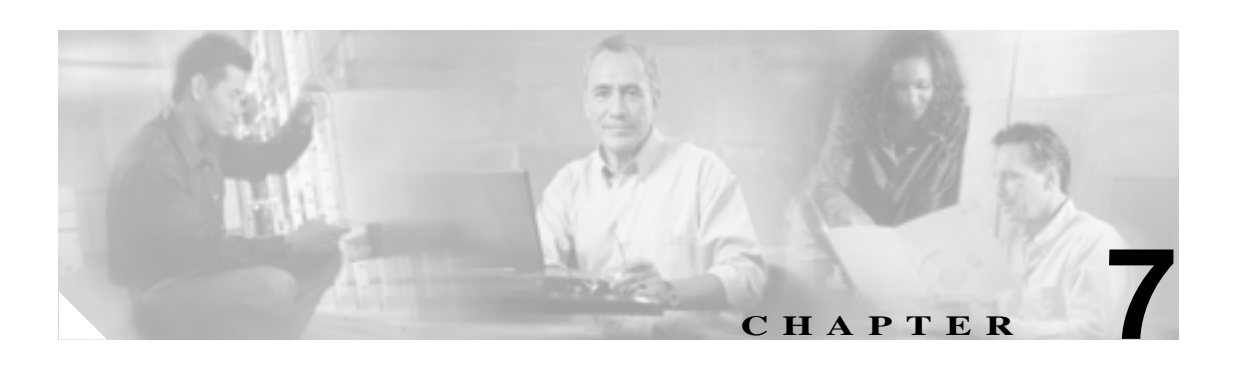

## $P.7-2$

- $P.7-3$
- $P.7-5$
- **•** アラート [アクションの設定\(](#page-130-0)P.7-7
- **P.7-7**
- $P.7-8$

第 **7** 章アラート

#### RTMT  $\blacksquare$

<span id="page-125-0"></span>a s

 $[Alert]$ 

 $\overline{\phantom{a}}$ 

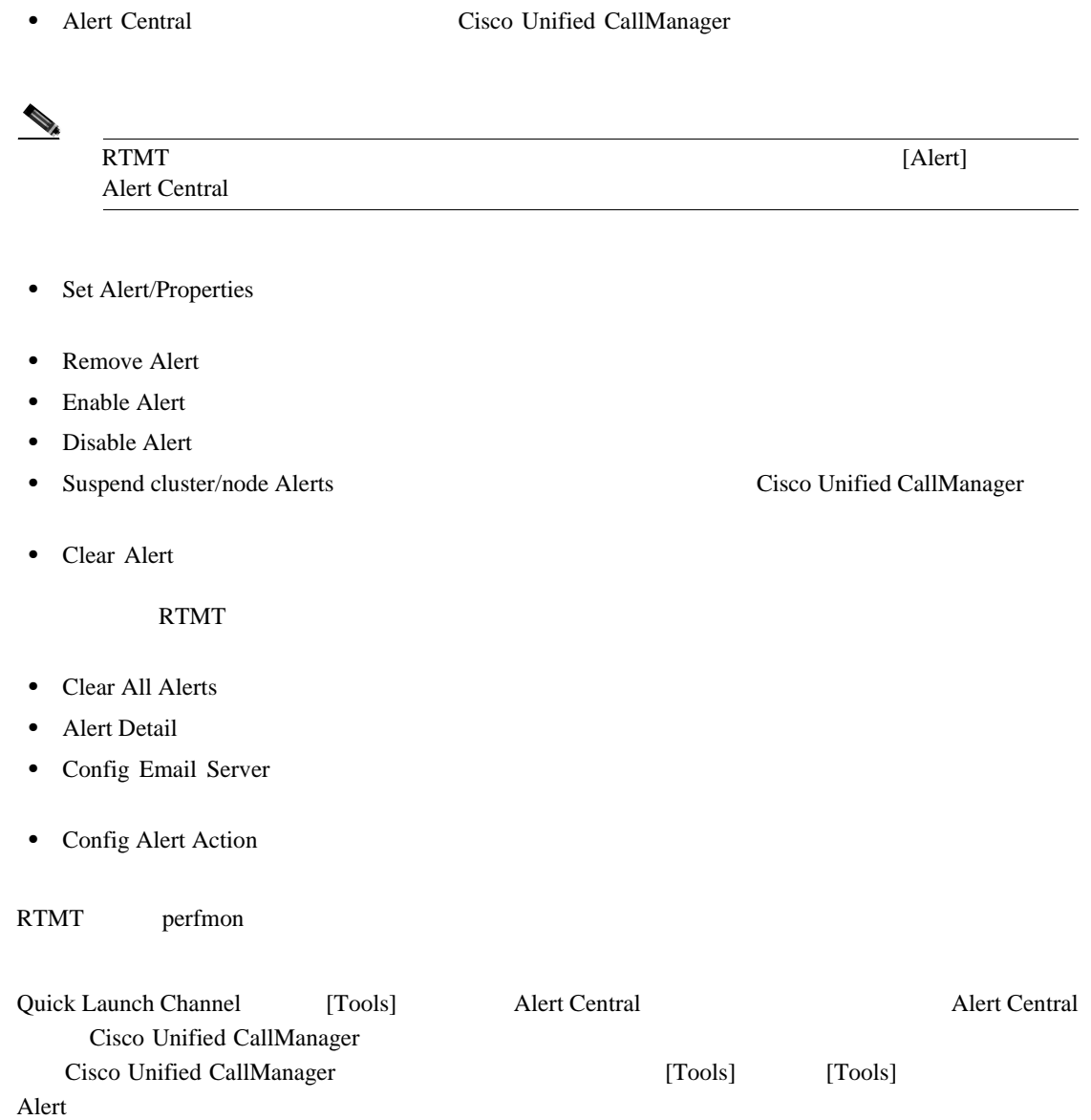

 $\overline{\phantom{a}}$ 

#### <span id="page-126-0"></span>RTMT はなかします。これらのアラートのアラートのアラートのアラートのアラートではない。これらのアラートではなかない。これらのアラートではないではない。これらのアラートは制限ではない。これらのアラートは制限ではない。これらのアラートは

#### Alert Central

#### RTMT <sub>2</sub>

- **•** BeginThrottlingCallListBLFSubscriptions
- **•** CallProcessingNodeCpuPegging
- **•** CDRAgentSendFileFailed
- **•** CDRFileDeliveryFailed
- **•** CDRHighWaterMarkExceeded
- **•** CDRMaximumDiskSpaceExceeded
- **•** CodeYellow
- **•** CriticalServiceDown

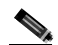

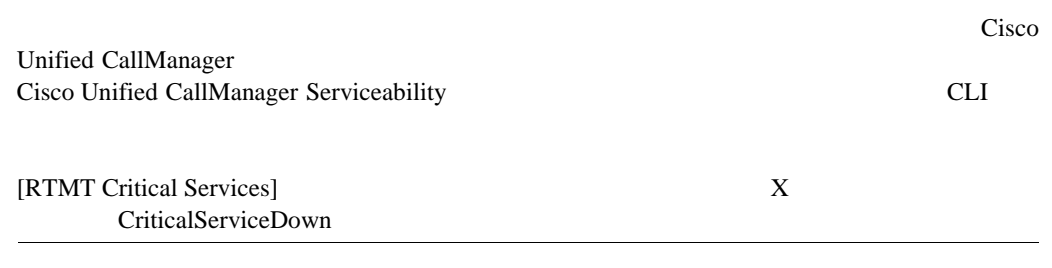

**•** DBReplicationFailure

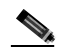

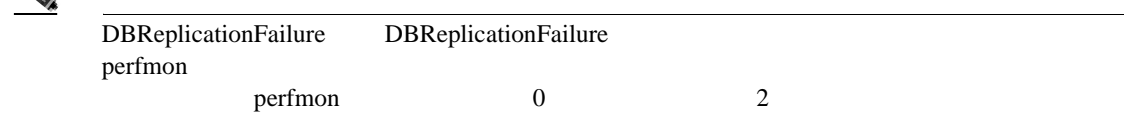

- **•** ExcessiveVoiceQualityReports
- **•** HardwareFailure
- **•** LogFileSearchStringFound
- **•** LogPartitionHighWaterMarkExceeded
- **•** LogPartitionLowWaterMarkExceeded
- **•** LowActivePartitionAvailableDiskSpace
- **•** LowAttendantConsoleServerHeartbeatRate
- **•** LowAvailableVirtualMemory
- **•** LowCallManagerHeartbeatRate
- **•** LowInactivePartitionAvailableDiskSpace
- **•** LowSwapPartitionAvailableDiskSpace
- **•** LowTFTPServerHeartbeatRate
- **•** MaliciousCallTrace
- **•** MediaListExhausted

第 **7** 章アラート

- **•** MgcpDChannelOutOfService
- **•** NonCallProcessingNodeCpuPegging
- **•** NumberOfRegisteredGatewaysDecreased
- **•** NumberOfRegisteredGatewaysIncreased
- **•** NumberOfRegisteredMediaDevicesDecreased
- **•** NumberOfRegisteredMediaDevicesIncreased
- **•** NumberOfRegisteredPhonesDropped
- **•** RouteListExhausted
- **•** ThreadCounterUpdateStopped
- **•** SDLLinkOutOfService
- **•** ServerDown

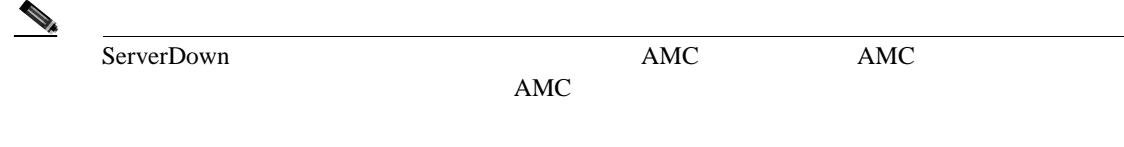

- **•** SyslogStringMatchFound
- **•** SyslogSeverityMatchFound
- **•** SystemVersionMismatched

#### <span id="page-128-0"></span> $\rm{RTMT}$

いるアラートもユーザ定義のアラートも RTMT で使用不可にすることができます。ユーザ定義のア

 $7-1$ 

表 **7-1** アラートのカスタマイズ

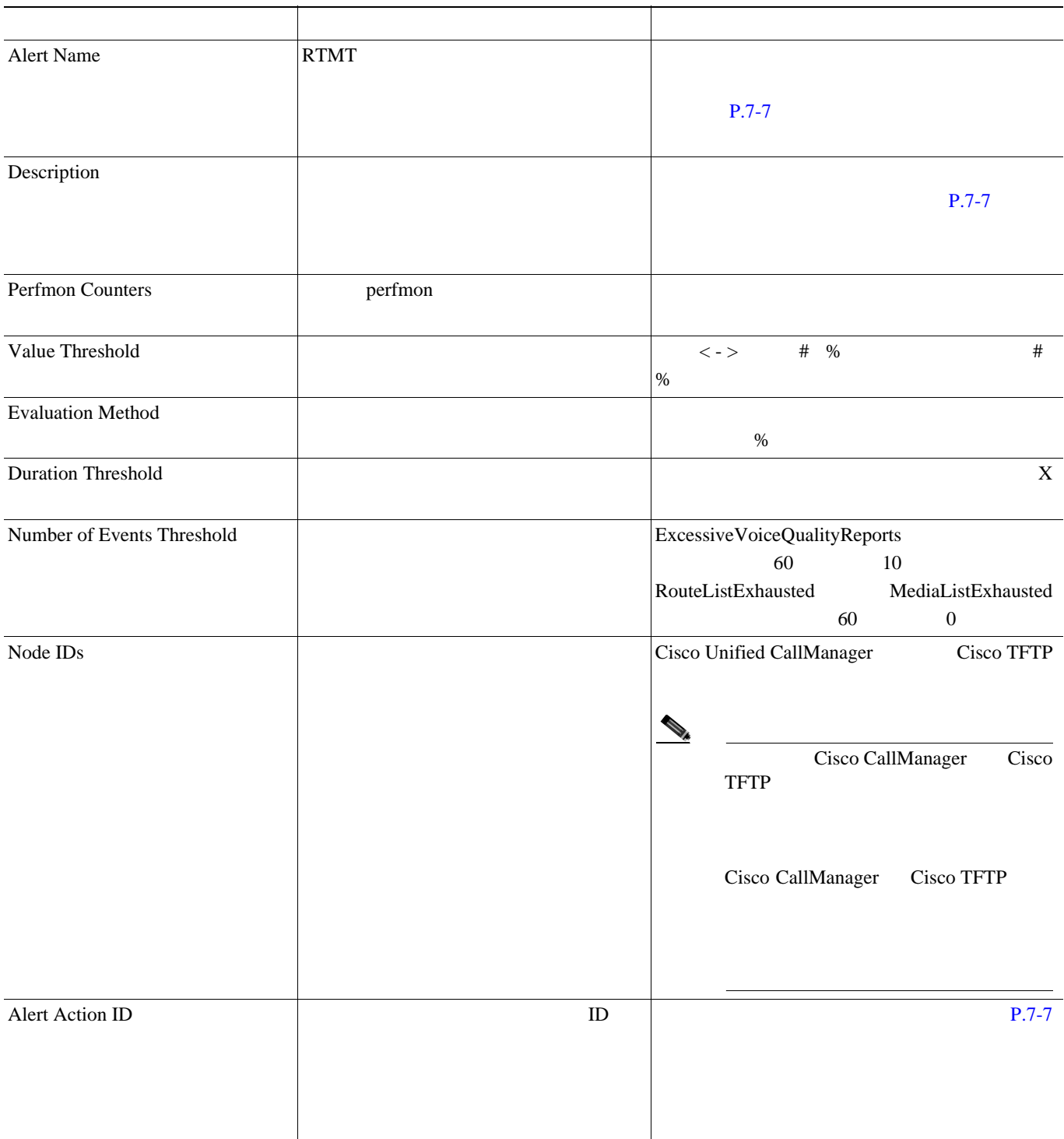

E

П

第 **7** 章アラート

 $\overline{\phantom{a}}$ 

表 **7-1** アラートのカスタマイズ(続き)

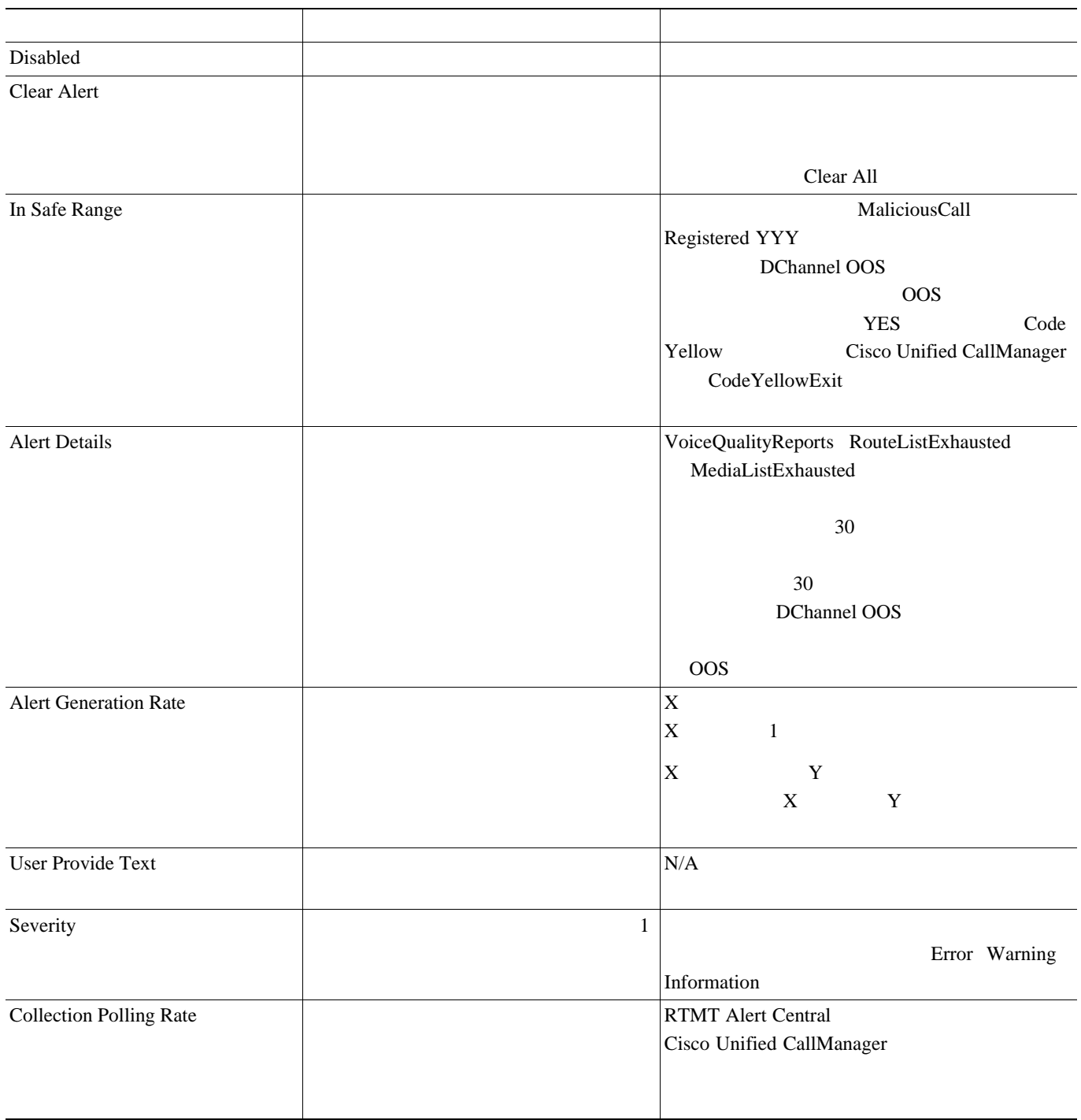

## <span id="page-130-0"></span>RTMT <sub>c</sub> executive to the result of the results results and results in  $\mathbb{R}$  and  $\mathbb{R}$  results in  $\mathbb{R}$  and  $\mathbb{R}$  and  $\mathbb{R}$  and  $\mathbb{R}$  and  $\mathbb{R}$  and  $\mathbb{R}$  and  $\mathbb{R}$  and  $\mathbb{R}$  and  $\mathbb{R}$  and

 $7-2$ 

表 **7-2** アラート アクションの設定

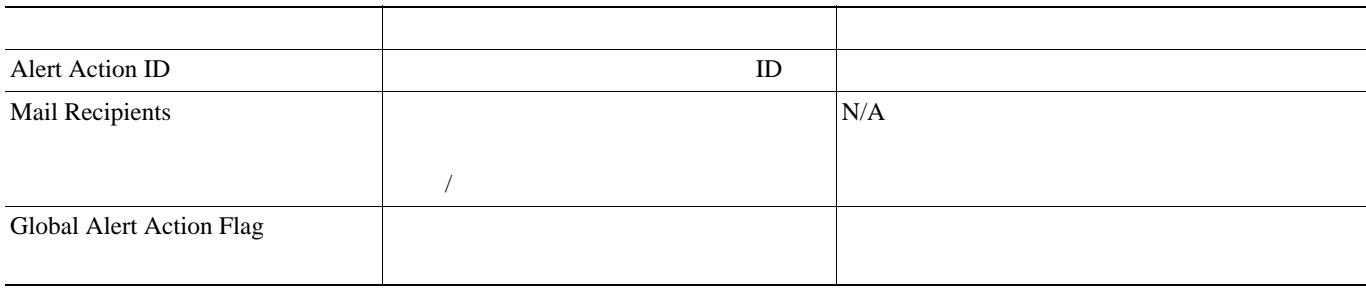

[Set Alert/Properties] [Enable TCT Download]

- **•** CriticalServiceDown
- **•** CodeYellow

 $\mathbb{A}$ 

**TCT Download** 

 $\blacksquare$ 

第 **7** 章アラート

 $\overline{\phantom{a}}$ 

<span id="page-131-0"></span>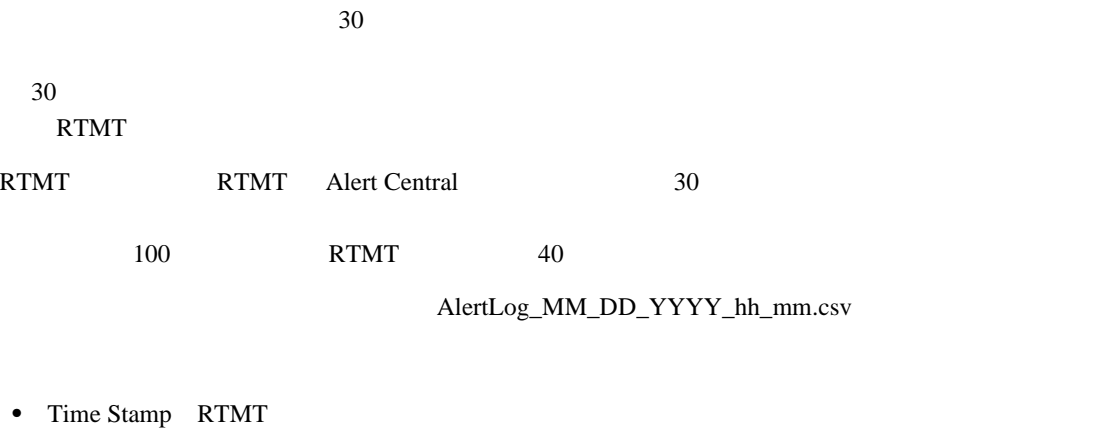

- Alert Name
- Node ID RTMT
- Alert Message
- Monitored Object Name
- Severity
- PollValue
- Action

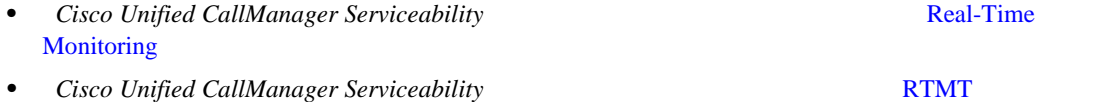

 $\frac{1}{1}$ 

П

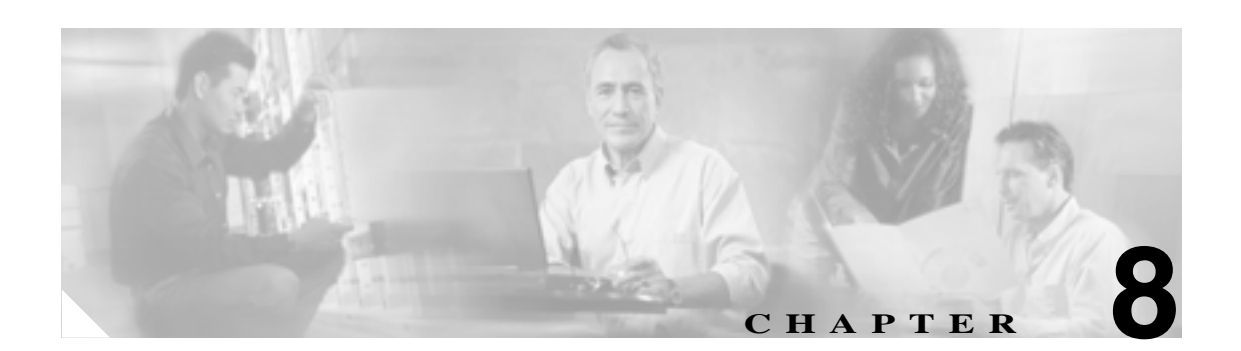

# **Log Partition Monitoring**

- **•** Log Partition Monitoring **P.8-1**
- $P.8-2$

# **Log Partition Monitoring**

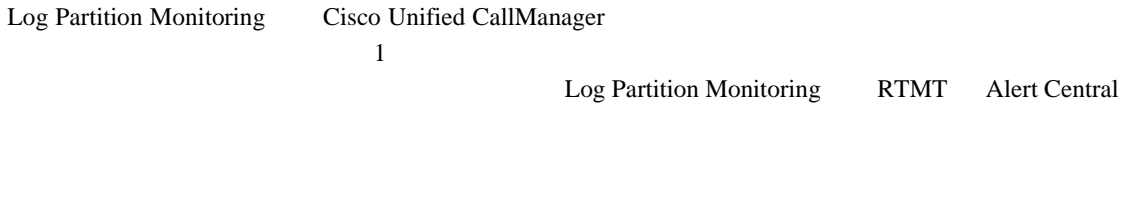

(2) Log Partition Monitoring Cisco Log Partition Monitoring Tool [Control Center —Network Services]

Cisco Unified CallManager

RTMT Alert Central • LogPartitionLowWaterMarkExceeded Log Partition Monitoring  $10\quad 90\%$  80 % • LogPartitionHighWaterMarkExceeded Log Partition Monitoring 15 95 % 90 % Log Partition Monitoring syslog RTMT Alert Central **TREADER TELEVISION** TO PRESS THE REAL-Time Monitoring Tool  $\mathbf{s}$ yslog  $\mathbf{s}$ RTMT Alert Central

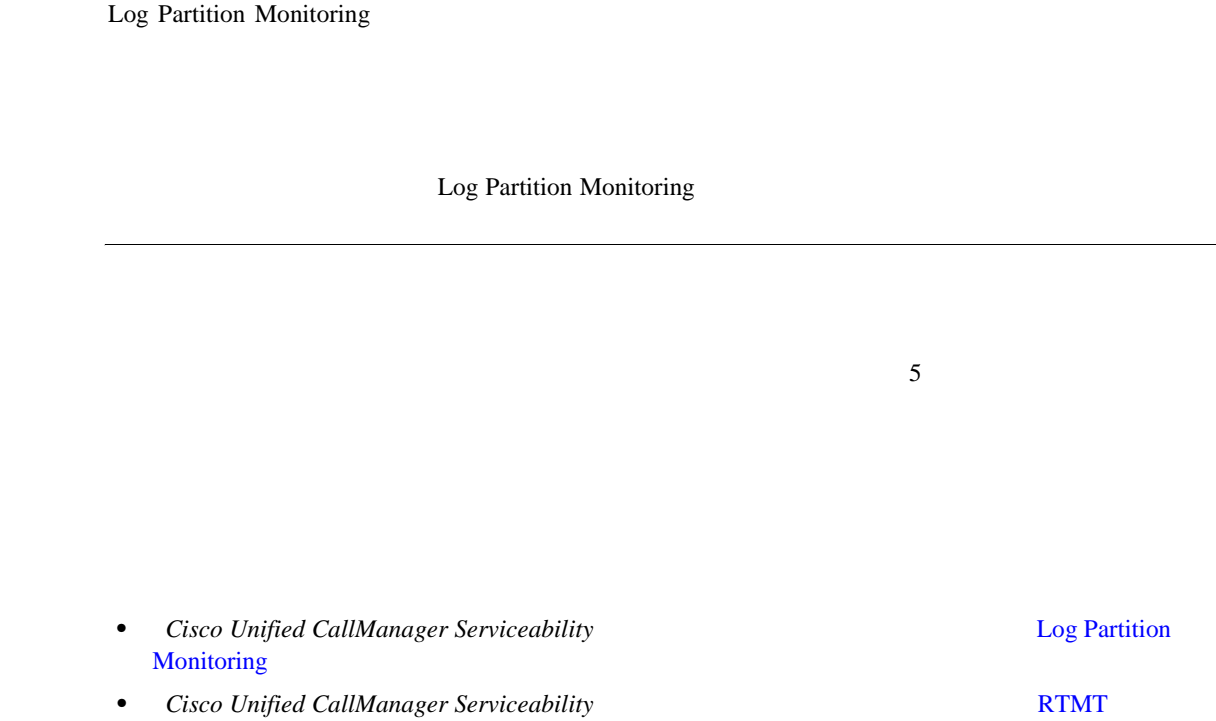

 $\blacksquare$ 

<span id="page-133-0"></span> $\begin{picture}(120,15) \put(0,0){\line(1,0){15}} \put(15,0){\line(1,0){15}} \put(15,0){\line(1,0){15}} \put(15,0){\line(1,0){15}} \put(15,0){\line(1,0){15}} \put(15,0){\line(1,0){15}} \put(15,0){\line(1,0){15}} \put(15,0){\line(1,0){15}} \put(15,0){\line(1,0){15}} \put(15,0){\line(1,0){15}} \put(15,0){\line(1,0){15}} \put(15,0){\line($ 

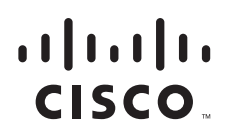

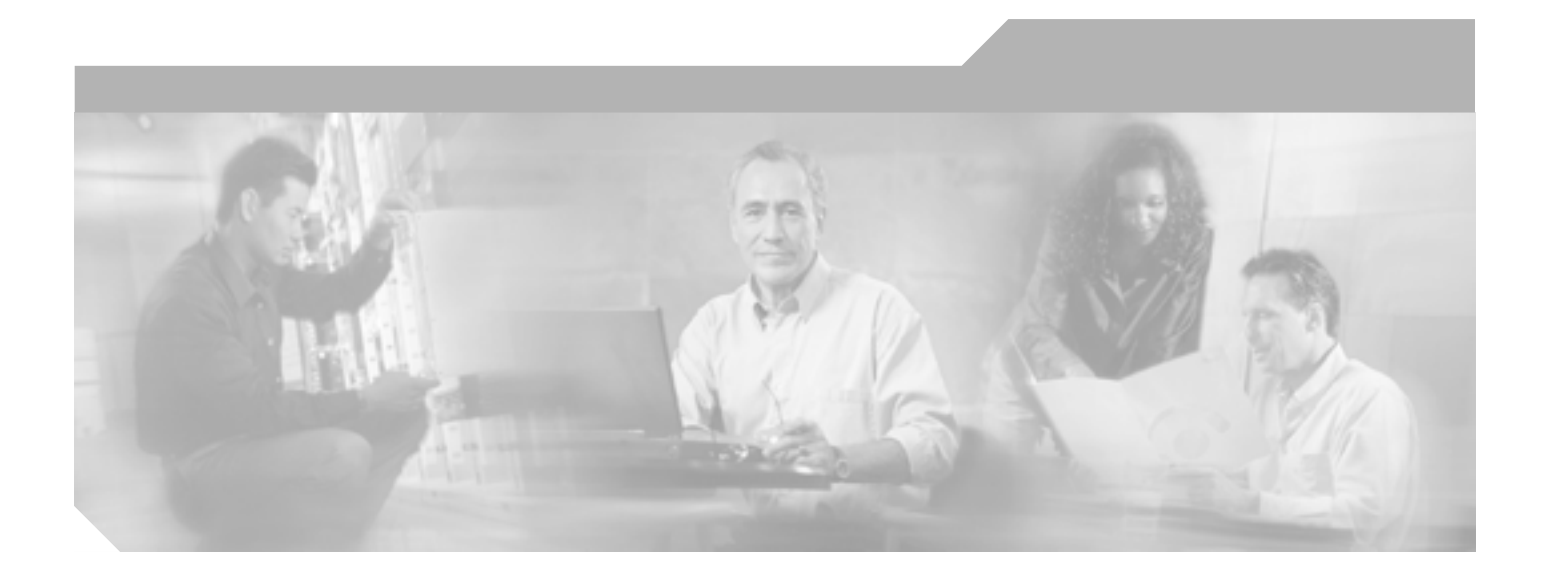

**P ART 3**

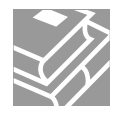

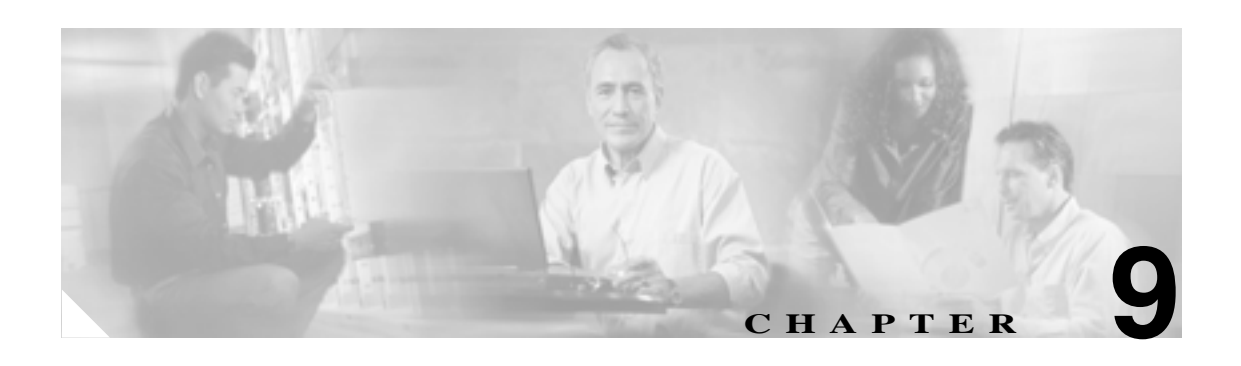

# **Serviceability Reports Archive**

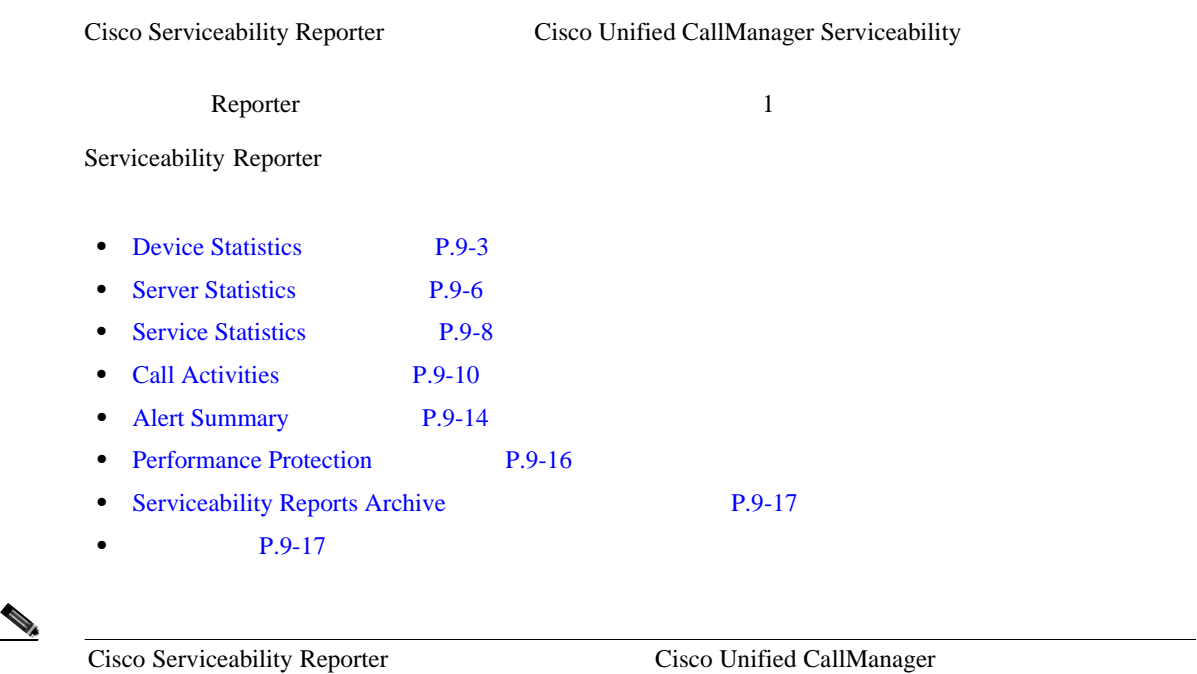

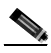

Reporter that the contract the contract of the second second that the second second second second second second second second second second second second second second second second second second second second second secon

[Cisco Unified CallManager Serviceability] > [Tools] > [Serviceability Reports Archive]

 $24$ AlertRep\_mm\_dd\_yyyy.pdf Reporter [Serviceability Reports Archive]

Cisco Unified CallManager

H

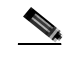

**Cisco Unified Reporting Web** 

*Reporting* 

# **Serviceability Reporter**

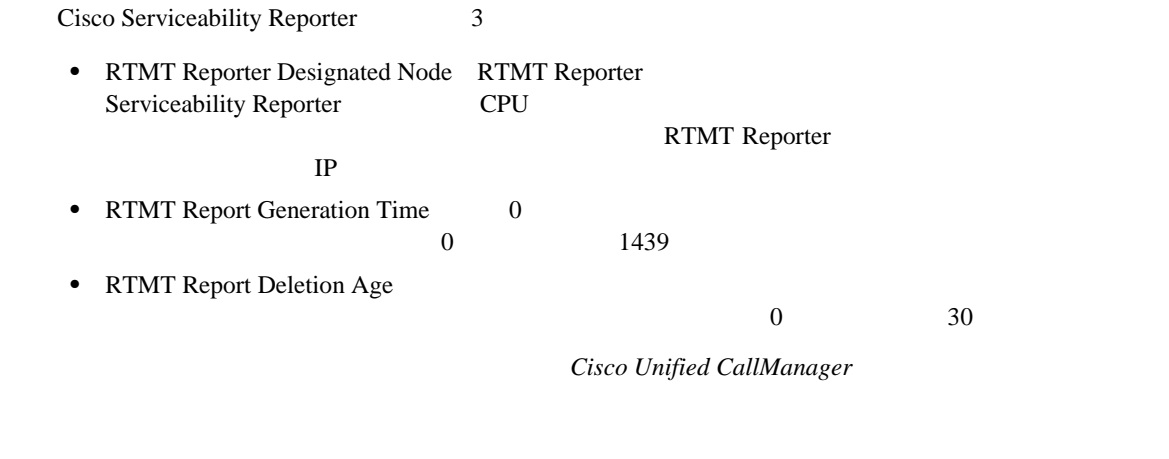

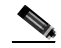

CallManager Reporter 2012

Cisco Unified

**Cisco Unified** 

 $\overline{\phantom{a}}$ 

# <span id="page-138-0"></span>**Device Statistics**

Device Statistics

• Number of Registered Phones per Server: Cisco Unified CallManager

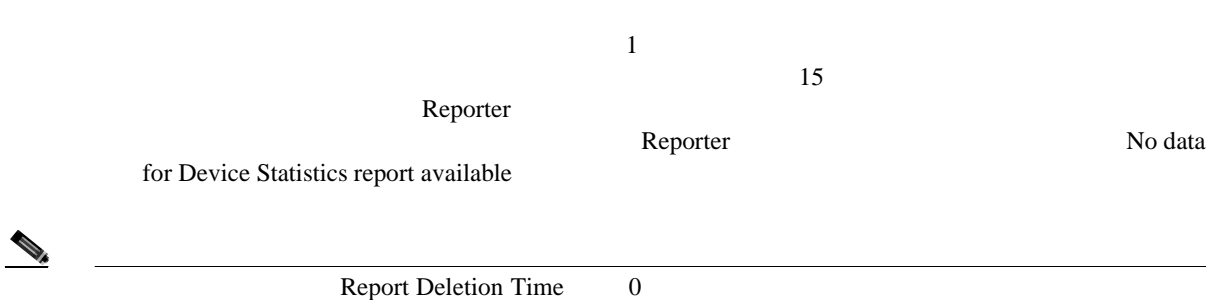

9-1 Cisco Unified CallManager

9-1 Number of Registered Phones per Server

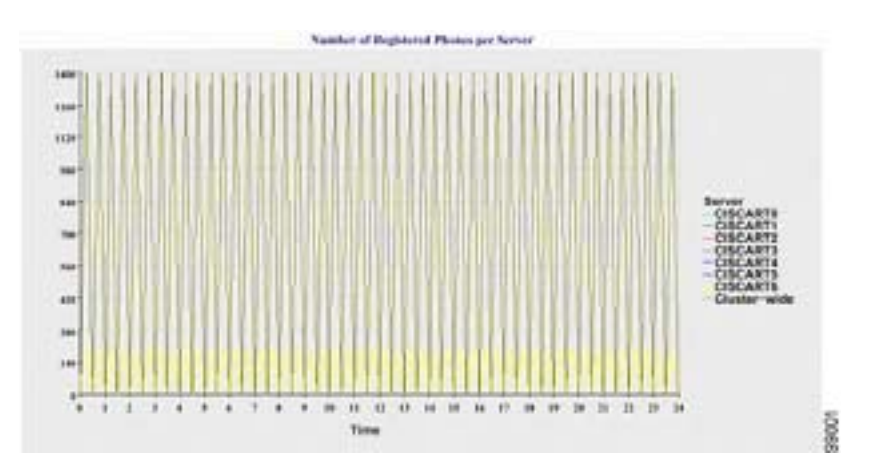

- Number of MGCP Gateways Registered in the Cluster: **The MGCP FXO** FXS PRI T1CAS TICAS Cisco Unified CallManager の詳細を示す 4 本の線があります。図中の各データ値は、登録済み MGCP ゲートウェイの数の  $15$ Reporter the contract the contract of the contract of the contract of the contract of the contract of the contract of the contract of the contract of the contract of the contract of the contract of the contract of the cont Reporter
	- 9-2 Cisco Unified CallManager

### 9-2 Number of MGCP Gateways Registered in the Cluster

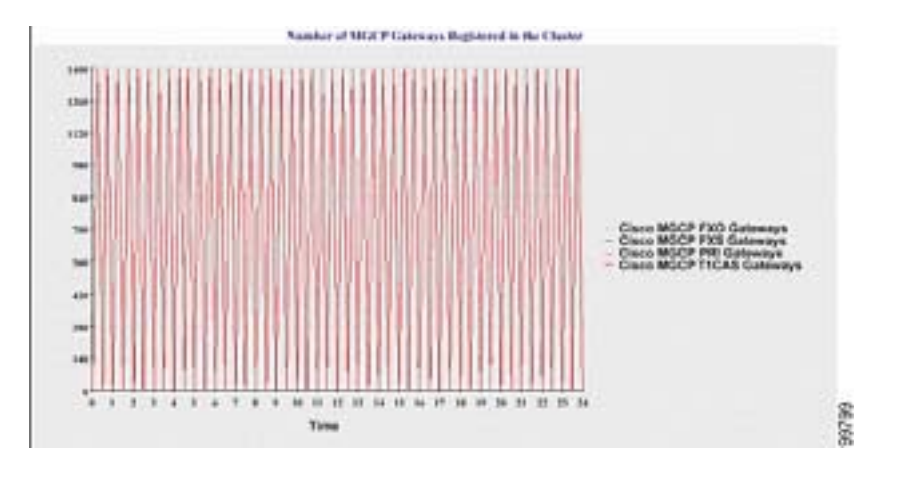

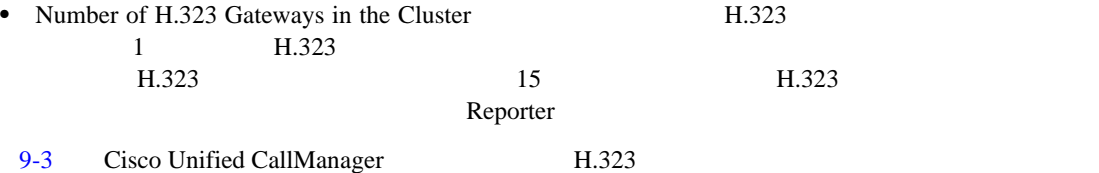

## 9-3 Number of H.323 Gateways in the Cluster

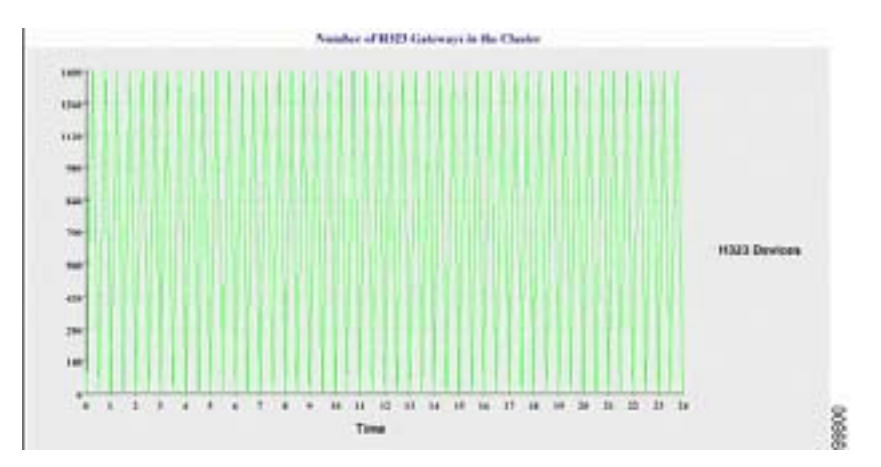

 $\blacksquare$ 

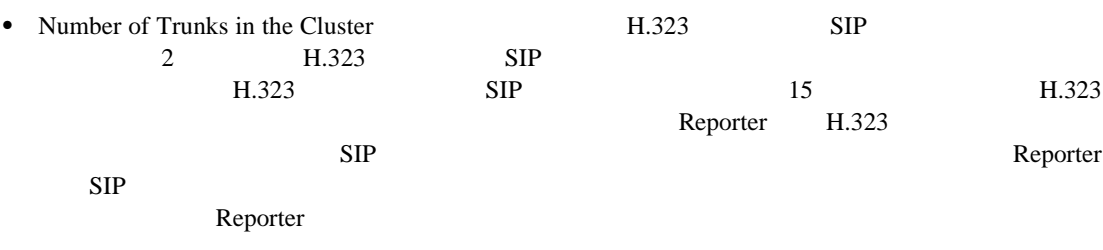

9-4 Cisco Unified CallManager

**9-4 Number of Trunks in the Cluster** 

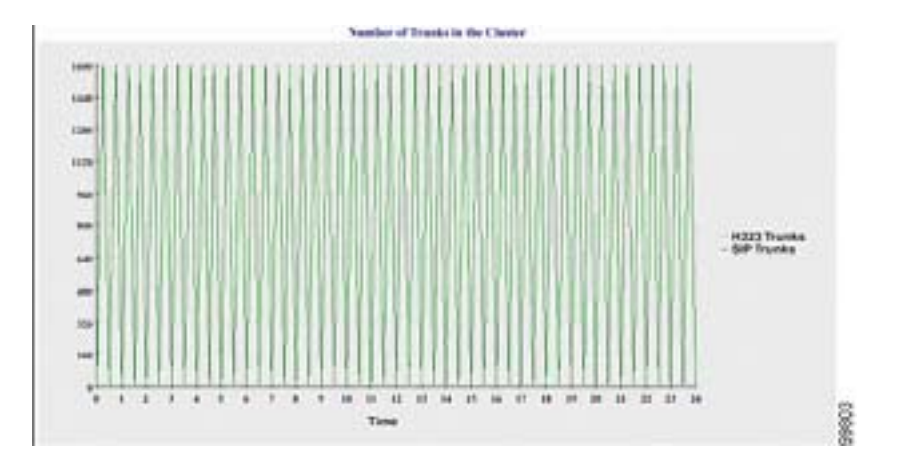

# Cisco Unified CallManager

DeviceLog\_mm\_dd\_yyyy\_hh\_mm.csv Device Statistics

- **•** 各サーバ上の登録済み電話機の数
- **MGCP FXO FXS PRI T1CAS**
- **H.323**
- SIP **H.323**

## <span id="page-141-0"></span>**Server Statistics**

Server Statistics

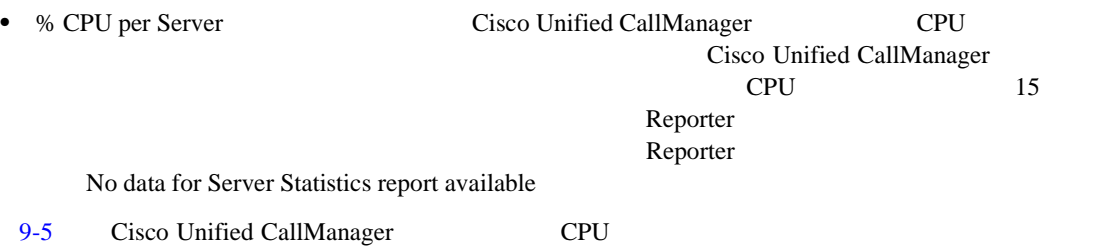

### 9-5 % CPU per Server

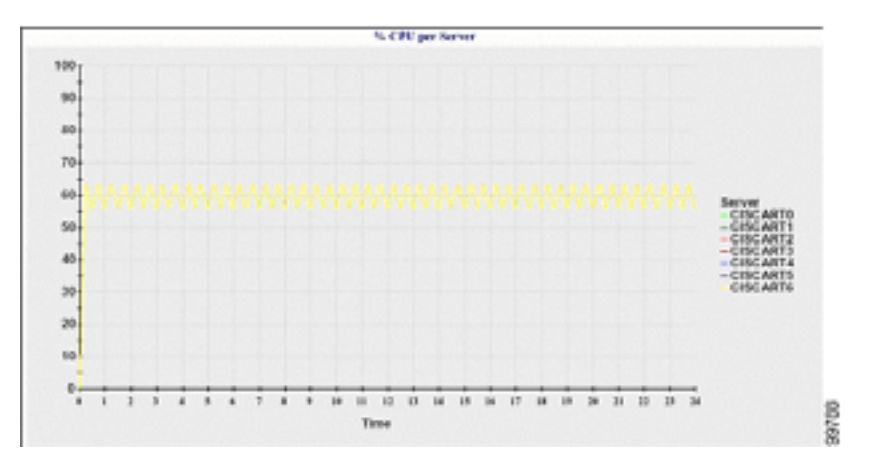

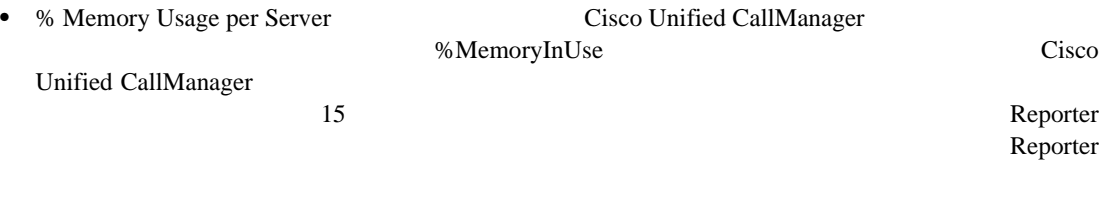

9-6 Cisco Unified CallManager

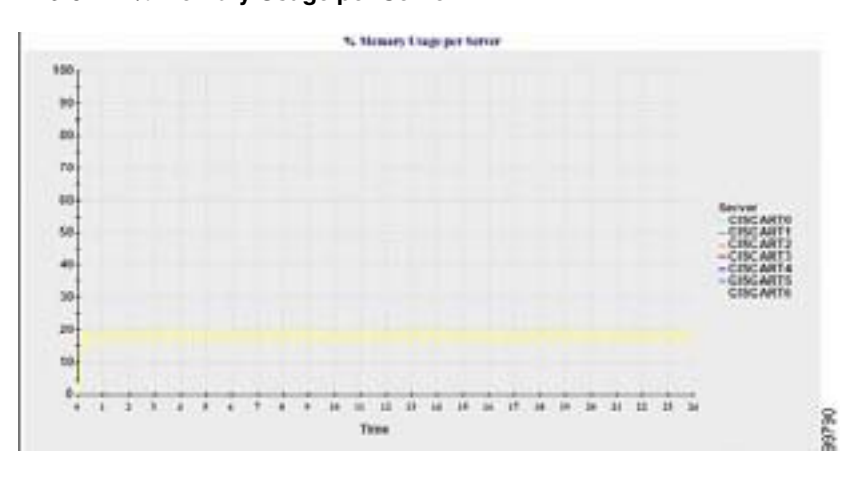

#### 9-6 % Memory Usage per Server

**Cisco Unified CallManager Serviceability** 

**Server Statistics** 

• % Hard Disk Usage of the Largest partition per Server: Cisco Unified CallManager

%DiskSpaceInUse **Cisco Unified CallManager Cisco Unified CallManager** 

 $\overline{\phantom{a}}$ 

 $\overline{\phantom{a}}$ 

 $\mathsf{Reporter}$  $\mathsf{Reporter}$ 

9-7 Cisco Unified CallManager

### 9-7 % Hard Disk Usage of the Largest Partition per Server

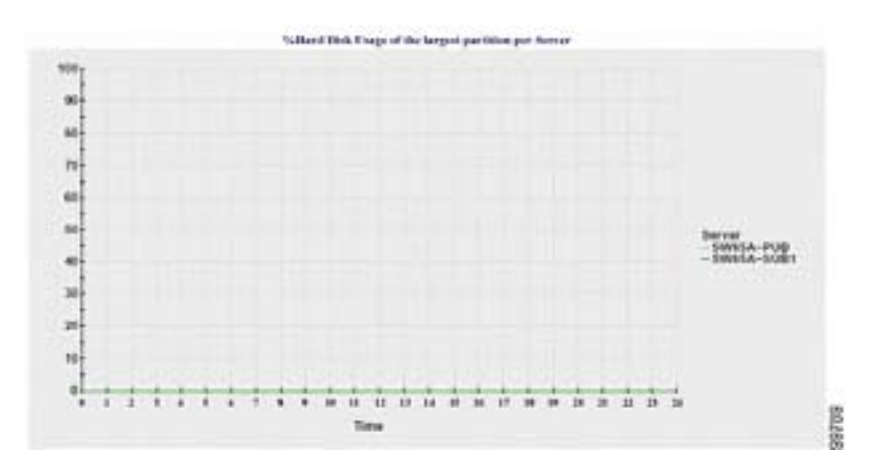

ServerLog\_mm\_dd\_yyyy\_hh\_mm.csv **Server Statistics** 

- **•** 各サーバの CPU の使用状況(% % %MemoryInUse
- % %DiskSpaceInUse

# <span id="page-143-0"></span>**Service Statistics**

Service Statistics

| • Cisco CTI Manager: Number of Open Devices     |  | CTI Manager | <b>CTI</b>    |
|-------------------------------------------------|--|-------------|---------------|
|                                                 |  |             | Cisco Unified |
| CallManager                                     |  |             | CTI           |
| 15                                              |  |             | Reporter      |
|                                                 |  |             | Reporter      |
| No data for Service Statistics report available |  |             |               |
| $\alpha$ $\alpha$ $\alpha$ $\alpha$<br>$\Omega$ |  |             |               |

9-8 Cisco CTI Manager

#### 9-8 Cisco CTI Manager: Number of Open Devices

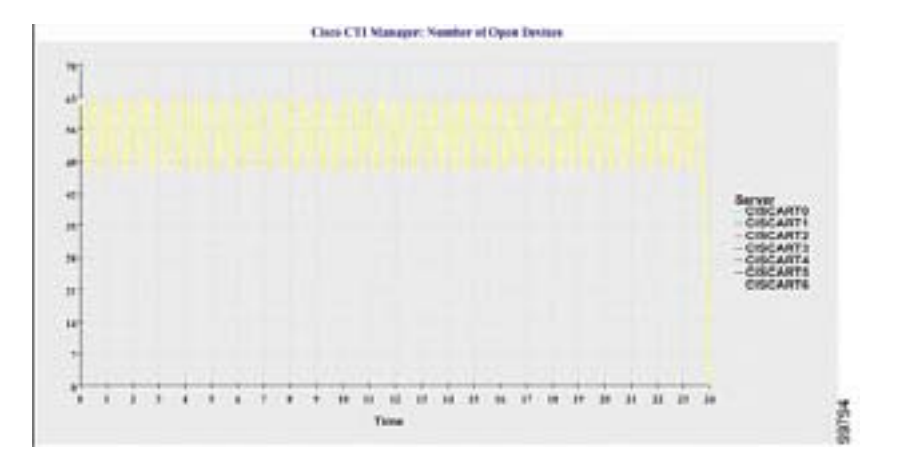

• Cisco CTI Manager: Number of Open Lines **Fig. 2018** CTI Manager CTI Manager CTI T

Cisco Unified CallManager クラスタ内の各サーバのデータを表しています。図中の各データ値は、CTI オープン回線の数 15 **Reporter** 2013  $\mathsf{Reporter}$ 

#### 9-9 Cisco CTI Manager

#### 9-9 Cisco CTI Manager: Number of Open Lines

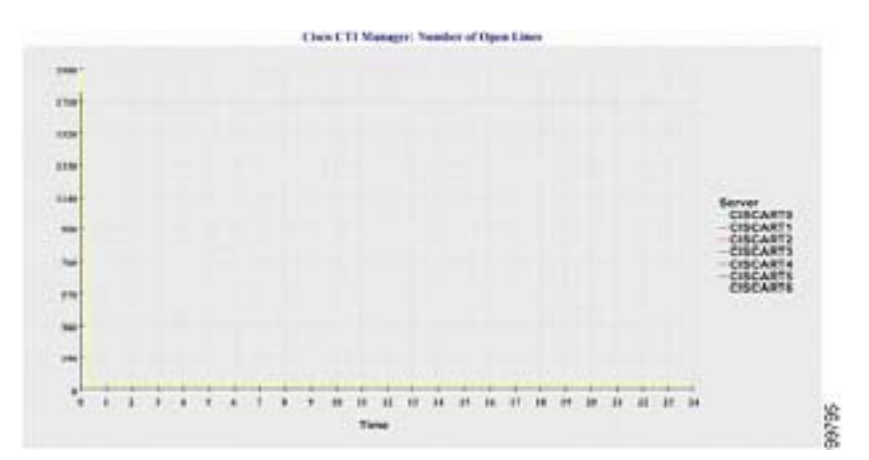
П

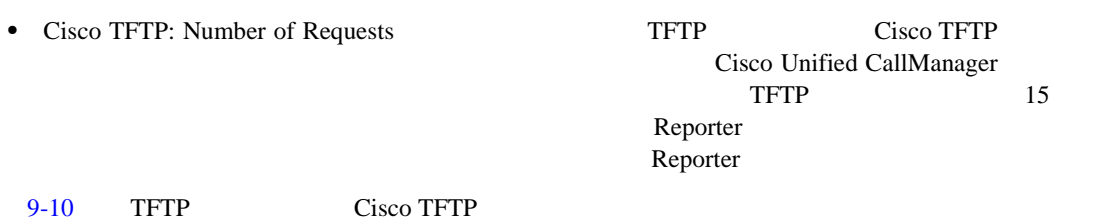

9-10 Cisco TFTP: Number of Requests

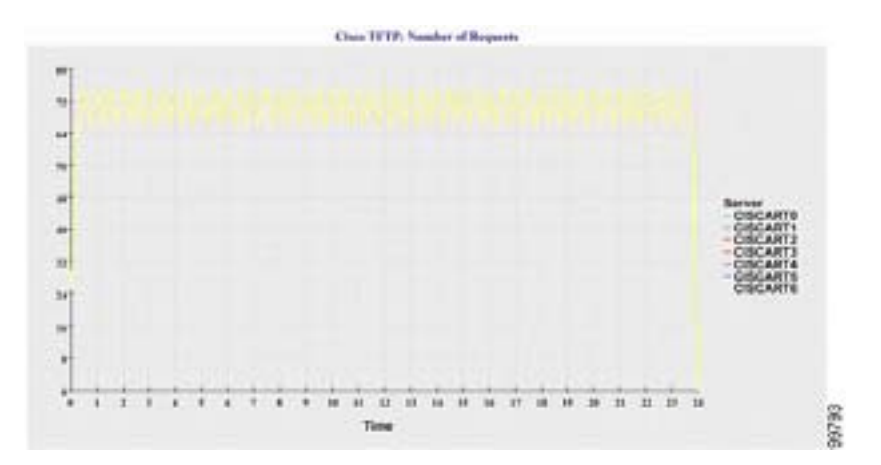

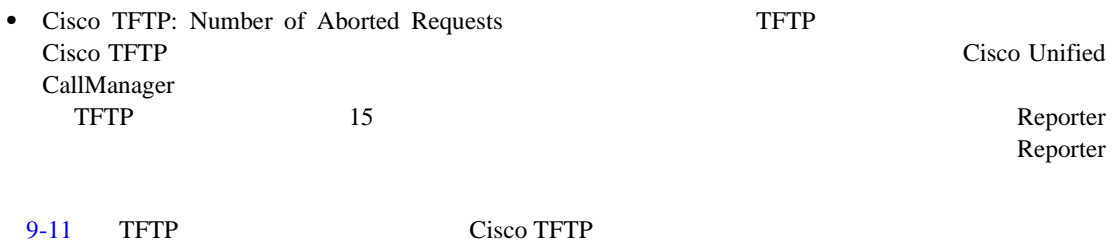

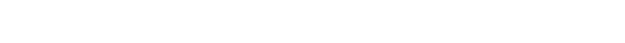

#### 9-11 Cisco TFTP: Number of Aborted Requests

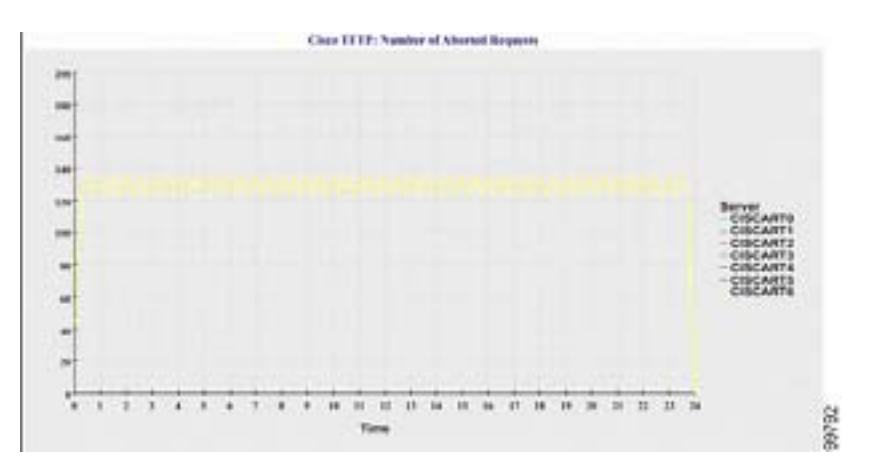

Cisco Unified CallManager ServiceLog\_mm\_dd\_yyyy\_hh\_mm.csv Service Statistics

- **CTI Manager**
- **CTI Manager**
- **Cisco TFTP TotalTftpRequests**
- **•** Cisco TFTP **••** TotalTftpRequestsAborted

## **Call Activities**

Call Activities

- Cisco Unified CallManager Call Activity for the Cluster: The Cisco Unified: CallManager H.323
	- $2 \t 1$  $\frac{1}{1}$
	- $15 \text{ H.323}$ Reporter Calls Completed Cisco Unified CallManager Reporter Calls Completed Cisco Unified CallManager Reporter Calls Attempted CallManager Cisco Unified CallManager  $Re$ porter  $\mathbb{R}$ No data for Call Activities report available

9-12 Cisco Unified CallManager

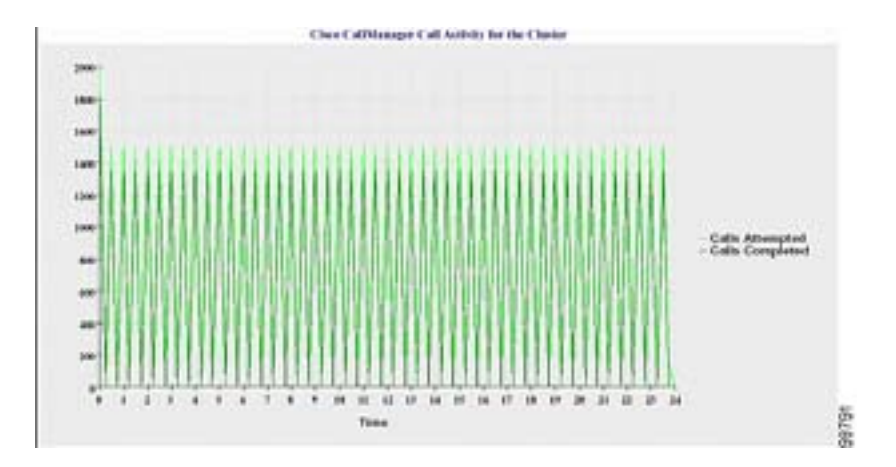

#### 9-12 Cisco Unified CallManager Call Activity for the Cluster

 $\overline{\phantom{a}}$ 

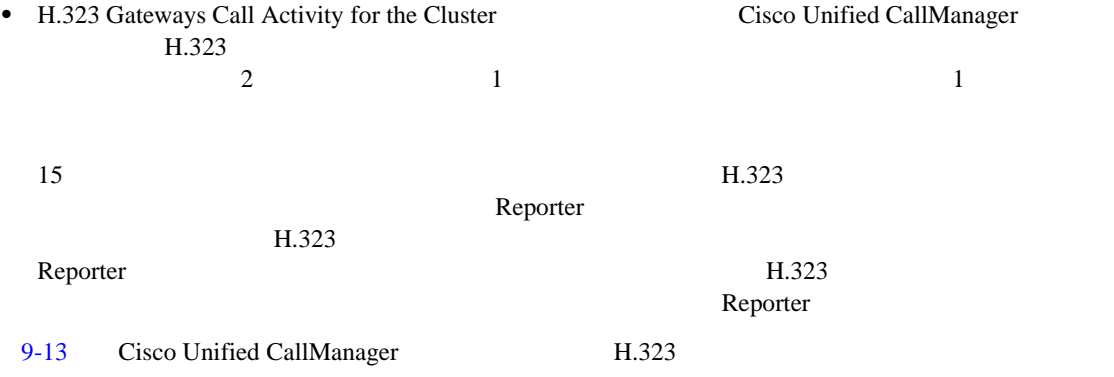

#### 9-13 H.323 Gateways Call Activity for the Cluster

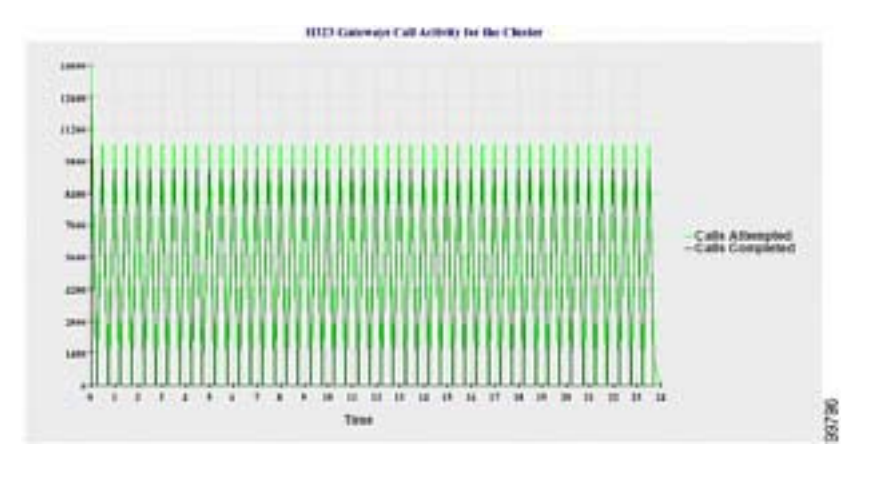

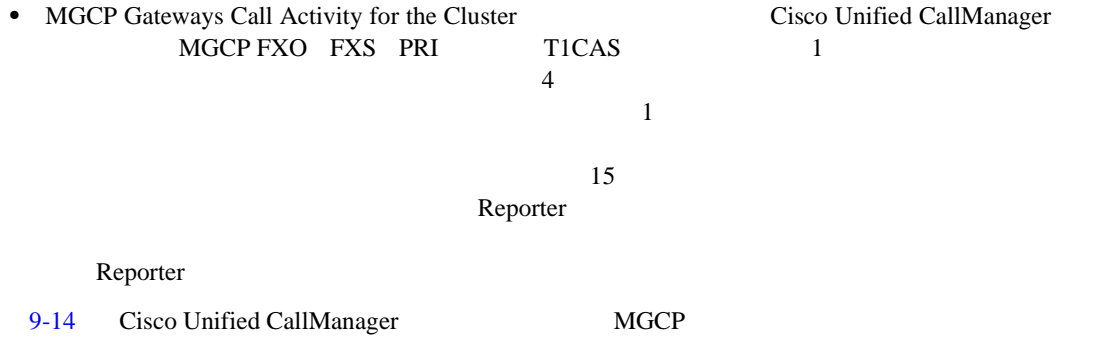

<span id="page-147-0"></span>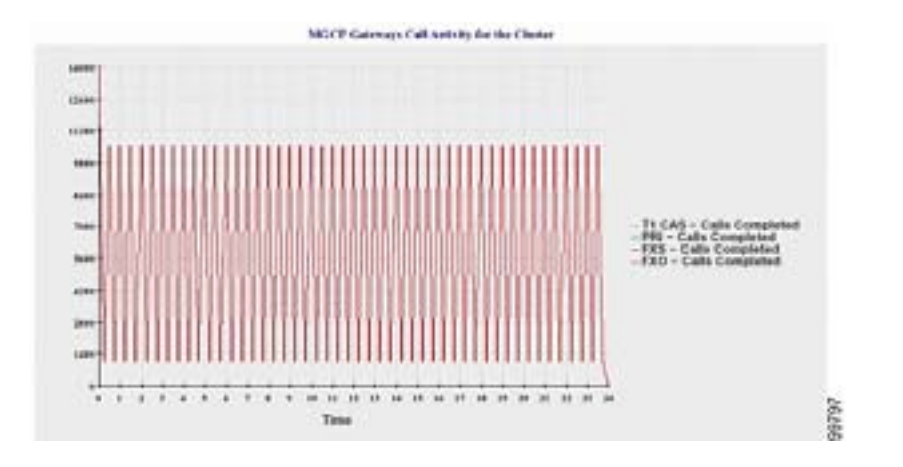

#### 9-14 MGCP Gateways Call Activity for the Cluster

- MGCP Gateways **Cisco Unified CallManager MGCP** FXO FXS Ports In Service Active Ports 9RI T1CAS Spans In Service Channels Active 8  $\overline{2}$  2 MGCP FXO FXS Ports In Service 2 MGCP FXO FXS Active Ports 4 REI TICAS Spans In Service Channels Active 内のすべてのサーバの値の合計であるクラスタ値を表しています。図の各データ値は、Ports In Service Active Ports Spans In Service Channels Active 15
	- MGCP PRI T1CAS Spans In Service Channels Active  $Re$  porter  $\blacksquare$

 $9-15$  MGCP

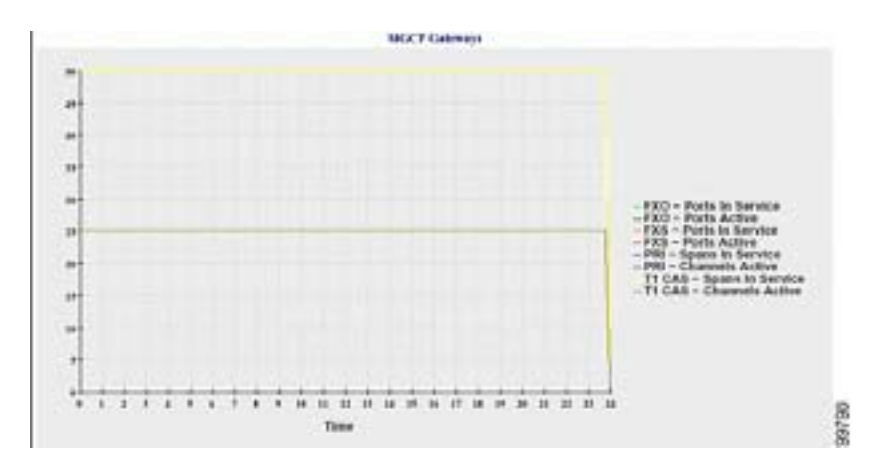

#### **9-15 MGCP Gateways**

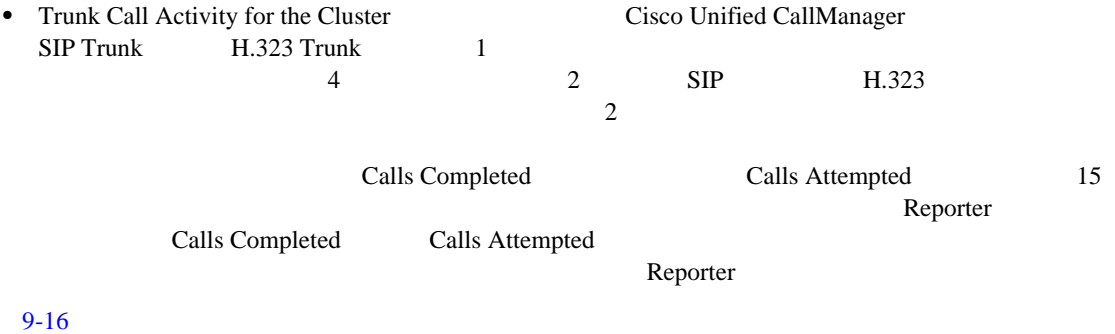

**9-16 Trunk Call Activity for the Cluster** 

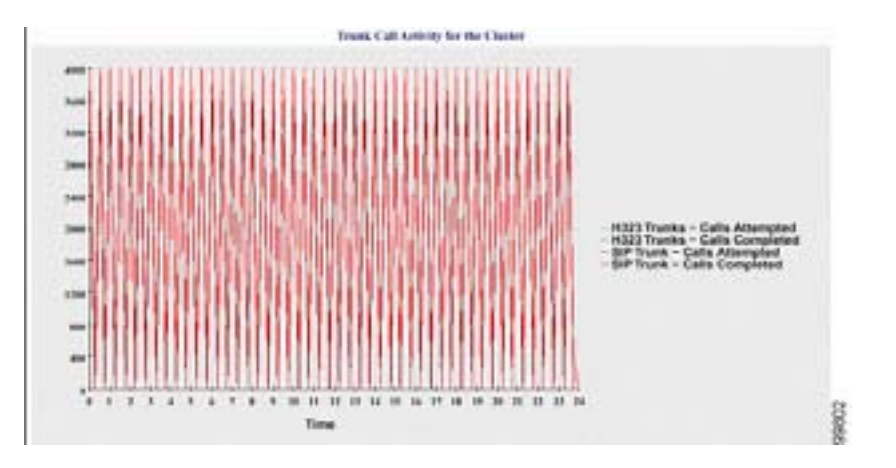

#### CallLog\_mm\_dd\_yyyy\_hh\_mm.csv Call Activities

- **•** Cisco Unified CallManager Cisco Unified CallManager Calls Attempted Calls Completed **•** Cisco Unified CallManager **11.323** Calls Attempted Calls Completed **•** Cisco Unified CallManager MGCP FXO FXS PRI T1CAS Calls Completed **•** Cisco Unified CallManager **1988** MGCP FXO **FXS** Ports In Service Active Ports PRI T1CAS Spans In Service Channels Active
	-

```
• H.323 SIP Calls Attempted Calls Completed
```
ш

# **Alert Summary**

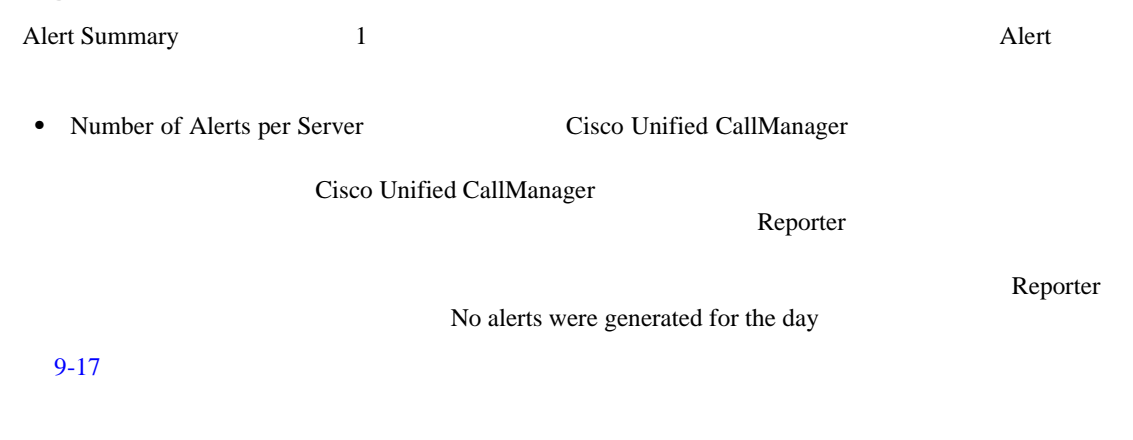

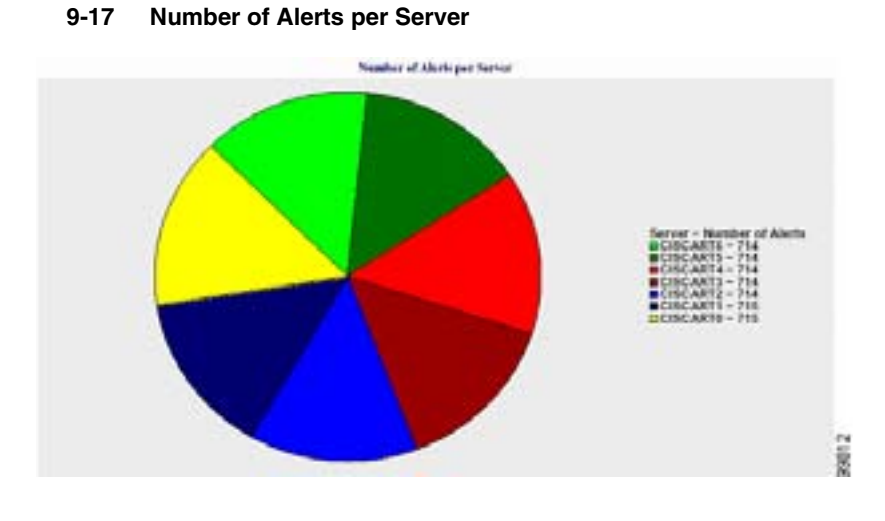

• Number of Alerts per Severity for the Cluster: Alert Severity

 $\mathsf{Reporter}\xspace$ 

Reporter

 $9-18$ 

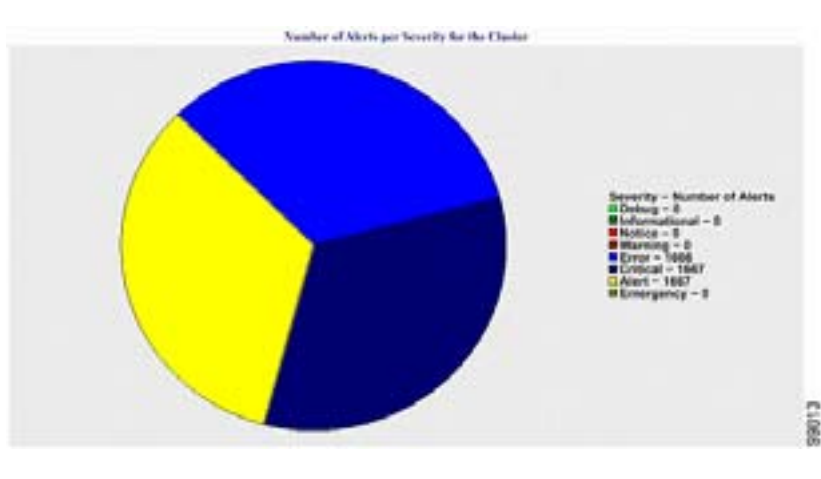

9-18 Number of Alerts per Severity for the Cluster

• Top 10 Alerts in the Cluster  $10$ **RTMT**  $9-19$   $10$ 

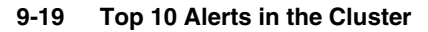

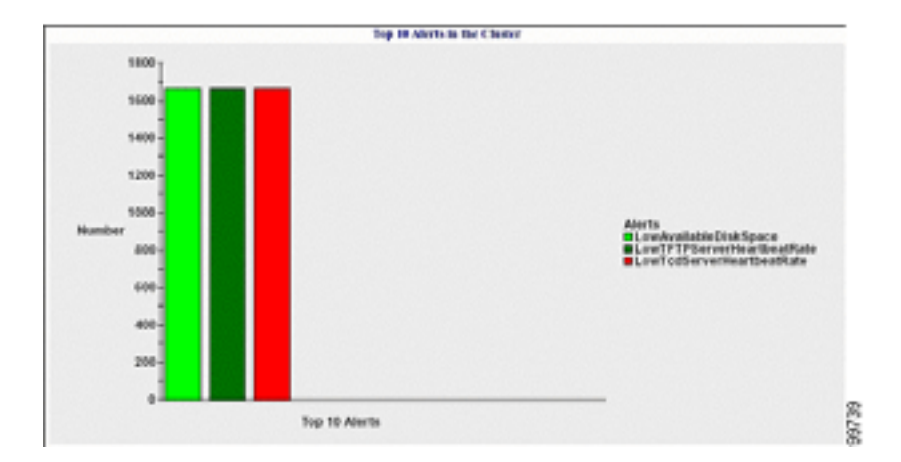

AlertLog\_mm\_dd\_yyyy\_hh\_mm.csv  $\overline{\mathsf{Alert}}$ 

- Time
- Alert Name
- Node Name
- Monitored object
- Severity

**In the Second State** 

# **Performance Protection**

#### Performance Protection

 $\overline{7}$ 

Performance Protection

• Cisco Unified CallManager Call Activity: Cisco Unified CallManager

 $\frac{3}{3}$ 

Reporter

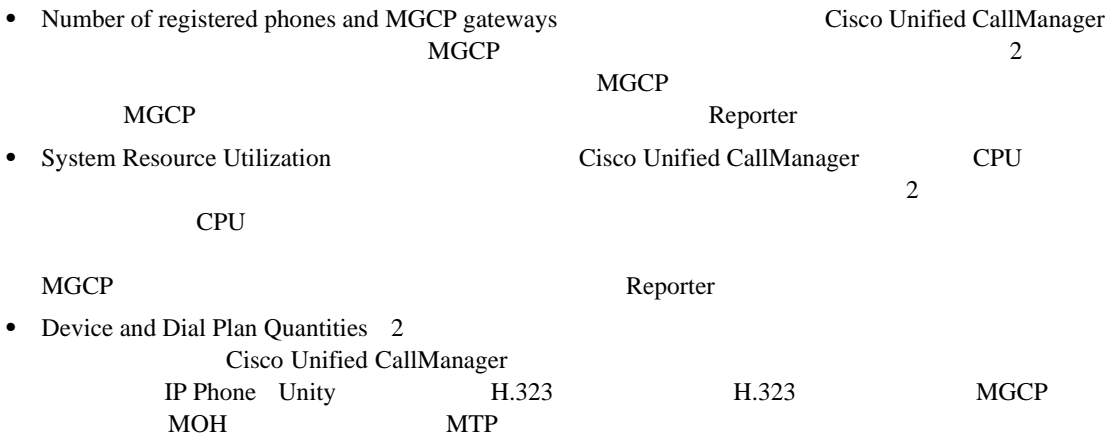

 $\mathbf 1$ 

# **Serviceability Reports Archive**

表 **9-1** トレースの設定と収集のチェックリスト

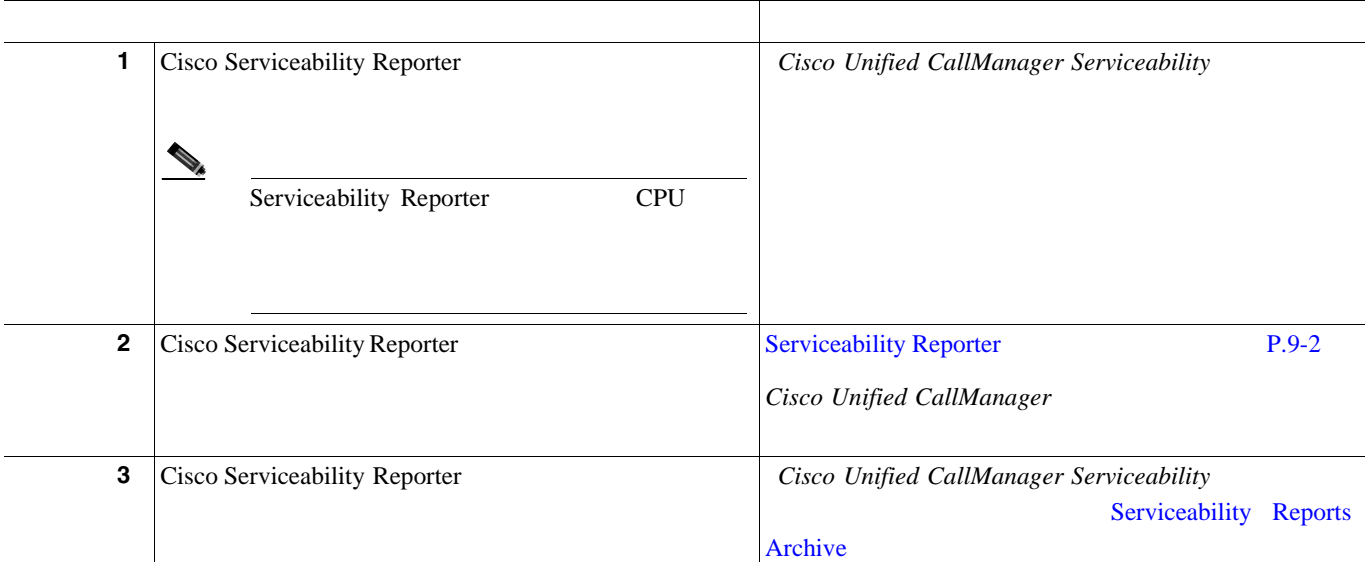

- **•** [Real-Time Monitoring Tool](#page-50-0) P.5-1
- *Cisco Unified CallManager Serviceability* **Parameters Real-Time** Monitoring
- Cisco Unified CallManager Serviceability **The Call Service And Serviceability** Serviceability Reports Archive
- Cisco Unified Reporting

# 

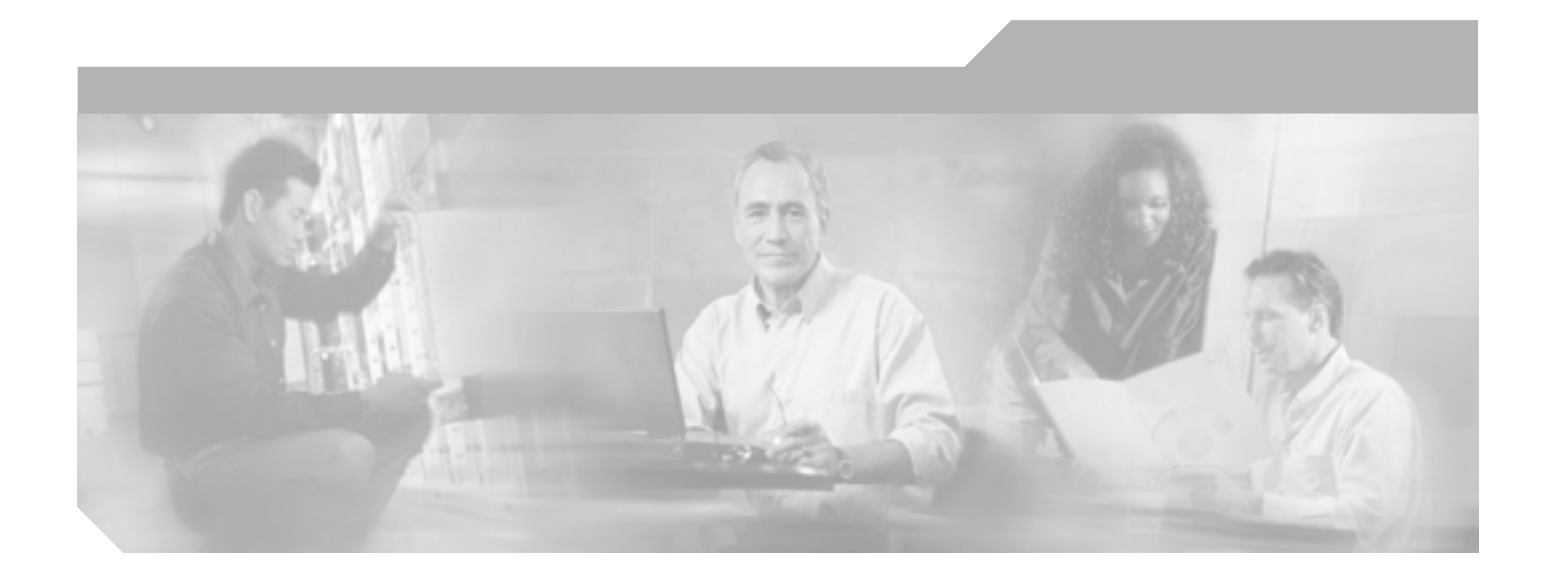

**P ART 4**

**SNMP**

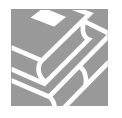

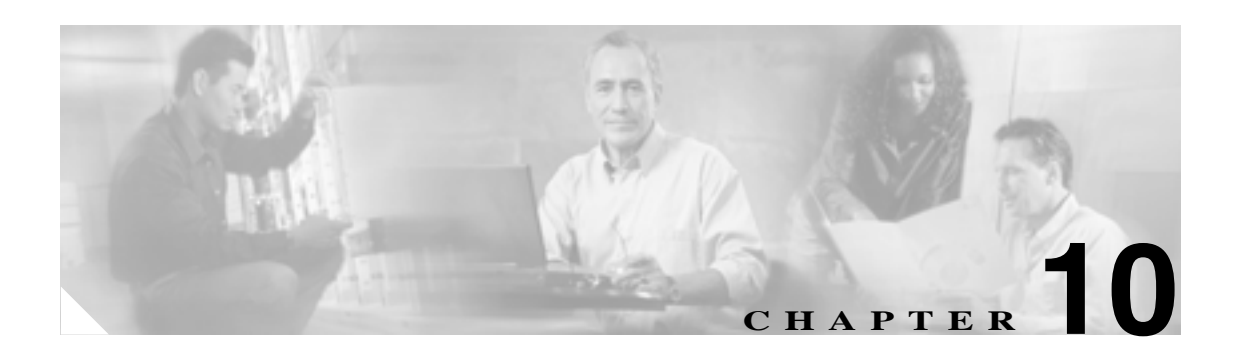

# **SNMP**

- **•** SNMP **P.10-2**
- **•** SNMP **P.10-2**
- SNMP 1 P.10-3
- SNMP 2c P.10-3
- SNMP 3 P.10-3
- [Cisco CallManager SNMP](#page-159-0) P.10-4
- SNMP P.10-4
- SNMP MIB P.10-7
- SNMP P.10-5
- SNMP P.10-11
- SNMP  $P.10-12$
- $P.10-13$
- $\bullet$  **P.10-13**

# <span id="page-157-0"></span>**SNMP**

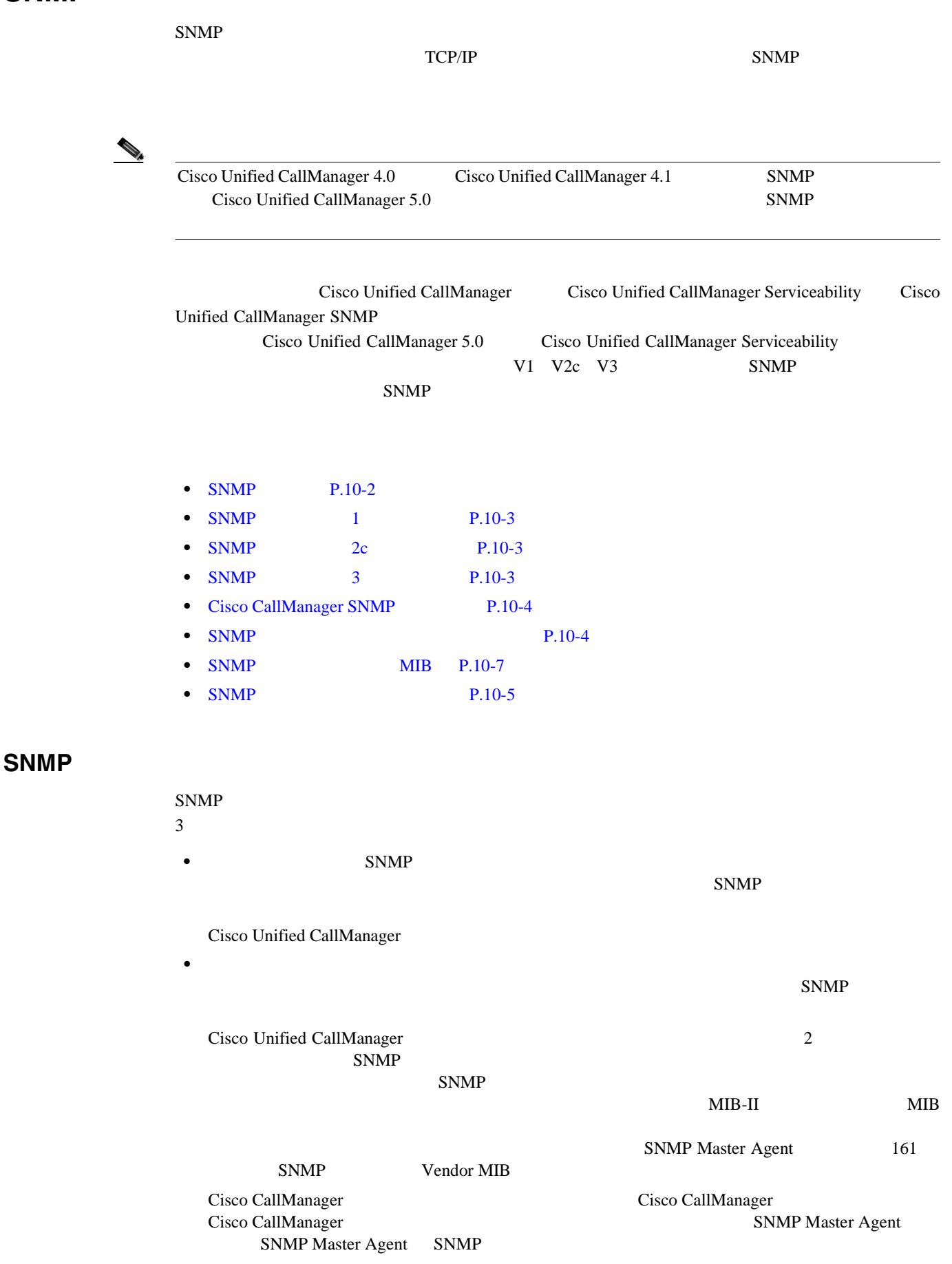

**Cisco Unified CallManager Serviceability** 

<span id="page-158-0"></span>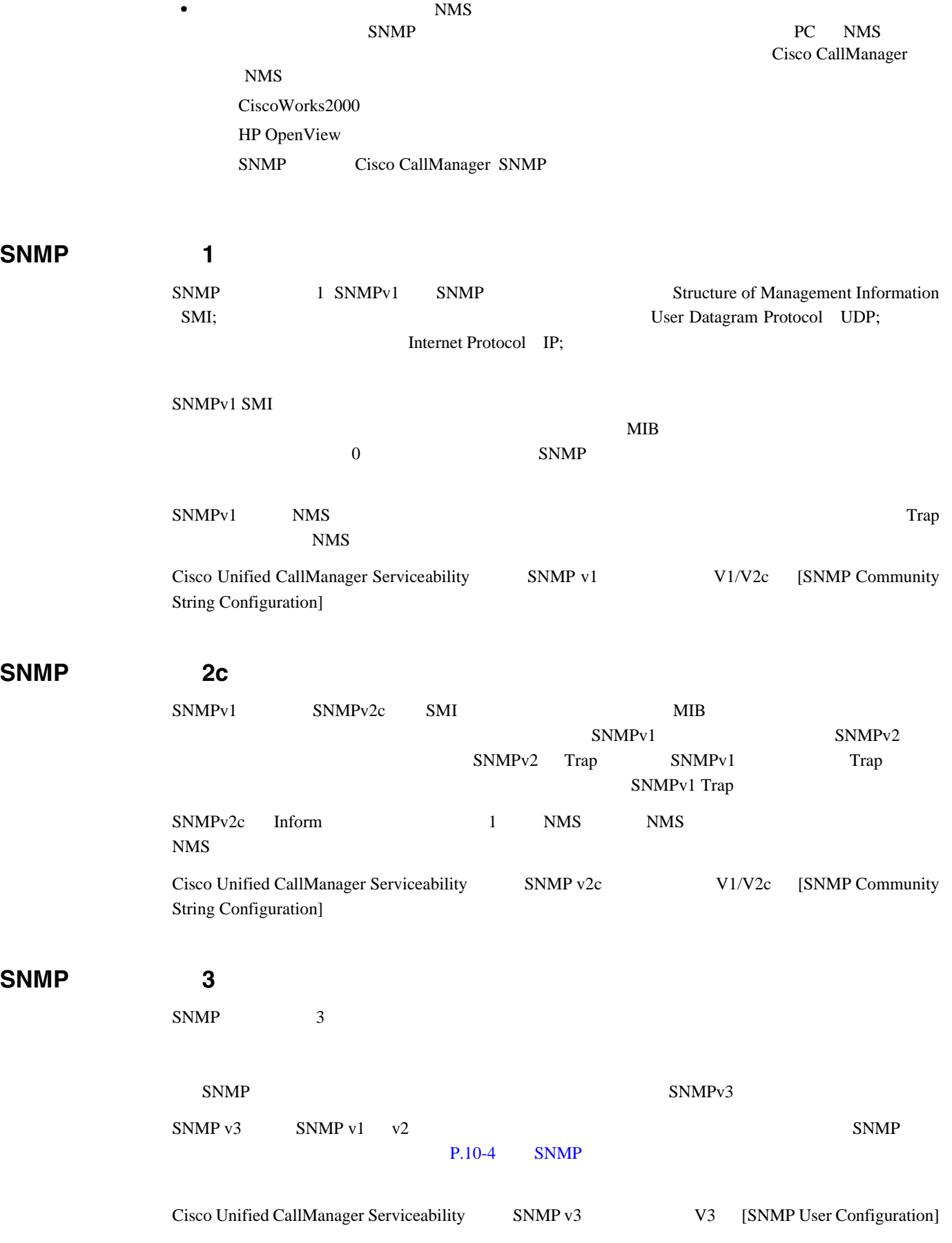

<span id="page-159-0"></span>**In the Second State** 

# **Cisco CallManager SNMP**

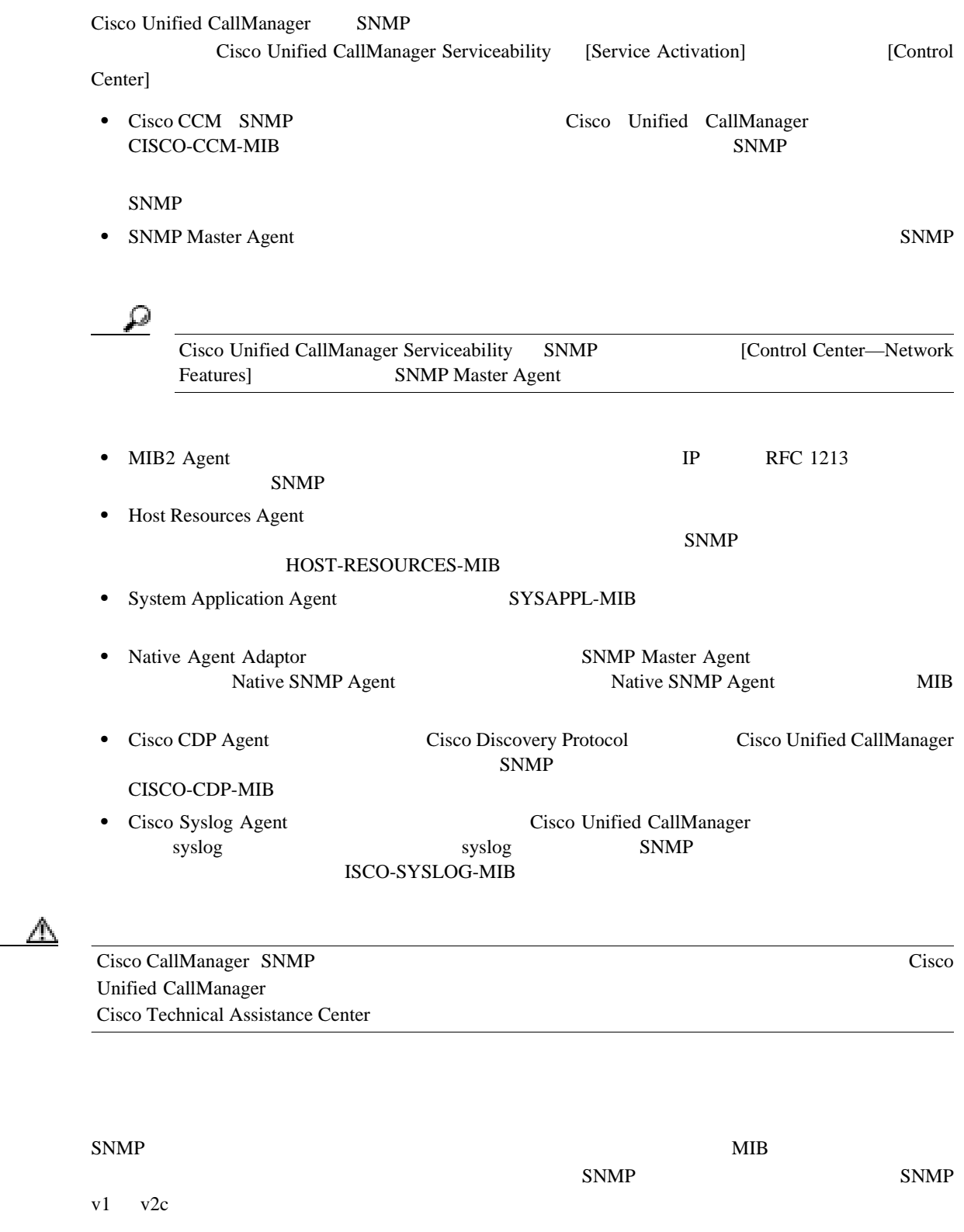

 $SNMP \text{v3}$   $3$   $SNMP$  $SNNP$ 

Cisco Unified CallManager 5.0

**SNMP** 

#### <span id="page-160-0"></span>**SNMP**

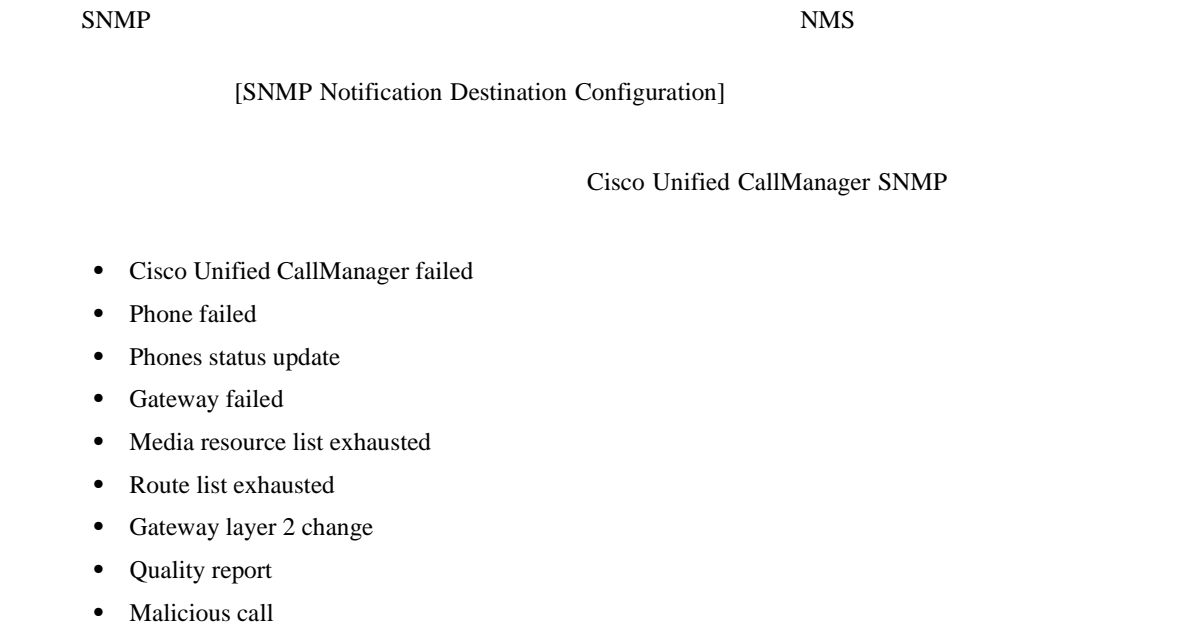

**•** Syslog message generated

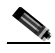

**(**<br>
Tisco CallManager SNMP <sub>Cisco</sub> CallManager SNMP

[10-1](#page-161-0) Cisco Unified CallManager

#### <span id="page-161-0"></span>**10-1 Cisco Unified CallManager**

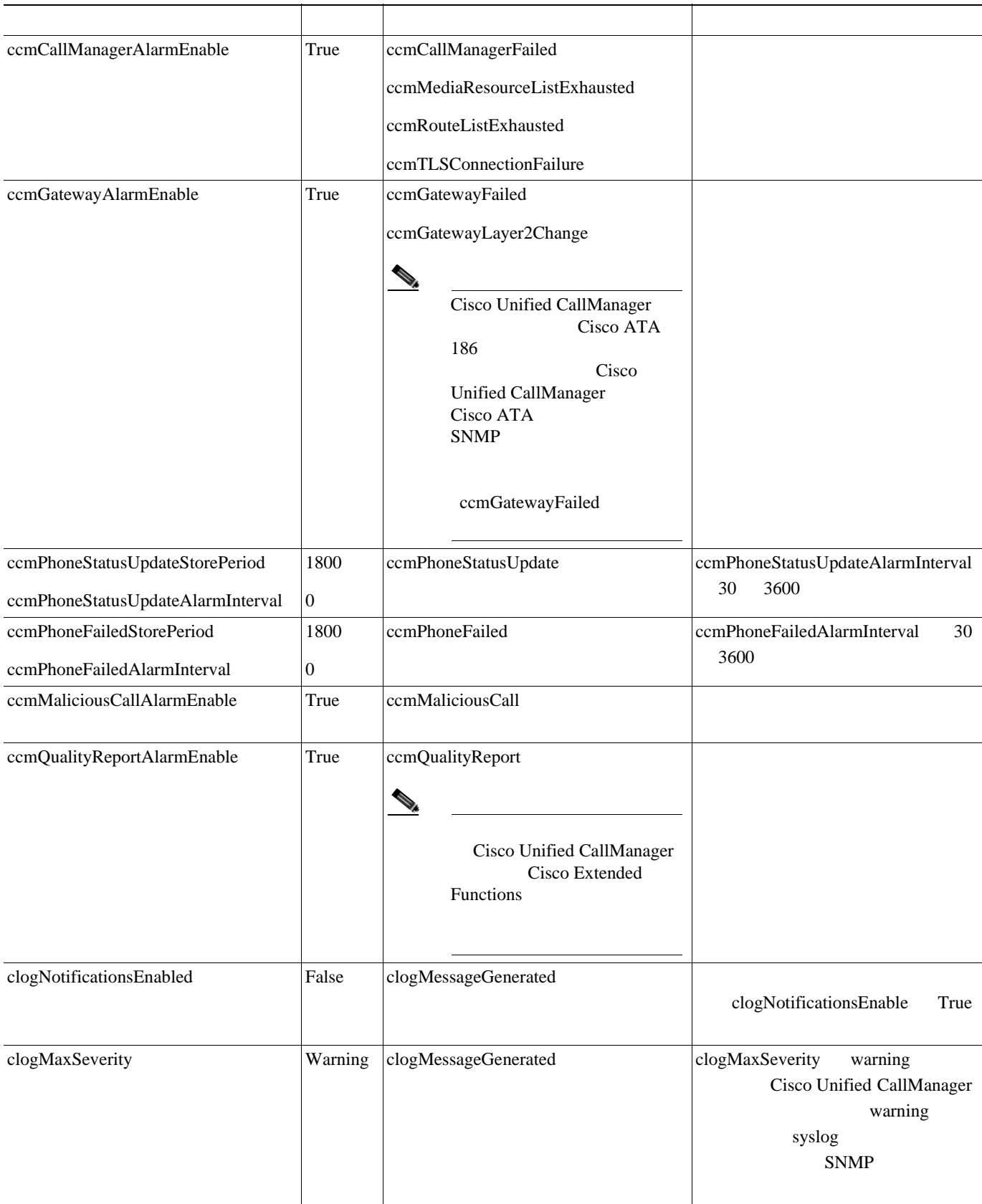

П

<span id="page-162-0"></span>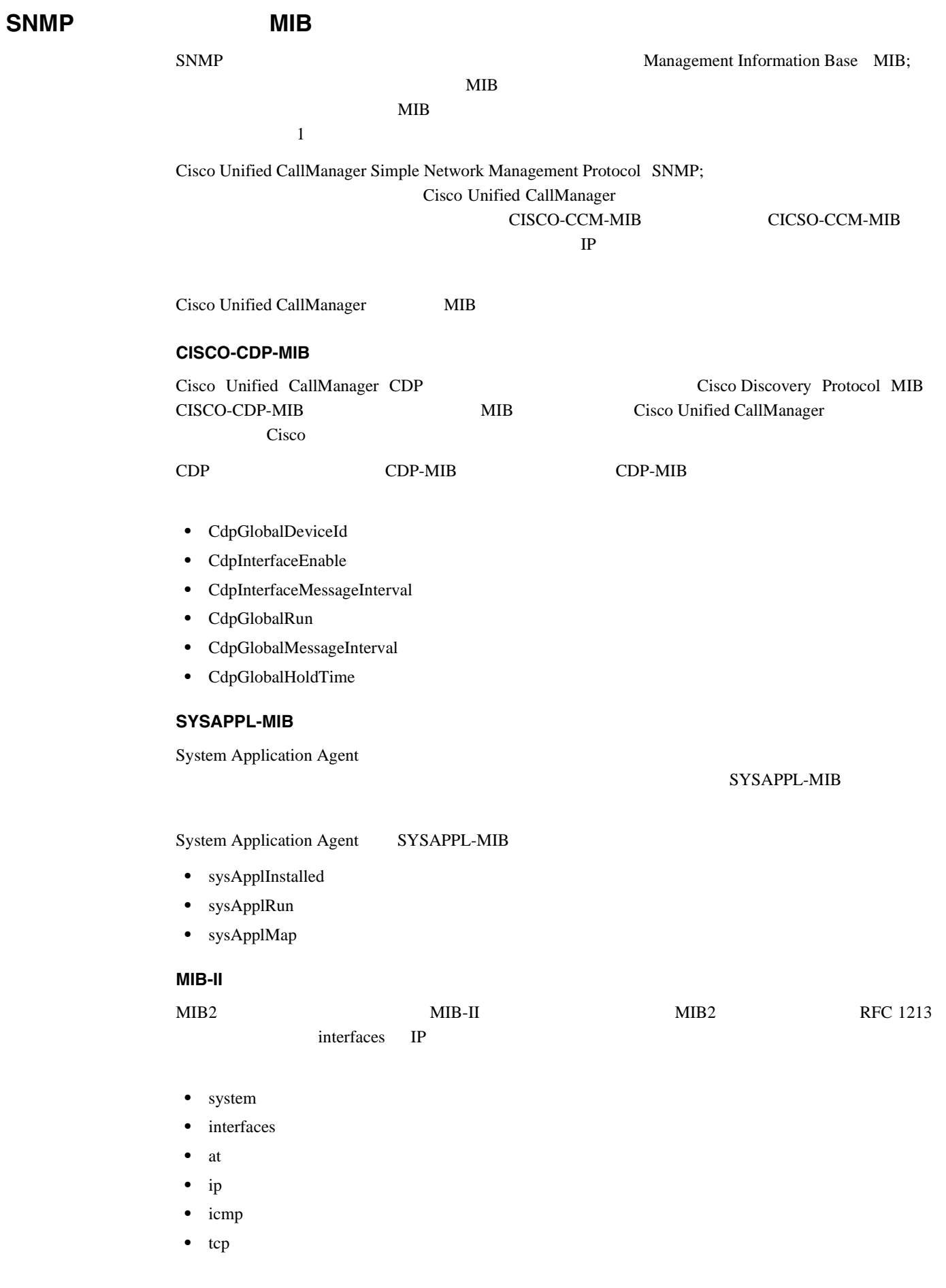

H.

- **•** udp
- **•** snmp

#### **HOST-RESOURCES MIB**

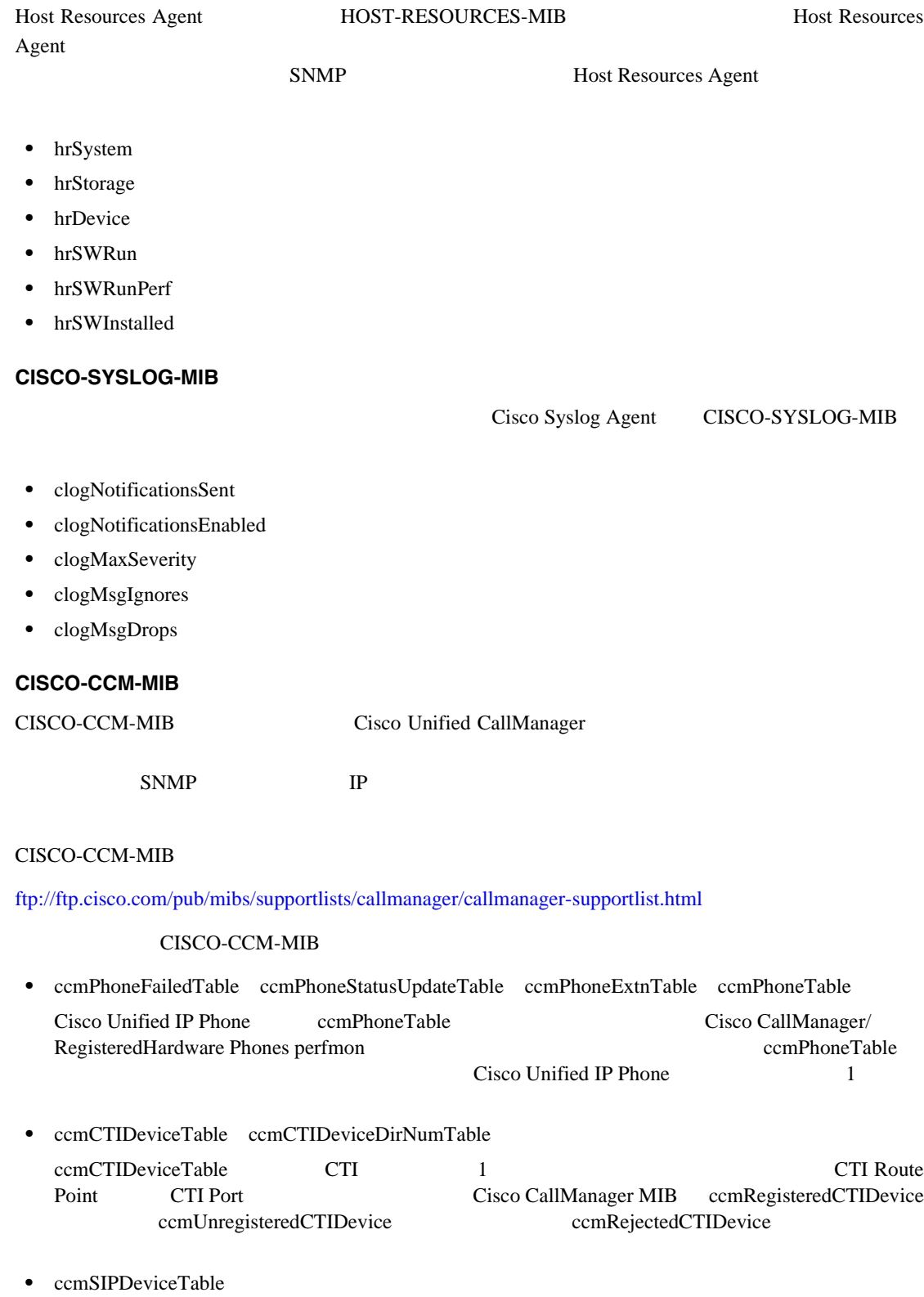

CCMSIPDeviceTable SIP 1

П

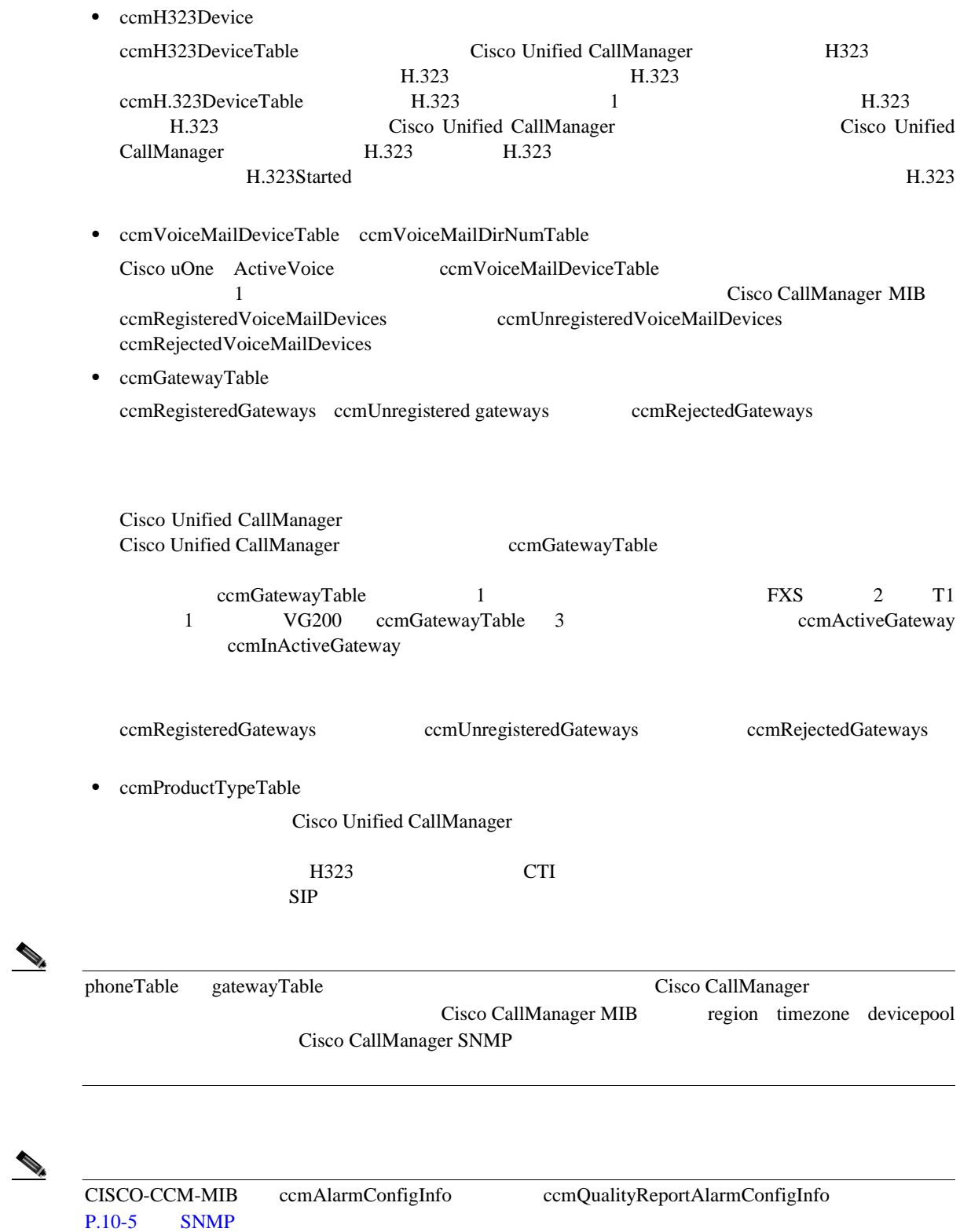

# ベンダー固有の **MIB**

 $MIB$ 

- 10-2 **IBM MIB**
- **•** 10-3:サポートされる HP MIB
- [10-4](#page-166-0) **•** Dell MIB

#### 表 **10-2 IBM MIB**

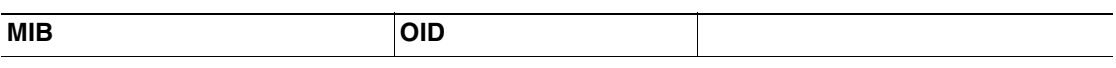

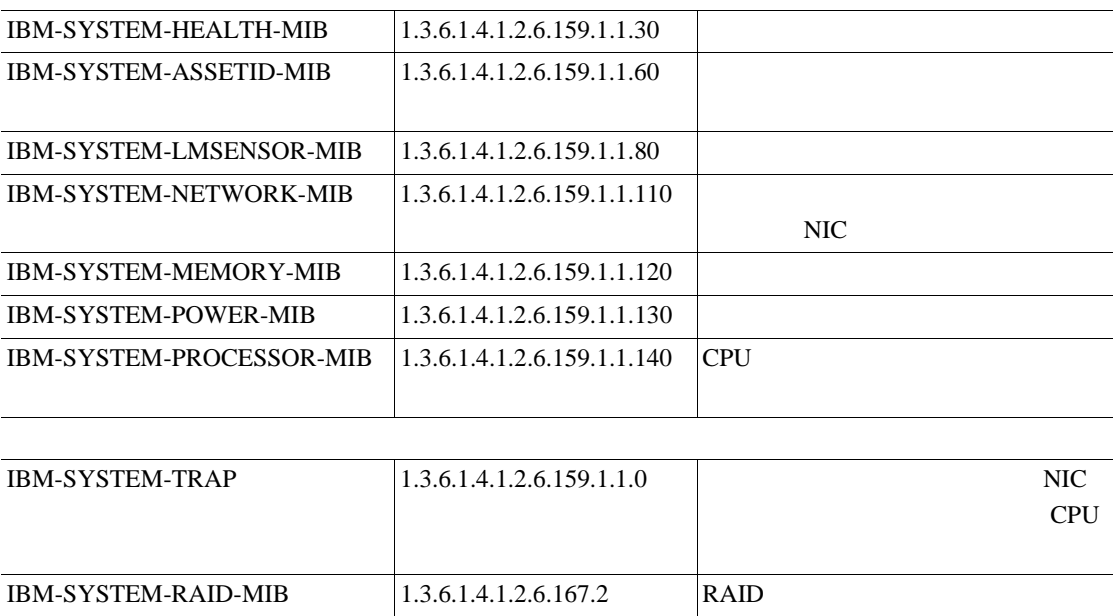

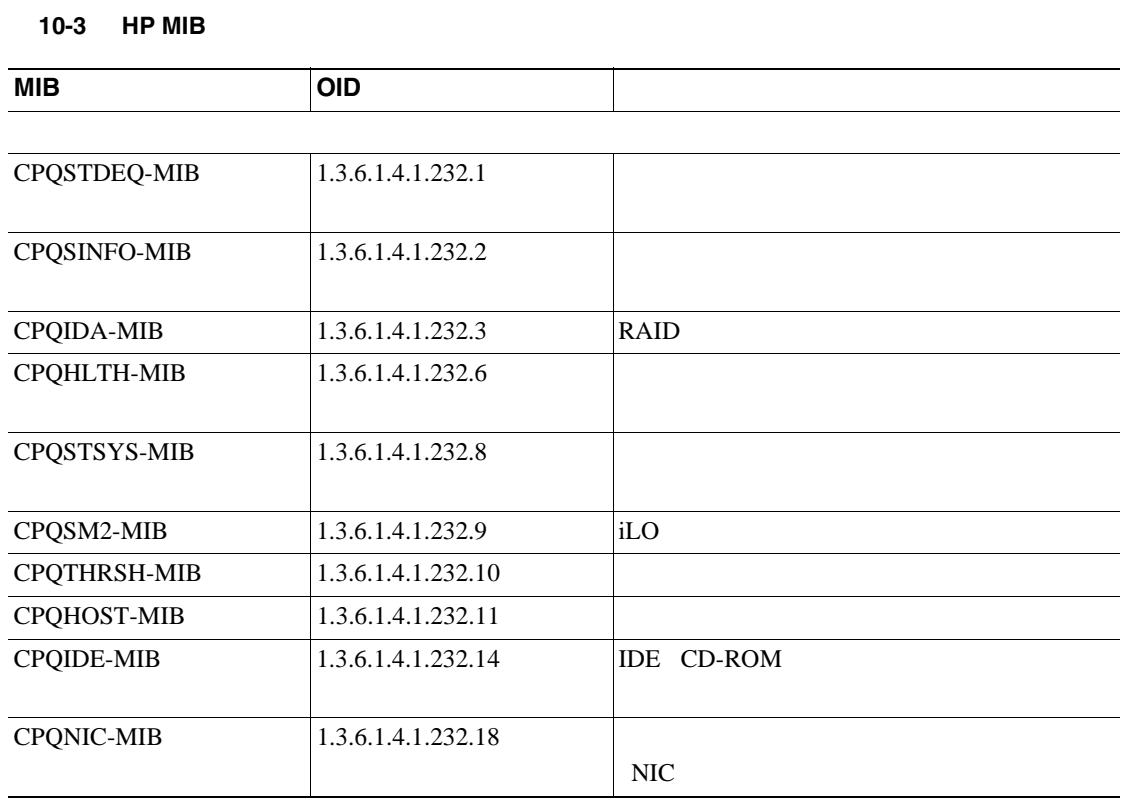

**Cisco Unified CallManager Serviceability** 

#### <span id="page-166-0"></span>表 **10-4 Dell MIB**

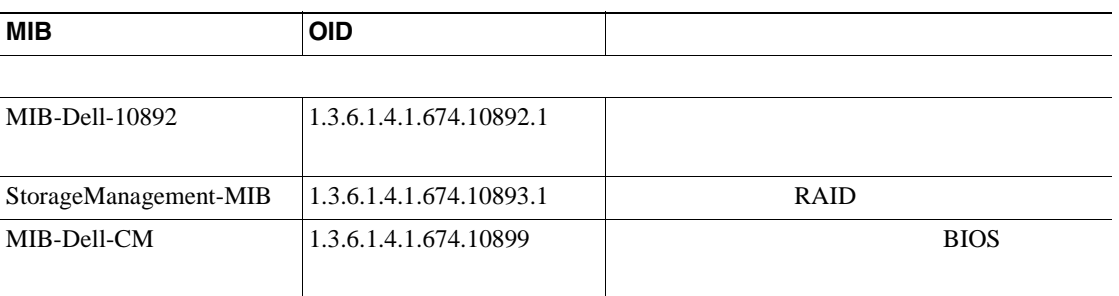

# **SNMP**

Cisco Unified CallManager Serviceability Cisco CCM

Cisco CDP Agent Cisco Syslog

Agent CLI **CLI** 

# <span id="page-167-0"></span>**SNMP**

#### $10-5$  SNMP

#### 10-5 SNMP

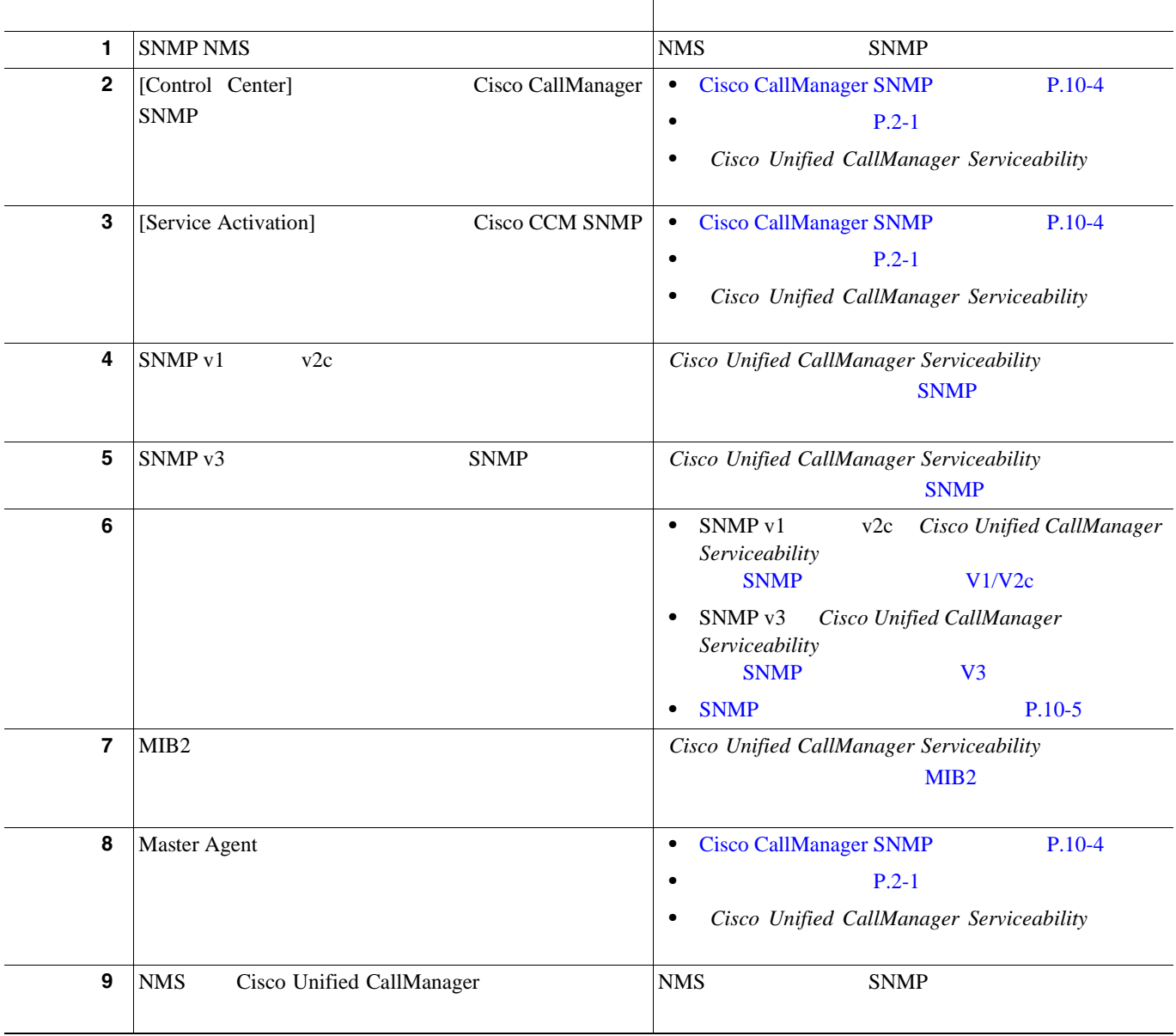

П

<span id="page-168-0"></span>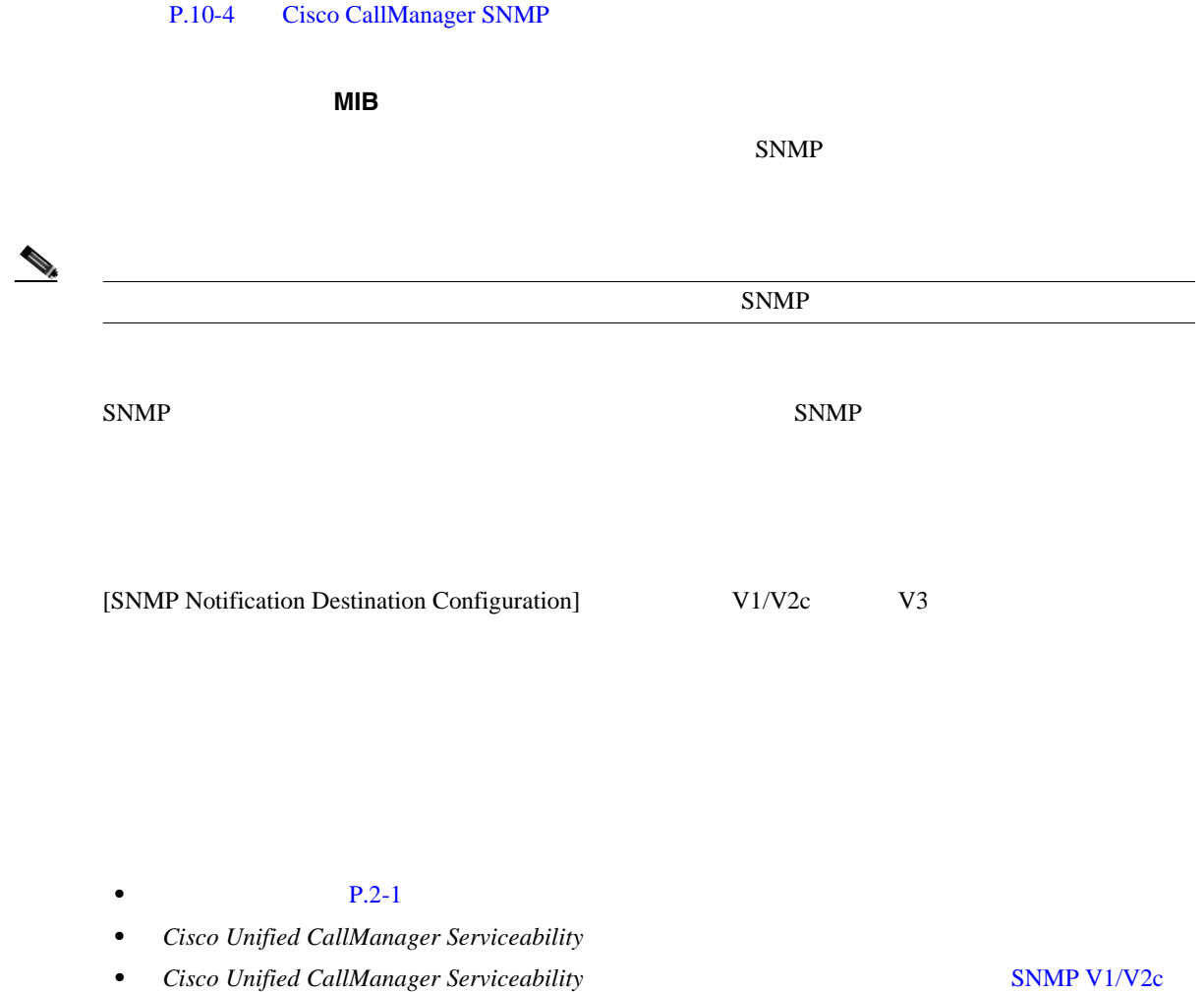

• *Cisco Unified CallManager Serviceability SNMP V3* **•** *Cisco Unified CallManager Serviceability MIB2 MIB2* 

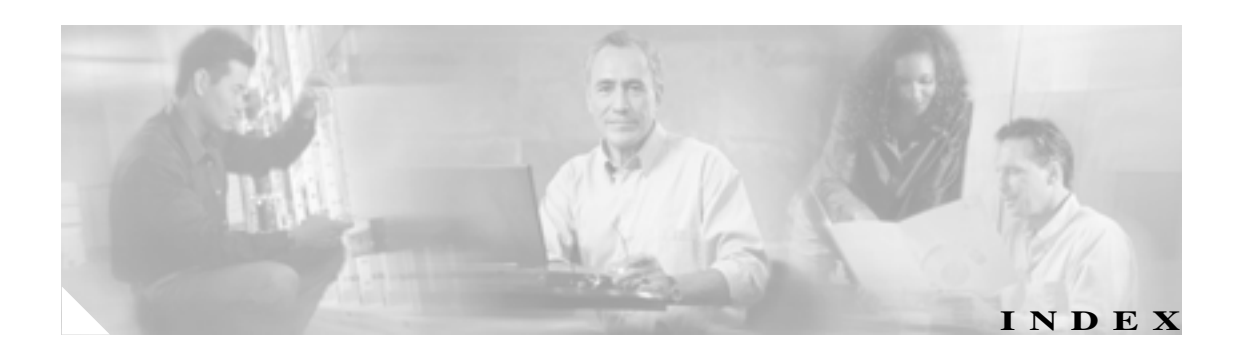

Cisco CTIManager

## A

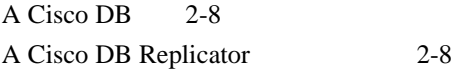

# C

#### CDR

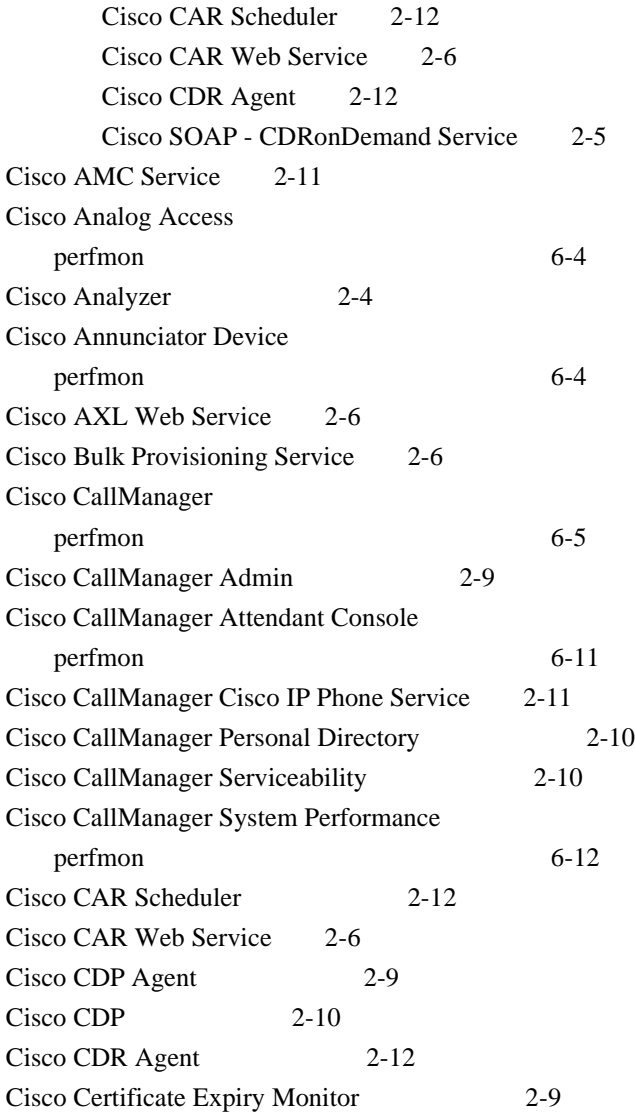

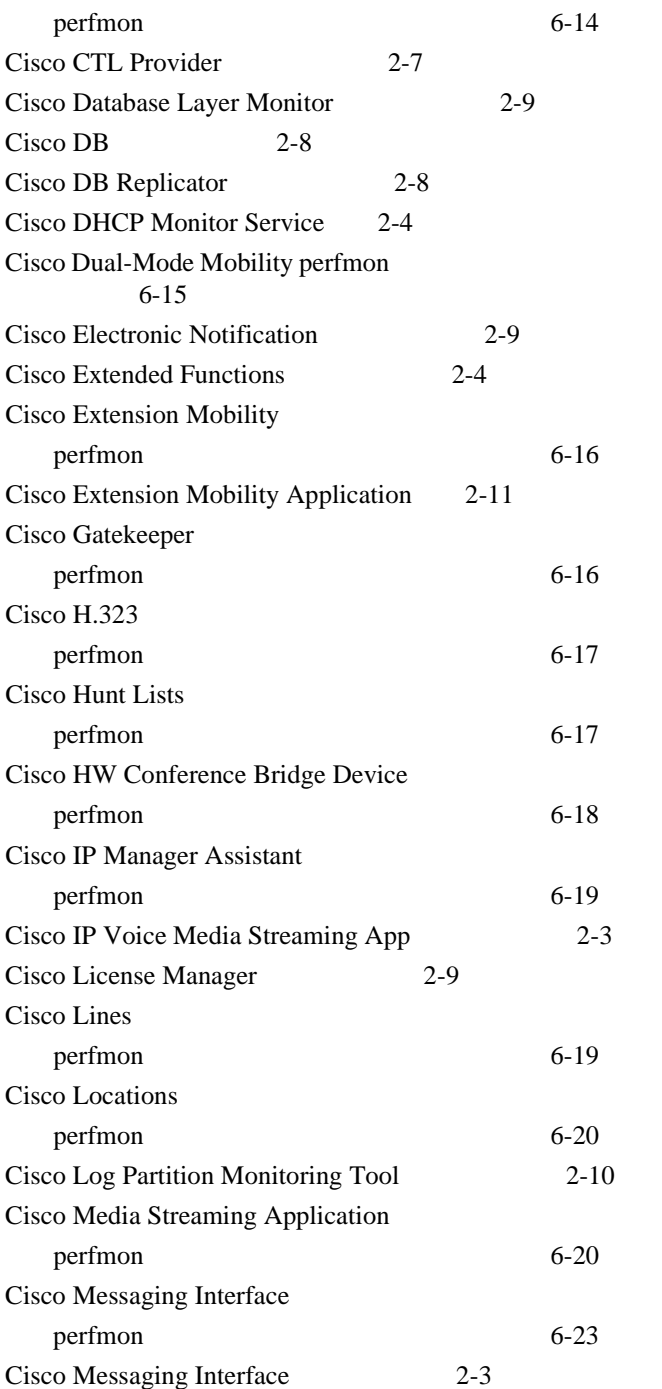

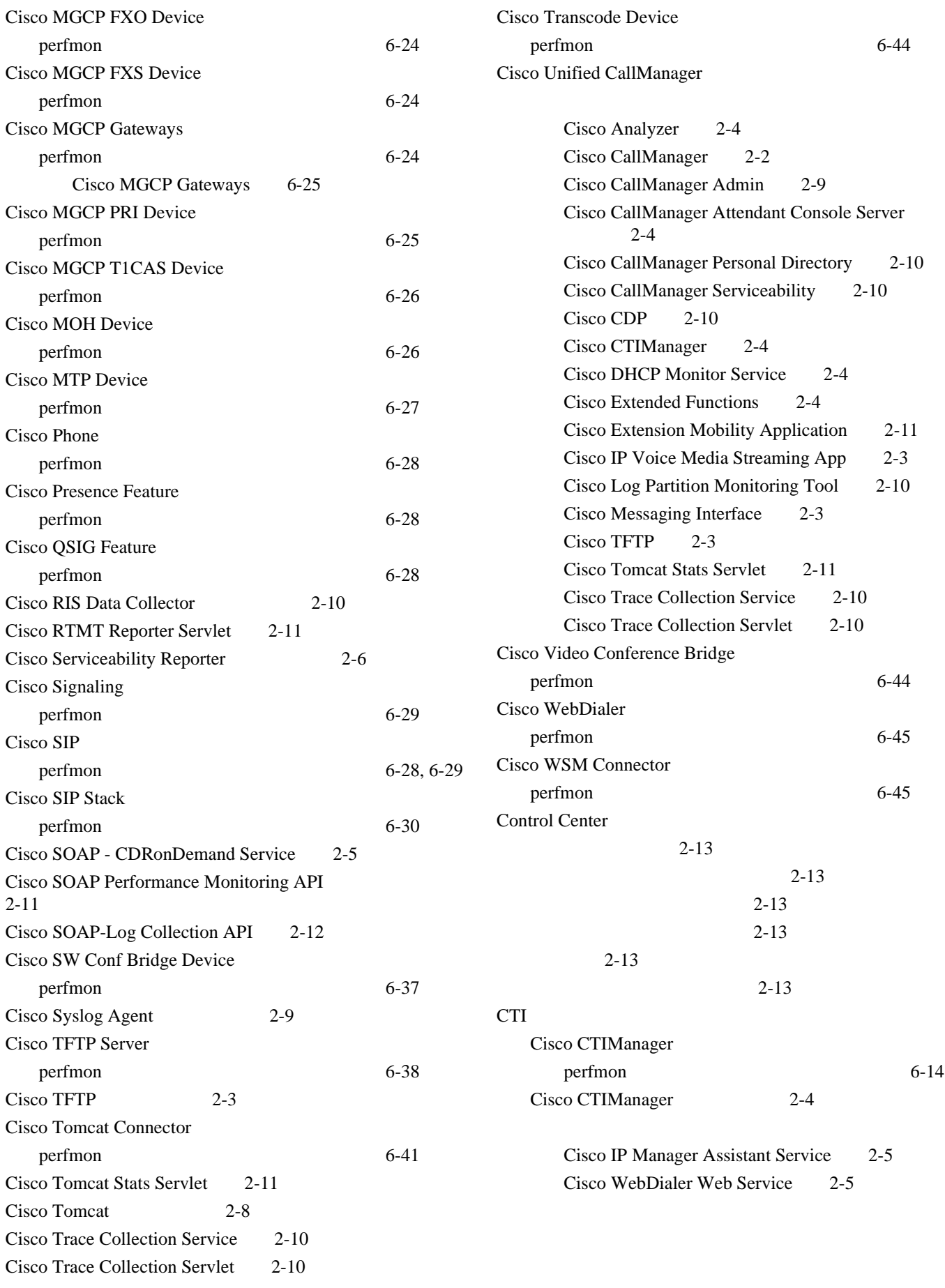

F

 $\mathbf{I}$ 

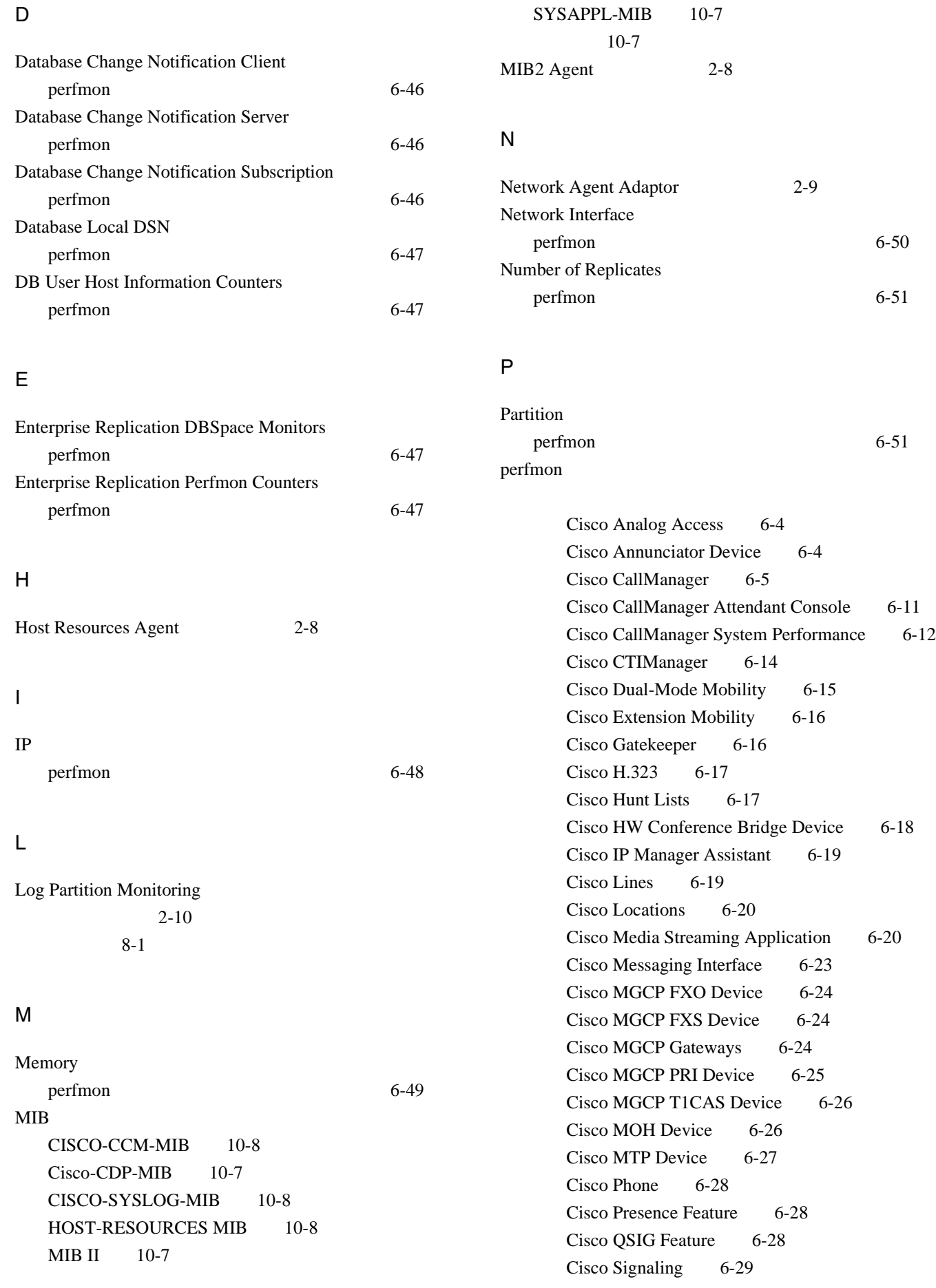

 $\overline{\phantom{a}}$ 

Ц

Cisco SIP 6-28, 6-29 Cisco SIP Stack 6-30 Cisco SW Conf Bridge Device 6-37 Cisco TFTP Server 6-38 Cisco Tomcat Connector 6-41 Cisco Transcode Device 6-44 Cisco Video Conference Bridge 6-44 Cisco WebDialer 6-45 Cisco WSM Connector 6-45 Database Change Notification Server 6-46 Database Change Notification Subscription 6-46 Database Local DSN 6-47 DB User Host Information 6-47 Enterprise Replication 6-47 Enterprise Replication DBSpace Monitors 6-47 IP 6-48 Memory 6-49 Network Interface 6-50 Partition 6-51 Process 6-52 Processor 6-53 System 6-53 TCP 6-54 Thread 6-54 Tomcat JVM 6-42 Tomcat Web Application 6-43  $6 - 2$ 6-56 6-56 6-57 6-56 6-56 6-57 6-58 Process perfmon  $6-52$ Processor perfmon 6-53 Real-Time Monitoring Tool Alert Summary 9-14 Call Activities 9-10 Device Statistics 9-3 Performance Protection 9-16 Server Statistics 9-6 Service Statistics 9-8 Serviceability Reports Archive 9-2 View 5-7  $7-7$  $7-3$ 6-56 7-5  $7 - 8$  $5-4$  $5 - 2$ 6-56 6-56 6-56 6-56 6-57 6-56 Cisco AMC Service 2-11 Cisco CallManager Serviceability RTMT 2-11 Cisco RTMT Reporter Servlet 2-11 Cisco Syslog Agent 2-9 6-56  $5-1$ 6-56  $5 - 11$  $5-9$ 5-13  $5 - 15$ S Serviceability Reports Archive  $9 - 1$ Serviceability  $1 - 1$  $1-3$  $1 - 3$  $1 - 2$ SNMP MIB 10-7

**Cisco Unified CallManager Serviceability** 

R

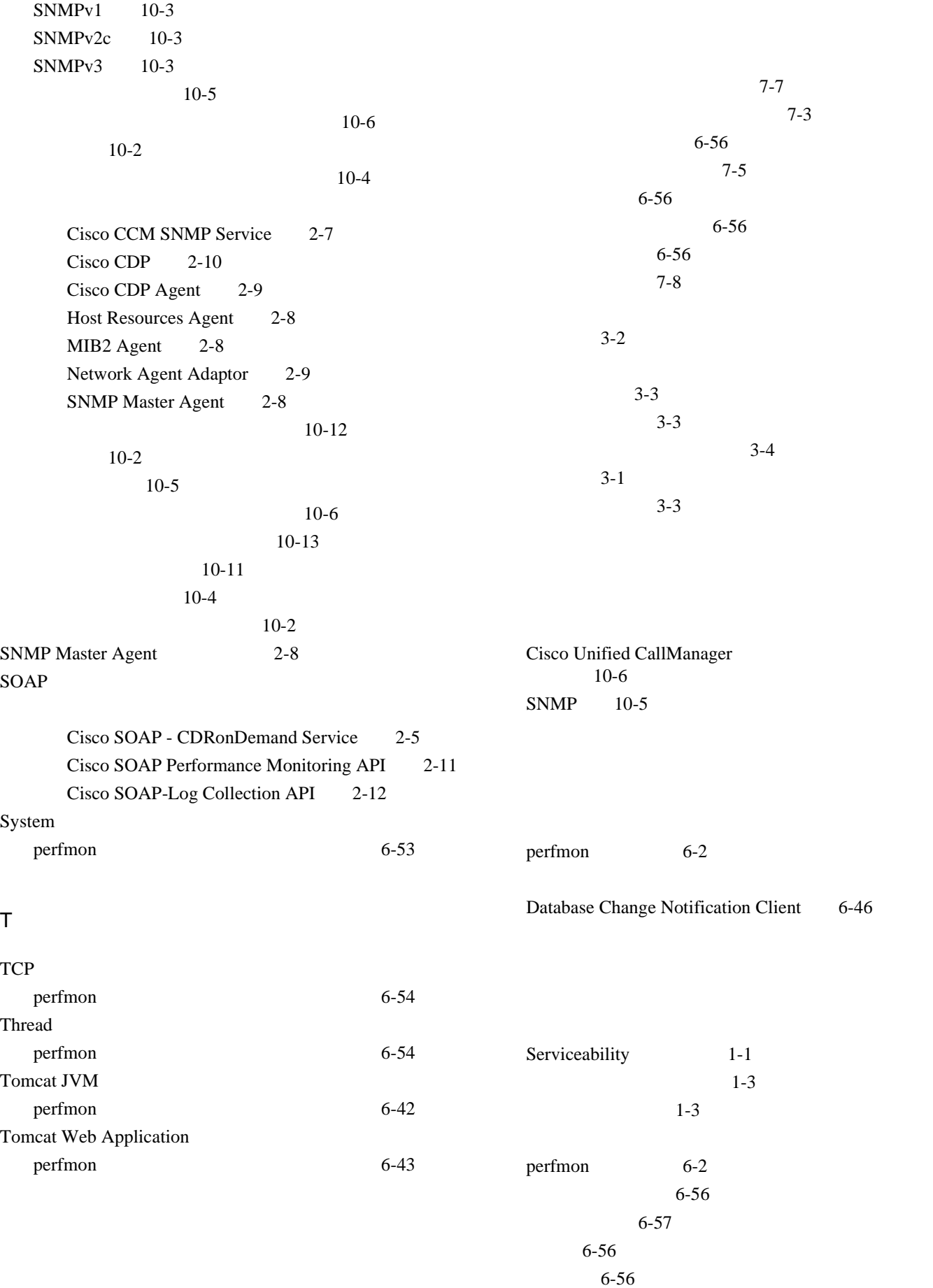

 $\overline{\phantom{a}}$ 

**Cisco Unified CallManager Serviceability** 

Ц

6-57 6-57 6-56 6-56

 $10-5$ 

MIB 10-7 SNMP<sub>v1</sub> 10-3 SNMPv2c 10-3 SNMP<sub>v</sub>3 10-3

 $10-2$ 

 $10-6$ 

10-4

 $\overline{\mathbf{x}}$ i

Cisco CCM SNMP Service 2-7 Cisco CDP Agent 2-9 Host Resources Agent 2-8 MIB2 Agent 2-8 Network Agent Adaptor 2-9 SNMP Master Agent 2-8 10-12 10-2 10-5 10-13 10-11 10-4

CISCO-CCM-MIB 10-8 Cisco-CDP-MIB 10-7 CISCO-SYSLOG-MIB 10-8 HOST-RESOURCES MIB 10-8 MIB II 10-7 SYSAPPL-MIB 10-7  $MIB$  10-7 関連資料 xii

 $2 - 2$ 開始 2-2  $2 - 2$  $2-14$  $2 - 2$  $2 - 2$ 

A Cisco DB 2-8 A Cisco DB Replicator 2-8 Cisco AMC Service 2-11 Cisco Analyzer 2-4 Cisco AXL Web Service 2-6 Cisco Bulk Provisioning Service 2-6 Cisco CallManager 2-2 Cisco CallManager Admin 2-9 Cisco CallManager Attendant Console Server 2-4 Cisco CallManager Cisco IP Phone Service 2-11 Cisco CallManager Personal Directory 2-10 Cisco CallManager Serviceability 2-10 Cisco CallManager Serviceability RTMT 2-11 Cisco CAR Scheduler 2-12 Cisco CAR Web Service 2-6 Cisco CCM SNMP Service 2-7 Cisco CDP 2-10 Cisco CDP Agent 2-9 Cisco CDR Agent 2-12 Cisco Certificate Authority Proxy Function (CAPF) 2-7 Cisco Certificate Expiry Monitor 2-9 Cisco CTIManager 2-4 Cisco CTL Provider 2-7 Cisco Database Layer Monitor 2-9 Cisco DHCP Monitor Service 2-4 Cisco DirSync 2-7 Cisco DRF Local 2-12 Cisco DRF Master 2-12 Cisco Electronic Notification 2-9 Cisco Extended Functions 2-4 Cisco Extension Mobility Application 2-11 Cisco IP Manager Assistant 2-5 Cisco IP Voice Media Streaming App 2-3 Cisco License Manager 2-9

Cisco Log Partition Monitoring Tool 2-10

Cisco Messaging Interface 2-3 Cisco RIS Data Collector 2-10 Cisco RTMT Reporter Servlet 2-11

Cisco Serviceability Reporter 2-6 Cisco SOAP - CDRonDemand Service 2-5 Cisco SOAP Performance Monitoring API 2-11 Cisco SOAP-Log Collection API 2-12 Cisco Syslog Agent 2-9 Cisco TFTP 2-3 Cisco Tomcat 2-8 Cisco Tomcat Stats Servlet 2-11 Cisco Trace Collection Service 2-10 Cisco Trace Collection Servlet 2-10 Cisco WebDialer Web Service 2-5 Control Center 2-13 Host Resources Agent 2-8 MIB2 Agent 2-8 Native Agent Adaptor 2-9 SNMP Master Agent 2-8  $2 - 2$ 2-13  $2 - 13$ 2-13 2-14  $2-8$  $9-2$ 6-56 関連 xii Cisco Certificate Authority Proxy Function (CAPF) 2-7 Cisco CTL Provider 2-7 A Cisco DB 2-8 A Cisco DB Replicator 2-8 Cisco AXL Web Service 2-6 Cisco Bulk Provisioning Service 2-6 Cisco Database Layer Monitor 2-9  $10-6$  $SNMP$  10-5 Trace and Log Central 説明 4-4  $4 - 2$ 説明 4-2  $4-5$  $4-1$ 説明 4-3 Control Center 2-8 開始 2-8  $2 - 8$  $2 - 8$ 停止 2-8 Cisco DRF Local 2-12 Cisco DRF Master 2-12 Number of Replicates 6-51

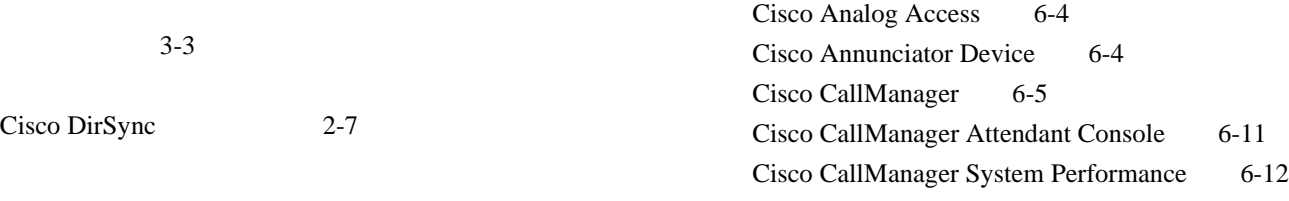

Cisco CTIManager 6-14 Cisco Dual-Mode Mobility 6-15 Cisco Extension Mobility 6-16 Cisco Gatekeeper 6-16 Cisco H.323 6-17 Cisco Hunt Lists 6-17 Cisco HW Conference Bridge Device 6-18 Cisco IP Manager Assistant 6-19 Cisco Lines 6-19 Cisco Locations 6-20 Cisco Media Streaming Application 6-20 Cisco Messaging Interface 6-23 Cisco MGCP FXO Device 6-24 Cisco MGCP FXS Device 6-24 Cisco MGCP Gateways 6-24 Cisco MGCP PRI Device 6-25 Cisco MGCP T1CAS Device 6-26 Cisco MOH Device 6-26 Cisco MTP Device 6-27 Cisco Phone 6-28 Cisco Presence Feature 6-28 Cisco QSIG Feature 6-28 Cisco Signaling 6-29 Cisco SIP 6-28, 6-29 Cisco SIP Stack 6-30 Cisco SW Conf Bridge Device 6-37 Cisco TFTP Server 6-38 Cisco Tomcat Connector 6-41 Cisco Transcode Device 6-44 Cisco Video Conference Bridge 6-44 Cisco WebDialer 6-45 Cisco WSM Connector 6-45 Database Change Notification Server 6-46 Database Change Notification Subscription 6-46 Database Local DSN 6-47 DB User Host Information 6-47 Enterprise Replication 6-47 Enterprise Replication DBSpace Monitors 6-47 IP 6-48 Memory 6-49 Network Interface 6-50 Number of Replicates 6-51 Partition 6-51 Process 6-52 Processor 6-53 System 6-53

Thread 6-54 Tomcat JVM 6-42 Tomcat Web Application 6-43 6-2 6-57 6-56 6-56 6-57 6-56 Cisco AMC Service 2-11 Cisco CallManager Cisco IP Phone Service 2-11 Cisco CallManager Serviceability RTMT 2-11 Cisco CCM SNMP Service 2-7 Cisco Extended Functions 2-4 Cisco RIS Data Collector 2-10 Cisco RTMT Reporter Servlet 2-11 Cisco Serviceability Reporter 2-6

6-56

表記法 xii

TCP 6-54

Cisco DRF Local 2-12 Cisco DRF Master 2-12

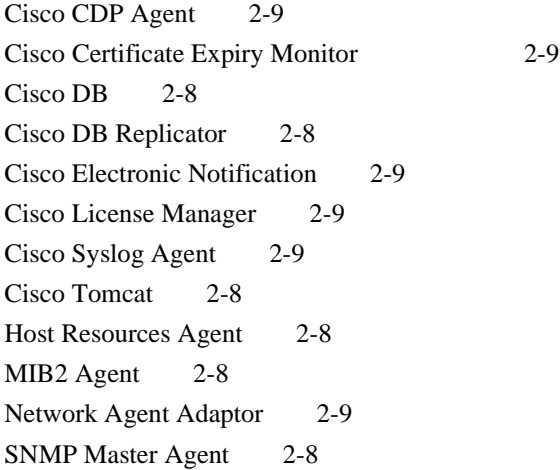

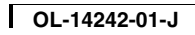

 $\mathbf l$ 

Ц

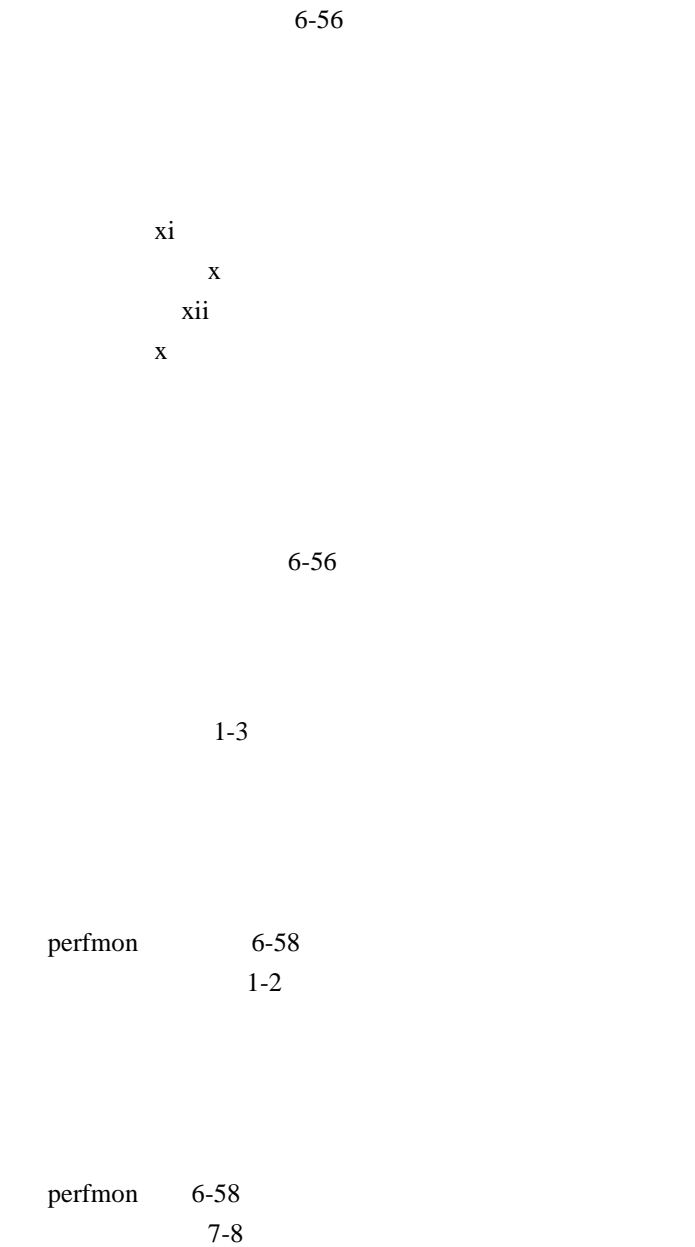